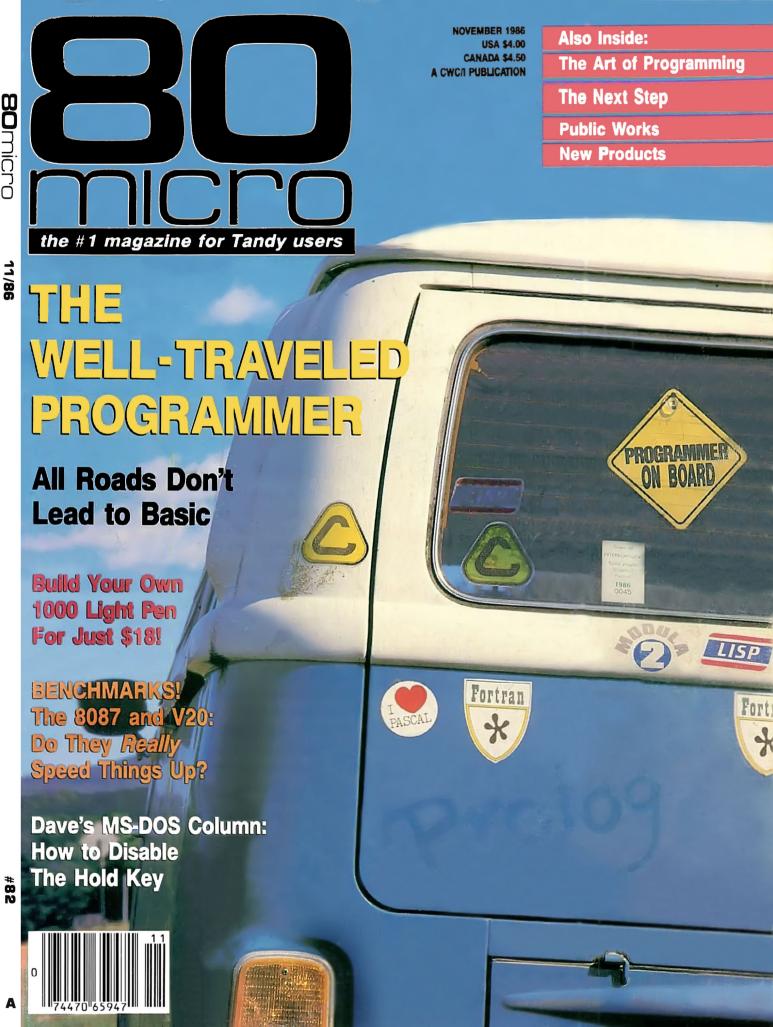

## Run Big Spreadsheets, Manage Large Data Bases, Process More Words

With MASTER/CARD And Your Tandy 1000.

MASTER/CARD expands your Tandy 1000's memory, plus gives you needed features such as a serial communications port, battery powered clock

calendar and four useful utility programs.

## RAM EXPANSION

MASTER/CARD is available in 512K and 1 Megabyte versions. All MASTER/CARDS are designed to be expanded. Memory options let you go to the 32 megabyte limit. That's all the memory work space you will need for today's and tomorrow's more powerful software.

MASTER/CARD includes the Direct Memory Access (DMA) controller for proper memory management and is compatible with Tandy's MEMORY PLUS board and other memory expansion boards.

#### SERIAL PORT

Standard RS232C serial communications port lets you connect a serial printer, mouse, modem or other serial device to enhance your system. The port is configured as COM1, COM2, or disabled for optimum system usage.

#### CLOCK/CALENDAR

This feature automatically sets your computer to the correct time and date each time you boot up. Now, you can take advantage of software dating features automatically.

#### **UTILITY SOFTWARE**

RAM DISK — You can create a highspeed, electronic disk of up to 768K for

without disk drive delays.
Programs run faster. RAM disks can

be installed above the DOS 640K limit. And back banked memory is not destroyed on a warm re-boot of the system.

PRINT SPOOLING — You can create print buffers that hold up to 256K of data being sent to a printer. You can then go on to other computing tasks while the buffer empties. Buffer memory can be assigned above the 640K DOS limit.

MEMORY MANAGEMENT SOFTWARE — Enhanced memory management features let you address up to 32 megabytes of memory.

EMS EMULATION SOFTWARE — Supports the use of emerging software memory expansion standards.

MASTER/CARD prices begin at \$395.00

Call **1-800-543-2233** inside California (805) 684-5464.

## EXPANSION CHASSIS NOW AVAILABLE

**AFC** Automation Facilities Corporation 6383 Rose Lane, Carpinteria, California 93013 (805) 684-5464

MASTER/CARD is engineered by Matthew Electronics Inc.

## Did you know? Only one spelling checker:

- · works with both Scripsit and Superscripsit.
- integrates with all other popular word processing programs as well.
- requires no special document placement! Even runs on a single drive system.
- · displays its dictionary so that you can find the correct spelling of words.
- offers integrated Hyphenation Option and Grammar & Style checker.

## Electric Webster

#### SPELLING CHECKER "AUTO-HYPHENATION" GRAMMAR CHECKER

Displays Correct Spellings: If you don't know the correct spelling of a word, EW will look it up for you, and display the dictionary.

Verifies Corrections: If you think you know the correct spelling of a word, EW will check it for you before making the corrections.

Hyphenates Automatically: (Optional). Inserts discretionary hyphens throughout text.

Grammar & Style Checker: (Optional). Identifies 22 types of common errors. Makes suggested corrections with the stroke of a key. Runs within EW.

50,000 Word Dictionary: Uses only 2½ bytes per word; add as many words as you wish.

Fast Correcting: In as little as 30 seconds, Electric Webster can return you to your Word Processing program, with your text fully corrected and on your screen.

Integrates: with WordStar, Deskmate, Spellbinder, Volkswriter, Open Access, Allwrite, Newscript, Lazy Writer, Superscripsit, Scripsit, Electric Pencil, Copy Art, Powerscript, Zorlof, and LeScript (specify). Begins proofing at the stroke of a key; returns you toword processing automatically.

When ordering, stipulate word processing program and operating system.

"The Cadillac" of spelling checkers — 80 Microcomputing, 9/82

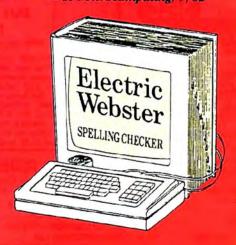

#### ACCLAIMED:

"Electric Webster is the best. Just read any review in any magazine and I don't believe that you will find even one disagreement to that statement." CIN-TUG, Cincinnati's Users Group Mag. 4/83

"The most helpful program I've found is Electric Webster. After looking at nine proofreading programs, I've settled on Webster. \_" Creative Computing 11/83

This dictionary is not published by the original publishers of Webster's

Performance "Excellent"; Documentation "Good"; Ease of Use "Excellent"; Error Handling "Excellent". Info World, 8/82

"Electric Webster, a fantastic spelling and grammar checker" 80 Micro 4/85

## Now see for yourself!

#### Try Before You Buy:

or the second straight year, 80
Micro readers have voted Electric Webster the #1 Spelling checker. Find out for yourself how accurate, fast and easy proof-reading can be. For only the \$5 cost of postage, materials and handling, we will send you a special Electric Webster demonstration disk that works just like Webster, but proofs only half the alphabet. With it, you'll get a coupon worth \$5 towards the purchase of Electric Webster.

#### LOW PRICES:

TRS-80, Model I/III or IV \$ 89.95 w/Correcting Feature \$149.95 Hyphenation \$ 49.95 Grammar & Style Checker \$ 49.95

CP/M, PC/DOS, Model 1000/2000

Electric Webster,

w/Correcting Feature, \$169.95 Hyphenation, and Grammar

Circle 45 on Reader Service card.

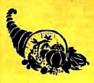

## Cornucopia Software

POST OFFICE BOX 6111, ALBANY, CALIFORNIA 94706, PHONE (415) 524-8098

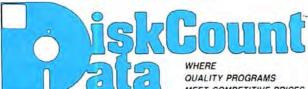

MEET COMPETITIVE PRICES

2701-C W. 15th • SUITE 612 • PLANO, TX 75075 • (214) 680-8268

#### **Test Question** Data Bank

Attention Teachers and Students

An excellent value for teachers and students, the TEST CUESTION DATA BANK allows queeton and answer input for 1 unit of instruction, chapter, course, semester, etc. Many different Data Bank disks may be used and the brimati can be multiple choice, matching, short answer or trudialse. Quositions may be added, changed, deleted or reviewed at any time. Up to 200 queetons may be printed by cnoice or random selection or combination of the hirt. Starting question number may be specified, and the same tests and answer keys can be printed in different orders. Data input is stilly error trapped making the data bank very easy to use. Stop preparing your tests manually when you can let your Mod 3/4 do if for you.

#### WORD PROCESSORS & PRINTER DRIVERS

|                                  | 119.9 |
|----------------------------------|-------|
| Lazy Font I/III/4                | 44.9  |
| M-Script I/III/4                 | 53.50 |
| LeScript I/III/4/Max             | 109.9 |
| LeScript MSDOS-1000-1200         | 179.9 |
| PowerDriver-E Epson I/III/4      | 29.9  |
| PowerDriver-P Prowriter I/III/4  | 29.9  |
| PowerDriver-S Starwriter I/III/4 | 29.9  |
| PowerDriver-O Okidata 92 I/III/4 | 29.9  |
| PowerDriver-FX (FX/RX) I/III/4   | 29.9  |
| Epson Driver Compiler            | 29.9  |
| PowerScript for Scripsit I/III/4 |       |
|                                  |       |

GENERAL LEDGER

NOW 149.95

The Finest We've Found **SAVE 50%** 

Multiple Cash Accounts. . . Departmentalize any account. . . You select which accounts print on income statement & balance sheet. . . Real time transaction posting. . .no more batch processing. . .total audit trail. We have what we believe to be the finest general ledger for the Model III on the market. Call for more details or order

A Serious Business Program LIST \$300.00

#### **OPERATING SYSTEMS**

| CP/M 2.2 Montezuma Mod 4       | 169.95  |
|--------------------------------|---------|
| R-Shack HD Driver for CP/M 2.2 | . 30.00 |
| Monte's Window                 | 49.00   |
| Monte's Toolkit                | 49.00   |
| Monte's Basic (Bascon)         | . 49.00 |
| Dosplus 4A with M-ZAL          |         |
| Dosplus 3.5 I/III SALE         | 79.95   |
| Multidos 1.71 I/III            | . 79.99 |
| Multidos 80/64                 | . 89.95 |
|                                |         |

#### MOD 4 BY JACK

A complete re-write of the Mod 4 manual in English! .. Only \$9.95

#### **POWERMAIL PLUS** By PowerSoft

ONLY 89.95

Separates any category for you in any manner you wish. This new version can span drives and may use multiple floppies. The program will sort on any eight levels of you wish. Separates your flags and puts them into another file. Print options: Labels & Listing Ore choice is the sample "telephone book" type listing. Two of the other modes give you not only the lotting of names, but also either FLAG numbers, or the actual FLAG descriptions. The first part mode is what we call THE SALESMAN's NOTE-BOOK". It prints out the whole list or whatever parts you specify with all infoli including full flag description in each record. Then the word "Notes" is printed with several lines of blank space for making those with several lines of blank space for making those notes in the field. MOD I/III or 4/P/D

#### UTILITIES J&M Memory Minder I J&M Memory Minder III/4 The Toolbox for LDOS ALCOR C Complete System 74 95 44.95 64.95 ALCOR Multi-Basic Compiler 64.95 64.95 AOS Superkeys Key Macros Mod III 35.00 44.95 Toolbelt Mod 4 AOS Utils. 1 Varkeep/Scrnpkr 49.95 59.95 Pascal-80 Mod I/III. The Creator Mod I/III/MSDOS 44.95 AS Public Domain Disks (each) Zues Editor/Assembler I/III/4 . . System Diagnostic I/III/4 9.95 74.95 89.99 Trashman ..... 32.50 22.95 21.50 DSMBLR III I/III 29.95 44.95 Accel 3/4 Basic Compiler I/III 22.95 49.95 Monitor 5 I/III/4 Hyperzap Disk Utility I/III/4 Z-Basic Compiler 3.0 T/Maker Mod 4/4P/4D 79.95 275.00 DOSTAMER PRONTO

SUPER UTILITY PLUS

By POWERSOFT VOTED AS THE OUTSTAND UTILITY BY 80-MICRO READERS

59.95

PROTECTED MEDIA

**BUY SUPERUTILITY PLUS** 3.2 FOR MOD I/III MOD 4 VERSION FOR MOD 4/4P/4D

AT \$74.99

AND RECEIVE THE NEW BOOK USING SUPERUTILITY PLUS

FREE A \$100.00 VALUE FOR ONLY \$74.99

SUPERUTILITY/PC NOW \$84.95

| Power Reading              | 64.50 |
|----------------------------|-------|
| Test Question Data Bank    | 49.95 |
| Test Generator/Drill       | 34.95 |
| Football Scouting          | 49.95 |
| Basketball Statistics      | 39.95 |
| Baseball Statistics        | 39.95 |
| Computer SAT III-1000-1200 | 79.95 |
| Student Schedule Data Base | 49.95 |
| Teacher Evaluation         | 39.95 |

THE HOME ACCOUNTANT By Continental Software

ONLY 62.50

An Outstanding Financial Planner

 Maintains up to 100 budget categories • Keeps track of up to 5 checkbooks • Prints checks, if desired • Prints a personal balance statement, income and expense summary • Prints net worth statement • Provides last bank reconcilation • Allows the edensions on multiple diskeres. One program handles cash, checkbooks. Credit cards and other liabilities and or pronese «Unifield annual, focal or calendar year fax actions may be "split" among different budget categories • Flags transactions for tax purposes • Maintains trans-action history • Provides Hi-Res graphics for any category by

eff does adjust about everything you'd ask ounce package!" Popular Computing, Nevern

MOD III

#### GRAPHICS AND GAMES

| C. II II I III CO I III CO CI III CO                                                                                                    |       |
|----------------------------------------------------------------------------------------------------|-------|
| Powerdraw I/III                                                                                                    | 34.95 |
| Graphit (Line Graphing)                                                                                                    | 34.95 |
| AOS Utils. Screenpacker Plus                                                                                                    | 49.95 |
| PowerDot II I/III Spec. Printer                                                                                                    | 34.95 |
| Meltdown (Nuclear Powerplant)                                                                                                    | 19.95 |
| Gamepak-3 (Funface, Match, etc.)                                                                                                    | 29.95 |
| The state of the state of the s |       |

#### SUPERDOS

Over 15 enhancements to TRSDOS 1.3 29.95

#### FAST/CMD

Run TRSDOS 1.3 at the high speed in Mod 4/4P/4D ... 29.95

#### •FREE• FREE SPECIALS •FREE•

Order over \$100.00 and select one of the following ABSOLUTELY FREE. Order over \$200.00 and you may select any two items: SOFTWARE: Varkeep/Screenpacker Plus • Master Directory Mod III • Superkeys Mod III . Meltdown I/III . BOOKS: TRS-80 For Kids From 8 to 80 Vol. 1 or II . Electronically Speaking . Computer Communication Techniques . The Rest of 80 • Using the Z-80 in the TRS-80 • TRS-80 Data Files • Inside Your Computer . GREEN SCREEN . Mod I, III/4/4D or P

SAVE

ICS PROFESSIONAL by Freeman Software

INVENTORY CONTROL SALES REGISTER INVOICING

FNCYCLOPEDIA FOR THE TRS-80"

ONLY \$89.95

This complete retail inventory, invoicing and sales register system will maintain over 2,500 items on MOD III floppies with built-in accounting for sales tax, sales type and 9 different sales people. Print sales registers, invoices and many different inventory reports on 80 or 132 col. printer Tracks backorders and will also re-order on predetermined quantities. Also maintains cost of entire inventory. A GREAT VALUE! MOD I/III or PC/1000

#### TRSDOS-MSDOS-CPM HUGE SALE ON

**CONVERSION UTILITIES** CONVERT BASIC TO PC .. 29.95 SUPERCROSS/XT ..... 90.00 SUPERCROSS/XT W/CONVBASIC .

. . . . . 99.95 HYPERCROSS/XT 2.0 .... 99.95 THESE UTILITIES ARE A MUST FOR CONVERTING TRSDOS TYPE PRO-GRAMS TO YOUR MSDOS OR CPM COM-PUTER. ALL MENU DRIVEN, THEY DO THE COMPLETE CONVERSION ON YOUR TRS-80, MOD 1 NEEDS DOUBLE DEN-SITY. Specify MOD IDD, MOD III, MOD 4

#### ENCYCLOPEDIA FOR THE TRS-80\*

WE FOUND ANOTHER CACHE! A GREAT COLLECTOR'S ITEM BUY THE FULL 10 VOLUME SET NOW WHILE IT IS STILL only 39.95 only \$39.95 **AVAILABLE** 

AN APOLOGY TO OUR CUSTOMERS....We sold thousands of books on our Christmas Sale Flyer and sold out of both versions of the ENCYCLOPEDIAS. We have since discovered another cache which we bought to pass on to you at our lowest price ever. Each volume contains from 15 to 20 articles accompanied by program listings. The books are each approx. 200 pages covering such topics as UTILITY, TUTORIAL, BUSINESS, WORD PROCESSING, HARDWARE, GRAPHICS, GAMES and MORE. This is the FULL 10 VOLUME SOFTCOVER Edition originally sold for \$109.50. Volumes measure 6×9 inches and were authored for the Model I/III. Many of the listing will work on the Models 4. SALE ONLY \$39.95.....Please add an additional \$2.00 to our normal shipping.

#### PRINTER RIBBONS

Brand New-No Reloads PRINTER PRICE EA ANADEX 9500 SERIES/9620/9625 ...... 8.00 C. ITOH 8510 PROWRITER..... 6.00 C. ITOH A10/F10/DWP 210 (FILM) ..... 4.00 DMP 2100/TOSHIBA 1350 . DW IVDWP-410 (MULTI STRIKE FILM) ... 5.00 EPSON MX 80/FX/RX 5.00 EPSON MX-100 8.00 I P IIIA 6.00 OKIDATA 80/82A/83A/92/93 ..... 3.00 

#### **NEW BOOK**

NEW BOOK

The Programmer Handbook of
Computer Printer Commands
This outstanding new issue offers you all control
codes of the most popular 170 printers. Complote tables for Daisy Whoel 8 dot matrix printers
indexed alphabetically by mfgr. It also includes
names & addressos of all listed mfgrs. Codes
are presented in written, hex and decimal equivalont. A great information source.

37.95

#### DS/DD DISKETTES

10 EACH, PACKAGED IN A PLASTIC LIBRARY BOX 9.95

ZBASIC 3.0

79.95 The Incredibly Fast

it's ZBASIC. Written for programmers by program mers. (If you know BASIC—you know ZBASIC!) Now you can write a program exactly the same way on an Apple, an IBM, a Tandy, or any other major micro and port the source code. You only

BASIC Compiler

write the program once. . . and it runs on all the major micros. The commands stay the same—regardless of the com-puter\* (even graphic commands and disk I/OI). ZBASIC. Starting now, it's the only language

you'll ever have to know.
\*SPECIFY VERSION WHEN ORDERING \*TRS-80 MOD, I, III \*IBM and Compatible \*CP/M-80 2.3w/7 \*TRS-80 MOD 4, 6.2 DOS 2.1 or greater (on Kaypro GSOG)

NOW INFOSCAN by The Small Syste 44.95

Retail . . . . . . 49.95 Special...... 44.95

InfoScin is an information utility that is used to organize, store and lifetime any type of useful information in any format. It combines the features of a word processor, data been manager, and information retrieval and display utility. Thus compose information records on the screen using the word processing feature, in any format you like. Each record is described by 1-17 chancles key-phrases that you specify. Once created, the information field key-phrases that you specify. Once created, the information field key-phrases that you specify. Once created, the information field key-phrases that you specify. Once created, the information field key-phrases can be scanned as a fact on the screen lives have been been been deployed on the screen. The record is rethreed from dick and deployed on the screen. The record deploys in exictly the same format as you used to create thou can even deep your own that the Park 1 on the screen. The MOO Util MINIMUM, 48K 1 Drive

**BOOKS, WALL CHARTS & MISC** Using SuperUtility (new issue) . . . . 17.95 Super Utility Tech Manual 3.x . . . . 13.95 TRS-80 ROM routines documented Mod I/ III/A

TRSDOS 6/LDOS Programmers Green Screens I/II/III/4/4P 19.95 Diskettes DSDD 10 in Plastic Bx 9.95 Colored Sentinel Disks . . . 17,00 Profile 3+ Commands Wall Chart 4.00 Visicalc Commands Wall Chart\* .... 4.00 4.00 4.00

Mod 4 by Jack (user guide) . 9.95 \*Charts not shipped as separate order

4.00

Model 4 Basic Wall Chart\*

#### **High-Resolution** Graphics

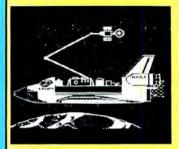

#### HI RESOLUTION GRAPHICS

THE GRAPHICS SOLUTION by Micro

He GRAPHICS SOCION BY MICH.

Labs \$189.95

Run the best Hi-Res board on your Mod III or 4/4P. Far supprior to Radio Shack's board, this gern will open up a new world of graphics applications. Graphics there is included along with 39 other Hi-Res demos & applications and a detailed user 29 other H-Ris demos & applications and a detailed user manual All major operating systems are supported and the H-Ris screen can be printed on 20 popular protest, Iradi-tation is simple with a calpon internal board. H-Ris, test & Low-Riss spartius, can all be discipled simultaneously. This board is the first H-Riss modification on the market and additional H-Riss schware is available Cal for hinter details. Spootly Mod III, Mod 4, 4P or 4D when ordering, WAS \$299.95 REDUCED TO \$199.95 SALE \$189.95

#### HI-RES SOFTWARE

| 3D PLOT                |                     |
|------------------------|---------------------|
| MATHPLOT               | 39.95               |
| BASICE                 | 39.95               |
| SLIDESHOW .            | 19.95               |
| PCHAR                  | 14.95               |
| PCHAR<br>DRAW          | 39.95               |
| BIZGRAPH               | was 98.00 now 75.00 |
| ADVANCED LET'S WRITE   |                     |
| xTCADw                 |                     |
| SURFACE PLOT           | 39.95               |
| G BASIC 3.0 FOR R/S BO |                     |
| TOURNAMENT CHESS       | 49.95               |
| TOURNAMENT REVERS!     | now 29.95           |
| 3-D TIC TAC TOE        |                     |
| LIFE & SPIROGRAPH      |                     |
| FRACTALS               | 19.95               |
|                        |                     |

#### Back By Popular Demand The Programmer's Guide To LDOS/TRSDOS6

Five star rated by 80 MICRO, The Programmers Guide is a must have book to understand the internal workings of the DOS.

200 Pages-8%×11, by Roy Soltoff one of the authors of LDOS/ TRSDOS 6.

**Retail 24.95** Sale 19.95

#### DOSTAMER

Reduced By the Babbage Patch NOW \$49.95

You have heard of DOS manager type programs in the MS-DOS world. Now the Mod 4 has one too. Rated 4½ stars by 80 MI-CRO, it has 10 full user menu screens to customize your DOS. Help menus are included and now, for a first, you can com-

Game Pak 3

By Micro Mining

29.95

3 Excellent games for the price of what one game would normally cost.

ment all your directory entries. Tag/Untag all files for mass copy/kill etc. Over 200 user defined keys. We highly recommend this

outstanding software package. Specify Mod 4/4P/4D or MS-DOS.

#1 FUNNY FACE. . . . A graphic program that lets you construct over 1,000,000 faces. Also play the police line-up.

#2 MATCH. . . . A graphics matching game like the popular TV game "Concentration."

REPEAT AFTER MF. Emulate the popular game "Simon."

#### **OUR GREAT BOOKSALE CONTINUES**

FOR BOOK DESCRIPTIONS, SEE OUR 80 MICRO AD (JUNE '86) TITLE SALE TRS-80 FOR KIDS FROM 8 TO 80 I......\$10.95 .....\$7.95
TRS-80 FOR KIDS FROM 8 to 80 VOL. II....\$10.95 .....\$7.95 HOW TO MAINTAIN & SERVICE YOUR SMALL COMPUTER \$17.95 \$11.95
USING THE Z-80 IN THE TRS-80 \$13.95 \$3.95
COMPUTER COMMUNICATIONS TECHNIQUES\$15.95 \$10.95 COMPUTER COMMUNICATIONS TECHNIQUES 13.95 \$10.95 \$10 INSIDE YOUR COMPTER | \$12.97 | \$3.00 |
TRS-80 DATA FILES | \$12.97 | \$3.00 |
THE WORLD CONNECTION | \$9.95 | \$6.95 |
IBM PC FOR KIDS FROM 8 TO 80 | \$15.95 | \$10.95 |
ANNOTATED BASIC VOL. | \$12.97 | \$3.00 |
ANNOTATED BASIC VOL. | \$12.97 | \$3.00 |
ANNOTATED BASIC VOL. | \$12.97 | \$3.00 |
ANNOTATED BASIC VOL. | \$12.97 | \$3.00 |
ANNOTATED BASIC VOL. | \$12.97 | \$3.00 |
ANNOTATED BASIC VOL. | \$12.97 | \$3.00 |
ANNOTATED BASIC VOL. | \$12.97 | \$3.00 |
ANNOTATED BASIC VOL. | \$12.97 | \$3.00 |
ANNOTATED BASIC VOL. | \$12.97 | \$3.00 |
ANNOTATED BASIC VOL. | \$12.97 | \$3.00 |
ANNOTATED BASIC VOL. | \$12.97 | \$3.00 |
ANNOTATED BASIC VOL. | \$12.97 | \$3.00 |
ANNOTATED BASIC VOL. | \$12.97 | \$3.00 |
ANNOTATED BASIC VOL. | \$12.97 | \$3.00 |
ANNOTATED BASIC VOL. | \$12.97 | \$3.00 |
ANNOTATED BASIC VOL. | \$12.97 | \$3.00 |
ANNOTATED BASIC VOL. | \$12.97 | \$3.00 |
ANNOTATED BASIC VOL. | \$12.97 | \$3.00 |
ANNOTATED BASIC VOL. | \$12.97 | \$3.00 |
ANNOTATED BASIC VOL. | \$12.97 | \$3.00 |
ANNOTATED BASIC VOL. | \$12.97 | \$3.00 |
ANNOTATED BASIC VOL. | \$12.97 | \$3.00 |
ANNOTATED BASIC VOL. | \$12.97 | \$3.00 |
ANNOTATED BASIC VOL. | \$12.97 | \$3.00 |
ANNOTATED BASIC VOL. | \$12.97 | \$3.00 |
ANNOTATED BASIC VOL. | \$12.97 | \$3.00 |
ANNOTATED BASIC VOL. | \$12.97 | \$3.00 |
ANNOTATED BASIC VOL. | \$12.97 | \$3.00 |
ANNOTATED BASIC VOL. | \$12.97 | \$3.00 |
ANNOTATED BASIC VOL. | \$12.97 | \$3.00 |
ANNOTATED BASIC VOL. | \$12.97 | \$3.00 |
ANNOTATED BASIC VOL. | \$12.97 | \$3.00 |
ANNOTATED BASIC VOL. | \$12.97 | \$3.00 |
ANNOTATED BASIC VOL. | \$12.97 | \$3.00 |
ANNOTATED BASIC VOL. | \$12.97 | \$3.00 |
ANNOTATED BASIC VOL. | \$12.97 | \$3.00 |
ANNOTATED BASIC VOL. | \$12.97 | \$3.00 |
ANNOTATED BASIC VOL. | \$12.97 | \$3.00 |
ANNOTATED BASIC VOL. | \$12.97 | \$3.00 |
ANNOTATED BASIC VOL. | \$12.97 | \$3.00 |
ANNOTATED BASIC VOL. | \$12.97 | \$3.00 |
ANNOTATED BASIC VOL. | \$12.97 | \$3.00 |
ANNOTATED BASIC VOL. | \$12.97 | \$3.00 |
ANNOTATED BASIC VOL. | \$12.97 | \$3.00 |
ANNOTATED BASIC VOL. | \$12.97 | \$3.00 |
ANNOTATED BASIC VOL. | \$12.97 | \$3.00 |
ANNOTATED BASIC VOL. | \$12.97 | \$3.00 |
AN THE REST OF 80 .. .....\$ 9.97 .....

#### **BOOK QUANTITY SPECIALS**

This special only applies to the titles featured above. Please add an additional \$2.00 to our normal shipping.

BUY ANY FIVE BOOKS FOR \$30.00 BUY ANY TEN BOOKS FOR \$50.00 Quantities limited and subject to prior sale

#### RELEASES

#### **POWER READING**

4½ star rated by 80 MICRO More than Speed Reading by LSR Associates \* \* \* \*

A great program for teachers, students and anyone else who would like to greatly increase their reading speed and comprehension. This program automatically adjusts to individual abilities and it's better than taking outside speed reading courses. Power reading monitors your reading as you progress and will adjust speed. It prints reports to the screen or printer. Successfully tested on grades 7-Adult. This program is shipped with a general reading courseware diskette packed full of stories. An additional "Investment" courseware diskette is available. Mod III version runs in the 4/4P/4D.

Power Reading specify Mod III or MS-DOS ..... 64.50

with SUPERDIRECTORY. This unique program will read all of your disk files, generate a master library sorted by file name or extension along with the ap-propriate disk number. Your master in-

propriate disk number. Your master in-dex can be sent to the printer or brought to the screen. We even include an editor so you can add one line of comments to each file in the library. While SU-PERDIRECTORY runs on the Model I or III (4/4P/4D in the MOD III mode), it will read and index Model 4 diskettes while in the Model III mode.

will read and index Model 4 diskettes while in the Model III mode. When ordering, Model I or Model III must be specified. Also, please inform us if you are going to run it on the Model 4P as an additional file is needed. Retail \$49.95 SAVE 20% NOW \$39.95

Comes in a padded binder

Can save variables to be passed to other basic pro

grams, allows basic program chaining, contains a ba-sic loader program which deletes itself to provide additional memory space, occupies 720 bytes of user

Allows drawings to be created by moving a curso

around the screen, provides a normal typewriter mode which produces upper- and lowercase letters, produces larger letters, nine letters per line, five lines

49.95

**AOS UTILITIES #1** 

Advanced Operating Systems

Retall 99.95

SAVE 50%

per screen. Mod I or Mod III, specify.

Additional couurseware diskette

A Screen design and development system by Strachen Holdings LTD.

Now design your own graphic or data input screens in the native Mod 4/4P/4D mode. If you are writing programs in either BASIC or Assem-bler, let Mask Maker save you hours of develop-ment time. You can design any custom screen to your specifications and layout for merging into your programs. Mask Maker will automatically write to code and generate several different output formats in Assembler or BASIC to enhance your program design. Mask Maker runs under TRS-DOS 6.2. It is a valuable programmers tool priced very reasonably, Mask Maker received a 4 star review in 80 MICRO, June 1986. The manual has

Mask Maker Mod 4 .... ONLY 39.95

#### MASK MAKER

been totally rewritten since the review

#### The TRS-80 SUPERDIRECTORY Index all of your diskettes and disk files with SUPERDIRECTORY. This unique GRAB BAG

Over \$200 in value

If you own a TRS-80 (Mod I/III/4), and you are a chance taker, or a gambler and LOVE surprises, our GRAB BAG may just be for you. Send us just 39-95, along with our standard \$3.00 shipping, and we will comb the far reaches of our warehouse. We will ship you a surprise package worth more than \$200.00. It may be computer books, disk programs, tape programs, other goodies or assortments of all. Programs will be guaranteed to run and replaced if they don't Some terms may be old, some current...that's the surprise. Refunds or exchanges are not allowed but we know that you won't be disappointed.

#### THE TOOLBELT MOD 4 by Powersoft

Powersoft does it again with a collection of 16 of the most popular LDOS TOOLBOX utilities republished for TRSDOS 6 running on the Model 4. Now enhance your MOD 4 TRSDOS with this powerfit set of utilities. Complete with detailed manual on how to use each program to do the many things the TOOLBOX for LDOS was famous for MODEL 4

| APPLICATIONS                           |       |
|----------------------------------------|-------|
| Macro Typing Tutor I/III/4             | 39.95 |
| ST-80 III: Terminal, host and mini-BBS |       |
|                                        | 69.95 |
| Masterdirectory Mod III                | 29.95 |
| Superdirectory Mod I/III               | 39.95 |
| Datagraph VIII/4Max                    | 74.95 |
| Datagraph w/Pie Chart Option 10        | 09.95 |
| The Basic Checkbook I/III              | 64.95 |
| Mterm 1/111/4                          | 59.50 |
| Loan Amortization III                  | 29.95 |
| PowerMail Plus I/III/4                 | 89.95 |
| Text Merge for PowerMail               | 49.95 |
| Power Mail w/Text Merge 1              | 19.95 |
| Inventory Control/ICS Pro              | 89.95 |
| Ultraterm I/III                        | 44.95 |
| Ultraterm 2.0 w/auto-logon             | 59.95 |
| Modem-80 I/III                         | 39.95 |
| Modem-80 4/4P                          | 79.95 |
| SPS Statistical Analysis Mod 1 19      | 50.00 |
| SPS as above for Mod III inquire       |       |

ELECTRONIC As low **BULLETIN BOARDS** as RUN YOUR OWN BULLETIN BOARD \$74.95

You too can be a sysop. Run your own BBS and open up your computer to the outside world.

Imagine a real time electronic message center in your own home.

#### COMPLETE SYSTEMS

BBS-80 MOD I or III (for floppies) . . . \$ 74.95 INFOEX-80 or I or III (will run on hard disk)
FAST-80 for the Model 4/P/D
BBS-PC IBM or Compatibles \$ 99.96 Call for additional details

ONLY DATAGRAPH 74.95 by Micro Software

GRAPHICS PRINTERS REQUIRED · MX:00 GRAFTRAX OR GT +

• MOX-100, FX 80/100 LP VIII. DMP-200-2100, 120

IDS 480/580, 480, 80/132

 OKIDATA 82/83, 92/93, 84 PIE CHART OPTION

\$34.95

MOD I, III, 4 (SPECIFY) PLEASE SPECIFY PRINTER

214-680-8268

Monday · Friday 10:00 to 8:00 CST Saturday 10:00 to 5:00 • Closed Wednesdays

Send Cash, Check or Money Order. Please add \$3.00 for UPS Shipping or \$5.00 For US Postage & Insurance. COD's send an additional \$3.00 COD fee. All COD's will require cash or certified upon delivery.

Foreign orders are welcome. All shipping charges assumed by purchaser. When ordering by mail, please specify computer and model number. Phone Your Order In Today Or Mail To:

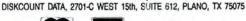

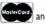

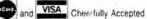

### PowerSoft NewsFlash #13

Thank you for reading our NewsFlash! We appreciate your support and will strive to continue to provide quality products and super support at a fair price. Write for our free catalog. Visit us on our Compuserve<sup>TM</sup> Sig (PCS21).

response to our new TRSCROSS outstanding! This product is explained in detail in our ad elsewhere in this issue, but for those that have a TRS-80, and now have a PC or compatible - do not miss this program! TRSCROSS allows you to read and convert your double density TRS-80 diskettes directly in your PC! BASIC programs, Superscripsit<sup>TM</sup>, and Scripsit<sup>TM</sup> files are transferred and converted "on-the-fly" in just one pass! (And no need to re-save files in ASCII!) We have checked out our competition, and it takes MANY steps more than this. Also, the competition doesn't tell you that their conversion program is written in BASIC!! We couldn't believe it! Their conversion process is easily up to 500% slower than TRSCROSS (or more), and features less automatic BASIC conversion. TRSCROSS is the best! Just put your TRS-80 disk in your PC or compatible and read from or write directly to it! Moves files in either direction. It's easy & fast! Don't settle for second best (especially at a higher price). TRSCROSS is what you really want. The ONLY conversion/transfer utility for the TRS-80 that runs on your PC.

We still support the TRS-80! We carry many excellent products for it that you should know about. Below is a list of what we can do...

√ Super Utility+ (or Super Utility 4/4P) - This is the one. There is no other. This utility has been written up in every major magazine over the years as the very best set of tools you can purchase for your TRS-80. It recovers crashed disks, zaps, removes passwords, backs up "funny" disks, allows transferring of files from all kinds of other TRS-80 operating systems and much much more! 65 functions in all! FIVE Star review! \$79.95

√ Model 4 ToolBelt - "The SUPER UTILITY for hard drive users". Written by the same author, it allows easy recovery and access to your data, as well as many other SUPER UTILITY type functions. Not protected. If using Mod III LDOS, order The LDOS ToolBox. Only \$49.95

√ PowerScript - A major enhancement to SCRIPSIT™ (Model 4, III, or I). Allows complete control of your printer, as well as adding many new features to what you already know about SCRIPSIT™. 5 Star review! \$39.95

√ BACK/REST - Our super fast "image transfer system" for backing up your Mod I, III, or 4 hard drive. Tells you how many disks you will need ahead of time, and prompts you all the way on what to do. Allows complete restoration of entire drive, or on a file by file basis. 5 star review! Only \$99.95

√ PowerMAIL Plus - The very best mailing system available for the TRS-80 computer (and maybe even others). PowerMail is all machine language for FAST operation and sorts, which it will do up to 12 levels! Works on floppy or hard drives, and will handle a maximum of 92,000,000 names if you have proper storage. June '85 80-MICRO - 4 star review. \$99.95

√ SuperCROSS/XT - This is similar to our new TRSCROSS program, except that it performs ALL the work on the TRS-80. Besides reading and writing PC/MS-DOS it also reads/writes most popular C/PM formats. \$99.95 Also available - CONVERT BASIC (I/III to Mod 4 or MS-DOS) only \$29.95 Buy both and save \$10! SuperCross with CNVBASIC only \$119.95

You must specify TRS-80 Model when ordering SuperCROSS or CNVBASIC.

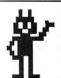

#### **PowerSoft Products**

17060 Dallas Parkway, Suite 114 Dallas, TX 75248 • (214) 733-4475

Add \$3 S/H (US) or \$10 Foreign · Prepaid orders only · TRS-80 is a trademark of the TANDY CORP.

PUBLISHER Peter Hutchinson

EDITOR-IN-CHIEF Eric Maloney

EXECUTIVE EDITOR

MANAGING EDITOR Martiyn G. McMaster REVIEW EDITOR Jeffrey Frentzen COPY EDITORS David E. Essex Anne Freed

TECHNICAL WRITERS Dave Rowell Ryan Davis-Wright TECHNICAL EDITORS

Mare-Anne Jarvela Beverly Woodbury LOAD 80 TECHNICAL EDITOR

Keith Johnson
EDITORIAL ADMINISTRATION
Whitney Karr

ASSOCIATE EDITORS
Hardin Brothers
David Engelhardt
John B. Harrell III
Terry Kepner
Thomas L. Quindry

ADVERTISING SALES DIRECTOR OF SALES William J. Smith

ACCOUNT MANAGERS Gary Clocci Michael Wozmak 1-800-441-4403 WEST COAST OFFICE 1060 Marsh Road

1060 Marsh Road Menlo Park, CA 94025 415-328-3470 SALES MANAGER

Peter KJ Montross
ADVERTISING COORDINATOR

Judy Walker
ADVERTISING SECRETARY
Georgianna Forest

BUSINESS MANAGER Bradford N. Dixon

MARKETING/PROMOTION DIRECTOR
Jane Butterfield

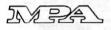

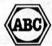

Article submissions from our readers are welcomed and encouraged. Inquires should be addressed to: Submissions Editor, 80 Pine Street, Peterborough, NH 03458. Include an SASE for a copy of "How to Write for 80 Micro." Payment for accepted articles is made at a rate of approximately \$50 per printed page; all rights are purchased. "TRS-80, Scripsit, and TRSDOS are trademarks of Radio

Shack, a division of Tandy Corp.

80 Micro (ISSN-0744-7868) is published monthly by CW Communications/Peterborough Inc., 80 Pine St., Peterborough IN., 10, 3458. Phone: 603-924-9471. Socond class postage paid at Peterborough, NH, and additional mailing offices. (Canadian second class mail registration number 9563.) Subscription rates in U.S. are \$24.97 for one year, \$38 for two years, and \$53 for three years. In Canada and Mexico \$27.97—one year only, U.S. funds drawn on a U.S. bank. Nationally distributed by international Circulation Distributors. Foreign subscriptions (surface mail), \$44.97—one year only, U.S. funds drawn on a U.S. bank. Foreign subscriptions (air mail) please inquite. In South Africa contact 80 Micro P.O. Box 782815, Sandton, South Africa 2146. All subscription correspondence should be addressed to 80 Micro, Subscription Department, P.O. Box 931, Farmingdale, NY 11737, Please include your address label with any correspondence. Postmaster: Sond address changes to 80 Micro, Subscription Services, P.O. Box 981, Farmingdale, NY 11737. Send Canadian changes of address to 80 Micro, O. Box 151, Fort Erie, Ontario L2A 5N8, Canada. Return postage guaranteed.

Entire contents ©copyright 1986 by CW Communications/ Peterborough Inc. No part of this publication may be reprinted, or reproduced by any means, without prior written permission from the publisher. All programs are published for personal use only. All rights reserved.

#### November 1986

## 80 micro

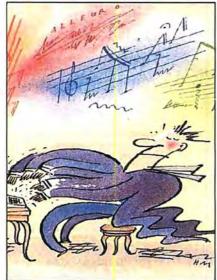

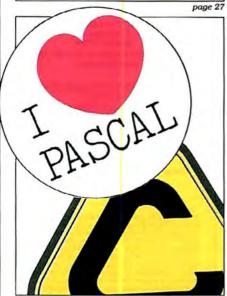

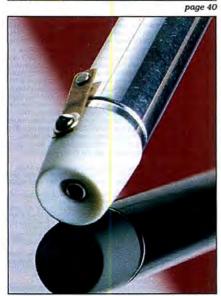

page 54

#### **Features**

- Roll Over, Beethoven by Bobby Ballard
   The Music Studio: a sound investment for Tandy 1000 users.
- 40. A Language of Choice by John B. Harrell III
  An introduction to the world beyond Basic. (All systems)
- **54.** Let There Be Light Pens by Rod and Joyce Kreuter Transform a penlight from Radio Shack into a light pen for your Tandy 1000.
- 62. Quick Chips by Thomas L. Quindry
  What you should know before installing an 8087 math coprocessor or NEC V20 chip. (Tandy 1000)
- Print No Evil by Debbie Cooper
   Don't let an accidental screen-print command hang up your Tandy 1000.
- Designer Labels by Jacques L. Robitaille Index your TRSDOS directory files. (Model 4/4P; Load 80)
- 74. Call Me 10DD29 by Norton C. Richardson A journey to the outer reaches of the number system. (Models I, III, and 4 or the Tandy 1000 or 3000; Load 80)
- 80. Sudden Breaks by Dave Rowell
  Put the brakes on the hold, print, and break keys. (Tandy 1000)

#### Departments

- 6. Load 80 Directory
- 8. Side Tracks by Eric Maloney
- 10. Input
- 12. Feedback Loop
- 19. Pulse Train by Ryan Davis-Wright
- 25. Reader Forum
- 27. Reviews
  edited by
  Jeffrey Frentzen
  The Music Studio
  The Conix Operating
  System
  - Multiplan 2.0 The Small-C Compiler TSAM/BCI

Money Organizer Plus

80. Dave's MS-DOS Column by Dave Rowell

- 83. Tidbit #38
- 86. The Art
  Of Programming
  by Bruce Tonkin
- 90. Public Works by Ryan Davis-Wright
- 94. The Next Step by Hardin Brothers
- 103. Debug
- 111. Express Checkouts
  SmartNotes
  Dan Bricklin's Demo
  Program
  TKO
  The 80286 Architecture
- 132. How to Use 80 Micro Program Listings
- 140. New Products
- 156. Fine Lines

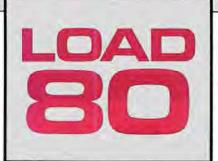

oad 80 gathers together selected programs from this issue of 80 Micro and puts them on a magnetic medium for your convenience. It is available on tape or disk, and runs on the Models I, III, and 4.

Load 80 programs are ready to run, and can save you hours of time typing in and debugging listings. Load 80 also gives you access to Assembly-language programs if you don't have an editor/assembler. And, it helps you build a substantial software library.

Using Load 80 is simple. If you own a tape system, load the Load 80 tape as per the instructions provided. If you own a Model I or III disk system, you boot the Load 80 disk and transfer the files to a TRSDOS system disk according to simple on-screen directions. If you own a Model 4, copy the Model 4 programs from the Load 80 disk to your TRSDOS 6.x disk using the COPY command.

Not all programs will run on your system. Some Model III programs, for instance, will run on the Model 4 in the Model III mode, but not in the Model 4 mode. You should check the system requirements box that accompanies the article to find out what system configuration individual programs require.

If you have any questions about the programs, call Keith Johnson at 603-924-9471. Yearly subscriptions to Load 80 are \$199.97 for disk, or \$99.97 for cassette. Individual loaders are available on disk for \$21.47 or on cassette for \$11.47, including postage. To place a subscription order, or to ask questions about your subscription, please call us toll free at 1-800-343-0728 between 9 a.m. and 5 p.m. Or, you can write to Load 80, 80 Pine St., Peterborough, NH 03458.

#### Directory

#### Directory Index

Article: Designer Labels (p. 72). System: Model 4, 64K RAM; ALDS editor/assembler (optional).

Write your own index to replace the cryptic TRSDOS directory.

Language: Assembly.
Cassette filespec: INDEX.
Disk filespecs: INDEX/SRC,
INDEX/CMD.

#### **Base Changes**

Article: Call Me 10DD29 (p. 74). System: Models I, III, and 4: 32K RAM.

A base-conversion program that converts to and from any base within the range of 2 to 201.

Language: Basic. Cassette filespec: B.

Disk filespec: BASECHNG/BAS.

#### **TRSDOS Commands**

Article: The Next Step (p. 94). System: Model 4, 64K RAM: Pro-Create 4.3a editor/assembler (optional).

Keep up to 10 TRSDOS commands in memory. Language: Assembly. Cassette filespec: CLEB. Disk filespecs: CLEB/ASM, CLEBMAC/ASM, CLEBDEF/ ASM, CLEBFN I/ASM, CLEB-FN2/ASM, CLEBNST/ASM, CLEB/CMD.

#### Checksum

Article: How to Use 80 Micro Program Listings (p. 132). System: Models I, III, and 4: 32K RAM.

Use our checksum program to check the accuracy of the Basic listings you type in. Language: Disk Basic. Cassette filespec: D. Disk filespec: CHECKSUM/BAS.

#### Loc-Editor

System: Models I and III; 32K RAM.

A program that finds errors for you.

Language: Disk Basic. Cassette filespec: C. Disk filespec: LOCEDITR/BAS.

#### **Bonus Program**

System: Model 4, 64K RAM.
A keyboard program that turns the Model 4's function keys into "stickey" shift and clear keys.
Language: Assembly.

Language: Assembly.
Cassette filespec: None
Disk filespecs: KEYS/JCL,
STICKEY/FLT, STICKEY/KSM,
README/TXT.

BAS = Basic SRC, ASM = source code CMD, FLT, KSM = object code JCL = job-control language TXT = ASCII text file ART DIRECTOR
Anne Fleming
PRODUCTION MANAGER
Lynn Lagasse:
AD/GRAPHICS PRODUCTION
Deborah Brumfield

GRAPHIC SERVICES MANAGER Dennis Christensen MANUFACTURING MANAGER Susan Gross TYPESETTING SUPERVISOR Linda P. Canale

PRESIDENT James S. Povec

VICE PRESIDENT OF PLANNING AND CIRCULATION William P. Howard

> VICE PRESIDENT/FINANCE Roger Murphy ASSISTANT GENERAL MANAGER Matt Smith

DIRECTOR OF CREDIT SALES
AND COLLECTION
William M. Boyer
EXECUTIVE CREATIVE DIRECTOR
Christine Destrempes

CIRCULATION MANAGER Frank Smith

DIRECT MARKETING MANAGER Bonnie Welsh SINGLE COPY SALES MANAGER Linda Ruth 1-800-343-0728

AUDITS AND STATISTICS MANAGER Susan Hanshaw

SPECIAL PRODUCTS DIRECTOR Jeff DeTray SPECIAL PRODUCTS MANAGER Craig Pierce

> FOUNDER Wayne Green

Cover photograph by Edward Judice

80 Micro is a member of the CW Communications/inc. group, the world's largest publisher or computer-related information. The group publishes over 50 computer publications in more than 20 major countries. Nine million people read one or more of the group's publications each month. Members of the CWCl group contribute to the Computerworld News Service, a daily on-line service offering the latest on domestic and international computer news. Members of the group include: ARGENTINA'S Computerworld/Argentina; ASIA'S Asian Computerworld, AUSTRALIA'S Computerworld Australia, Australian PC World, and Macworld'. BRAZIL'S Datanlews and PC Mundo: CHINA'S China Computerworld China Computerworld Australia, Australian PC World, and Macworld'. BRAZIL'S Datanlews and PC Mundo: CHINA'S China Computerworld China Computerworld Informative, Inch. Macworld's Computerworld Informative, Black of the Computer Business, and Run; (HUNGARY'S Computerworld Informative, ITALY'S Computerworld Italia and PC Magazine; JAPAN'S Computerworld Italia and PC Magazine; JAPAN'S Computerworld Japan; MEXICO'S Computerworld Noting and PC Mixrodets; SPAIN'S Computerworld Spanne, PC World, and Commodore World; SWEDEN'S Computerworld Norge and PC Mixrodets; SPAIN'S Computerworld Spanne, PC World, and Commodore World; SWEDEN'S Computerworld Schweiz; THE ETTHER UNITED KINGDOM'S Computer News, PC Business World, and Computer Business; VENEZUELA'S Computerworld Venezuela; THE U.S. Amiga World, Computerworld, PC World, Run, 80 Micro, Foers Publications, and On Communications.

problem and your current and/or most recent address to: 80 Micro, Gubscription Department, P.O. Box 981, Farmingdale, NY 11737.

Problems with Load 80 Circulation: Address correspondence to Load 80, 80 Pine 81., Peterborough, NH 03458.

Problems with Acvertisear: Send a description of the problem and your current address to: 80 Micro, Rt. 101 & Elm Street, Peterborough, NH 03458, ATTN: Rita B. Rivard, Customer Service Manager. If urgent, call 1-800-441-4403.

Change of Address: Send old label or copy of old address and new address to: 80 Micro, P.O. Box 981, Farmingdale, NY 1373. Please give eight weeks advance notice.

Microfilm: This publication is available in microform from University Microfilms international. United States address: 300 North Zeeb Road, Dept. PR., Ann Arboy, MI 48106. Foreign address: 18 Bedford Row, Dept. PR., London, WG1REEJ, England.

WG1REEJ, England.

Poellers: Contact Kalby Boghosian, Retail Sales Manager, 80 Micro, Pine St., Paterborough, NH 03458, (800) 343-0728.

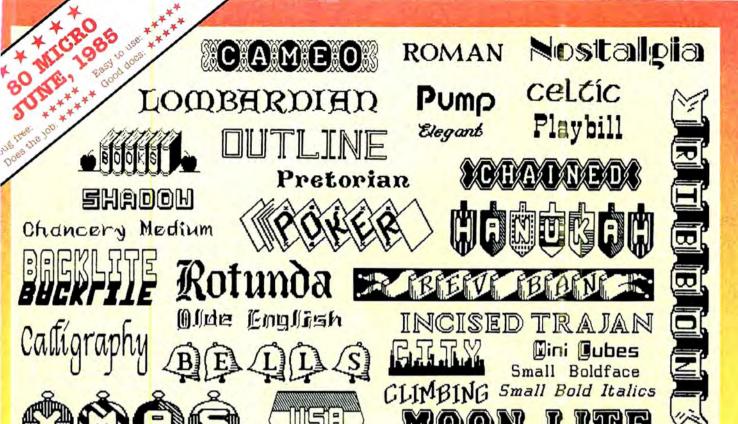

Circle 91 on Reader Service card.

DOTWRITER printed these on an Epson MX-80.

## See What You Can Do With DOTWRITER!

OTWRITER lets you create spectacular, eye-catching signs, invitations, letterheads, large sideways banners, catalogs, or even books. It is just what you need to turn your dotmatrix printer into a versatile typesetting machine. And it is available for your TRS-80 Model 4/4P (yes, in native mode), as well as for the Models I and III.

#### WHAT IS DOTWRITER?

portwriter uses the "bit-image" graphics of your printer to produce the kinds of stunning results shown inside the box. It is a full-function text printing program, so you can inter-mix different character sets, do centering, paragraphs, pagination, magnification, draw horizontal and vertical lines, reversals (black on white), and even print right-justified proportional text.

DOTWRITER includes the printing program, complete documentation, and fourteen useful typefaces (60 to 90 characters per typeface). We will include the 170-page Letterset Reference summary at half-price (\$10.00) with your order.

To use DOTWRITER, just write your text with any popular TRS-80 Word Processor (such as ALLWRITE or SuperScripsit), add the necessary formatting commands, and DOTWRITER will do the rest.

36 more letterset disks are available separately. Each has 3-12 complete typefaces. The disks costs less than \$25 each and you may purchase them at any time.

#### SIDEWAYS SPREADSHEETS

If your VisiCalc spreadsheets are too wide for your printer, our "LONG-VIEW" option may be just what you need. It is an add-on that turns spreadsheets sideways so that DOTWRITER can print them down the page instead of across. LONGVIEW comes with three additional fonts.

#### EQUIPMENT REQUIREMENTS

DOTWRITER needs a TRS-80 I, III, 4 or 4P with 2 disk drives and 48K of memory. Separate versions of DOTWRITER support EPSON MX-80 with Graftrax, MX-100 with Graftrax-Plus, and FX, JX, RX; C.ITOH 8510/1550; MICROLINE 84-2/92/93; RADIO SHACK DMP 110-2100/CGP-220; GEMINI 10X/15X and other STAR printers.

We printed our samples on an Epson; sizes may vary on other printers. Many of the fonts shown above are available at extra cost.

Send for free print samples! We've only shown you a few of the 240 DOTWRITER fonts. For the best in TRS-80 graphics printing, we suggest you order DOTWRITER today, toll-free.

#### Please specify Printer and Computer when ordering.

DOTWRITER \$99.95 LONGVIEW 29.95 Additional Letterset

disks (3-12 fonts/disk) 24.95 3 for 49.95

20.00

Letterset Reference Book

FREE bonus disk with two Banner fonts when you order DOTWRITER!

ORDER NOW, TOLL-FREE (800) 824-7888, oper. 422

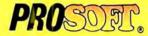

Dept. C, Box 560, No. Hollywood, CA 91603 (818) 764-3131 Information and Same-Day Processing

TERMS: VISA. MC. checks. COD. Please add \$3.00 shipping in U.S. or Canada. Sales tax in CA. Most orders filled within one day.

## Tandy's New Brood

usually don't comment on new products until I've had a chance to use them for a while. But then, Edgar Rice Burroughs wrote his Tarzan books without ever setting foot in Africa, so what the heck.

The products are, of course, the computers Tandy introduced in New York July 30. The day was probably the most important for Tandy since it introduced the Model I in 1977, climaxing nearly three years of struggle to regain its position in the microcomputer market.

I've often been critical of Tandy's marketing strategies, but the company seems to have hit the mark this time. Though the three machines have a few peculiarities to ponder, they nicely fill out Tandy's MS-DOS line, with something for nearly every segment of the market: The 1000 EX for school and home use, the 1000 SX for serious home use and small businesses, and the 3000 HL and 3000 HD for small-to-large businesses.

The \$1,199 1000 SX will most likely be the bread-and-butter machine. It appears to be an improvement over the original 1000, with two disk drives, a faster clock speed, two more slots, more memory, and MS-DOS 3.2. This is a straightforward upgrade of a successful machine, with no real surprises in evidence; look for it to stimulate little excitement but clean up in the clone market.

The \$799 1000 EX is a bit puzzling. The all-in-one design, similar to the Color Computer's, makes sense given the machine's targeted environment. Schools don't like computers with lots of components begging to be stolen or damaged. But the system is no bargain compared to the SX. Once you upgrade the EX to match the SX in features, you've spent the same amount of money and have considerably less expandability.

If you have no need for more than 128K, won't run software that requires the direct-memory access (DMA) chip, and don't care about a second drive, the EX might be adequate, but most people will look more seriously at the SX.

The 3000 HL offers another poser. Tandy is promoting the system as an IBM PC/XT compatible meant to replace the 1200, yet the machine has an 80286 CPU, the same microprocessor used by the IBM PC/AT and Tandy 3000. Depending on your perspective, the 3000 HL could be either a supercharged XT or

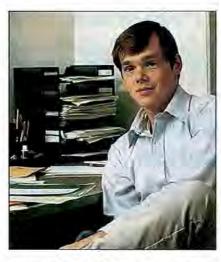

a stripped-down AT. In any case, the system seems to fit snugly between the 1000 SX and the 3000.

#### Who Are Those Guys?

The response of the industry has been as intriguing as the computers. Publications, analysts, and software developers have taken a renewed interest in Tandy. The company's reemergence from the black swamps of obsolescence is one of the few notable events in the microcomputer marketplace in recent years. I'm reminded of that moment in Butch Cassidy and the Sundance Kid when Butch peers out at the bounty hunters who have been doggedly pursuing them for days and asks, bewildered, "Who are those guys, anyway?"

Of course, two major questions still loom. First, are the machines any good? And second, will anyone buy them?

I don't want to speculate on the quality of the hardware until we've had a chance to run the systems through their paces. (Overt plug for 80 Micro: Unlike some other magazines, we won't disguise a product preview as a review. Believe it or not, some publications will actually evaluate a machine without having used it.)

However, our experience is that Tandy rarely sells bum hardware, especially when the hardware is a refined version of an old product. Furthermore, Tandy has demonstrated a willingness to listen to customer complaints and modify future versions of its products accordingly. Unless Tandy's engineers have done something incredibly stupid, the new systems should meet expectations.

The second question is simple to an-

swer: Yes. The SX will pick up where the original 1000 left off as Tandy's all-purpose clone. The EX should do fairly well in the schools. The HL should be a more-than-adequate replacement for the 1200, appealing to businesses that want a bit more than an 8088 machine offers.

(The jury's still out on whether Tandy can compete with IBM in the Fortune 1000 arena, although they're pursuing that market aggressively.)

Whatever problems Tandy might now face with its new entries, the company no longer has to field questions about whether it can regain its position in the marketplace. The comeback is complete. The only issue remaining to be resolved is how much more of IBM's market share Tandy can chip off over the next year. I'm guessing a lot.

In the meantime, expect us to give all three computers a long, hard look. Our technical writers Dave Rowell and Ryan Davis-Wright flew to Fort Worth in August to take the machines apart, and their report will appear in December. We'll also give the computers thorough reviews in the coming months.

#### The Model 4/1000?

Every once in a while a reader will write asking why no one has developed a Model 4 emulator board for the 1000. Our response has been that there isn't a market for such a product.

But times have changed. The number of 1000s has increased significantly. Furthermore, the number of Model 4 owners who also have a 1000, or who are considering buying one, is substantial.

Several third-party manufacturers have expressed an interest in developing a Model 4 board, and have gone so far as to say that such a board could be sold for under \$100. At this price, a Model 4 emulator would probably sell in enough volume to be a worthwhile venture.

Of course, some people will wonder why on earth anyone would want to run TRSDOS-based software on an MS-DOS machine. But despite the fact that the venerable TRS-80 is well past its prime, it is served by a large base of good, proven software that many people are reluctant to abandon. A Model 4 emulator would be an inexpensive solution for these folks, letting them use their old software and data files while they move into the MS-DOS world.

# Your family will love your new secretary

You'll love your Allwrite Word Processor

from Prosoft. It's like having a personal secretary at home and in your growing business, and it saves time, too.

- Reads 10 printed pages from a disk in SIX SECONDS.
- Does a global search-and-replace in under FOUR SECONDS.

Allwrite makes it easy for you to produce top-quality, professional letters and reports. Teachers can use it to generate multiple choice exams and answer keys. (Ask us for free instructions when ordering.) Your kids will write better term papers and reports because Allwrite easily handles footnotes, table of contents, and indexes. That's why your whole family will love Allwrite!

#### It's the premier word processor for the TRS-80

"Allwrite is a professional system that sets a new standard in word processing. It's powerful and easy to learn and use. . .4-1/2 star rating."—80 Micro, November, 1984.

"With its speed, power, and comprehensive features, Allwrite makes an impressive argument for keeping your TRS-80 instead of buying into the 16-bit marketplace. . .check-rated Best Buy."—Consumer Guide, 1986 Computer Buying Guide.

#### ALLWRITE helps reduce errors

ALLWRITE quickly flags formatting errors. Its Preview feature shows page breaks and where you forgot to turn off underlining, boldface, etc. It gives you more time to improve the quality of what you want to say.

#### Superb State-of-the-Art File Handling

- No upper limit on document size chain chapters and disks together.
- Switch between chained files in six seconds, safely!
- Include stock paragraphs when printing.
- Never lose a file! Skips bad sectors, reads the rest, shows you where lost text belongs.

- Comprehensive Index (over 1,000 references).
- Works with all major DOS's on Models I, III, 4, 4P, and 4D.

### Unmatched customer support

Perhaps the best reason for using Allwrite is the friendly, expert support available from Prosoft. We've supported the TRS-80 since 1980 and have worked with computers since 1962.

## Order Now, TOLL FREE 1-800-824-7888

**OPERATOR 422** 

For technical information and fastest shipping, call: (818) 764-3131

\$199.95

Circle 30 on Reader Service card.

## PROSOFT

P.O. Box 560 N. Hollywood, CA 91603

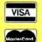

#### How to Order:

Please specify computer (TRS-80 Model I, III, or 4, 48K, at least two disk drives), and your printer(s). Price includes normal shipping in U.S. and Canada. The sconer you order, the sconer you will begin to benefit from the ALLWRITE! Word Processor.

Terms: VISA, MasterCard, checks, C.O.D. Please add sales tax in California.

#### Easy to learn, reduces typing time

- Store up to 22 phrases/commands at a time.
- Cue Card templates fits on keyboard.
- Natural English commands: "CE" for "Center", "Search" for "Search".
- 50 on-line HELP screens.
- Includes beginner's tutorials, hundreds of examples.
- Learn Advanced topics only when you need them.

## Illustration by Anthony Russo

#### **Portable Fantasies**

I read Eric Maloney's July Side Tracks column with interest (Woof!, p. 8). Replacing the portable typewriterwith a computer/word processor/typewriter is the land of opportunity for laptop makers.

The market consists of the same people who have used portable typewriters for the last half-century or longer: students, writers, journalists, lawyers, and others who need to move their typewriters around a lot. To serve such a market. the machine I foresee should have, as a minimum, the following things: a letterquality printer (as do the \$200-\$300 daisy-wheel typewriters); 256K expandable memory; one 51/4-inch drive and a second optional one: ROM-based software for communications, filing, a spreadsheet, a calendar, Basic, and moderately sophisticated word processing; built-in parallel and serial ports; an optional modem; and full MS-DOS compatibility.

Word processing is among the mostused features of home and small-business computers and the portable typewriter has obviously seen long-term success. Why, given such facts, haven't computer manufacturers combined these features?

> Clark S. Spalsbury Jr. Grand Junction, CO

#### Stardate 06.02.01

Has anyone mentioned the fact that someone at Logical Systems must be a "Star Trek" fan? On cylinder zero, sector 4 of the TRSDOS 06.02.00 to 06.02.01 upgrade disk is the message. "Shut her down, Scotty, she's sucking mud again!"

A.M. Eckard Port Golden, NJ

#### Feedback Feedback

Why in Feedback Loop do you choose questions that probably apply to 2.17 (not percent) of your readers?

Surely you could write back to people with the answers. Must I endure reading why someone's modified Model I with Percom disks and the Joe Smith Expansion Interface is having trouble printing a Greek letter on an Odaka printer while running some long-lost word processor?

I'm not saying you never print interesting or helpful answers: I am suggesting there are rather few.

> Charles R. Hague Stockton, CA

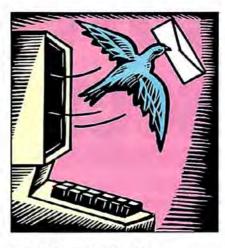

#### **Logical And Tricky**

Harry Bee's "Breaking Away" (July 1986, p. 78) gives a fancy method of using And to determine whether an integer is odd or even, but beware of the hidden hazards in his method. Using the percent symbol (%) automatically converts a noninteger entry to an integer, but it must be between -32,768 and 32,767 or you'll get an "Overflow in 20" message.

Even if you delete the % in lines 20 and 30, you'll get an "Overflow in 30" message if integer input isn't within the same limits. I'll use Harry's unfancy but accurate first program and delete the %.

Robert B. Caldwell Sunnyvale, CA

#### **Smart Shopper**

Jeff Joseph's comment comparing the value of a Tandy 1000 with that of a Model 4D is misleading (July 1986, p. 12).

Mr. Joseph bought a 4D for \$839 through an 80 Micro advertiser and claims an equivalently equipped 1000 (with two drives, monochrome monitor, and RS-232 serial port) costs \$1,450.

It's misleading to compare the 4D discount price with the 1000 list price. An 80 Micro advertiser lists a 1000 with a monochrome monitor for \$759. A good shopper can find an RS-232 serial port

80 Micro's BBS is open 24 hours a day. It offers programs you can download, special-interest groups, and a classified section. You can reach the board at 603-924-6985; UART settings are 300/1,200 baud, 8-bit words, 1 stop bit, no parity.

for \$27 and an extra disk drive for \$79, bringing the discount price for the 1000 to \$865.

If you add 64K to the 4D (the 1000 has 128K) and CP/M Plus, which Mr. Joseph claims is its "greatest asset," the 4D's discount price goes up to \$1,031.

Ronald P. DiVecchia Watertown, MA

#### Conflicting CP/M Prognoses

Ed Joyce is right about CP/M's comeback ("CP/M Lives!" August 1986, p. 34). Since Radio Shack is pulling back support of its TRSDOS line, perhaps 80 Micro and its readers will take a more serious look at CP/M.

You'll do a service to your Model III and 4 readers—and lead them into the future of 8-bit computing—by devoting the attention to CP/M that you have to TRSDOS.

Bennett D. Shulman Lansing, MI

Sure, CP/M has been around a long time, but so has the Model T Ford.

CP/M software is awkward, largely undocumented, and lacking the fine points that would make it a real contribution to the art of programming today. I've seen nothing better than TRSDOS 6.2, and that includes MS-DOS (Mess DOS), CP/M, and any other DOS that uses backward commands.

William McMullan Bastrop, LA

#### Disagreeing on MS-DOS

Regarding Raul Crudele's July 1986 letter ("MS-DOS Haters Unite!" p. 12): I "graduated" from DOSPLUS to MS-DOS on my Tandy 1000 and was at first saddened by the loss of several familiar and well-liked commands. At the same time, I find that the larger memory and the base of public-domain and shareware software more than make up for the loss. I've found no feature that isn't available via some external or resident utility.

At least MS-DOS isn't AppleDOS.

Barry Erick Dallas, PA

Send your correspondence to Input, 80 Micro. 80 Pine St., Peterborough, NH 03458. We reserve the right to edit letters.

## TRANSFER ANY MOD I/III/4 FILE CONVERT BASIC PROGRAMS for use on the IBM PC, XT, AT and all compatibles

Conv3toPC V2.0 "Convert Mod I/III to PC package." \$139.95 Includes Hypercross Mod I/III to TRANSFER any Mod I/III file or BASIC program to a PC/MS-DOS Diskette, and Cnv3toPC.BAS to CONVERT 95% or more of each transferred BASIC program to PC BASIC syntax. Mod I's need a "disk doubler" to run Hypercross.

Conv4toPC V1.0 "Convert Mod 4 to PC package." \$139.95 Includes Hypercross Mod 4 to TRANSFER any Mod 4 file or BASIC program to a PC/MS-DOS Diskette, and Cnv4toPC.BAS to CONVERT 95% or more of each transferred BASIC program to PC BASIC syntax.

#### Our customers say we're the best!

"...Conv3toPC is one of the best packages
I have ever used. It has saved me months of work!"

Montevallo, AL

"...Conv4toPC is the best conversion package I ever used. Very little re-write required."

Plaistow, NH

Important note: Every converted BASIC program will require some user editing (the 5% or less) before it will run on a PC. To facilitate such revisions, every keyword that may need manual attention is flagged and our user guides explain why and what needs to be done. For most programs, a casual knowledge of BASIC is sufficient to make the changes. However, if a BASIC program contains machine language, it will be extremely difficult for the average user to handle some of the necessary manual revisions!

\$139.95

Please feel free to call us if you have any questions or doubts about whether these packages are right for you. We will candidly answer all your questions and send you our free demo disk (\$2.00 for S/H). Or, order either package; read through the entire user guide for complete details; then, if you decide it doesn't suit your needs, return it for a full refund—less a \$10.00 restocking fee. Refunds will NOT be granted if the sealed bag containing the program diskettes has been opened!

#### OTHER EMSI SOFTWARE

| Cnv3toPC.BAS (No Hypercross)          | \$99.95         |
|---------------------------------------|-----------------|
| Conv4toPC V1.0 (Complete)             | \$139.95        |
| Cnv4toPC.BAS (No Hypercross)          | \$99.95         |
| HYPERCROSS MOD I/III                  | \$49.95         |
| HYPERCROSS MOD 4                      | \$49.95         |
| CROSS REFERENCE                       | \$24.95         |
| For PC BASIC programs. Referen        | ced variables,  |
| line #s, keywords.                    |                 |
| FASTSORT                              | \$24.95         |
| Machine language SORT callable        | from PC BA-     |
| SIC. Excellent replacement for M      | lod III CMD     |
| "O" command.                          |                 |
| ISAM ROUTINES                         | \$64.95         |
| Use these routines in PC BASIC pr     | ograms. Pro-    |
| vides keyed access to random files &  | all file maint. |
| PEEKs 'N POKES                        | \$39.95         |
| Utilities for PC BASIC programn       | ners. Call for  |
| details, or see Oct. 86 review in 80  | Micro.          |
| INSIDE TRACK                          | \$59.95         |
| More utilities for PC BASIC progr     | ammers. Call    |
| for details, or see Oct. 86 review in | 80 Micro.       |
| EZ BASIC WINDOWS                      | \$34.95         |
| Add windows to your PC BASIC          | programs for    |
| that professional touch. No ro        | yalties! Fea-   |
| tures-Save, Restore, Clear, Scro      | ll Up/Down,     |

Conv3toPC V2.0 (Complete)

| MACH2      | NEWII            | \$69            | 05   |
|------------|------------------|-----------------|------|
|            |                  |                 | 0505 |
|            |                  | t do for PC BAS |      |
| what Rosen | felder's fantast | ic BASIC FAST   | ER   |
| AND BETT   | ER did for Mod   | III BASIC.      |      |
| Out I DACK | C 1/2 A          | 670             | 00   |

Compile PC BASIC programs for speed and enhanced functions.

RAMDISK \$44.95 Create superfast pseudo disk drive (eg. 90K RAM drive C: and still have 60K for BASIC on a 256K PC).

NORTON UTILITIES V3.1 \$69.95 Industry standard for directory & file recovery. Also, modify file attributes, search/sort directories etc, etc.

FASTBACK \$129.95 Performs 10 Meg hard disk backup on floppies in 8 minutes!

DoubleDOS \$44.95 Load, run, toggle between two programs concurrently.

**DISK OPTIMIZER** \$44.95 Improves hard disk performance by consolidating files.

800-922-0786 (NJ residents 201-879-5982) TWIN Spreadsheet \$109.95 Lotus 1-2-3 (TM) Clone with better graphics for a fraction of the cost.

TAS-Plus \$68.95 Relational PC Data Base plus 4th Generation Language, Screen Painter, Program Generator, Report Writer, Source Code Editor, AND Runtime Compiler. A real bargin!!

PROGRAMMING LANGUAGES \$39.95
Become proficient in other popular PC languages: Utah COBOL, FORTRAN, PASCAL or PILOT. Also Utah EDIT (a full screen editor).
\$39.95 each.

FRACTION CALCULATOR \$24.95 Solve mixed number arithmetic problems on your PC. Exact common fraction answers without decimals. Instruction mode great for children.

LOGIC and DEDUCTION \$24.95 Full color Mastermind game for the PC to challenge any age. Play 1-5 columns, 2-5 colors, direct or indirect hints. Have fun while improving your powers of deductive reasoning. Requires color monitor/adapter.

Prices subject to change without notice.

VISA

Erase End of Line/Screen, etc.

#### EDUCATIONAL MICRO SYSTEMS, INC.

PO Box 471, Chester, New Jersey 07930

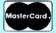

Send your questions or problems dealing with any area of Tandy/Radio Shack microcomputing to Feedback Loop, 80 Micro, 80 Pine St., Peterborough, NH 03458. Please include a self-addressed. stamped envelope and phone number.

#### No Electric Pencil For the Model 4

Q: Has Electric Pencil ever been modified for the Model 4 operating in Model 4 mode? (Richard Robertson, Chautauqua, NY)

A: As best we can determine, there is no Electric Pencil for the Model 4, nor are there plans to develop one. There is an MS-DOS version, however, for which Discount Data is working on an update.

#### **Getting Organized**

Q: I recently read about a program called Diskette Manager from Lassen Software Inc. that produces a catalog consisting of disk-directory information and user comments. It also prints labels for each disk (with comments) and lets you cross-reference the catalog. I need a program like this to organize my disks. Where can I find one? (Steven Sanders, Concord, CA)

A: While we haven't heard of Diskette Manager, we do know of the Model 4 TRScat (\$39.95) from SOTA Computing Systems Ltd. (213-1080 Broughton St., Vancouver, British Columbia VG6 2A8). For Model I/III users, there's Masterdirectory (\$29.95) and Superdirectory (\$39.95), available from Discount Data (2701-C West 15th St., Suite 612, Plano, TX 75075, 214-680-8268). For MS-DOS users, Diskcat-5 (\$69) is available from Ford Software (4845 Willowbend, Houston, TX 77035, 713-721-5205).

Also, David Kuzminski offers a disk manager in an August 1986 80 Micro article ("Good Filekeeping," p. 60), and Jacques Robitaille's "Designer Labels" in this issue provides a program that gives you a commented directory (p. 72).

#### Just His Type

Q: I have Model III and 4 SuperScripsit and a DMP-200 printer, and I'd like to take advantage of the many type styles (large letters, for example). Is there any information you can supply me? (William F. McDermott, Blairstown, NJ)

A: SuperScripsit isn't set up for the expanded and condensed printing modes,

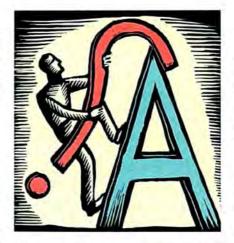

but you can program a printer code to support them.

From the initial SuperScripsit menu. select S for the system setup utility. From that menu, select C at the "Enter printer codes" prompt. Use the down and up arrows to position the cursor at the line of the desired special code, digits zero through 9, or press the enter key and use the arrows for the special code symbols. Leave the units column at zero so as not to advance the printer head. In the sequence column, type 27,14. This sends an escape character and the value 14 to the printer when the special code is encountered in a document. Now press enter until you get the setup menu, and press break to go to the main menu.

At the place in text where you want the expanded type to begin, press the clear key (this causes the program to display a copyright symbol and enter the View mode) and then type your predefined special symbol. When the printer routine encounters this sequence, it outputs the proper expansion codes to the printer. You must also program another special code to turn the expansion off.

#### Bionic Model III

Q: Where must I turn to obtain a new keyboard for my Model III? (John Hayes, Tappahannock, VA)

A: The Radio Shack National Parts Division (817-870-5662) sells Model III keyboards. A new version costs \$81.68, while an older version is \$59.63.

#### Please Explain

Q: I run a Model III with TRSDOS 1.3 and use random-access files often. The manual's descriptions of EOF (end-of-file sector), LOC (get current record number), and LOF (get end-of-file record

number) are both brief and poor.

Is there any good literature on random access? Also, if the file length is shortened (the records eliminated and consolidated), can the LOF number be changed by the program? (Jack Spencer, Redlands, CA)

A: Basic Disk I/O Faster and Better & Other Mysteries, by Lewis Rosenfelder, is a good book containing programming tips and techniques for storing and retrieving data from disk. It's published by IJG Inc. Look in 80 Micro ads for companies that sell it.

Regarding your second question: For a file to be physically shortened, a new file must be written, and the new file's LOF will be accurate.

#### Stubborn Juki

Q: I own a Model 4 and a Juki Model 6100 daisy-wheel printer that doesn't recognize spaces and other expressed configurations in SuperScripsit. The printer manual states that any Juki dealer will have the required program for interfacing the Model 4, but recently I was informed otherwise. Can you help me find the right driver program? (Charles K. Short, Seattle, WA)

A: ALPS (1502 County Road 25, Woodland Park, CO 80866, 800-232-2577) has drivers for SuperScripsit and more than 200 printer types, including the Juki 6100 printer.

#### III/4 2-and-1

Q: I want to connect a two-drive Model III and a two-drive Model 4D to one hard-disk drive. The hard drive is a Tandy 15MB unit with a Model III hookup. I won't be operating the computers simultaneously. (Grady F. Glass, Yoakum, TX)

A: The Bi-Tech Multiplexer (Bi-Tech Enterprises Inc., 10 Carlough Road, Bohemia, NY 11716, 516-567-8155) lets you access a hard disk from up to four computers of different types.

#### SuperScripsit Converted

Q: How can I convert several-hundred text pages written in Model III Super-Scripsit to a format that can be read by an IBM PC or a Wang word processor? (Gerard C. O'Connell, Phoenix, AZ)

A: Save the SuperScripsit text in ASCII by using the ASCII option. You can then transfer the files via a modem or with PowerSoft's SuperCross (17060 Dallas Parkway, Suite 114, Dallas, TX 75248, 214-733-4475) or Hypersoft's HyperCross

# Super specials

#### The ALPHA SPEECH SYNTHESIZER

Outstanding performance and value for only:

This is your chance to experience the power and pleasure that speech adds to your TRS-80. If you could read the thousands of testimonials we have received you would be convinced. Instead, our unconditional 15-day money back guarantee fully protects you.

Watch your friends faces when your TRS-80 starts talking.

\$49 95\*

Thousands sold at \$75.90
\*When purchased with text
to speech software.

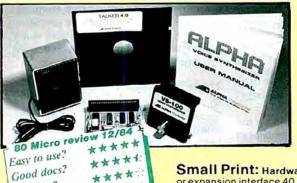

#### TALKER 4.0

Unlimited vocabulary Text-to-Speech Software. Powerful, yet easy to use; even non-programmers can enjoy it. Talker 4.0 features:

- Automatic video and/or keyboard echo (if you want it).
- Pitch control Voice-speed control Spelling mode
- Says numbers (up to 999 trillion)
   Simple BASIC commands
   Much more!
   Only \$39.95

**Small Print:** Hardware Power supply, speaker and manual included. Model I unit plugs into keyboard or expansion interface 40 pin bus. Model III,4.4P unit plugs into 50 pin I/O bus. Model 4P needs short 50 pin extension cable \$14.95. Use our "Y cable" (see next page) if your bus is already used. **Software** Works with all DOSes (not CPM), is 6.2K long, and relocates itself to the top of available memory. **Manual available for \$5**.

#### Dr. SIGMUND

Artificial Intelligence at work! If you want to show off your computer, run "Dr. SIGMUND" and see their expressions as your TRS-80 has an intelligent conversation with you. Even you will be impressed!

#### **PERSONALITY TEST**

By Dr. James E. Hord, Jr. for your ultimate entertainment. This elaborate personality test will amaze you, and puzzle your friends. Besides talking to you, it will print a painfully accurate report.

#### TALKING WORD PROCESSOR

By George McCoy of Rehab Research. The Alpha Speech Synthesizer was chosen for this functional word processor with full speech capability. A perfect example of computer speech.

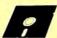

Bug free? Does the job?

Each of these three programs require 48K and are available on disk only. The Alpha Speech synthesizer is required for speech. Each program is only ..........\$29.95

**SPECIAL: ALL THREE FOR ONLY \$59.95** 

#### NEWCLOCK

Model I \$39.95 Model III,4 \$59.95

The right time at the right price! Keep the time and date with quartz accuracy, even when your computer is off. The backup lithium battery (included) will last for over 2 years. Software on tape or disk, please specify. Use "TIMESET" once to set the clock. Use "SETCLK" to set your computer's internal clock (at power up) or use "TSTRING" so that the "TIMES" function reads the Newclock.

Connection: Model I: plugs into the keyboard or expansion interface. Model III, 4,4P: plugs into the 50-pin I/O bus, 4P needs short 50-pin extension cable \$14.95. Compatible with all operating systems.

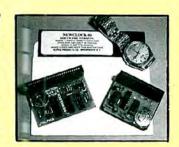

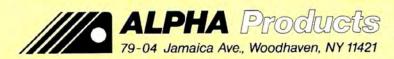

Circle 17 on Reader Service card. 800-221-0916

Orders Only. NY& info call (718) 296-5916 Hours: 9-5 Eastern Time Add \$3.00 per order for shipping.
We accept Visa, MC, checks, M.O.
C.O.D. add \$3.00 extra.
N.Y. residents add sales tax.
Shipping to Canada is \$5.00
Overseas, FPO, APO add 10%

#### FEEDBACK LOOP

(P.O. Box 51155, Raleigh, NC 27609, 919-847-4779).

#### **Buying Time**

Q: The last date available in the Model 4 TRSDOS 6.2 Date function is December 31, 1987. What should I do after that? Will there be a patch to clear up the problem? (Ghislain Bossuyt, Avelgem, Belgium)

A: TRSDOS 6.3 will be available for \$30 to \$40 by the end of 1986 and will accept dates through 1999. Roberto Refinetti's June 1986 article ("Time on Your Side," p. 82) lets you set any date in the Date function from Basic.

#### **Identifying Marks**

Q: A graphics program I am using would run much faster if I installed an 8087 coprocessor in my Tandy 1000. I'd like to buy one, but I understand that some 1000s don't have the proper socket, although the 1000As do. I bought my computer in December 1984. How do I tell if I have the right socket, and if there is none, what else can I do? (Tad Deffler, Mountain Lakes, NJ)

A: If the model number is 25-1000A, your computer has the socket; if it's 25-1000, it has no socket. (The A suffix is the key.)

Two manufacturers sell 8087 upgrade kits for socketless 1000s: Hard Drive Specialist (16208 Hickory Knoll, Houston, TX 77059, 800-231-6671) and Trionix (3563 #B Roosevelt St., Carlsbad, CA 92008, 619-434-4439).

#### Space Depression

**Q:** Is there a patch for Model 4 Basic that will switch the default for CHR\$(21) from space-compression codes to special characters?

In programs for my old Model III, I could POKE address 16420 with 1 and lock into special-character mode, but I haven't found a way to do this with the Model 4. (Larry Meehan, Bremerton, WA)

**A:** For special characters in TRSDOS 6.2 and 6.2.1, usc:

POKE 2964, PEEK(2964) OR 8

To go back to space-compression characters, use:

POKE 2964, PEEK(2964) AND 247

These addresses may be different in other versions of TRSDOS.

#### Secret Documents

Q: I've been doing a lot of low-level Z80 Assembly-language programming for the Model III to reduce the number of times the drive must be accessed. It seems that information on ROM and RAM addresses is hard to find. I need a copy of the source code for the Model III ROM and TRSDOS 1.3 (addresses 4000–5FFF hexadecimal [hex]). Also, I need in-

formation on important RAM addresses and port assignments. (David Anderson, Wichita, KS)

A: Many of the best sources of such information are out of print. An excellent source of DOS call routines is Hardin Brothers' Next Step column in the August 1984 80 Micro (A Handy Reference to DOS Addresses, p.171), which covers a variety of Model I and III DOSes. Radio Shack's LDOS Operating System Manual (catalog no. 26-2214) has a gold mine of DOS call addresses in its technical section. In addition, section 3 of the NEWDOS80 2.0 Disk Operating System Manual contains valuable addresses. Radio Shack's TRS-80 Model III Disk System Owner's Manual (catalog no. 26-2111) contains numerous addresses in its technical section. Another good source of information is chapter 6 of Michael J. Wagner's Machine Language Disk I/O & Other Mysteries published by IJG Inc. and available from Montezuma Micro (Redbird Airport, Hangar #8, P.O. Box 32027, Dallas, TX 75232, 800-527-0347, \$24).

Model III port information and bit assignments can be found in Radio Shack's TRS-80 Model III Technical Reference Manual (catalog no. 26-2109) on pp. 15, 21–22, 45, and 58–60. There is also some valuable disk input/output (I/O) port information in the Wagner book mentioned above.

Information on ROM addresses is getting scarce. James Farvour's Microsoft Basic Decoded & Other Mysteries from IJG is available (also from Montezuma Micro), but it only covers the Model I. The best source I've seen is no longer in circulation: TRS-80 Mod III ROM Commented, published by Soft Sector Marketing. Another out-of-circulation source is volume I of The Book from Insiders Software Consultants, which covers the math routines extensively. TRS-80 ROM Routines Documented, by Jack Decker, is available from The Alternate Source (704 N. Pennsylvania Avc., Lansing, MI 48906-5319, 517-482-8270). Howard W. Sams published Earles L. McCaul's TRS-80 Assembly Language Made Simple, which I've found to be an invaluable aid in using ROM calls to their fullest. Also, the December 1982 80 Micro contains Mark D. Goodwin's article "Memory Map-Level II" (p. 298). Finally, chapter 12 of Radio Shack's TRS-80 Model III Operation and Basic Language Reference Manual has a good list of useful ROM addresses. Chapters 5-10 of the manual feature RAM addresses for PEEKs

If you have a Model I memory map, you'll find that many of the more useful routines have the same addresses on the Model III.

#### **Humming to Itself**

**Q:** My Model III occasionally delivers a high-pitched humming sound. Sometimes if I hit the left side of the computer, the sound goes away. Do you know what the problem is and how to correct it? (Daniel E. Roth, Grass Valley, CA)

A: The hum is caused by a lead from a heavy insulated cable running from the flyback transformer to a plug in the left-rear side of your monitor. Sometimes an electric arc is produced from the lead to the glass; this creates a hissing or humming noise.

You can fix this by seating the lead firmly in the plug hole in the left-rear side of the tube. A word of caution: Make sure the computer has been off for several hours before attempting this modification. The flyback transformer can accumulate quite a static charge and won't bleed it off even if you've unplugged the system; it slowly dissipates instead.

#### **Unsafe Speeds**

Q: I am considering getting an 8MHz speedup set for my Model 4. Will it noticeably increase speed, and is it a danger to the other parts of the computer? Will my Montezuma Micro CP/M and Tandy programs run faster, or will they all run at 8MHz? (Dirk Billiet, Belgium)

A: Alpha Technology Inc. (A1A Computer Division, 1902 Highway A1A, Indian Harbour Beach, FL 32937, 305-773-2956) sells a plug-in speedup kit for the Models 4 and 4P (\$49.95) that lets your computer run at 5MHz.

Scatronics (P.O. Box 4607-6202, ZA Borgharen, Holland) sells one for \$129.99 that runs at four speeds (2, 4, 6, and 8MHz). It is harder to install than the Alpha Technology kit.

Montezuma Micro says there should be no problem running CP/M programs at 5 or 6MHz, but 8MHz might cause some problems. I have no experience with such boards and don't know what other effects they might have.

#### **Printer Driver Found**

**Q:** I seem to be caught in the abyss of progress, and I hope you can help. I recently bought a Tandy DWP 220 printer to use with my Model I. SuperScripsit for the Model I has no driver for this printer.

I've tried to use the driver from Model III SuperScripsit, but its only response to the print command is "Printer not ready." Radio Shack suggests using the DWP 410 printer driver. This appears to work fine with the 10- and 12-pitch mono-justified documents, but it doesn't support the printer codes for bold and underlined type on the proportionally spaced print wheel.

A similar problem was mentioned in a

## The Amazing A-BUS

#### What will you do with it?

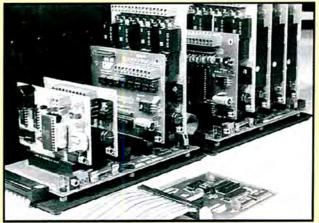

An A-BUS system with two motherboards.

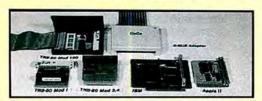

A-BUS Adapters #

IBM PC, XT, AT and compatibles. AR-133...\$69 Uses one short slot. Tandy 1000, 1200, 2000, 3000. AR-133...\$69 Apple II, II+, IIe. Uses any slot. AR-134...\$49 TRS-80 Models 100, 200. Plugs into AR-135...\$69 40 pin socket. (Adapter has another socket). TRS-80 Mod 3,4,4D. Fits 50 pin I/O bus. AR-132...\$49 TRS-80 Model 4P. Includes extra cable. AR-137...\$62 TRS-80 Model I. Plugs into 40 pin I/O bus. AR-131...\$39 Color Computers (Tandy). AR-138...\$49

A-BUS Motherboard MB-120: \$99
Will accommodate five A-BUS cards. A sixth connector

Will accomodate five A-BUS cards. A sixth connector allows a second motherboard to be added to the first (with connecting cable CA-161...\$12). Up to five motherboards can be joined this way to a single adapter. The motherboard is mounted on a sturdy aluminum frame with card guides.

A three foot cable connects the A-BUS Adapter Card to the first motherboard.
 CA-163...\$29
 If you use only one or two cards, the motherboard is not required. One card will plug directly into the

CA-163 cable, Cable for two cards: CA-162...\$39

Relay Card RE-140: \$129

amps. You can control up to 64 cards (512 relays) using several motherboards. Jumpers are used to simply select the card address. The card is easily controlled in BASIC with "OUT" or "POKE". For example, OUT 1,0 turns all the relays off on card #1. Eight LED's show which relays are on.

Digital Input Card IN-141: \$49

It's safe and easy to connect and read switches, keypads, thermostats, alarm loops, etc. The eight inputs can monitor the presence of voltage or switch position. Simple INP or PEEK commands read the status (On or Off) of the inputs. Each input is optically isolated for convenience and safety.

Analog Input Card AD-142:\$119

With this 8 bit, 8 channel A/D converter, your computer can read voltages, temperatures, pressures, light levels, etc. Take over 100 readings per second in BASIC (several thousand with machine language). It's simple to use, for example: OUT 1,3 selects channel #3, then A=INP(1) reads the voltage on that channel. Input range: 0 to 5.1V. Resolution: 20mV. Conversion time 120us.

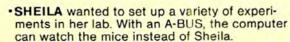

 HARRY has a model railroad layout that he wished to automate. Now his home computer controls the engines, gates, signals, etc. through the A-BUS.

 BOB tests electrical fixtures as they leave the assembly line. He develops test equipment quickly with inexpensive, off-the-shelf, and easy to use A-BUS cards.
 Before they chose the A-BUS, they asked:

-What if I change computers? Incredibly, this is as simple as replacing the inexpensive adapter card. The A-BUS cards work with hundreds of different computers.

-What about my limited budget? Good news! The A-BUS is the most economical system for any computer, anywhere. Also, you pay only for the functions you need.

-I'm not an engineer. Can I use the A-BUS? If you can wire a switch, you can use the A-BUS. Simple OUT and INP commands control everything. (Apple and CoCo use POKE and PEEK). You'll like the detailed user's manuals.

 What would I need? Select the A-BUS cards, and slip them into a motherboard. Plug the adapter into your computer and connect them with a cable.

 Can I get the user's manuals? Yes, the complete set for all the A-BUS cards is available for only \$10. Also, you are welcome to call our tech line about your application.

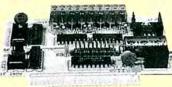

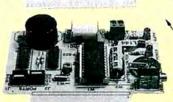

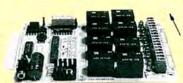

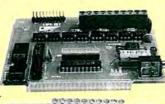

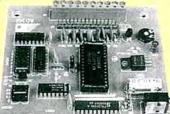

#### 12 Bit A/D Converter AN-146:\$109

This high performance analog to digital converter features accuracy to 0.025%, 130ms conversion time, sign and over range indication. The basic input range is -5 to +5 volts, with 1.2mV resolution, but the gain of the on-board amplifier can be set to measure microvolts. Ideal for a strain gauge, thermocouple, pH meter, etc.

Motor Controller ST-143:\$69

Stepper Motors are the ultimate in motion control. The special package (below) includes everything you need to get familiar with stepper motors: Each controller card drives two stepper motors (12V, bidirectional, 4 phase).

Motor: 48 steps/revolution, 300 steps/second, ¼" shaft: MO-103...\$15. Power supply: PS-126...\$10

Special Package: the controller card, two stepper motors, and power supply:

PA-181...\$99

Clock with Alarm CL-144:\$89

It's the most powerful clock/calendar available. The features: • 5 second/month accuracy. • Keeps time, date, and alarm for 5 years (even with computer off). • Can time events down to 1/100 second. • Periodic "chime" • Full time and date alarm.

#### Latest Developments

| Latest Developments                  |        |
|--------------------------------------|--------|
| Voice Synthesizer                    | VS-153 |
| 15 Bit Analog to Digital Converter   | AD-155 |
| Intelligent Stepper Motor Controller | ST-154 |
| Digital to Analog Converter          | DA-147 |
| LCD Display (one and two line)       | LD-151 |
| Touch Tone® Decoder                  | PH-145 |
| Counter Timer                        | CT-154 |
| 24 Line TTL Input/Output             | DT-148 |

Order line 800 221-0916

Info and NY orders: (718) 296-5918
Technical info: (203) 856-1808
All lines open weekdays 9 to 5 NY time

Add \$3.00 per order for shipping. We accept Visa. MC, checks, M.O. C.O.O. add \$3.00 extre. NY residents add sales tax. Shipping to Canada is \$3.00 Overseas, FPO, APO add 10%

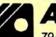

ALPHA Products

79-04 Jamaica Ave., Woodhaven, NY 11421

#### Program Listing. Patch/BAS.

| 00100 | ;      | PRINTER  | DRIVER TO BYPASS | CONTROL CODES            |
|-------|--------|----------|------------------|--------------------------|
| 00110 | ;      | FOR MODE | EL III NEWDOS/80 | 2.0                      |
| 00120 | ;      | BY DAVII | GOBEN. ALL MODI  | FICATIONS WELCOME        |
| 00130 |        | ORG      | ØFFDØH           |                          |
| 00140 | INIT   | LD       | HL, (4026H)      | GET PRINTER DRIVER       |
| 00150 |        | PUSH     | HL               | ; SAVE COPY OF DRIVER    |
| 00160 |        | LD       | DE, MAIN         | CHECK IF ALREADY THERE   |
| 00170 |        | AND      | A                | ; RESET CARRY            |
| 00180 |        | SBC      | HL, DE           | COMPUTE DIFFERENCE       |
| 00190 |        | POP      | HL               | GET DRIVER BACK          |
| 00200 |        | JR       | Z, EXIT          | ; SAME, DO NOT INSTALL   |
| 00210 |        | LD       | (DRIVER+1), HL   | ; ELSE SET UP NEW DRIVER |
| 00220 |        | EX       | DE, HL           | ; NEW DRIVER TO HL       |
| 00222 |        | LD       | (4026H),HL       | •                        |
| 00224 |        | DEC      | HL               |                          |
| 00230 |        | LD       | (4049H),HL       |                          |
| 00240 | EXIT   | JP       | 402DH            | ; EXIT TO DOS            |
| 00250 | ;      | NEW PRI  | NTER DRIVER      |                          |
| 00260 | MAIN   | LD       | A,C              | GET CHARACTER TO OUT     |
| 00270 |        | CP       | 20H              | ; CONTROL CODE?          |
| 00280 |        | JR       | NC, DRIVER       | ; NO                     |
| 00290 |        | CP       | ØDH              | ; YES, CARRIAGE RETURN?  |
| 00300 |        | JR       | Z, DRIVER        | ; YES, USE IT            |
| 00310 |        | CP       | ØAH              | ;LINE FEED?              |
| 00320 |        | RET      | NZ               | ; NO, IGNORE CHARACTER   |
| 00330 |        | LD       | C, ØDH           | ; YES, CHANGE TO CR      |
| 00340 | DRIVER | JP       | \$ <b>-</b> \$   | GO TO DOS DRIVER         |
| 00350 |        | END      | INIT             |                          |

End

February 1985 Reader Exchange letter (p. 29) regarding the DWP 210 and Model III SuperScripsit. Are there patches for using the Model III driver on Model I SuperScripsit? Does anyone have a driver for the DWP 220/Model I SuperScripsit? (Dick Kahoe, Hollister, MO)

**A:** Radio Shack has issued a printer-support upgrade (Printer Drivers for Super-Scripsit, catalog no. 700-2294), which supports the DWP-220, but apparently no support for the Model I is forthcoming.

The patches in the Reader Exchange letter you mentioned work on the Model I version of the DWP410/CTL file.

If you don't have a Model I patch program, type in the Program Listing and save it as Patch/BAS. To alter DWP410/CTL for the DWP 210, merge these lines to the patch program and run it:

600 DATA DWP410/CTL 610 DATA 00,13,01,0A 620 DATA 00,33,01,0E 630 DATA 00,3D,01,0E

If you own a copy of the upgrade and have a way to copy the DWP220/CTL file onto your Model I, merge the following lines to the patch program and run it:

600 DATA DWP220/CTL

610 DATA 00, CF, 03, C3, 5F, BB

620 DATA 00,90,09,32,E8,37,C9,47,3A,E8, 37,C9

630 DATA 00.F1.03.CD.63.BB 640 DATA 03.B1.03.32.E8.37

#### Readers Respond

#### **ROM Images**

In the August 1986 Feedback Loop (p. 14), R.A. Basham asked for help in getting NEWDOS80, MULTIDOS, and DOS-PLUS to load the MODELA/III file and boot on his Model 4P. Don Singer (Scottsbluff, NE), a subscriber to the *Northern Bytes* newsletter, says NEWDOS80 solutions were covered in Vol. 5, No. 7, p. 14, with corrections appearing in Vol. 6, No. 2, pp. 2–3; more solutions appeared in Vol. 6, No. 5, pp. 10–11, with modifications in Vol. 6, No. 6, p. 16. DOSPLUS was covered in Vol. 6, No. 1, p. 4, and in Vol. 6, No. 3, p. 38.

Mr. Basham can get these articles by writing to: *Northern Bytes*, c/o Jack Decker, 1804 W. 18th St., Lot #155, Sault Ste. Marie, MI 49783.

David Goben (Story City, IA) writes that MULTIDOS and LDOS will boot up MODELA/III if you copy the MODELA/III program from a TRSDOS 6 disk (drive zero) to the MULTIDOS or LDOS disk (drive 1). Model III MULTIDOS and TRSDOS 6 will read each other.

The boot ROM checks the boot sector for four items whenever it is executed. First it checks to see if the first byte of the boot sector is X'00' or X'FE'; if not, the test has failed and nothing happens. If the test succeeds, the boot ROM checks for the sequence CD xx 00 (in which xx can be any hex byte value). This sequence is a call to a ROM address (normally the display address X'0033). If it is encountered, the boot ROM determines that the disk is a Model III disk. It then picks up relative byte 2 of the boot sector, which tells it on which cylinder the directory resides. It also checks the data-address mark (DAM) for zero or 1, an important test since TRSDOS 1.x (DAM 1) uses a sector-naming scheme of 1-18 (most DOSes, including TRSDOS 6, use names zero through 17).

With the DAM information, the ROM scans the directory sectors for the MODEL% sequence, where % can be the letters A-G. (A is the default, but you can

select the others by holding down the corresponding keys during bootup.) When the sequence is found, it is loaded and run. The Model III ROM image goes unloaded if any of these tests fails.

#### **Directory of Choice**

In the August 1986 Feedback Loop (p. 17), Alain Guilloton asked for a patch to display the directory from Super-Scripsit while using LDOS.

Ben R. Hunter (Howe, TX) writes that he used the LDOS 5.1.4 file editor (FED) to change the disk directly.

You must change SCR17/CTL locations 8BBC-8BBE, which currently contain 32 71 42 hex to 4F 06 00 hex. TRSDOS requires the logical drive number to be loaded in location 4271 hex for a directory, while LDOS requires that the logical drive number be loaded in the C register. Set the B register to zero to direct output to the video display.

The following patch allows the directory function to work in SuperScripsit version 1.2.x:

PATCH SCR17/CTL (D00,3C = D6 30 4F 06 00) The patch for Version 1.3.x is:

PATCH SCR17/CTL (D00,95 = 4F 06 00)

Stephen Lardieri (Atlantic Highlands, NJ) also sent in the above patches and added a few more you can use with FED. His first patch is cosmetic: It changes a line in the menu from "<E> Exit to TRSDOS" to "<E> Exit to LDOS." You have to change bytes X'69' to X'6E' in record X'0004' by replacing the ASCII equivalent of the word "TRSDOS" with "LDOS" followed by two spaces.

The second FED patch enables directories of drives 4–7. Change byte X'40' in record X'0002' to 38, and byte X'DA' in record X'0002' to 37.

Here are additional patches that do the same thing. For version 1.2:

PATCH SCR17/CTL (D00,36 = 38) PATCH SCR17/CTL (D00,D0 = 37)

For version 1.3:

PATCH SCR17/CTL (D00,7B = 38) PATCH SCR17/CTL (D08,33 = 37)

#### Taking Out the Garbage

In the May 1986 Feedback Loop (p. 18), Ted C. Earle asked for a Trashman-like utility for Model III programs upgraded to Model 4 and MS-DOS Basic.

Daniel Cristini writes that both MBasic (CP/M or MS-DOS) and GW-Basic (MS-DOS only) have their own garbage-collection functions. The MBasic and GW-Basic manuals contain a function called FRE(0) that is normally used to display current available memory. An option to this function, FRE(" "), returns the available memory after forcing garbage collection.

# EN TANDY SURE LISERS FOR TANDY SURE LISERS

Open Access II

Open Access II

1

1

1

V

Lotus 1 • 2 • 3

Symphony

Framework

Enable

Comparison Chart

## INTRODUCING OPEN ACCESS® II\*

FOR TANDY 1000-1200-3000

THE FULLY INTEGRATED BUSINESS SYSTEM WITH THE WORLD AT YOUR FINGERTIPS

Open Access II is a new, super-program which can perform virtually every managerial and business task you'll ever need with performance and ease-of-use unheard of in the industry.

Communications

1

59500\*

49500

69500

69500

69500

Report Generator Query Processor Relational Database

Graphics 3-D Graphics Spreadsheet Goal Seeking Word Processor Open Access II combines an extremely powerful relational database and superior spreadsheet with data communications, word processing, 3-dimensional graphics, and time management. Information is conveniently changed from module to module.

Open Access II's
Database features an
effective and flexible report
generator and user
definable screens.
"Programmer," our new
Database language,
features simple interacting
English-like commands
to produce your customized
applications.

Open Access II's data communications provides you with the capabilities to handle any of your micro computer communications needs. All of Open Access II's modules work together and data is easily communicated to the rest of the world.

#### BEST OF ALL, THE PRICE

\$595. ·u.s. Price

The Open Access II super program is also available in the network version for Tandy 3000 users. Ask for details. Call 1 (800) 621-7490 or (619) 450-1526 in California, or (800) 521-3511 if outside California for your nearest authorized dealer and expand your business base with Open Access II, the fully integrated business system. For Tandy 2000 users, Open Access I \$395.

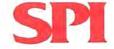

#### SOFTWARE PRODUCTS INTERNATIONAL

10240 Sorrento Valley Road San Diego, California 92121 (619) 450-1526 For Your Authorized Dealer

For Your Authorized Dealer In California

(800) 621-7490 Outside California

(800) 521-351

open nocess in a registered substitution of some revolucia similational, inc.
Cont. 102 and Symphony are registered trademarks of Lotus Development Corp.
Framework is a trademark of Ashtoo Table.
Enuitie is a registered trademarks of Lotus Corp.
Smart is a trademark of Innevative Corp.
Smart is a trademark of Innevative Corp.
Table is a registered trademark of Table Arch Corp.

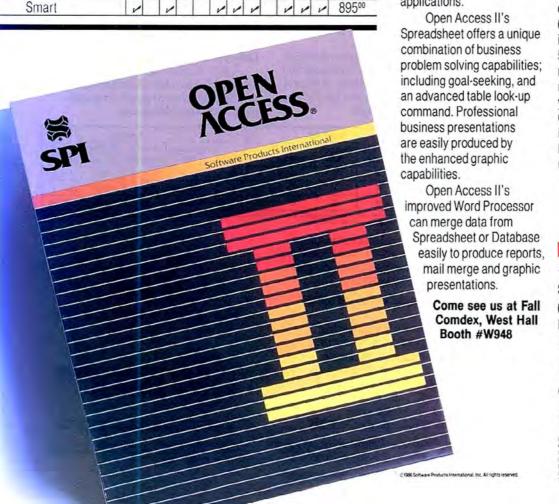

# "Computing at night bit into my budget..."

# "With GEnie" I get more bytes online for less."

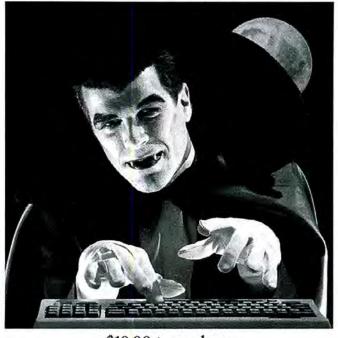

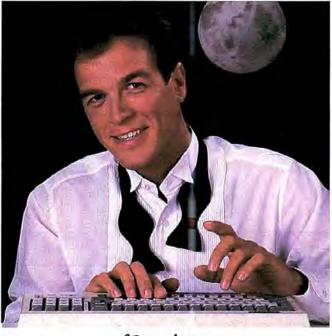

\$10.00 + per hour

Most online information networks can drain your resources faster than you can say "Vampire." Not with GEnie, the General Electric Network for Information Exchange. As part of the world's largest commercially available teleprocessing network of General Electric Information Services Company,

#### GEnie won't bite into your budget. Evenings, weekends, holidays. Just \$5 per hour.

With GEnie, you can make friends, schedule meetings, gather facts and figures, set up travel reservations, get the news, be entertained, even shop for a fraction of what other information services charge.

#### And you get a lot more for your money.

With GEnie's Tandy† RoundTable TM
Special Interest Group you can discuss the latest in Tandy products and accessories; download hundreds of public domain software programs, and participate in exciting and informative online conferences. And, uploads are FREE on GEnie!

#### There's more!

Meet friends old and new with GEnie's LiveWire<sup>TM</sup> CB simulator or exchange messages with electronic mail service. Schedule a trip with the online travel service. Fun and learning for the whole family with Grolier's electronic encyclopedia.

Play multiplayer and classic games in GEnie's *Game Room*. Get the latest in domestic and international *computing news*. All this and there's more to come. New services are being added each and every month!

#### \$5 per hour

Only \$18 to register! Save up to 60%!

Check out the chart. Compare the savings for yourself. You'll find GEnie delivers all of your favorite services for an incomparable price, at incomparable savings.

| Compare    |                                    |        | Services |           |              |         | Pricing              |         |          |           |
|------------|------------------------------------|--------|----------|-----------|--------------|---------|----------------------|---------|----------|-----------|
| Save       | E Travel & SIGs/User Electronic CB |        |          |           | Registration | Monthly | Non-prime time rates |         |          |           |
| 3400       | Shopping                           | Groups | Mail     | Simulator | News         | Gumes   | Fee                  | Minimum | 300 band | 1200 baud |
| The Source | X                                  | X      | X        | no        | X            | X       | \$49.95              | \$10.00 | \$8.40   | \$10.80   |
| CompuServe | X                                  | X      | X        | X         | X            | X       | \$39.95              | none    | \$6.00   | \$12.50   |
| GEnie*     | X                                  | х      | х        | X         | х            | X       | \$18.00              | none    | \$5.00   | \$5.00    |

\*Rates and Services shown in effect 6'86. Non-prime time applies Mon.-Fri, 6pm-8am local time, all day Sat., Sun., and nat'l bolidays. Subject to service availability. Additional surcharge applies for 2400 baud service.

With services and savings like these, now you can get more bytes online without incurring blood-curdling costs. Get online with GEnie. Sign up today!

#### Sign up from your keyboard today. 4 Easy Steps:

- Have your Visa, MasterCard or checking account number ready.
- Set your modem for local echo (half duplex)—300 or 1200 baud.
- Dial 1-800-638-8369. When connected, enter HHH
- At the U#= prompt enter XJM11938,GEnie then RETURN.

Need help or more information? No modem yet? We can help. Call **1-800-638-9636.** 

† Tandy is a registered trademark of Tandy Corporation.

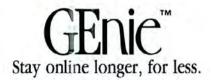

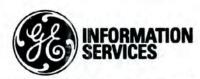

General Electric Information Services Company, USA

GEnie rates and services subject to change. Uploads are free during nonprime hours at 300 or 1200 baud. Third-party services offered on GEnie may include additional charges.

## Tandy Steps Into the Limelight

#### Tandyland

After months of speculation about its 1987 marketing plans. Tandy finally unveiled five computers at a July 30 press conference in New York. Held at the ritzy Waldorf-Astoria Hotel, the conference was a gala event attended by industry bigwigs (including Microsoft's Bill Gates, Lotus's Jim Manzi, Software Publishing's Fred Gibbons, and Ashton-Tate's Edward Esber) and more than 200 reporters, writers, and stockbrokers. As they say in the theater, everybody enjoys an opening in New York.

All of Tandy's top brass attended, including John Roach, chief executive officer; Graham Beachum, vice president of computer merchandising; Ron Stegall, senior vice president; Bernie Appel, Radio Shack president; and Ed Juge, director of market planning. The contingent presented a slide show introducing the new company motto: "Tandy. . .Better Again." I'm not sure if this is better than "Clearly Superior." but at least Bill Bixby isn't delivering the punch line.

John Roach and the other spokesmen talked extensively about the value of Tandy computers in the marketplace, the company's efforts to sell to corporations, the remodeling of its stores, employee training, market segments, and so forth. The company gave the impression of having its act together; based on the products I saw at the conference, there's real substance behind the image.

Tandy's product announcements pleased just about everybody, including Color Computer users who finally got the upgrade they've been hoping for—the Color Computer 3. The other four announcements—the Tandy 1000 SX, the Tandy 1000 EX, the Tandy 3000 HL, and the Tandy 3000 HD—target MS-DOS users in both the high- and low-end categories. (See the Table for system configurations and prices.)

Of the new computers, the one indus-

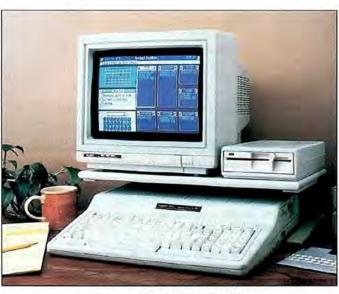

Photo 1. The Tandy 1000 EX.

try analysts will be watching most closely is the 1000 EX, a one-piece MS-DOS box aimed at the home and education markets (see Photo 1). Ron Stegall calls the 1000 EX Tandy's "Apple Killer." The standard configuration includes the CPU, keyboard, disk drive, and 256K RAM. The computer has a speed-switchable 8088-2 microprocessor, which runs at either 4.77 or 7.16 megahertz (MHz)-50 percent faster than an IBM PC. Users can upgrade to 640K, but not beyond, and the EX has no room for a second internal disk drive. The video on the EX (and on the SX) is the same as that on the old 1000, but oddly enough, Tandy dropped the lightpen port (the SX still has it, however).

The 1000 EX is a limited computer, but it might be enough for the home and education markets. Schools will probably love it, since it runs most PC software, comes in one piece, and has built-in video. Families, too, are likely to buy it, especially those that already have an MS-DOS computer at home. (Do parents really want Junior and Judy hacking away on their \$1,500 PC? For \$799, many might consider the EX a practical investment.)

The question with the 1000 EX is whether people will be put off by its lack of expansion capability. The price for the standard unit sounds good, but once you add the options needed to make it oper-

ate at full power, a maximum-configured EX costs almost the same as a minimally configured SX.

The Tandy 1000 SX (see Photo 2) is intended for the mainstream PC market. Outside, it looks like the old Tandy 1000, but inside is another story. The original 1000 (and 1000A) came with one disk drive, three slots, and no direct memory access (DMA) chip. To add memory in excess of the 128K that came standard, you had to install memory boards. The 1000 SX, on the other hand, comes with two disk drives, a built-in DMA chip (like an IBM PC),

384K that you can upgrade to 640K on the motherboard, and five slots, all open. You can disable the video (which is the same as that on the old 1000) and put in a graphics board, such as an IBM Enhanced Graphics Adapter (EGA). Like the EX, the SX can run at either 4.77 or 7.16MHz.

The Tandy 3000 HL: Is it a super PC/XT (as Tandy describes it) or a baby PC/AT? The 3000 HL has features of both IBM machines and a price tag of only \$1,699.

What distinguishes an AT? An 80286 CPU? (The Tandy 3000 HL can be speed-switched between 4 and 8MHz.) A 1.2-megabyte (MB) disk drive? (The HL has a 360K drive.) A majority of 16-bit slots? (The HL has three 16-bit slots and four 8-bit slots.) Massive RAM? (The old 3000 handles up to 12MB of RAM; the 3000 HL handles only 4MB.)

However you define power, the Tandy 3000 HL is a lot of computer for the money and might well define the standard for the next generation of 80286-based PCs.

The Tandy 3000 HD is a higher-performance model of the old 3000. Tandy reduced the price from \$2,499 to \$2,099, which is only \$400 more than the price of the 3000 HL. For \$4,299 you can buy a 40MB version with a claimed access time of 28 milliseconds (ms). The 20MB version (with a slow, XT-type drive) is priced at \$3,599. Tandy is positioning the 3000 HD as either a powerful file server or a Xenix machine, with the HL as its little brother. Whether this works will depend on how the market for local-area networks (LANs) develops. So far, the market has consistently lagged behind industry projections. Tandy was tight-lipped about future LAN offerings (watch for something next year) and admitted that ViaNet (finally being shipped) was not the answer for many companies.

Xenix hasn't found much of a following yet: Tandy's

version for the 3000 was supposed to have started shipping by September. Though everybody's talking about it, few people are using it.

New versions of DeskMate come with the 1000 SX (DeskMate II) and the 1000 EX (Personal DeskMate). DeskMate II runs faster than the original version, features task-switching (you can drop out of DeskMate to run a program, pop back, and pick up where you left off), and it is compatible with ViaNet and Network 4. The graphics-oriented Personal DeskMate resembles Microsoft Windows with pull-down menus, pop-up boxes, a calculator, notepad, calendar, phone directory, and a simple paint program. It also includes the usual DeskMate Text, Filer, Worksheet, and Telecom applications.

The introduction of MS-DOS 3.2 (standard with the 1000 SX and an op-

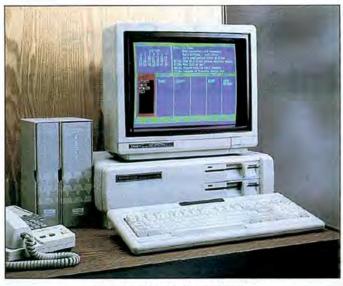

Photo 2. The Tandy 1000 SX.

tion for the 1000 EX) is welcome news. The new version retains the color graphics modes and sound voicings of MS-DOS 2.11 (referred to as "the PCJr enhancements" by Dr. Scott Cutler, Tandy's senior director of software), while providing better support for high-capacity hard-disk drives and 3½-inch drives. The operating system is also compatible with a number of network packages. Owners of MS-DOS 2.11 can upgrade for a nominal fee.

The 55-page 1987 Tandy Computer Catalog lists a slew of peripherals for the new computers. Tandy also has a 1987 Radio Shack Software Reference Guide, which lists more than 600 programs available through the Express Order service. (Last year, Tandy combined Express Order Software and computer listings in one catalog—the 1986 Radio Shack Reference and Tandy Computer Guide.)

Also new this year is the Educational Software Catalog, which lists more than 500 programs for schools and educators. The guide includes programs for the Models I. III. and 4. the Color Computer, and all of Tandy's MS-DOS computers. It also lists programs that are compatible with Network 4 and ViaNet.

The 1987 Tandy Computer Catalog has a fourpage Express Order Hardware section featuring products for the MS-DOS computers from manufacturers such as AST Research, STB, Quadram, Tecmar, KeyTronic, Western Digital, PC Technologies, Orchid Technology, Ven-

Tel, Trionix, and Omnitel. Among the products listed are video, memory, accelerator, and multifunction boards; modems; light pens; an 8087 adapter board; micro-to-mainframe communication links; keyboards; and tape back-up systems.

After two years of observing users rush to use hard-disk cards on their PCs, Tandy is offering a 20MB hard-disk card for the 1000 SX (the card also works with the Tandy 1200 and 3000 models.) Oddly enough, Tandy doesn't offer a hard-disk version of the 1000 SX, although it did with the 1000 HD. The company probably figures it can get away with offering a hard-disk card that slides into an expansion slot.

As an option for the 1000 EX. Tandy is offering an external 3½-inch disk drive. In the future, the company will offer internal 3½-inch drives as options for all ma-

#### Tandy 1000 EX; \$799

- Intel 8088-2 microprocessor, speed-switchable between
- 4.77 and 7.16MHz
- MS-DOS 2.11, GW-Basic, Personal DeskMate
- 256K RAM (upgrade to 640K)
- one 360K disk drive
- connector for external 5¼-inch or 3½-inch disk drive
- three modules open for PLUS memory expansion, RS-232C, or Digi-Mouse
- · parallel-printer port
- 1/4-inch headphone jack
- built-in monochrome and color graphics

- RGBI color-monitor port
- · composite-video outlet

#### Tandy 1000 SX; \$1,199

- Intel 8088-2 microprocessor, speed-switchable between 4.77 and 7.16MHz
- MS-DOS 3.2, GW-Basic, DeskMate II
- 384K RAM (upgrade to 640K on motherboard)
- two 360K disk drives
- five 10-inch slots
- 8087 math-coprocessor socket
- built-in monochrome and color graphics
- parallel-printer port
- light-pen port

- · composite video and audio
- two joystick ports
- RGBI color-monitor port

#### Tandy 3000 HL; \$1,699

- Intel 80286 microprocessor, speed-switchable between
- 4 and 8MHz
- 512K RAM (upgrade to 640K on motherboard)
- one 360K disk drive
- three 16-bit (AT) slots
- four 8-bit (XT) slots
- parallel-printer port (uses ½ slot)
- three front-drive slots
- 80287 math-coprocessor socket
- built-in real-time clock

Table. Standard configurations for Tandy's new MS-DOS machines.

The SECOND Generation of Disk/File Transfer Utilities

is here from PowerSoft!

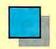

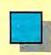

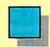

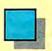

Software from

the Creators of Super Utility

#### TRSCROSS™

Copyright 1986 by Breeze/QSD, Inc. All rights reserved

- 1 Copy from TRS-80™ diskette
- 2 Copy to TRS-80™ diskette
- 3 Format TRS-80™ diskette
- 4 Purge TRS-80™ diskette
- 5 Display directory (PC or TRS-80™)
- 6 Exit

Shown above is the Main Menu displayed when running TRSCROSS on your PC or compatible.

TRSCROSS runs on your PC, yet reads your TRS-80 diskettes! Copy files in either direction! • Written completely in-house by our programmers and 100% supported by PowerSoft .

TRSCROSS is as easy to use as it looks to be! The program is very straightforward, well thought out, and simple to operate. TRSCROSS has several "help" features built into the program to keep operation as easy as possible. Just pop in your TRS-80 disk to your PC and copy the files right to your PC data disk or hard disk. It couldn't be any faster or easier! Packed in the PowerSoft binder is a typeset instruction manual with Index. All steps are detailed. Advanced features, for those that desire to use them, include executing menu options right from DOS or from a .BAT file or macro. This can really speed up transfers when similar operations are performed frequently.

TRSCROSS allows you to "TAG" all files to be moved in ONE pass! Wildcards are supported to increase ease in copying only selected files.

Other features include converting BASIC programs or small Super-scripsit "files on-the-fly" Forget about having to save your programs or files in ASCII first, or running a separate conversion program before transferring! TRSCROSS reads your tokenized BASIC Superscripsit file program or Superscripsit file directly off your TRS-80 disk and performs the conversion all in ONE pass while being transferred directly to your PC or compatible computerl. (Does not cover PEEKs, POKEs, graphics, or machine lan-guage calls or subroutines.)

TRSCROSS will even FORMAT a TRS-80 disk right on your PC!

(Handy for those who use both machines!) Former TRS-80 users who no longer have their TRS-80, but still have diskettes with valuable data. . . this is exactly what you've been waiting for! Similar in concept to our SuperCROSS, but runs on the PC rather than the TRS-80.

TRSCROSS will READ FROM and COPY TO the following TRS-80 double-density formats: TRSDOS 1.2/1.3, TRSDOS 6.2\*, LDOS 5.1.4\*, DOSPLUS 3.5, NEWDOS/80\*\*, & MultiDOS\*.

DOS formats listed above flagged with \* signify that earlier versions of these DOS's are readable as well, but one or more sectors may be skipped due to a format problem in that version of the DOS. One or more sectors may also be skipped on some NewDOS/80 formats. (Disks that were formatted with SUPER UTIL-TIY + or SU4/4P do not, and have never had this problem.) TRSDOS 6.02.01, or higher should not have this problem. Disks formatted in any 80 track format, any single density or mixed density (Model I "boot" disks) are not supported.

TRSCROSS requires: PC or compatible computer, 128K and a normal 360KB (40 track drive) PC drive. Double-sided operation is fully supported, but NOT 80 track. If you have more than one disk drive, fixed drive, or RAM disk, operation will be much smoother. TANDY 1000 requires extra memory card because of the required DMA chip that resides there. TANDY 3000 is supported as long as you have a 360KB drive to use for transferring, rather than the hi-density drive. TANDY 2000 is not supported at this

time due to a difference in disk controller and floppy drives. TANDY 1200 is OK. Large Superscripsit<sup>™</sup> files (as well as other "special" data files like PROFILE + ™) would need to be converted to ASCII on a TRS-80 first before they would be of any use on a PC or compatible.

If you plan to retire your TRS-80, TRSCROSS is for you! TRSCROSS will allow access to your TRS-80 diskettes for years after your TRS-80 is gonel

#### TRSCROSS is now shipping! Place your order TODAY!

Available only from PowerSoft

Plus \$3 s/h (U.S.) or \$5/Canadian or \$12/Foreign

Texas Residents must add appropriate sales tax.

| ☐ Yes! Send me TRSCROSS™           |               |
|------------------------------------|---------------|
| Name:                              |               |
| Address:                           |               |
| City:                              |               |
| State:                             | Zip:          |
| Chg. Card (circle one): MasterCord | VISA Expires: |
| Card #:                            |               |
| Signature:                         |               |

#### PULSE TRAIN

chines. For now, however, Tandy is waiting to see how the market develops.

Though the Tandy 2000 appears in the 1987 catalog, don't look for much further development. Bernie Appel said that the company "probably won't be putting it back into production." Sounds like a Model 4 situation.

Speaking of the Model 4, Tandy is allowing the Model 4D to slowly twist in the wind at \$1,199. The 1987 catalog devotes only four pages to the computer; the 1986 catalog devoted nine. At the press conference, Tandy executives said little about the Model 4 except to praise its past performance and repeat its promise to support it. Market reports, however, indicate that the venerable Model 4 is getting creamed by the 1000 in sales.

Tandy showed off its new 20MB 5%-inch Internal Disk Cartridge System in a Tandy 3000 HL at the press conference. Iomega Corp., the company that makes the Bernoulli Box, developed the system, which Tandy is the first marfufacturer to offer. Tandy is also offering the 20 + 20-Megabyte Disk Cartridge System, another Iomega product that features two 8-inch, 20MB cartridges.

An enhanced keyboard is available for Tandy's 3000 models. The layout is similar to that of the IBM enhanced keyboard introduced earlier this year for the PC/AT and PC/RT computers. Tandy's keyboard has 101 keys, a numeric keypad, 12 programmable function keys across the top, clustered arrow keys, and light-emitting diode (LED) indicators. According to Roy Neese, a systems programmer with Tandy, both the enhanced and standard versions of the 3000 keyboard will be made available for the 1000 models in the near future. Users will have to route the keyboard through a small interface box and possibly use a device driver.

Tandy is finally putting together a coherent printer line. In the past, the company seemed all too willing to throw something on the wall and stand back to see if it would stick. After a while, it became difficult to keep track of the number of printers in Tandy's line. In the 1987 catalog, the company has honed its offerings down to eight, compared to 10 in the 1986 catalog. Gone are the CGP 220 color printer and the TRP 100 thermal printer. Tandy upgraded the DWP 220 and the DWP 510 to the DWP 230

and DWP 530 and reduced their prices (by \$200 and \$500, respectively). All of Tandy's daisy-wheel printers are now IBM compatible.

The 24-wire, DMP 2100P is now the DMP 2110. The 2110 is faster than the 2100P-it prints 240 characters per second (cps) compared to 160 cps on the older version-and it has a horizontal resolution of 360 dots per inch and 4,896 dots per line. It also comes with a bidirectional tractor-feed and is \$320 cheaper than the 2100P. Tandy made a big deal of the 2110 at the press conference, referring to it as an introductory product in the field of desktop publishing. (Translation: Watch for a laser printer to be introduced next year.)

The price of the Tandy 6000 HD has been reduced again. A 512K system with a 15MB hard drive now costs \$3,499; the 1986 catalog listed it at \$5,499. The new catalog makes no mention of a 6000 model without a hard disk. The multiuser-software section of the catalog lists programs with versions for the Tandy 3000 and 6000 (running under different versions of Xenix). Interestingly, the catalog also lists a Xenix DeskMate for the Tandy 6000. ■

Circle 202 on Reader Service card.

#### YOUR DATA. . .AND YOUR MONEY WITH OUR UNINTERRUPTABLE POWER SUPPLY

Clone enolo

When the power goes off your data can be lost and that costs you money. Money to pay for the time it takes to find your latest backup (you do have a backup somewhere, don't you?) and money to pay the repairman for that blown hard drive. The SPS-300 provides protection from power outages and most all types of surges and spikes.

Simply plug your computer and display/printer (up to 300 Watts total load) into the SPS-300's two outlets. When power interruptions occur the SPS-300 switches to its own internal batteries allowing uninterrupted use for up to 30 minutes with a 300 Watt load. The operator has enough time to choose between continuing to use the computer or going through an orderly shutdown thereby preserving the work performed prior to the loss of line power. Operation is completely automatic with both audible and visual power failure alarms.

The SPS-300 is compact, maintenance free and can be located in most any out of the way place. Just plug it in and forget it. This heavy-duty unit is ruggedly constructed to give you years of unattended service. Our one year warranty includes both parts and labor. Our low price lets you give your data (and wallet) the protection they have been needing. Call us and we will ship yours right away. Please add \$20 for shipping and handling in the continental US.

#### **ORDER TOLL-FREE** 800-527-0347 800-442-1310

**AEROCOMP** 

Texas

214-339-8324 FAX: 214-337-4981 Telex: 882761 Dallas, Texas 75376

Prices and specifications subject to change without notice.

Redbird Airport Hangar #8 \* P.O. Box 764246 \* Dallas, Texas 75376

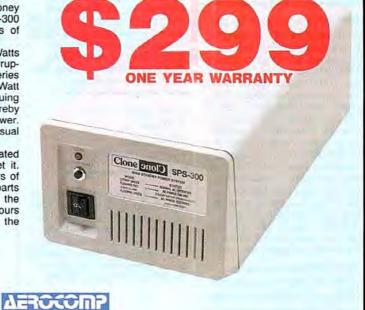

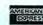

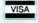

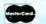

#### **Advanced Word Processing** Made Easy!

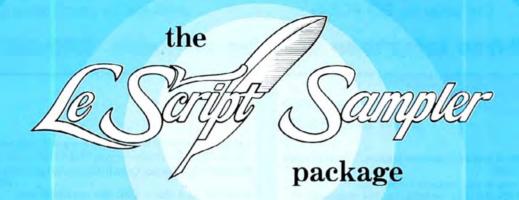

NOW experience the beauty and ultimate performance of LeScript's full printing capabilities at just a fraction of the cost of the complete LeScript Word Processing System. If you have sent for your free LeScript Trial-Size Disk, then you already know how easy it is to create professional looking documents and merge names and addresses into Form Letters using LeScript. You already know about LeScript's Dual Screen Editing, 50-User Programmable Macro Keys, and on-line Tutorials and Help Screens. You also know that LeScript has on-screen display of Underline and Boldface, integrates with a Spelling Checker, and has a Directory function more powerful than your DOS.

NOW see how superb LeScript will make your documents look printed out on your own printer. The proportional spacing, the boldface, the underlining, the italics, the different font sizes will absolutely dazzle you!

PLUS, to add to the great value of this incredible offer, the LeScript Sampler package includes the complete 100-page LeScript Instruction Manual, handsomely bound in an attractive cloth-covered 3-ring binder and slip case.

AND we will even let you apply the full purchase price of the LeScript Sampler toward the future purchase of the complete LeScript Word Processing System.

#### **30-DAY MONEY-BACK GUARANTEE**

Available for: IBM-PC/XT/AT/jr and compatibles,

TANDY 1000/1200/2000/3000, TRS-80 Model 1, 2, 3, 4, 4P, 12, 16, TRS-80 Model 4/4P CP/M.

LeScript is available through **Express Order at your local** Radio Shack Computer Center

The complete LeScript Word Processing System is available for \$129.95 for TRS-80 1/3/4 versions, all other versions are \$199.95. A Free LeScript Demo Disk is available by calling (305) 259-9397. Demo disk does not allow printing or save-to-disk. LeScript Sampler does not allow save-to-disk. Demo Disk carries a \$2.00 shipping and handling charge

S. And the little opining end in Leading to the Conductor of the Conductor of the Conductor

## MISOSYS,

Talk to us on our Compuserve SIG 
Our page is: GO PCS49

We have professional software products for your Tandy Computer

#### Now toll-free telephone ordering available. 800-MISOSYS

### NEW LOW PRICE

#### LITTLE BROTHER DATA MANAGER

". . . a lot of versatility in such an inexpensive program." Hardin Brothers, 80 MICRO, Sept. 1985.

- · Menu driven for ease of use; extensive on-line help
- 65534 records, 1024 chars/rec, 64 fields/rec, 254 chars/field
- · Select and sort on up to 8 fields; keeps 5 index files
- Definable input screens; up to 10 per data base
- Definable printout formats; up to 10 per data base
- · Easily used by anyone for managing their data!
- Specify TRSDOS™ 6 or MS-DOS™ (PC, T1000, etc)

ON SALE

### LITTLE BROTHER MAINTENANCE UTILITY

- · Generate a new data file set from existing LB data.
- · Add new fields or delete old fields.
- Perform special field type conversions.
- · Re-chain deleted records in a Little Brother data file.

LBMU-M4 or LBMU-MS ..... 29<sup>95</sup> +\$2 S&H

WEW

#### EnhComp: Enhanced BASIC Compiler

- · Includes CED: a full featured line editor
- · Supports LOGO-like turtle graphics: DRAW, ROT, and SCALE
- Built-in assembler for in-line Z80 code mixed with BASIC
- OPEN "X" for direct access LRLs of 2 to 32767 in length
- Both single and double precision math functions
- Strings to 32767 chars; unlimited length variable names
- Multi-line functions; fast keyed/tagged sort; REPEAT-UNTIL; break key control; structured IF-ENDIF; labeled statements; much more!

EnhComp (I/III) or PRO-EnhComp (4)....124<sup>95</sup> +\$3 S&H

ON SALE

#### THE SOURCE

#### While they last—only a few hundred sets left

The complete, commented assembler source code for TRSDOS™ 6.2.0 excluding hard disk support, BASIC, and HELP.

- Volume 1—The System: 302 pages
- Volume 2-The Libraries: 486 pages
- Volume 3—The Utilities: 358 pages

LDOS™ 5.1.4

LDOS™ is the Model III DOS most compatible with your TRSDOS™ 6. To run Model III software on your Mod 4, make your selection.

- •LDOS™ 5.1.4 disk + QRC plus smalLDOS user

- New Model 2/12 LS-DOS 6.2—TRSDOS 6 compatible \$49.95 + \$3 S&H

Note: Model I systems available on request

#### SOFTWARE Specials for this issue

- LED—a full-screen ASCII text editor great for JCL, KSM, or any plain old ASCII file - even BASIC programs. Regular \$29.95, This month \$9.95 + \$2 S&H

Note: Prices good through last day of issue month

#### Model I, III, and 4 Language Power!

- PRO-MC—Our FULL K&R C compiler with nearly 200 functions compatible with UNIX™ System V. Wildcards, I/O redirection, args, overlay support. Requires PRO-MRAS or M80 . . . \$124.95 + \$4 S&H
- PRO-CREATE The "standard" macro assembler used by professionals and novices alike. Full screen editor; cross-reference; more.
   \$74.95 + \$3 S&H
- PRO-HartFORTH—A full 1979 STANDARD FORTH compiler; runs under TRSDOS 6. Floating point! Access DOS files! Editor! Graphics! \$74.95 + \$3 S&H

Note: Model I/III products available on request

MSDOS is a trademark of Microsoft Corp. TRSDOS and TRS-80 are trademarks of the Tandy Corp. UNIX is a trademark of Bell Telephone Laboratories

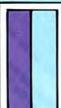

#### MISOSYS, Inc.

PO Box 239 Sterling, VA 22170-0239 703-450-4181 MC, VISA, CHOICE 800-MISOSYS 1P-5P EST Mon-Fri Orders Only! Got a hot tip you'd like to share with our readers? Send it to Reader Forum, c/o 80 Micro, 80 Pine St., Peterborough, NH 03458. We pay \$10 for each tip we use. Sorry, but we cannot return or acknowledge submissions.

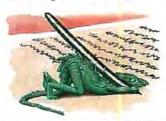

#### **Debug Detour**

Here's a shortcut for loading a disk directory into Model 4 Debug. The full instruction is:

1,14,0,R,5000,18

Omitting the cylinder number (14 hexadecimal, 20 decimal) defaults to the directory cylinder. Omitting the starting sector (zero) defaults to sector zero. Omitting the number of sectors (18) defaults to the entire cylinder.

The abbreviated version of

the command is: 1...R.5000

where 1 is the drive number and R stands for "read." Similarly, the abbreviated command to write the modified sectors back to disk is:

1... . 5000

where the asterisk is Debug's code to write to disk.

Jerry Engelbach New York, NY

#### Out with the Old ...

If you use a two-digit date code on each disk-file name, you can easily batch purge files older than you want to keep. Use the digits 1-9 for January through September and the first letters of the months October through December; use the last digit of the year. For example, a file created September 1986 might use the file name FILE-96.TXT. You can also indicate the day, if you have enough room. For example, FILE1096 indicates a date of September 10, 1986.

> Kenyon McCoy Johnston, PA

#### **Invisible Protection**

You can protect your MS-DOS files, to a degree, from prying eyes or accidental erasure with this simple method: Rename the file and place an ASCII character 255 (blank) within the name. You do this by holding down the alternate key and typing 255. This puts an invisible character in the file name, and you can recall this file only by typing the alternate-255 combination at the right location. You can use this trick on subdirectory names, as well.

The procedure offers no protection from MS-DOS's wildcard function (\*), however.

> Martin McKee Tiverton, RI

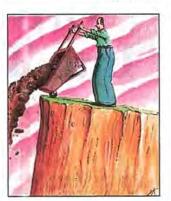

#### Converting PRINT@

The short routine in Program Listing 1 changes all PRINT@ locations in Model I/III/4 programs to the proper GW-Basic values for the Tandy 1000.

For example, say you wanted to convert Program Listing 2 to GW-Basic. Just add Listing 1 to the end of your program and in place of each PRINT@ statement, put:

X = (the PRINT@ location): GOSUB 26000:PRINT (value or characters)

Program Listing 3 shows how the final GW-Basic program will appear. The locations are not precise, but they are close enough for your programs to be useful.

> N. B. Parrish Jr. Portland, TX

Program Listing 1. Tandy 1000 PRINT@ conversion

26000 Y=INT(X/64):R=Y\*64:Z=(X-R)\*1.27:Z=INT(Z+.5):Y= Y+1:IF Z=0 THEN Z=1:LOCATE Y,Z:RETURN ELSE LOCATE Y, Z:RETURN

End

#### Program Listing 2. Sample Model I/III/4 Basic listing.

10 CLS:CLEAR150 20 A\$=STRING\$(128,"\*"):PRINT@0,A\$;:PRINT@267,"Demons tration of PRINTE Conversion Routine";:PRINT@341,"Fo the Tandy 1000/1200":PRINT@532,"By N.B. Parrish, J t."

38 FOR T=8 TO 127:PRINT@768+T, CHR\$(42);:NEXT T:END

End

#### Program Listing 3. Converted GW-Basic listing.

10 CLS:CLEAR 150
20 A\$=STRING\$(128,"\*"):X=0:GOSUB 26000:PRINTA\$;:X=26
7:GOSUB 26000:PRINT\*Demonstration of PRINT® Conversi
on Routine\*;:X=341:GOSUB 26000:PRINT\*For the Tandy 1
000/1200\*:X=532:GOSUB 26000:PRINT\*By N.B.Parrish, Jr.\*

30 FOR T=0 TO 127:X=768+T:GOSUB 26000:PRINT CHR\$(42); NEXT T:END 26000 Y=INT(X/64):R=Y\*64:Z=(X-R)\*1.27:Z=INT(Z+.5):Y=

26000 Y=INT(X/64):R=Y\*64:Z=(X-R)\*1.27:Z=INT(Z+.5):Y= Y+1:IF Z=0 THEN Z=1:LOCATE Y,Z:RETURN ELSE LOCATE Y, Z:RETURN

End

#### **RS-232 Misprint**

A misprint in the Model III's Operation and Basic Language Reference Manual could drive machine-language programmers berserk. Naturally, most programmers consult the manual for the proper flags to set up the RS-232 parameters as part of a machine-language routine. Among these parameters is the 2-bit field specifying the number of bits per character: bits 5 and 6 of location 41F9 hexadecimal (hex).

The manual says that 00, 01, 10, and 11 select 5, 6, 7,

and 8 bits per character, respectively. It should really be 5, 7, 6, and 8 bits per character, in that order.

I used SETCOM to learn this. Calling SETCOM to set the flags for 9.600 baud, 7 bits per character, even parity, and 2 stop bits yielded a theoretical flag value of D4 hex. Examining the flags after using SETCOM gave a real value of B4 hex. Checking the Model III's UART spees verified the discrepancy.

> Gene Kwiecinski Maspeth, NY

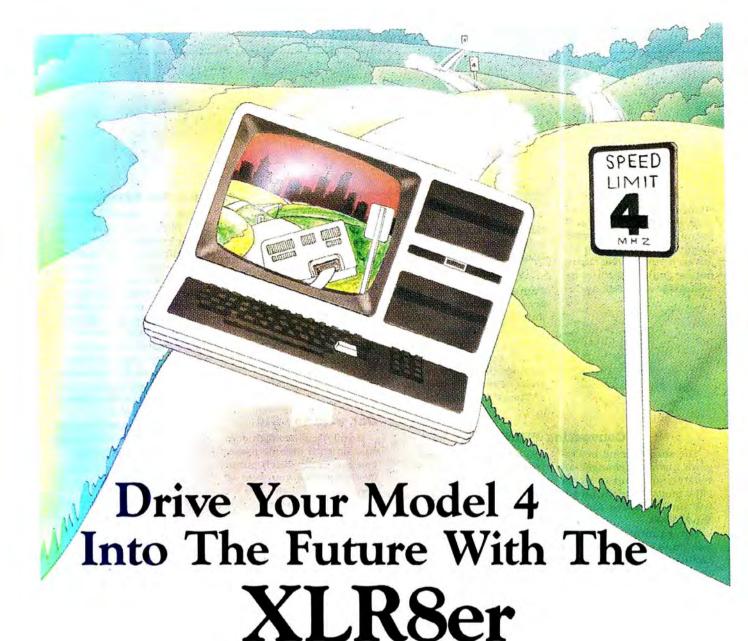

Say more faster. With H.I. Tech's new upgrade board in your TRS-80 Model 4 you can increase the speed up to 500%. No wait states under normal operation. It provides additional ram which can be configured as a high speed ram disk, user program memory or both. It is compatible with all existing Model 4, 4P, and 4D hardware and software. Simple plug in installation, no soldering or trace cuts required.

Included is the following:

- 256 KBytes of additional high speed ram memory (150ns)
- High speed HD-64180 processor (8 mhz z80 equivalent)
- System compatibility with TRSDOS 6 tm Montezuma Micro CP/M 2.2 tm Z-Systems Z CPR 3 tm

- Full one year warranty
- 2 RS232 serial expansion ports (optional)
- Ciarcia expansion bus (optional)

Introductory Price \$26995\*
Reg. \$299.95

Order today. It is so easy. Just call 800-835-2246 ext. 202 or 800-362-2421 ext. 202 (Kansas residents) and ask for the XLR8 upgrade board.

### H.I. Tech, Inc.

P.O. Box 25404 Houston, Texas 77265 800-835-2246 ext. 202 in Kansas call 800-362-2421 ext. 202

\*Plus Shipping and Handling

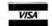

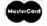

## Roll Over, Beethoven

#### by Bobby Ballard

\*\*\*

The Music Studio runs on the Tandy 1000 (256K) and requires one disk drive and a joystick or mouse. A MIDI card is optional. Activision Inc., P.O. Box 7287, Mountain View, CA 94039, 415-940-6044. \$49.95.

The Music Studio is to computer music what MacPaint or PC Paintbrush is to computer art. In fact, one feature of The Music Studio, the paint box, lets you create music by "painting" it onto a score. The Music Studio is well done and fun to use, but its complex-

ity might make it unsuitable for some.

The Music Studio has an impressive array of tools and features. With the addition of a MIDI (musical instrument digital interface) port and a MIDI instrument, you would have a complete composer's toolkit. When you use The Music Studio to compose and play music, you can save your compositions to disk or print the entire score. Add to this a library utility that keeps track of your songs and sound effects and you have an outstanding software product.

#### **Getting Started**

A frustrating problem occurs when you first try to load The Music Studio following the instructions in the manual. The instructions are wrong, so you're on the phone to Activision to find out how to load the program before the smell of the new disk drifts from the room. The correct command for the Tandy 1000 is:

MUSIC M M

if you are using the Tandy or Microsoft mouse and internal sound. I have the Tandy Digi-Mouse and it works great. The disk has batch files for loading The Music Studio with different MIDI-port cards.

When you load The Music Studio, it greets you with a tune and a beautiful color-graphics title screen. Once you tire of this, press the left mouse button and you're in the main composing screen.

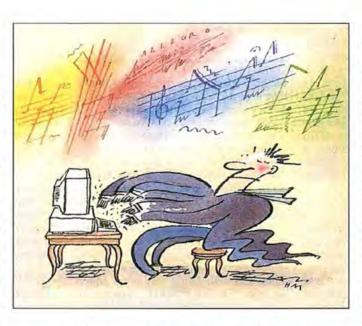

Here you have access to everything through pop-up and pull-down menus. The entire program lets you access its many features with just a point and click of the mouse.

From the main composing screen, you can access two other screens and various menus. You can enter the paint box anytime by pressing the right mouse button. Pressing it again brings you back to the main composing screen. Under options, you pull down a menu that lets you enter the sound engineering room, where you can change, test, and save the design of various instruments.

One last major screen pops up when you select file input or output. The file menu screen greets you here. You access loading, saving, clearing the score, quitting, and printing the score through this section.

#### The Star Ratings

80 Mtcro's star ratings reflect our reviewer's impression of a product.

The stars mean:

\*\*\*\* Superior

\*\*\* Excellent

\*\* Good

\* \* Fair

\* Poor

#### What Does It Do?

You can compose and edit music with The Music Studio, but you can also do the same with up to four verses of lyrics. You can play the music back with or without the score and lyrics scrolling by as it plays.

After you compose your song, you can transpose it to another key automatically with a point and click. Transposing can be a grueling task even for good musicians, but with The Music Studio it is fast and easy.

Another feature lets you play back your score with different instruments. The Music Studio has 15 instruments to choose from, in-

cluding guitar, piano, trumpet, sax, bass, and white noise (a kind of blank canvas of sound). Using the sound engineering room, you can increase this to an unlimited number of instruments, but you can load only 15 at any one time. The program saves the new instruments you design with your composition and loads them when reloading the song.

The Music Studio does not play all 15 instruments at once; however, it does play up to three voices (instruments or noises) at one time. It can change voices in the middle of a song, as long as you don't use more than three voices in a column.

The Music Studio includes most musical notation. You select from a variety of rests, sharps, key signatures, notes, time signatures, ties, dotted notes, and triplets. You can also control the tempo and volume using sliders to which you point, click, and drag (hold the button down until positioned) using the mouse. You can select the entire range of tempos from grave (slowest) to prestissimo (fastest). The program defaults to allegro.

To help you move quickly and easily, a song slider helps you jump about the score by bars or columns. This works like the volume and tempo sliders with numeric indicators added to show your column position.

Rounding out the features is a trash can for disposing of your work and a key symbol for locking and unlocking the "stay in current key" mode. When the key is unlocked, you can place notes anywhere on the staff. When it's locked, the program accepts notes in that key only.

The Music Studio has insert, copy, and move-block modes for quick editing. It has a global instrument-change mode, a global lengthen-duration mode for lengthening notes by a step, and a shorten-duration mode. One of the handiest features, add repeat, simplifies composition by letting you repeat sections without recomposing the phrases.

To write the music, you make your selections, then point and click notes right onto the staff. To delete a note, just go back to it and point and click again. Each note appears on the screen in a color representing the instrument selected and in the notation you've selected. While you place the notes, they sound out. If you don't wish to hear the notes, you can turn them off.

#### The Paint Box

Another way of putting music to paper (screen) is with the paint box. Here you select from a color palette representing the instruments you've chosen for your orchestra. Instead of selecting particular notations, you select blocks of color in different sizes (representing different durations) while you still work on a standard staff.

While you are in the paint box, the trash can and other general-purpose features are available to you. You can slide through the song, change instruments globally, and listen to the music played back. Also, the paint box gives you a note craser.

The paint box allows for a more freeform way of composing music. It is especially nice for the novice who cares or knows little about durations, keys, timing, and other formal parameters. I even think that the more serious user would enjoy painting music.

#### The Sound Engineering Room

The most advanced section of The Music Studio is the sound engineering room. In this section, you have control over the actual design of the sounds you plan to use in your composition. Using sliders, you control attack, decay, sustain, and release (ADSR). This is a lot of fun.

Attack describes how quickly a sound is started. This is the first part in the design of a sound or instrument. Decay describes how fast the attack fades away. Sustain describes the quality of the sound after the decay. A snare drum has a short sustain compared to a trumpet. Release describes the sound after the note is no longer being played (i.e., after

An economical way to become a musician, engineer, and producer all in one.

the trumpet player stops blowing). Some instruments will have a sharper or more pronounced release than others. You can modify duration of each of these.

When you combine these features to describe or design a sound, you use a graph that shows what is known as the sound envelope or ADSR. The Music Studio's sound provides you with an interactive graph that shows you the envelope as you make adjustments.

While in the sound engineering room, you have access to all the instruments and all three voices, and you have control over other features such as duration, copy, and exit. Using four other slider controls, you can adjust the duration of all four ADSR parameters. You can turn on and off the three voices and test sounds using the scales, or mix and test the voices at different octaves and in a variety of creative configurations. All of this makes the sound engineering room very impressive.

#### **Technical Notes**

If your computer has full memory (640K), The Music Studio will recognize it at installation and let you compose longer songs. Even a minimum system (256K) has enough memory to hold a standard song with title, lyrics, instruments, and other notations with room to spare. Each song has a maximum length of 4,096 bytes under machines with minimum memory configurations. About 256 bytes are for the title and other parameters.

The actual size of the song you will be able to compose will vary according to the composition. For example, each repeat uses 3 bytes, while each letter of a lyric takes only 1 byte. The manual states, "A typical song with 400 columns should take up 2,400 bytes, leaving about 1,500 bytes unused." If you have more memory, you can compose songs up to eight times longer.

The MIDI interface was designed to let various electronic (digital) instruments connect to and communicate with one another. The MIDI standard interface provides for several types of ports, including MIDI Out. MIDI In, and MIDI Through. Much like the RS-232C standard for communications, MIDI provides for a standard plug design for these ports and various signals and data protocols on the ports. This lets you attach various electronic instruments to each other. For example, you can attach a drum machine to a keyboard using the correct MIDI ports.

The Music Studio supports two MIDI cards: the Roland MPU-401 MIDI card and the Syntech IBM PC MIDI card. Either one includes support for a joystick or Microsoft-compatible mouse.

For those using a MIDI port, The Music Studio uses channel zero and sends out preset information with the notes. Instrument numbers in The Music Studio correspond to presets on the MIDI device. The program also supports volume and handles accents properly if your device supports different settings. The manual recommends two keyboards for use with The Music Studio: the Yamaha DX7 or Casio CZ-101. The Music Studio also has a one-instrument-only mode for use with the MIDI port found in the options menu.

#### Conclusion

The 54-page manual comes with one copy-protected, read-only (unnotched) disk that you can't back up fully. The documentation doesn't mention how you could load it onto a hard drive. A warning states that attempts to duplicate The Music Studio might damage the original disk; such damage wouldn't be covered by the warranty. The disk has a 90-day warranty; after it expires you can obtain a replacement for \$7.50 and return of the defective disk.

While the loading-instructions bug in the manual could be frustrating to the new purchaser, it's easily corrected. However, I don't recommend that everyone go out and buy The Music Studio. Its very design gives it an inherently limited appeal and usefulness.

Since you must enter the music using a mouse, free-form composition can be almost impossible. Even the paint box can't make up for The Music Studio's lack of a piano keyboard or guitar neck for free-form expression and experimentation. This might be different if you are serious enough to install a MIDI port. However, you must ask yourself if composing music with a mouse complements your talents. It is a nice way to enter a score but not very effective for recording a jam session.

If you have an interest in music and The Music Studio sounds appealing to you, I recommend it highly. At \$49.95, it's an economical way to become a musician, engineer, and producer all in one.■

#### CP/M Helper by Terry Kepner

\*\*\*

The Conix Operating System runs on the Model 4 (64K) and requires CP/M and one disk drive. Computer Helper Industries, P.O. Box 680, Parkchester Station, NY 10462, 212-652-1786. \$29.95. Programming System \$29.95. Library Utilities \$24.95.

hile CP/M is a useful operating system, it lacks advanced features and is particularly user-hostile. The Conix Operating System, which comprises three modules, can help take the pain out of using CP/M. It supplies directory-path capability, the ability to write simple machine-language programs without having to learn Assembly language, and the ability to have your programs automatically search drives A and B for files.

Conix is a memory-resident system that acts as a buffer between CP/M 2.2 and the user. It removes many of the frustrations that normally accompany CP/M 2.2 operation. It also supplies many useful abilities and utilities to make your computing life easier.

Conix's set of three modules make your CP/M system more sophisticated; the modules include the Conix Operating System, Programming Language, and Library Utilities. Although I tested Conix on a Model 4P with Montezuma Micro's CP/M 2.2, it will work with almost any computer that uses a standard CP/M 2.2 or CP/M 3 implementation.

#### The Conix Operating System

Conix has poor documentation on system installation, with no clue of what you need from the distribution disk to make the system work on your bootup disk. This is a problem because the first module requires two data disks to hold all the programs and files (23) available to Conix, the second module has one disk (11 files), and the third uses two disks (29 files). In fact, the instructions tell you to cold-start your computer using the Conix distribution disk. This doesn't work very well because the distribution disk doesn't have CP/M on it.

Installing Conix is simple. You need two Conix programs on your CP/M bootup disk: Install.COM and CONIXR.COM. You just run the Install program and press the enter key in answer to all the prompts. This gives you a standard program implementation. After you've learned how to use Conix, you can customize the installation to better suit your requirements (such as not using some of the subsystems and reducing the RAM Conix requires).

## Conix's three modules make your CP/M system more sophisticated.

However, before installation, you must make sure that your computer's memory is configured with all the options you usually use. That is, if you normally have the RAM-disk driver installed with your CP/M (to use the second bank of 64K in your Model 4), make sure that it has been loaded before you install Conix.

When you install Conix, it examines memory to see where it can fit without conflicting with other routines. If you install Conix and then load a high- or low-memory driver, it could load on top of a Conix subsystem and crash the computer. So install these options first.

You immediately notice a change when you run Conix; it changes the normal prompt, A>, to <A:00>. The two digits after A: indicate the user area of the disk you are currently logged as using. User areas are a standard CP/M feature that is poorly implemented in CP/M 2.2-it is far too restrictive. You can't be in user area A:12 and get a directory of user area B:02 without logging into that area first. Conix fixes that. You can store all your WordStar files in one area and the program in another, and still be able to use them together. This disk partitioning is called directory paths and is handy for organizing when you have many different types of files on one disk.

Conix fixes a major flaw in CP/M by letting you switch disks in a drive without warm booting (pressing control-C) your computer each time. It's smart enough to detect that you have changed disks, and it flips a bit to change the status of the disk to write-protected. It displays this by changing the DOS prompt to include an exclamation point: <B!00>. If you need to write to that disk, just press control-C to properly log it in on the drive.

A powerful feature is Conix's ability to set up a directory-search path. By specifying OPT + ABM, you can set Conix to search all three drives whenever you ask for a program or file, just as TRSDOS does, but in the order you specify.

Conix also lets you define up to 52 disk-based, command-line variables. The Set command assigns a command string to A (stored immediately on disk), which you can then recall by typing \$A at the DOS prompt. Because Conix supports multiple commands on the DOS command line, this can be a useful feature.

Conix lets you change how much memory it uses with its memory-management command, where maximum memory is level 8 (25K) and minimum is level 1 (6.5K). You can also execute a program from memory instead of reloading MDIR from the disk whenever you are scanning several disks; typing an exclamation point (!) at the DOS prompt reruns the program from memory. In addition, Conix lets you force the command line to interpret data as all uppercase, lowercase, or mixed, regardless of what was typed; do direct number conversions between hexadecimal (hex), binary, decimal, and ASCII (similar to the &H and ASC commands in Basic); perform input/output (I/O) redirection (direct device direction of anything to anywhere else, including all kinds of character filtration and print spooling); replace the PIP utility with Copy; set file attributes; convert from binary to decimal and back; display Conix's top and bottom memory addresses; convert ASCII characters to hex and back; clear the screen; delete files with confirmation; echo output from the command line; examine memory; fill memory; input data from a port; output data to a port; find a string; copy memory; read a file into memory; search memory for a byte; enable and disable keyboard typeahead: and more.

Included with Conix is ARM, an archive-maintenance system that lets you store and use files in 25 to 50 percent less disk space. ARM sets up an archive file that it uses to store programs and data files without leaving wasted room between records. Each archive file has its own directory, so you can store far more than CP/M's limit of 64 programs on a disk.

ARM lets you append files to the archive, create a new archive, delete a file in the archive. list the archive directory, type a file to the printer, rename a file, restore a deleted file, edit and save an archive, and extract a file from the archive.

#### The Conix Programming Language

The programming module takes up where the Conix Operating System leaves off: It provides a way for you to create custom programs that interact directly with the Conix machine-language code. You use commands and syntax similar to those found in Basic and Pascal to create a source-code file. Then you run the source file through a special program, XCC.COM, that compiles the source and generates a machine-code, DOS-executable COM file that uses the Conix in-memory system as a run-time code area. The result is a memory-efficient pseudo-machine-language program

#### **REVIEWS**

using Conix's built-in routines. The programs will not work with standard CP/M; to prevent crashes should you attempt to use one that way, each program starts with C9, an immediate return that Conix ignores but CP/M does not.

All Conix's capabilities are supported, including I/O redirection, variable support, and the ability to call other XCC-compiled programs as "daughters," with control returning to the "mother" when the daughter finishes execution.

The primary commands are a lot like Basic's: And, Or, If...Then...Else... ENDIF, IBRK (break out of If construction), GOTO, GOSUB, and Return. These commands have been added: Switch... Case...ENDSW (compare two strings, take one action if they are equal, another if they are not), SBRK (break out of a Switch construction), SPOP (pop the Switch stack), GPOP (pop a GOSUB stack), POS (get/set the next position at which program is to execute), While... Do (do something while a specified condition is true), Trap (catch errors), WBRK (break execution of a While construction), ONINT (catch interrupts), and Exit (leave execution).

Other supported programming commands include BDOS (execute system calls), Center (center output string on video), CLPRINT (clear a waiting interrupt). CNT (count the arguments on the command line), CTRL (print control characters), FNAME (break up and print the specified file-name sections), GETC (read an input character), GETL (read an editable input line). HI (print the highorder byte of a 16-bit number), ISC (check whether a string is all printable characters), ISN (check whether the string is all numbers), ISX (check whether a string contains legal hex characters), Match (search for a match of a pattern of bytes in a file), PARG (print the requested argument), Pipe (send text to the screen until an exclamation point is reached on a line by itself), Pop (pop a string from the memory stack), Push (put a string on the memory stack), RPT (repeat a string), SCMP (compare two strings). Shift (shift the argument variables to the left), SHX (set the contents of the 16 hex variables), Sleep (idle the CPU for the given time). Strip (remove leading characters), Sub (subtract two numbers). SUBSTR (print string subsection), Sum (add two numbers), Test (test two numbers for equality), and VSET (set the numeric argument variables to the quantity given).

What you end up with is a curious mix of Basic, Pascal, and Assembly code. But it does work and works well. You can even set breakpoints in your program and continue execution afterward (try that with Pascal).

Finally, you have four utilities that increase the power of your XCC-compiled programs: COM2HEX (converts COM files to HEX files for use with the CP/M Load command), EXPR (an expression analyzer for handling numeric manipulations too complex for Conix), HEX2MEM (converts CP/MLoad-compatible HEX files into machine-executable form), and MKREL (lets you generate relocatable programs for use with the built-in Conix memory-relocation feature).

The Conix Programming Language module is complex and powerful. It lets a Basic programmer break into machine-language speed and efficiency with a minimum of work. The compiled programs take up anywhere from 25 to 75 percent less room than the source-code files, giving you the low-memory requirements of machine language while retaining the readability of Pascal or Basic in the source code.

#### The Conix Utility Library

Conix's final module is a utility library that will make you the envy of other CP/M users. And the complete XCC source-code files, as well as executable versions of the programs in an ARM archive file, are supplied for you to peruse and modify.

The programs supplied include MK-User (assigns a text name and description to a user area—information is stored on the disk), CU (changes from one named user area to another), PWU (prints all user-area names and descriptions assigned by MKUser), MKDIR (creates a directory-tree path, stored on disk), CD (changes from one directory to another in a directory-tree path), RMDIR (removes a directory-tree path from the disk), LS (lists files of the directories and subdirectories), and others.

These 23 programs provide a host of extra features well worth the asking price. In fact, I have seen programs for just one of these functions advertised at the purchase price for this entire library.

#### Conclusion

Conix dramatically improves CP/M by making it more efficient, powerful, and friendly. The Programming Language gives you the power and speed of machine language with the programming ease of Basic or Pascal. The Library Utilities also serve as useful examples for the Programming Language.

Overall, the manuals are thorough, with an extensive table of contents and indexes. Each chapter explains its subject and includes a chapter summary that reviews the commands and features explained in the chapter. The manuals' only drawback is that they don't go into enough detail; they should have more examples of how the commands work.

## Easier Than 1-2-3 by John B. Harrell III

\*\*\*

Multiplan 2.0 runs on the Models 1000/1200/2000/3000 (256K) and requires one disk drive. Microsoft Corp., 10700 Northup Way, Bellevue, WA 98009. \$195.

Multiplan has always been my favorite spreadsheet, whether it was the CP/M, TRSDOS, or MS-DOS version. And Microsoft has improved it over the years. The recent improvements in version 2.0 make it a viable alternative to Lotus's 1-2-3.

#### Against 1-2-3

Because it was originally written for CP/M, Multiplan has always had a severe restriction on worksheet size. The most significant improvement in version 2.0 is that the increased number of rows and columns lets you use all your available memory.

Multiplan allows 4.095 rows and 255 columns, and provides improved memory-management techniques similar to the newer version of 1-2-3. For example, under the original version of 1-2-3, you could not store a number in the upper-left corner and then go to the opposite corner and store a second number; 1-2-3 would allocate all the cells defined by the diagonal corners that you had entered. Multiplan lets you store these numbers and any other combinations of widely scattered data.

Microsoft has dramatically improved Multiplan's calculation speed. It is still slower overall than 1-2-3, but you won't notice it. Once the program has recalculated the information on the screen, it places the remainder of the calculation in the "background," letting you enter data while the calculations continue—not a bad stunt, and it sure improves the program's perceived performance.

Communication with other software is important in today's office-automation programs. Multiplan is no slouch in this area. It lets you directly read and write 1-2-3 worksheet files and provides a utility program for text, delimited, DIF (VisiCalc), symbolic-data-format (dBase II), symbolic-link-format (Microsoft), and 1-2-3 worksheet files.

The ability to handle 1-2-3 files directly is a blessing. Multiplan reads these files without any special preparation and you can use them immediately. 1-2-3's macro definitions don't work and are preserved in the converted file as text strings; Multiplan has its own powerful macro facility. You might have to make some minor Continued on p. 37

ontinued on p. 37

### The Best Money Can Buy . . .

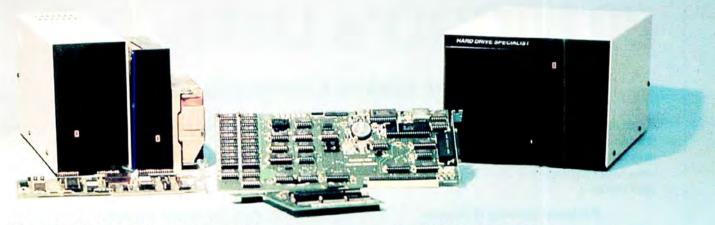

#### Model 1000 Multifunction Boards TanPak™

The TanPak™ expansion board has been designed to allow expansion beyond the scope of the standard Model 1000. Seven of the most needed functions/features have been combined into one package using only one expansion slot. Your remaining spaces are left free for future expansion needs. Features include memory up to 512K, RS232 Serial Port, Clock-Calendar, DMA, Printer Spooler, Memory Disk, and an Expansion System.

#### TanPak™ Secondary

If you already have a Model 1000 memory board and do not wish to replace it, the TanPak™ Secondary is for you. It retains all the features of the TanPak™, except for the DMA.

#### **TANDY 1000**

RS232C Serial— Clock/Calender
Piggy/Back Card by Hard Drive Specialist

Now available for the TanPak, the Tandy Memory Expansion PLUS Card, the HDS Memory Expansion Plus Card, and other boards that configure their expansion port with side A (component side) routing conductors to the top side of the 62 conductor dual rout boards.

RS232C Serial Port features a standard female RS232C female just like the Tandy boards, or specify the male version. The port can be set up as COM 1 or COM 2.

Clock/Calender port features a perpetual clock for automatic time/date input into your programs as well as power up routine. The clock has an interchangeable port selector that allows the use of another clock on line.

Please order your Board by part number

| Pa                                   | art Number                      |
|--------------------------------------|---------------------------------|
| RS232C for Memory Expansion          |                                 |
| PLUS Cards                           | EPRS 232 \$85.                  |
| RS232C for TanPak and Other          |                                 |
| Cards                                | TPRS232 \$85.                   |
| Clock/Calender for all Boards        | CLCA \$85.                      |
| Clock/Calender-RS232C for PLUS       |                                 |
| Cards                                | EPRS232CL \$170.                |
| Clock/Calender-RS232C for TanPak     |                                 |
| and Others                           | TPRS232CL \$170.                |
| (If you need a male RS232C connected | or, add the letter M to the end |
| of the above Part #'s)               |                                 |

#### Tandy 1000 Hard Drives

Shop and compare. Hard Drive Specialist has been building hard drive systems for years and have sold thousands of subsystems to satisfied Radio Shack/Tandy customers. Our drives all use buffered seek logic and plated media to result in almost one-fourth the average access found on our competitor's drives. Internal drive systems include an interface card and a half-height hard drive that replaces the top disk drive in both size and power consumption. External units include an interface card, case, power supply, and hard drive unit. All units require a memory board with DMA compatible with the Tandy 1000.

| 10 Meg Internal\$    | 4 4 9 . External     | \$  | 599. |
|----------------------|----------------------|-----|------|
| 20 Meg Internal \$   | 5 4 9 .External      | \$  | 699. |
| 42 Meg Internal \$ 1 | 195 External         | \$1 | 345. |
|                      | e with 2 disk drives |     |      |

#### TANDY 3000 HARD DRIVES NEW

Now available for the TANDY 3000, Hard Drives that meet or beat the Tandy Products at a fraction of the cost. All drives include a controller card that also replaces the floppy card to save you a

| card slot.                     |    |   |  |      |  |  |  |  |  |  |  |         |
|--------------------------------|----|---|--|------|--|--|--|--|--|--|--|---------|
| 10 MEGABYTE Subsystem          | Ġ. |   |  | <br> |  |  |  |  |  |  |  | \$649.  |
| 20 MEGABYTE Subsystem          |    |   |  | <br> |  |  |  |  |  |  |  | \$849.  |
| 42 MEGABYTE Subsystem          |    |   |  |      |  |  |  |  |  |  |  | \$1449. |
| (add \$150 for external system | ms | ) |  |      |  |  |  |  |  |  |  |         |

#### Model 1, 3, 4 Hard Drives

|                     |      | rilliary  |
|---------------------|------|-----------|
| 5 Meg               | \$   | 495.      |
| 10 Meg              | \$   | 695.      |
| 20 Meg              | \$   | 845.      |
| 30 Meg              | \$ 1 | 395.      |
| (Model 1 add \$50.) |      | 146472.14 |
|                     |      |           |

| Model 3/4 | RS232 Kit             | \$69. |
|-----------|-----------------------|-------|
| Model 3/4 | Disk Controller Board | \$99. |

#### HARD DRIVE SPECIALIST

Order Line 1-800-231-6671 1-713-480-6000

16208 Hickory Knoll Houston, Texas 77059

Ordering Information

Use our WATS line to place your order via Visa, MasterCard, or Wire Transfer. Or mail your payment directly to us. Any non-certified funds will be held until proper clearance is made. COD orders are accepted as well as purchase orders from government agencies. Most items are shipped off the shelf with the exception of hard drive products that are custom built. UPS ground is our standard means of shipping unless otherwise specified. Shipping costs are available upon request.

## Special for Model 4 Users!

## 80 MICRO's Utility Pak

#### Software That Makes Computing Easier

Introducing the Load 80 Utility Pak-created specifically for Model 4\* users. Featuring 15 outstanding 80 Micro programs designed to help you write better software and utilize all the features of your Model 4.

#### **Problem Solving Software**

No matter what the task, the Utility Pak is a source of ideas, solutions, tricks, and shortcuts. There's something for everyone on this disk, from machine language devotees to Basic neophytes.

- **M3TOM4** converts Model III Basic programs to the Model 4, listing all potential errors.
- Finder is an extension to your Basic editor that lets you replace, copy and move line numbers; find strings in your program; build a cross-reference table; restore an erased program, and more. Eleven enhancements in all.
- Crosscheck automatically cross-references Basic keywords, variables, and GOSUB, GOTO, and Restore statements.
- PF/FLT lets you program your function keys, either permanently or dynamically from DOS.
- **ECI/CMD** gives you a Unix-like shell that lets you issue multiple commands from DOS Ready. call a library of your last 10 keystrokes, and reissue

any of those commands with a single keystroke. Requires TRSDOS 6.2.

And that's only the beginning. In all, you get 15 top-notch Model 4 utilities, direct from 80 Micro to you.

#### A Must for Model 4 Users!

As a Model 4 user, you'll wonder how you ever got along without the Utility Pak. It's that terrific. And, we've put all necessary instructions right on the disk.

Don't wait until your next programming project has you baffled in the middle of the night. Order your own copy of Load 80's Model 4 Utility Pak while supplies last! It's the best LOAD 80 package

Simply return the coupon or attached order card today. Or call toll-free 1-800-258-5473. (In NH. dial 1-924-9471.)

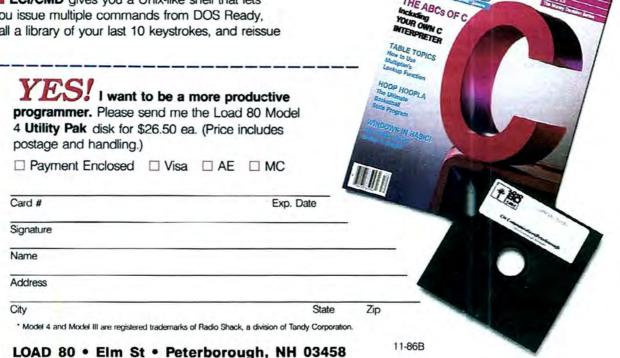

## Upgrading to MS-DOS?

# LET'S GET SERIOUS.

# THE COMPUTE WITH A FUNNY NAME.

#### THE CLONE™

Frankly, this is the best computer value in America. Better than IBM. Better than Tandy. Complete MS-DOS™ compatibility. .lightning fast processing. .tons of RAM. This machine has everything the Boys in Blue promise. .and more. All at a price you can afford.

#### WE DIDN'T NAME IT "CLONE" FOR NOTHING.

What we have here is a computer that is truly IBM PC/XT compatible. The Clone computer is completely MS-DOS compatible and it has all the hardware capability of the IBM PC/XT (except cassette) plus some and comes with MS-DOS 3.2 (the latest version), GW-BASIC and reference manuals (manuals are extra cost on the Tandy 1000!). With the Clone you get eight IBM compatible expansion slots, seven of them a full 13" long. You have six additional slots available; something a Tandy 1000 owner can only dream about.

#### IBM COMPATIBLE? YOU BET.

Flight Simulator, one of the classic tests of compatibility, runs perfectly. Lotus 1-2-3\* can't tell it's not running on an IBM. In fact, we have not discovered an off-the-shelf MS-DOS software package that wouldn't run properly on the Clone. The ability to run standard, off-the-shelf, software is important because it allows you to obtain software from any number of sources.

#### STANDARD FEATURES:

The Clone computer comes complete, ready to run, with lots of standard features. Like the maximum 640K of system memory installed. Like an IBM standard parallel printer port, a clock/calendar with automatic battery backup, a speaker, two serial ports (one populated), a game adapter/joystick port, a light pen port, a 2-drive floppy disk controller, and the newest AT style keyboard. The video output is IBM standard color graphics with a special port that allows you to view color software on a monochrome monitor as well as 80 x 25 text. A 360K ultra-reliable floppy drive is included with space for three additional half-height floppy or hard disk drives. The 135 Watt power supply runs cool and assures you of adequate power for future expansion.

PC-DeskMates, a powerful multi-function memory resident utility, is included so you can start using the Clone when you receive it. You get an alarm, clock, calculator, calendar, notepad, phone dialer, type-writer, and access to DOS level commands. The Clone also comes with Qmodem, the famous modem program which enables you to access the world of telecommunications. PC-Write, probably the best shareware word processor available, is also furnished. Your Clone comes ready to work for you.

WHAT'S MISSING? The Big Blue price tag.

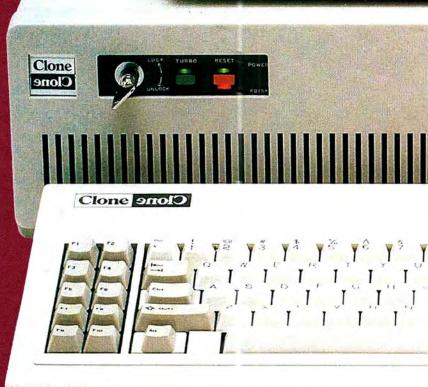

REAMSUNG

# For serious users only.

#### OPTIONAL FEATURES:

The Turbo Clone is equipped to run at the standard 4.77mHz clock rate or at a blazing 8mHz. That's almost 70% faster processing than a standard IBM. Front panel lights indicate Turbo operation, power status and hard disk activity. A keylock switch allows the keyboard to be electrically "locked out" for unattended security. Imagine a lengthy Lotus 1-2-3 spreadsheet recalculation with an 8mHz processor! It's awesome.

#### HOW TO BUY A COMPUTER WITHOUT LEAVING YOUR CHAIR.

Zero effort required. Just pick up your phone and call us toll-free.

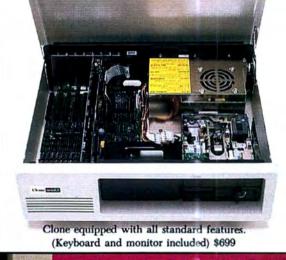

Your American Express, MasterCard and Visa are welcome at no extra charge as well as your check, money order, or COD order. Your Clone ships right away. In just a few days the UPS man delivers it to your door.

Too long to wait? Ask for our Expedited Service.

Our distribution experts will get you a Clone OVERNIGHT, almost anywhere. (Some restrictions apply).

#### A WORD OF EXPLANATION.

We sell Clones exclusively by mail. And there's a good reason why. Supporting the expensive overhead of a chain of retail stores is not our idea of keeping costs down. You're buying the Clone computer at wholesale prices, directly from the manufacturer. Your Clone comes with an ironclad guarantee that exceeds most other manufacturers'. We guarantee your satisfaction or we'll refund your purchase price within thirty days, no questions asked. Our guarantee is backed by a reputation earned in years of experience in the mail order business. Think about it. Repeat orders come from satisfied customers. This makes us work very hard to get it right the first time.

#### **TANDY 1000** LEADING EDGE CLONE IBM PC/XT EX (SX) Model D FEATURES Microprocessor: Intel 8088 @ 4.77mHz YES YES YES YES 8mHz Optional NO 7.16mHz STD NO 63.5 WATT **Power Supply Rating 135 WATT** 54 WATT **130 WATT IBM Standard Bus:** YES NO YES YES Operating System: **MS-DOS 3.2** MS-DOS 2.11 (3.2) **MS-DOS 3.1 EXTRA** Disk BASIC: YES IN ROM YES YES MS-DOS and BASIC Ref. manuals: YES **FXTRA FXTRA** YES Standard System RAM: 640K 256K 256K (384K) 512K \$259 (\$129) Cost to Expand RAM: \$\$ -0-'AT' STYLE STD NON-STD STD Keyboard: Video Monitor: INCLUDED **EXTRA** INCLUDED **EXTRA Video Outputs:** BW/NTSC/RGB **EXTRA** NTSC, RGB B/W, RGB Disk Drive Capacity: 1-360K 1-360K 1-360K (2-360K) 2-360K Max Number of Internal Drives: 1 (2) 2 Internal Expansion Slots: 5 1 (5) 4 NO (10" Only) Accepts Standard IBM Cards: YES YES YES 8087 Math Co-Processor Option: YES YES NO (YES) YES Sturdy Steel Case: YES YES PLASTIC **PLASTIC** Standard Parallel Ports: 0 Standard Joystick and Light Pen Ports: NO J (J/LP) NO YES Standard Serial Ports: 2 (1 Optional) 0 0 1 YEAR Warranty 90 DAYS 90 DAYS 15 MONTHS

Add \$35 for ground delivery; \$70 for air.

Clock/Calendar

Cost Ready-to-Run

8mHz Option

52,145; Additional Ports, serial port, game port, parallel port, 640K RAM \$308; DOS 3.2 and BASIC \$85; Total \$3,063. Does not include the battery back-up clock calendar. No light perport.

YES

\$699

\$799

straightforward as our warranty. So here's the fine print.

ould determine. Both the IBM and Tandy are

Tandy 1000 cost figures\*: DOS 2.11 and BASIC reference manuals \$29+; Memory Plus panaion Board (to 384K) \$129+; 256K Additional RAM \$129+; One serial Port \$79+; Batt Back-up Clock Calendar \$99+; Composite Monochrome Monitor \$129+; Model 1000 EX Counter \$799; Model 1000 SX Computer \$1199; We were not able to equip the Tanda 1000 Calendar \$99+; Composite Monochrome Monitor \$129+ del 1000 SX Computer \$1199; We were not able to ex

\$1,398 + (\$1,683 +)

YES

\$1.295

NO

#### CLONE OPTIONAL EQUIPMENT AND FEATURES

NO

\$3.063

| HiRes RGB Color Monitor 640 x 200 \$299   |
|-------------------------------------------|
| HiRes Mono Graphics Card 720 x 348129     |
| HiRes Mono Monitor 720 x 348110           |
| 5151 Accounting Keyboard79                |
| 300 Watt Uninterruptable Power Supply 299 |
|                                           |

Simply, if anything is wrong with your Clone or any of its peripherals, we'll fix it free for up to one year after you've received your Clone. You have probably read other manufacturers' warranties, and gotten confused, suspicious or even mad. You're probably skeptical about anything as simple and

You can void your warranty by failing to exercise normal care when hooking up or operating your Clone. Or trashing the guts with a hammer. Or running it over with something. Or burning it up.

You have thirty days after receipt of your Clone to see if you and it are going to be compatible. If you are not satisfied with your Clone for any reason within that time you may return it to us for a full refund, less shipping charges. Just don't write in the manuals or lose anything that was in the original container as it all has to be intact.

The other guys only give a 90 day guarantee. Ever wonder why? Ever try to get a refund? Complete warranty details are available on request.

#### NO ORPHANED CUSTOMERS

We have been supplying serious customers with high quality hardware and software since 1980. Sound engineering, high performance, quality construction, outstanding warranties and a reputation for doing the right thing have been our way of doing business since Day One. As the manufacturer of Clone computers, we stand behind each computer sold with a 100% commitment to our customers' satisfaction. Price, Performance, Value. . . Clone is the clear choice for serious computer users. To order, call us today. REMEMBER. . . YOUR BEST FRIEND MAY BE A CLONE!

Clone Computers; 2544 W. Commerce St; Dallas, Texas 75212; 214-637-5400; Telex 882761; FAX 214-634-8303;

800-527-3582 U.S.A. 800-442-1310 Texas Clone 90010

Continued from p. 30

cell-formatting changes before you store your new Multiplan worksheet.

Macros are handy and provide a shortcut for repeated operations. This feature was missing from the previous version. Multiplan now implements a complete macro capability that has all the power and flexibility of 1-2-3. Couple this with the outstanding power of Multiplan in areas such as windowing and external file links, and you get an unbeatable combination.

Multiplan's macro capability has one significant improvement over 1-2-3's: You can use a "macro record" mode to store the appropriate keystrokes while you perform one sequence. If you have ever written an extensive 1-2-3 macro, you will appreciate this capability. Repetitively executing macros to find out that they do not work because I entered a wrong keystroke has always frustrated me.

#### Performance

I used Multiplan and 1-2-3 (version 1A) on a Tandy 2000 with 512K and a hard disk. This is by no means an extensive test of either product and is merely to show you some of the relative merits of each.

After loading DOS, I had 455,024 bytes of memory available to each program. I loaded the upper-left cell with a constant value and each cell below it with a simple formula that incremented the value above it. Then I copied this column down and right until I filled the worksheet to capacity.

Under these conditions, Multiplan could accommodate 137 rows and 100 columns. 1-2-3 could handle an equivalent spreadsheet of only 106 rows by 100 columns. When the Multiplan spreadsheet was filled with this test worksheet, I could still store a number in the cell at row 4095, column 255. Even in an empty worksheet, 1-2-3 cannot store a number in cell A1 and the cell at the maximum spreadsheet limits without exceeding memory size.

For timing purposes, I reduced each of these spreadsheets to a uniform 100 by 100 cells. 1-2-3 stores this spreadsheet on disk using 291,328 bytes, and Multiplan uses 214,347 bytes. I conducted the timing run by entering a new constant value into the upper-left cell and waiting for the calculations to complete.

1-2-3 required 11.3 seconds. Multiplan appears much faster, completing the visible calculations on the screen in 4.4 seconds. But the actual time for the calculations was 28.3 seconds. This is quite a bit slower than 1-2-3, but you can begin entering the next data item as soon as the screen calculations are done. Multiplan performs the remainder of the calculations in the background.

Multiplan implements a complete macro capablility that has the power and flexibility of 1-2-3.

#### Conclusion

This new version of Multiplan is a big improvement over the previous MS-DOS release. The features I have mentioned put it in a class with 1-2-3, except for the graphics capabilities.

Installation for your MS-DOS computer is easy. If you can't find your video display among the 54 supported devices, you can design your own support by following clear instructions and prompts. Two of these installations even support TopView and Windows.

Documentation has always been a strong feature for Microsoft products, and Multiplan's documentation is no exception. A clear instruction section teaches everything you need to know to get started. The reference manual is complete and is organized alphabetically by command and by function. Separate appendixes provide information for macros, file transportation, iterative calculations, and using Multiplan with a mouse.

If you need graphics capability, don't give up. Multiplan is fully compatible with its companion software application, Microsoft Chart, which produces exquisite graphics directly from spreadsheet data. Unlike 1-2-3's graphics, which can produce relatively simple graphs from a single range of data, Microsoft Chart and Multiplan can draw from a gallery of chart representations-columns, bar and line charts, scatter and area plots, to name a few-that also support a wide range of printers and plotters. Using the linked Microsoft software, you can rotate charts for display and combine pie and bar graphs for colorful presentations. On the down side, the Chart software does not automatically line up text from a Multiplan file, so you cannot produce adequate bulletin charts or text viewgraphs using this system.

This linked graphics package is infinitely better organized than the 1-2-3 software. The relationship between Multiplan and Microsoft Chart is so strong it blows 1-2-3 right out of the water, especially when you consider that the total cost of the two Microsoft programs is approximately the same as the cost of 1-2-3.

# Is Small-C Too Small? by Hardin Brothers

#### \*\*\*

The Small-C Compiler runs on the Model 4 (64K) and Model II/12/16 (64K) and requires two disk drives. Simply The Best Software Inc., 2709 N. Sibley, Metairie, LA 70003. \$59.95. The Small-C Handbook, Reston Publishing Co., c/o Prentice-Hall, 200 Old Tappan Road, Old Tappan, NJ 07675, 201-767-5049. ISBN 0-8359-7012-4. \$17.95.

Perhaps you've noticed: There's been a quiet revolution among microcomputer programmers. They've been leaving behind the traditional Basic and Assembly languages as development tools, and turning to C as the language of choice for developing everything from system-level programs to complex applications.

One popular early version of C for CP/M computers was Small-C, a subset of the C language. Small-C was originally written in 1980 by Ron Cain, presented in *Dr. Dobbs Journal*, and placed in the public domain. Later, James E. Hendrix greatly revised and expanded it and presented it in *The Small-C Handbook*. It has since been rewritten for several different computers and operating systems, most recently for the TRS-80 Model 4 and Models II/12/16. I reviewed the Model 4 TRSDOS 6 version.

#### A Small C

The most obvious difference between Small-C and standard C (as defined in Brian Kernighan and Dennis Ritchie's The C Programming Language) is that Small-C supports only two types of objects: signed integers and signed characters. It does not support any kind of floating-point representation, nor does it allow such modifiers as long, short, or unsigned. However, it does allow arrays of both characters and integers.

You can create useful programs without using real (or floating-point) numbers. As long as you aren't writing mathematical or business applications, this limitation will probably not bother you too much. However, Small-C is missing some standard C features that can cause real problems.

A hallmark of C programming is a heavy reliance on pointers to storage areas, to arrays of pointers, and to pointers to such arrays. The levels of indirection that most C compilers allow are either unlimited or limited only by the programmer's ability to keep track of the levels of indirection.

However, Small-C supports only one level of indirection. Because C defines the name of an array as a pointer to the first element in that array. Small-C will not even allow a normal opening statement such as:

main(argc,argv) int argc; char \*argv[];

Those three lines are normally at the beginning of any C program that accepts command-line arguments, but Small-C sees the third line as defining a pointer to a pointer and therefore complains. Similarly, Small-C does not allow multi-dimensioned arrays.

As you might expect, Small-C does not support structures or unions, and therefore does not recognize the sizeof operator. Surprisingly, it also does not support the C conditional operator "?:", although that operator is not difficult to include in a compiler. Small-C does include all other standard C operators.

Small-C's preprocessor supports eight commands: #include, #define, #ifdef, #ifndef, #else, #endif, #asm, and #endasm. All work as they would with any standard implementation of C except #define. You can use Small-C's #define to give a value to a constant but not to define a macro command.

For example, near the beginning of a program, many C programmers will include a statement like:

#define PR(x) printf(" $x = %d\n",x$ ) and later in the program include a statement that says:

PR(i);

Most C preprocessors recognize the first line as defining a macro command and replace the second line with:

printf(" $i = %d\n$ ",i);

Small-C's preprocessor knows nothing about macro substitution, so instead it produces the ungainly and incorrect line:

(x)  $printf("x = %d\n",x)(i)$ ;

Naturally, the compiler rejects this line as filled with errors.

Finally, and these limitations are probably the easiest to live with, Small-C does not support typedef or bit fields, but there are some close-to-full C compilers on the market that do not support those features of C either.

All in all, Small-C is a useful subset of standard C but has some serious limitations. You can write many useful programs with it, but you should not expect to be able to copy programs out of magazines and programming books and compile them successfully in Small-C. Even if the programs you are copying do not use floating-point numbers, they are likely to

Small-C is a useful subset of standard C but has serious limitations.

use more than one level of indirection or the conditional operator, or depend on the macro ability of the C preprocessor. On the other hand, almost any program you write in Small-C will be portable, with few changes, to a full C compiler.

#### **Included Programs**

The Small-C compiler produces Assembly-language output that you must assemble and link in order to produce a usable program. Because Small-C was originally written for CP/M, the Assembly language it produces is written in 8080 mnemonics, not the Z80 mnemonics that most TRS-80 assemblers accept.

Besides the compiler, the Small-C disk includes a macroassembler, a linking loader, a library manager, an archive utility, and a program to reconfigure the assembler to accept 8080 or Z80 mncmonics (or those for any other CPU). All these utilities and the Small-C compiler itself are written in Small-C; the source code for each is also included, so you can add new features whenever you want.

Apart from the compiler itself, the most interesting part of the Small-C package is a configuration utility that lets you change the mnemonics that the assembler will accept. The assembler contains a translation table that it uses to convert source code to machine code. With the configuration utility, you can change that table at any time. The disk includes translation tables for 8080 and Z80 mnemonics, but it would not be difficult to create your own translation table and use the assembler to create programs that could run on other computers as well.

#### The Small-C Library

One of the characteristics that distinguishes one C compiler from another is the completeness of its library. No standard exists by which to judge a C compiler's library, although the ANSI C committee is working on one. For the most part, C programmers expect to add their favorite routines to the standard library of any compiler, as well as create their own libraries of special-purpose functions.

Small-C lacks two kinds of library functions that might cause some problems for users; you would probably have to write these functions in Assembly language if you had a need for them. The first is the ability to look at or create a string as if it were an input/output stream. Small-C has no equivalent of the sprintf() and sscanf() routines that are included with most compilers.

Second, although Small-C can manage memory blocks, it has no functions that move or copy a block of memory, such as memcpy() and memcmp(). Unlike the string-handling routines above, memory routines are generally easy to write in either C or Assembly language, and you could add them to the standard library with little trouble.

#### **TRSDOS** Implementation

Even with all its limitations, I like the Small-C compiler. I am not at all impressed with Simply The Best Software's implementation of the TRSDOS 6 version of Small-C, however. If I decide to continue using Small-C on my Model 4, I will probably rewrite and recompile much of their TRSDOS-specific code. This implementation seems to have been made with little consideration or understanding of TRSDOS 6.

First, and most dangerous, nothing in this Small-C package checks or respects the system value HIGH\$. The authors have left unchanged the CP/M assumption that any program can have all memory space up to OF3FF hexadecimal. If you have no filters or other programs loaded into high memory, this assumption robs you of 3K bytes of memory space. If you use more than 3K bytes of high memory for special filters and drivers (and I often do), Small-C and any program written in it will overwrite your high-memory routines and nearly always cause a system crash. The authors could have avoided this problem with about 30 extra bytes of code.

Second, this implementation of Small-C accepts only a source-code text file and can open only data files that have a logical record length of 1. Every Model 4 text editor I know of creates files with a logical record length of 256 bytes and therefore is incompatible with this version of Small-C. The solution is to write a source-code file with your favorite text editor or word processor, use the TRSDOS Copy command and its LRL parameter to copy the source to a new file with a record length of 1, and then compile the second file. You will have to do the same to work with any data files that other programs have created.

Like the problem with HIGH\$, this incompatibility with most Model 4 text and data files is easy to fix. A total of two additional lines of Assembly-language code could have made this Small-C work with any Model 4 text or data file.

#### REVIEWS

CP/M users are accustomed to pressing control-C to abort a program and control-S to pause video output. TRS-80 users have learned to use the break key and shift-@ instead. In fact, TRSDOS provides special support for the break key and shift-@, but this Small-C implementation ignores and overrides that support, so the normal TRSDOS keys have no effect at all.

The authors of this implementation apparently did not understand the TRSDOS 6 keyboard interface. They have (inadvertently, I would guess) disabled typeahead while any programs created with Small-C (including the compiler, assembler, and linker) are running.

TRSDOS includes a simple method to check the syntax of a file name, convert it to uppercase, and add a standard extension if necessary. This is another TRSDOS feature that is disabled in this version of Small-C. You must enter all file names in uppercase and, when the compiler or one of the other programs is expecting to add an extension onto a file name itself, you must let it do so or the program will stop with an error message.

One of the features of C and its original Unix environment is the ability to redirect input and output. That ability is lacking in CP/M, so the original author of Small-C had to create a method of simulating it.

The author of this version of Small-C has ignored the device independence of TRSDOS 6, as well as the device names that most users know (\*PR, \*DO, \*KI, and so on), and instead retained the CP/M-like interface of the original Small-C. If you want to send output to the printer, you must redirect it to the LST: device, not to \*PR, for example. If you are familiar with CP/M, this might not bother you much, but if you are used to working in the TRSDOS environment, you will be at least annoyed by this compiler's ignorance of TRSDOS.

I am more saddened than angered by Small-C's incompatibilities with TRS-DOS, because all of them could be easily avoided and very little extra code (in fact, sometimes even less code than is already in Small-C) is needed to correct these faults. In many ways, TRSDOS 6 is the most powerful small-computer DOS available, but this package goes a long way to cripple it.

#### The Small-C Handbook

James E. Hendrix's *The Small-C Handbook* is not included in the Small-C package but is absolutely necessary to use Small-C intelligently. The documentation from Simply The Best Software describes how to run the compiler, assembler, linker, librarian, archiver, and configuration program for the assem-

bles but it tells you nothing at all about how to write Small-C programs. The documentation strongly suggests that you buy *The Small-C Handbook*, a suggestion you should not ignore.

The handbook begins with an introduction to 8080 Assembly language, then describes the subset of C that Small-C supports. It includes a complete description of the Small-C library functions and a discussion of how to write efficient programs. It also presents and explains the source code for the Small-C compiler and library.

One of the seven appendixes in the handbook claims to list the incompatibilities between Small-C and standard C, but lists only the possible ways in which a Small-C program might be incompatible with a standard compiler. It would be helpful to have a similar list of incompatibilities that a programmer might face when moving a standard C program to Small-C.

It is possible to use the source code of the Small-C compiler and library to figure out just what is and what isn't allowed in this subset of C, but the process would be tedious. *The Small-C Hand*book is almost mandatory if you are going to use Small-C at all.

#### Conclusion

The documentation supplied with this version of Small-C is clear and concise. Its purpose is to explain how to run the system but not how to use it to write a program, and it fulfills that purpose well.

At one point, the documentation says that the purpose of Small-C is to be "simple, adaptable, and educational." It fulfills those objectives admirably. The nicest aspect of this package is that it includes all source code for the compiler, assembler, linker, librarian, archiver, configuration program, and standard library. The Small-C Handbook explains in detail how to modify Small-C to suit your own needs and computer.

If you enjoy modifying programs and making them work the way you think they should or you want a gentle introduction to the C language, this is a good package and is much cheaper than the other versions of C available for the Model 4 in TRSDOS 6 mode. I wish that the TRSDOS 6 implementation had been made with a better understanding of the operating system and its power, but the beauty of this system is that it is easy to alter and improve.

However, if you want to run C programs written for other compilers or listings published in magazines and books, Small-C's limitations might cause you a lot of frustration. In such a case, you'd do better to use a more full-featured version of C for the Model 4.

# A Better Access Road by Mark D. Goodwin

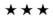

**TSAM/BCI** runs on the Model III (48K) and requires LDOS 5.1.x and one disk drive. Terasoft Inc., 34 Greenfield Court, Berea, OH 44017, \$99.

Storage and retrieval of valuable information is perhaps the most important use for a computer. One of the most efficient access methods is the index sequential access method (ISAM). ISAM uses a unique key for each record in a disk file. Locating a particular record is easy; you find the record's key, which leads you to the desired record.

ISAM is a widely used access method. but it can be difficult to implement in a program. While TSAM/BCI isn't the first TRS-80 ISAM utility, it is unique in its approach to implementing ISAM. Other ISAM utilities use collections of Basic subroutines to implement the necessary ISAM routines. However, TSAM/BCI adds 20 new commands (see the Table) to the LBasic interpreter. Through the proper use of these commands, you can greatly simplify writing ISAM programs. Furthermore, you can use the helpful TSAM/BCI commands to simplify random-access file handling; they are many times faster than an equivalent Basic subroutine.

#### **New Commands**

Executing TSAM/BCI can be as simple as entering TSAMBCI at the DOS Ready prompt. However, TSAM/BCI allows quite a few command-line options: manual specification of the run-time module's memory address, bypassing the loader menu, automatic execution of a CMD file, purging of the run-time module from memory, automatic execution of a Basic program, execution of the TSAM/BCI utilities menu, suppression of nonfatal error messages, building error-handling routines, erasing a Basic variable or array, undeleting (or restoring) a deleted record, passing of LBasic parameters to the LBasic interpreter, and passing of a Basic command line to the LBasic interpreter. TSAM/BCI's chief purpose is to install a run-time module into high memory, load LBasic, and link the run-time module with the LBasic interpreter.

TSAM/BCI modifies a few LBasic commands to make them compatible with TSAM/BCI. For the most part, these modifications are invisible to the programmer. All TSAM/BCI Basic commands are implemented in a program via the LBasic CMD statement. The fol-

Continued on p. 106

# A Language of Choice

Is the thrill gone from Basic?

Meet some of the alternatives, up close and personal.

by John B. Harrell III

hat language are you using on your computer? If you are a beginning programmer, chances are you're using the Basic interpreter that came with your system. Even if you're not a beginner, you might be using Basic out of habit or because you're confused by the multitude of alternatives.

One of the oldest languages in existence, Basic has survived the transition from mainframe to mini- to microcomputer. Even so, it has become a controversial language. Many experienced programmers berate Basic's slowness, its unstructured programming methods, its failure to make full use of the computer's memory, and its lack of true functions and procedures.

In this article, I'll describe alternatives to Basic that overcome some, if not all, of these limitations. The majority of languages I'll discuss are available for both TRSDOS and MS-DOS computers (a few arc restricted to MS-DOS).

Refer to the Table for a list of available implementations along with prices. The index on p. 49 contains the manufacturers' names and addresses.

Throughout the discussion, I'll refer to a program called the Sieve of Eratosthenes Prime Number Generator, which has become a de facto standard for forming compiler benchmarks. Program Listing 1 shows this program as it would appear in Basic. For each language I discuss (except Prolog), I'll provide the equivalent code required to write the Sieve of Eratosthenes number generator.

A word of advice before I begin: Though the market is filled with interesting and powerful alternatives to Basic, you shouldn't feel compelled to stop using Basic just because other languages exist. Many good programs are written in Basic. Its interpreter is widely available, and Basic code is relatively transportable. For whipping up short programs, Basic is nearly unsurpassed. Even for more complex programs, you can make Basic do almost anything by adding a little imagination.

#### Fortran

Fortran (an acronym for formula translator) was one of the first high-level languages. Developed in the late 1960s, it has been the mainstay of the scientific community for nearly two decades. (A close relative, Algol, is widely used by the European scientific community.)

The language has undergone several revisions, the most current of which is Fortran-77, a powerful implementation

used primarily on mainframe computers.

Fortran has many features in common with Basic. In fact, Basic was originally modeled after Fortran, with additions that made it more suitable for student programmers. Fortran, however, is a true compiled language: the code it generates runs in the machine's environment.

#### The Fortran File

Fortran allows you to call procedures (subroutines) and functions with a flexible parameter specification. Its static definition of these procedures and associated data areas, however, prohibit reentrant modules or recursive-function definitions.

Designed to support punch-card input and line-printer output environments, Fortran's formatting capabilities are limited by today's standards. Implementing the fullscreen video and keyboard-manipulation routines normally used on microcomputers requires a major programming effort.

Fortran's string-handling capabilities are limited, as well. You have to use arrays to hold characters as parts of an integer word (later versions have a character data type) and then write the software to manipulate characters.

Fortran provides a Do statement, which takes the form:

#### DO n var = i1,i2,i3

This looping control statement is essentially equivalent to Basic's For statement.

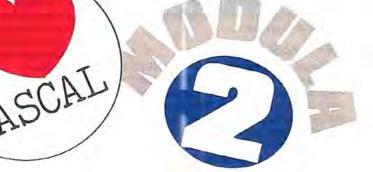

System Requirements

All systems

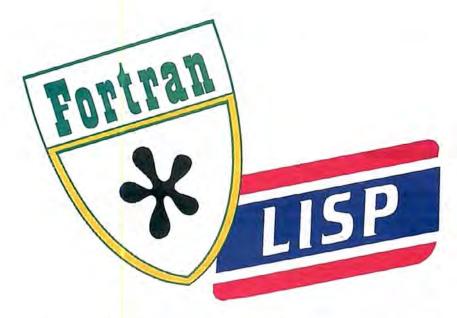

Unlike its Basic counterpart, however, the Do statement executes one time, even if the loop's starting value is greater than the limit.

Fortran also has If, GOTO, Call, and function-invocation statements. The If statement, like Basic's, tests the validity of an expression and executes the statement following it. Unlike Basic's, Fortran's If statement can contain only one executable statement. The language also has a variation of the If statement that you can use as a three-way switch.

Program Listing 2 is the Fortran equivalent of the Sieve of Eratosthenes Prime Number Generator. To generate the prime numbers, the algorithm examines a flag array whose index value ranges from zero to 8,190. The program illustrates one of Fortran's most serious limitations: its inability to address arrays using natural index values. To do so, you either have to introduce program overhead or resort to programming tricks. (Failure to recognize this limitation and program around it can produce some spectacular crashes.)

The trick I used was to create a common data-storage area, which forces the compiler to allocate space for FLAGO prior to the FLAGS array. An index value of zero addresses the word designated by FLAGO.

#### Fortran vs. Basic

Fortran offers the following advantages over Basic:

- Compiled Fortran code executes faster than interpreted Basic code.
- Fortran directly supports modular programming by using separately compiled subroutines and functions.
- Fortran programs make use of all available memory (on MS-DOS machines) and the programmer has control over storage layout and use of the data area.

In its favor, Basic provides a graphics interface, which Fortran lacks, and its screen- and keyboard-handling capabilities are more flexible. String manipulation also is easier in Basic. Microsoft Basic provides more control statements than For-

tran, including While. . .Wend, and it has an excellent program editor and built-in user interface. Fortran requires a separate program editor (not supplied), and its user interface is often confusing.

Fortran-4, the version of Fortran for the Models I, III, and 4, supports the American National Standards Institute (ANSI) document X3.9-1966, with some restrictions and extensions. The most significant restriction is the omission of the complex data type used in mathematics. Fortran-4 is also available for CP/M operating systems.

The Microsoft Fortran Compiler for MS-DOS computers is a subset of Fortran-77. It supports the standard described in ANSI document X3.1978. Most of the extensions implement the features of the full ANSI Fortran compiler. Others provide minor, but useful, enhancements.

#### Pascal

Until recently, you could find as many versions of Pascal in the market as you could computers. This was because, for many years, no formal Pascal standard existed. Vendors embellished the language (defined by Professor Niklaus Wirth) with enhancements and changed features at will to overcome perceived inadequacies.

Two events stemmed the flow of these deviant Pascal compilers: the introduction of the International Standards Organization (ISO) Pascal standard, and the introduction of Borland International's microcomputer implementation, Turbo Pascal.

The Microsoft Pascal Compiler available for MS-DOS computers implements the full ISO standard with two supersets of extensions and some minor limitations. It has two extension levels, which add features to the language's file-handling and processing capabilities and its system-access functions. The first extension level also adds string-handling capability.

Borland International's Turbo Pascal is almost a language in its own right. While it supports most of the ISO standard, its powerful extensions are a major contribution that put the full power of your computer at your fingertips. You simply cannot find another compiler that is as flexible and that has as many features. On a Tandy 2000, compilation speeds of 9,000 lines per minute are normal.

Turbo Pascal 3.0 limits the code and data of programs produced with it to 64K. Fortunately, Turbo Pascal has a flexible overlay structure that allows you to overcome this limitation. Borland has promised a new version of the compiler (probably to be released early in 1987) that will generate code modules linkable with other languages.

Turbo Pascal also runs on Model 4 computers operating under CP/M. It is the best Pascal compiler in the CP/M environment, especially if you intend to transport code to the MS-DOS environment.

#### Structural Notes

Designed as an instructional language, Pascal is rich with features that support top-down structured—or modular—programming. (Professor Wirth is a staunch advocate of structured programming, as are most computer-science instructors. Not surprisingly, Pascal is taught in the computer-science programs of many institutions.)

Program Listing 3 is a Pascal equivalent of the Sieve of Eratosthenes program. Unlike Basic and Fortran, Pascal does not require the use of the nefarious GOTO statement to make the program work. Its control structures make the GOTO unnecessary.

Notice the required declaration of variables and named constants at the beginning of the program. Pascal is a strongly typed language, which means you have to identify data before you can use it. Also, once you've defined the data, you can't use it for other purposes without resorting to programming tricks.

Pascal provides character, integer, real, and Boolean data types. If these don't suit your needs, you can make up types using Pascal's Type statement and its variety of array structures, records, enumerated types, and subranges.

| Language | MS-DOS computers                | Models I and III                | Model 4/4P/4D<br>TRSDOS 6.2     | CP/M 2.2 and CP/M Plu      |
|----------|---------------------------------|---------------------------------|---------------------------------|----------------------------|
| Fortran  | Microsoft Fortran               | Fortran-4                       | Fortran-4                       | Microsoft Fortran-80       |
|          | Radio Shack                     | Radio Shack                     | Radio Shack                     | Microsoft Inc.             |
|          | Catalog no. 26-5255             | Catalog no. 26-2200             | Catalog no. 26-2219             | \$99                       |
|          | \$349.95                        | (Model III) \$99.95             | \$99.95                         |                            |
|          | £                               |                                 |                                 |                            |
| Pascal   | Microsoft Pascal                | Alcor Pascal                    | Alcor Pascal                    | Turbo Pascal               |
|          | Radio Shack                     | Radio Shack                     | Radio Shack                     | Borland International      |
|          | Catalog no. 26-5256<br>\$299.95 | Catalog no. 26-2211<br>\$249.95 | Catalog no. 26-2212<br>\$249.95 | \$69.95                    |
|          |                                 |                                 |                                 |                            |
|          | Turbo Pascal                    |                                 |                                 |                            |
|          | Borland International           |                                 |                                 |                            |
|          | \$69.95                         |                                 |                                 |                            |
| Modula-2 | Modula-2/86                     | Not available                   | Not available                   | Modula-2 System for        |
|          | Logitech Inc.                   |                                 |                                 | Z80 CP/M                   |
|          | \$189                           |                                 |                                 | Hochstrasser Computing     |
|          |                                 |                                 |                                 | (Distributed in the U.S. b |
|          |                                 |                                 | F 1 1 1 1                       | The Alternate Source)      |
|          |                                 |                                 |                                 | \$165                      |
| 2        | Microsoft C (Version 4)         | Aztec C80                       | Aztec C80                       | Aztec C80                  |
|          | Microsoft Inc.                  | Manx Software Systems           | Manx Software Systems           | Manx Software Systems      |
|          | \$300                           | \$199-\$299                     | \$199-\$299                     | \$199-\$349                |
|          | Mix C Compiler                  | MC                              | PRO-MC                          | Mix C Compiler             |
|          | Mix Software Inc.               | MISOSYS Inc.                    | MISOSYS Inc.                    | Mix Software Inc.          |
|          | \$40-\$80                       | \$124.95                        | \$124.95                        | \$30-\$80                  |
| rolog    | Turbo Prolog                    | Not available                   | Not available                   | Not available              |
| 0-0      | Borland International           |                                 |                                 |                            |
|          | \$100                           |                                 |                                 |                            |

Pascal has a For statement, but compared to Basic's and Fortran's, it is extremely limited. The Pascal For statement can count up to a limit or down to a limit only by integral units. The language gains flexibility, however, by using enumerated data types as the index value of the For statement. The following program fragment illustrates this feature:

Type
colors = (red, orange, yellow,
green, blue, violet);

Var

newcolor = colors;

FOR newcolor := red TO green DO "statement";

Another Pascal control structure is the While. . .Do statement, which is similar to Basic's While. . .Wend. Pascal's Repeat. . .Until statement performs a similar function (it has no equivalent in either Fortran or Basic). The difference is in loop initialization and execution. If the control expression is invalid, the While statement won't execute, while the Repeat statement executes once.

Pascal also has a powerful Case statement for selecting the matching path in a

multipath logic statement. The code fragment in Program Listing 4, for example, takes appropriate action when the designated key is pressed. Pascal allows a compound statement defined by surrounding multiple statements with Begin and End. You can include any valid Pascal statement within this compound-statement block. The If statement in Listing 3, for example, consists of one compound statement that executes if the flag being tested is true. The statement contains several others, including a While statement.

#### A Few Pointers

Like all newer languages, Pascal has such features as pointers, dynamic memory allocation, and recursive-procedure definition. Program Listing 5 demonstrates the use of pointers and dynamic memory allocation to perform the algorithm for storing numbers. The program uses a binary tree, of which each node, or leaf, consists of a number value and two pointers: one to the left subtree and one to the right subtree. After the tree is constructed from the input values, the tree limbs are "walked" in post-order form to generate a list of sorted output values.

The tree nodes and the elements of the

sorted output list are dynamically allocated from available memory. After generating the sorted output list, the program searches the list and prints elements in ascending order.

The program section labeled "traverse tree" is an example of a recursively defined procedure. Beginning at the node defined by the subtree parameter, the procedure recursively calls itself to reach the bottom of the leftmost limb. The node at that location is entered in the sorted data queue, and the procedure recursively traverses the entire right branch of the node.

#### Modula-2

Modula-2, like Pascal, was designed by Niklaus Wirth. The language provides several features that aren't in Pascal, including separate module compilation. The kernel of the language (the core of reserved words) is not as large as you'd expect in a language with as many features as Modula-2 has. Its flexibility, however, resides in its ability to use functions prepared independently of your program.

To distinguish between a normal program module and a library module, Modula-2 requires that you specify the library module in two parts. The definition mod-

ule identifies the module's interface to other tasks; it indicates what data is required and what data is available to other modules. The implementation module states what actions will be carried out by the module.

Program Listing 6 demonstrates how this scheme might appear in a program. The first part of the program indicates what library module will be referenced and what data items, functions, and procedures will be used by the program module.

Modula-2's statement syntax is an improvement over Pascal's. Modula-2 relaxes the requirement for the grouped Begin and End statements that populate a Pascal listing. If you compare Listings 3 and 6, you'll notice the difference in the structure of the For and While loops particularly.

Modula-2 also implements a broader structure for the If statement and incorporates the ELSIF feature. For example, the following code fragment:

IF X < 5 THEN
performAction1;
ELSIF × <= 10 THEN
performAction2;
ELSE
performAction3;

performs action 1 if X is less than 5, action 2 if X is between 5 and 10 inclusive, and action 3 otherwise. This is a compact way of performing a series of complex testing operations.

Another improvement contained in Modula-2 is the short-circuit expression evaluation. The following Pascal code fragment aborts on run-time error any time the value of X is zero:

IF (X <> 0.0) and
 ((1.0/X) < 0.01)) then
 perform\_math\_statements;</pre>

The compiler generates code that evaluates the entire logical expression of the If statement prior to making the decision test.

Modula-2 ensures strict left-to-right evaluation of the logical expression and terminates evaluation whenever a partial expression is false. A similar situation exists for logical expressions connected with the Or operator. In this case, the conditional code executes immediately when the partial expression is true.

Modula-2 provides a conformal-array scheme that allows you to write arrayhandling procedures not bound to a single array type and without fixed upper and lower bounds. This allows access to vector arrays element by element.

#### **Best Buys**

Two implementations of Modula-2 are worth your consideration. Hochstrasser Computing's Modula-2 System for Z80 CP/M is an excellent system for the Model 4 (or any other Z80 computer running CP/M). Logitech Inc.'s Modula-2/86 Software Development System is the implementation of choice for MS-DOS computers.

# SEE WHAT WE OFFER.

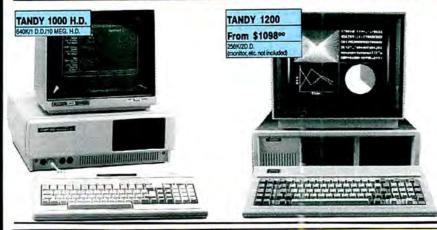

### Someday, our competition will give as much!

TANDY computers are created equal. . all retailers are not. A good price is, obviously, very important but there are "other important differences" which the buyer should be aware of, before parting with any money.

A good example is "'the retailers buy-back policy\*", to insure the buyer against that expensive mistake, 2the call free number for easy price comparison and 3credit card ordering for convenience and safety. The price quoted should be 4the total price with no road-freight charges (to be added later). Under normal circumstances the order should be 5shipped the next business day and a "same day rush-service" should be available.

The fact that the majority of orders are from <sup>6</sup>repeat-buyers is a strong indication of the great satisfaction and trust that our customers feel. However, for those still not convinced we offer <sup>7</sup>references to prove our bona fides and <sup>8</sup>that the Radio Shack warranty and service will be available, to our customers, NATIONWIDE.

These eight important considerations will be yours when you order from Fort Worth Computers. Call (free) for a price comparison.

• For a small restocking fee,

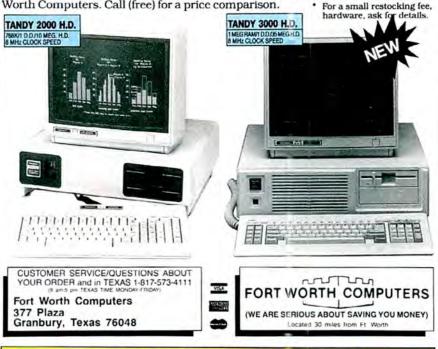

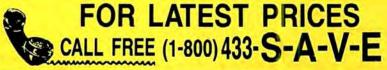

In terms of power. Modula-2/86 rivals Turbo Pascal. It is not nearly as fast when compiling, but it generally executes faster than any equivalent Turbo Pascal. Also, the compiler tools available from Logitech are mind-boggling. (I received 11 disks worth.) One of them, the Turbo Pascal to Logitech Modula-2/86 Translator, is truly innovative and lives up to its promise of easing the conversion process. I found I had to make relatively few changes to the translated code.

Neither Hochstrasser's nor Logitech's documentation is sufficient for teaching you how to program in Modula-2. Both manuals, however, cite a number of reference materials that are available in bookstores.

#### C Language

Bell Laboratories designed and used C to write most of the Unix operating system. It contains many high-level language features and allows easy access to the machine architecture. Program Listing 7 is the Sieve of Eratosthenes program written in C.

Like Modula-2, C has a small kernel of reserved-word features and relies heavily on its function library for support. C is also a modular language and supports separately compiled functions.

Unlike Modula-2 and Pascal, C is not rigidly bound to its data structures. Your program is only loosely bound to the data types you establish. As in Assembly language, you can alter a data item's definition.

#### Key of C

C is a language of statement blocks. Each block is enclosed in brackets {}. In Listing 7, the variable declarations appear at the beginning of the block associated with the main program function. Note that the program defines the flags array as type "char." This allocates the smallest storage unit (1 byte), allowing you to treat each element as a byte.

C provides looping controls like those in Pascal and Modula-2, with a few differences. C's for statement consists of an initialization expression, a logical test expression, and an increment expression. The loose definition of expressions can lead to some bizarre-looking statements, as in the following:

for 
$$(i = 1, j = i + 2, k = 5;$$
  
 $s[j] = t[k];$   
 $j - - k + + );$ 

The initialization expression is:

$$i = 1; j = i + ; k = 5$$

The logical test is:

$$s[i] = t[k]$$

and the increment is:

$$i - - k + +$$

Notice that the for statement does all the work; the executed statement is null.

Program Listing 1. The Sieve of Eratosthenes Prime Number Generator written in Basic.

```
100 DEFINT A-Z
110 SIZE = 8190
     ITERATION
130 OPTION BASE 0
150 DIM FLAGS(SIZE)
170 PRINT ITERATION; " Iterations: "; 180 '
190 FOR ITER = 1 TO ITERATION
        COUNT = Ø
FOR I = Ø TO SIZE
200
210
          FLAGS(I) = -1
        NEXT I
230
        NEXT I
FOR I = 0 TO SIZE
IF NOT FLAGS(I) THEN GOTO 330
PRIME = 2 * I + 3
K = I + PRIME
WHILE K <= SIZE
240
250
268
278
280
290
             FLAGS(K) = \emptyset

K = K + PRIME
310
          WEND
           COUNT = COUNT + 1
330
        NEXT T
340 NEXT ITER
350
360 PRINT COUNT; " primes."
```

End

Program Listing 2. To generate prime numbers in Fortran, the algorithm examines an array whose index value ranges from zero to 8,190.

#### PROGRAM ERATOS

```
INTEGER FLAGØ, FLAGS(8190), SIZE, ITER, I, COUNT, PRIME, K
COMMON // PLAGØ, PLAGS

SIZE = 8190
ICNT = 10
WRITE(*,800) ICNT

800 FORMAT(1x,12,' Iterations: ')

DO 700 ITER = 1,ICNT
COUNT = 0
DO 100 I=0,SIZE

100 FLAGS(I) = 1
DO 400 I=0,SIZE
IF ( FLAGS(I) .EQ. 0 ) GOTO 400
PRIME = 2*I+3
K = I+PRIME
200 IF ( K .CT. SIZE ) GOTO 300
FLAGS(K) = 0
K = K+PRIME
GOTO 200

300 CONTINUE
COUNT = COUNT + 1
400 CONTINUE
WRITE(*,810) COUNT
810 FORMAT(1x,14,' primes.')
```

End

Program Listing 3. Unlike Basic and Fortran, the Pascal code does not require the use of GOTO statements.

```
PROGRAM eratos;
CONST
   size = 8190;
   iterations = 10;
VAR
   count, i, iter, k, prime : Integer; flags : ARRAY[0..size] OF Boolean;
BEGIN
   Write(iterations, 'Iterations: ');
FOR iter := 1 TO iterations DO
      BEGIN
        count := 0;

FOR i := 0 TO size DO

flags[i] := True;

FOR i := 0 TO size DO

IF flags[i] THEN
               BEGIN
                   prime := i*2+3;
                   k := i+prime;
WHILE k <= size
                   BEGIN
                     flags[k] := False;
                      k := k+prime;
                   END:
                   count := count+1;
               END:
      END:
   WriteLn(count, ' primes.');
```

End

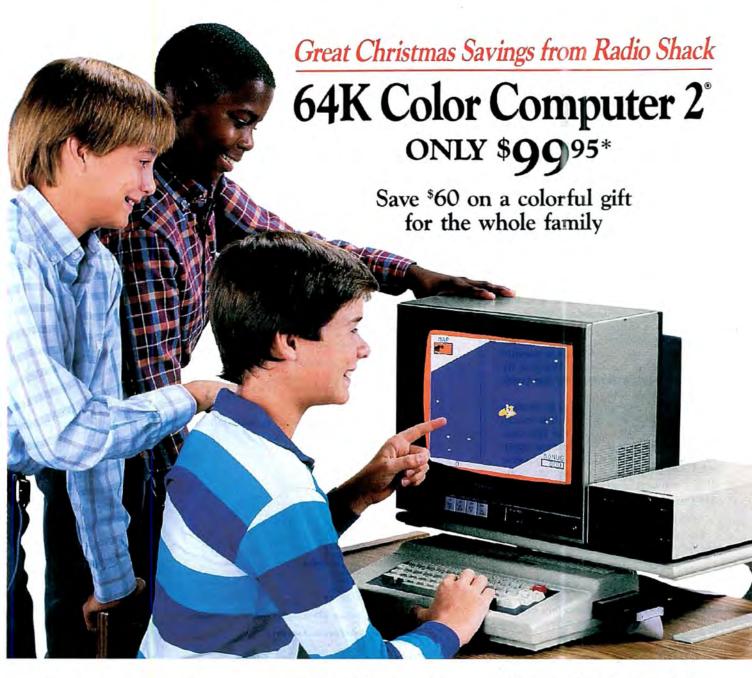

### Here's a perfect gift that's sure to fit

Give your family Radio Shack's remarkable Color Computer 2 (26-3127, Reg. \$159.95), and start computing the first thing Christmas morning—even if you've never used a computer before! Simply attach to your TV, and you're set.

Everyone in your family can use the Color Computer 2 year round for education, entertainment, and home management tasks. It can even be used for writing your own sophisticated programs—simply pop in an instant-loading Program Pak™

cartridge, or choose ready-torun cassette software (requires optional recorder) to set up a family budget, monitor investments, create an inventory of household items or play exciting games with sound effects. Your children will use the Color Computer 2 to help strengthen their math, spelling and reading skills, too.

### Save \$100 on the matching disk drive.

The Color Computer 2 lets you access 32,000 characters of memory with the built-in BASIC language. As your family's interests and skills grow, the Color Computer 2 can be expanded to keep up with everyone's needs. Add the FD-501 Color Thinline Disk #0 (26-3131, Reg. \$299.95, Sale 199.95) to access the full 64K memory and to store over 156,000 characters of data. Plus, you can add a telephone modem for communications, a printer, joysticks and much more.

Put the Color Computer 2 in its place—at the top of your family's gift list—and do your shopping early at Radio Shack.

# Radio Shack The Technology Store A DIVISION OF TANDY CORPORATION

Circle 75 on Beader Service card.

You can perform multiple operations in each expression separated by a comma; the operations are executed from left to right. The logical test expression moves the data item from t[k] to s[j]—a normal assignment. The loop repeats until the data item moved is zero.

C also contains a while statement, which is identical to those in Pascal and Modula-2. C's do. . .while statement is synonymous with Pascal's Repeat. . .Until. C's if statements are similar to Modula-2's, and the language supports the short-circuit features that Modula-2 does when evaluating complex logical expressions.

C includes a switch statement for selecting multiple cases in code execution. It is identical to the Case statement in Modula-2 and Pascal, with one important difference: The C switch statement does not automatically terminate execution at the end of a selected block. It continues to execute the succeeding code until directed by some program feature (usually the break statement) to deviate.

One of C's nicest features is its preprocessor language. In Listing 7, this macro language is used to define the two constants in the program—a common application. You could also define a generic function that returns the maximum value of two numbers, regardless of either type, as follows:

```
#define MAX(A,B) ((A) > (B)) ? (A) : (B)
```

The statement uses the conditional operator:

```
expr1?expr2:expr3
```

(If expression 1 is true, then expression 2, else expression 3.) The extra parentheses around the A and B parameters ensure proper evaluation of the expression (even if A and B represent expressions).

The example illustrates the price you pay for C's flexibility: Using macros can force evaluation of the same expression more than once. In a complex program, this can exact a steep penalty. In such cases, you might want to consider writing a simple function to replace the more elegant macro definition.

The C preprocessor also allows you to merge one file into another, encouraging the production of modular code. You define the module interface as an "include" file, which each user program references. Couple this with C's sophisticated conditional-compilation capabilities and you can easily produce code for any working environment.

#### Standard References

C has no clearly defined standard, though most vendors strive to implement the de facto standard set by Bell Labs' Brian Kernighan and Dennis Ritchie. ANSI has proposed a standard for C, which supports Kernighan and Ritchie's implementation with a number of useful

Program Listing 4. A sample use of Pascal's Case statement.

```
Var
ch: Char;
...

REPEAT
Write("Enter menu selection (A/B/C): ");
Read(Kbd,ch);
CASE ch OF
'a','A': (actions for this menu item);
'b','B': (actions for menu item B);
'c','C': (actions for menu item C);
default:

END;
UNTIL ch IN [ 'A','B','C','a','b','c' ];
```

Program Listing 5. Sample code demonstrating use of pointers and dynamic memory allocation in Pascal.

End

```
PROGRAM binary_tree_sort(Input, Output);
TYPE
   [ Each element in the tree consists of a node with a value
  assigned and two pointers: one to the left sub- tree and one to the right subtree. Each of these pointers may be NIL to
  signify no subtree. }
  treepointer = ^element;
  element = RECORD
                     entry : Integer:
                     leftpointer : treepointer;
                     rightpointer : treepointer;
                  END;
   { each sorted element will be entered into a FIFO queue for
  easy output }
  sorted = ^sortedelement;
  sortedelement
  RECORD
     number : Integer;
      next : sorted
  END;
VAR
                Integer;
                 Integer;
                 Integer;
  n
                 Integer;
   number
                 Integer;
                treepointer;
sorted;
  tree
  p
front
                sorted:
                sorted;
  rear
  seed
              : Integer;
  FUNCTION rnd(maxvalue : Integer) : Integer;
  BEGIN
     rnd := 1+Random(maxvalue);
  END:
  [ "enter" is a recursively defined procedure which will the parameter "newvalue" and enter it into the appropriate subtree corresponding to numerical ascending order. If "subtree" is NIL on entry then a new node is created and the "newvalue" assigned to it. If "subtree" is a valid pointer to a sub-node then the procedure "enter" is called recursively to enter the "newvalue" into the appropriate sub-node. ]
  PROCEDURE enter (newvalue : Integer; VAR subtree : treepointer);
  BEGIN
     IF subtree = NIL
THEN
        BEGIN
           New(subtree);
WITH subtree DO BEGIN
              entry := newvalue;
leftpointer := NIL;
               rightpointer := NIL
           END
        END
     ELSE
        IF newvalue < subtree^.entry
THEN enter(newvalue, subtree^.leftpointer)
ELSE enter(newvalue, subtree^.rightpointer)
                                              { enter }
  PROCEDURE enterqueue(value : Integer; VAR front, rear : sorted);
  VAR
     addition : sorted;
  BEGIN
     New(addition);
     addition .number := value;
addition .next := NIL;
     IF front = NIL
     THEN front := addition
ELSE rear next := addition;
                                                                                        Listing 5 continued
```

```
Listing 5 continued
                rear := addition
              END;
              PROCEDURE traverse_tree(subtree : treepointer);
             BEGIN
                { Traverse the binary tree and produce a sorted output to the array "sorted". The output of the algorithm is the
                sorted array. This can be changed to produce any desired
                output }
                WITH subtree DO BEGIN
                      leftpointer <> NIL
                  THEN traverse_tree(leftpointer);
                  enterqueue(entry, front, rear);
IF rightpointer <> NIL
                  IF rightpointer
                  THEN traverse_tree(rightpointer)
                END;
              END:
                                              f traverse tree |
           BEGIN
                                              (Binary tree sort)
              ClrScr;
             tree := NIL;
front := NIL;
              rear := NIL;
              WriteLn('*** Binary Tree Sort Demonstration ***');
              WriteLn:
              WriteLn;
              WriteLn:
              Write ('Enter the number of values to be sorted: '):
              ReadLn(k);
              WriteLn('The list of input numbers to the sort:');
              FOR i := 1 TO k DO
                                              { build the tree of numbers }
                BEGIN
                  number := rnd(9999);
                  enter(number, tree);
Write(number:8)
                END;
              WriteLn:
              k := 0 :
              traverse_tree(tree);
                                              {travel tree/generate queue}
              WriteLn;
              WriteLn('The sorted queue is:');
                 := front;
              WHILE p <> NIL DO BEGIN
                                              [output the queue elements]
                  Write(p .number:8);
                  p := p
                           .next
                  END:
                WriteLn
              END.
                                                 {Binary_tree_sort}
                                                                                        End
```

Program Listing 6. Modula-2 requires that you specify the library module in two parts.

```
MODULE eratos:
  FROM TText IO IMPORT
     ReadInt, ReadCard, ReadChar, ReadString, ReadLn, ReadBuffer,
     WriteInt, WriteCard, WriteChar, WriteString, WriteBool, WriteLn, Eoln, SeekEof, SeekEoln;
  FROM TKernelIO IMPORT
     Pile, FileType, OptionMode, StatusProc, ReadProc, WriteProc,
     ErrorProc, stdinout, input, output, con, trm, kbd, lst, aux, usr, conStPtr, conInPtr, auxInPtr, usrInPtr, conOutPtr, lstOutPtr, auxOutPtr, errorPtr, IOresult, KeyPressed, IOBuffer, IOCheck, DeviceCheck, CtrlC,
     InputFileBuffer, OutputFileBuffer;
  CONST
     size = 8190;
iterations = 10;
     count, i, iter, k, prime: INTEGER; flags: ARRAY [0..size] OF BOOLEAN;
    riteInt(stdinout, iterations, 0);
  WriteString(stdinout, 'Iterations: ', 0);
  FOR iter := 1 TO iterations DO
     count := 0;
FOR i := 0 TO size DO
        flags[i] := TRUE
     END;
FOR i := 0 TO size DO
        IF flags[i] THEN
  prime := i*2+3;
  k := i+prime;
           WHILE k <= size DO
              flags[k] := FALSE;
                                                                             Listing 6 continued
```

extensions. When you shop for a C compiler, be sure to buy a version that supports the proposed standard features.

A plethora of C compilers exists for just about every computer in the market. Prices range between \$40 for a full-featured system to over \$1,000 for a full software-development system. The difference between compilers is summarized in a word: performance. As a rule, the more expensive compilers generate smaller code modules, which execute lightning fast, while implementing the fullest measure of the proposed standard.

#### Prolog

Artificial intelligence—one of the oldest topics in the minicomputer realm—has recently become a hot microcomputer topic. For years, computer scientists have dabbled in list processing and artificial intelligence (Al) using Lisp and a few other languages. These languages are very slow for lengthy processes, however, and the applications they generate usually require the resources of a mainframe with megabytes of memory.

The newest language for AI applications is Prolog (short for programming in logic). Developed in France during the early 1970s, it is essentially shorthand notation for describing common facts and relationships. The code is primarily descriptive and not intended for computational purposes. Prolog uses the facts and relationships in the code to construct goals or conclusions. Afterward, it can add these conclusions to its knowledge bank.

#### **Examining the Facts**

The Prolog example in Program Listing 8 provides code for solving a "whodunit" problem. The program's goal is to search a list of potential suspects and identify one as Susan's murderer. The program is divided into four main sections: domains, predicates, clauses, and suspect definitions.

The domains define the symbols and objects used in the program. The predicates define the form of the action elements. They resemble function calls, but are really quite different. The first predicate:

person(name, age, sex, profession) might be read as:

<name > is a <sex > person whose
age is <age > and profession is profession >

The first group of clauses uses this first predicate to establish the known people in the case. The next group of clauses establishes pertinent facts and relationships among the people. The next clause establishes the crime: Susan was killed with a club.

The next group of clauses states possible motives and provides additional facts known to the police. Since the allowable terms for weapons are somewhat restrictive, I added a group of predicates (operates\_identically) to establish additional

#### WORD PROCESSING SOFTWARE SALE

\$ 129.99 Allwrite 35% off 83.99 Lescript 30% off Lazy Writer 40% off 74.99 PowerScript 25% off 29.99 Electric Webster Speller 30% off

w/Correcting Feature

\$104.97

"The Cadillac" of Spelling Checkers - 80 Micro, 3/82 El. Web. Hyphenation 30% off \$ 34.9 34.97 E.W. Grammar & Style 30% off 34.97

"A fantastic ... Grammar Checker" - 80 Micro, 4/85

For TRS-80 Models 1,3,4,4p,4d - Call for MS-DOS Prices.

Order Now, Toll-Free: 1-800-343-2432 in Calif. 415-528-7002

Visa, MasterCard, checks O.K. Add \$3 for C.O.D. Add \$5 for shipping & handling. Add sales tax in Calif. Prices good until 12/10/86 while supplies last!

Software Sales Co. Box 5028, Walnut Creek, CA 94596

#### **MODEL 4 USERS** INTERACTIVE COMMAND LINE EDITOR

- Use the arrow keys to quickly recall any one of 20 commands .
- Edit your command with 9 user defined keys.
- Define up to 20 string substitutes.

for example:

DEL = REMOVE

then enter the command

DEL TEST.JCL and It becomes: REMOVE TEST/JCL

Software package \$14.95 \* TRSDOS 6.2

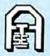

Accounting Information Systems Enterprise 1799 S. Lee #D Lakewood, CO 80226 303-989-6068

\* Trademark of the Tandy Corporation.

Circle 534 on Reader Service card.

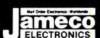

### Mail-Order Electronics • Worldwide • Since 1974

#### TRS-80 MODEL 100

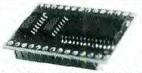

#### PURPLE

Easy to install module plugs right into the socket increasing memory in 8K increments. Three modules will increase your memory to its full capacity. Complete with module & documentation for installation.

M1008K (TRS-80 Model 100 Expansion).... \$24.95 ea. or 3/\$59.95

#### TANDY 200

Easy to install module plugs right into the socket increasing memory in 24K increments. Complete with module and documentation for installation. (Tandy 200 Expansion). . . . . . . . \$74.95 ea. or 2/\$129.95 M200R

#### TRS-80 MODEL I AND III

Model I: 16K equipped with Expansion Interface can be expanded to 48K with 2 Kits. Model III: Can be expanded from 16K to 48K using 2 Kits. Each Kit will expand computer by 16K increments (8 ea. 16K RAMs). Documentation incl. 200ns (Model III).....\$5.95 TRS-16K3 (Model I).....\$5.49 TRS-16K4 250ns

#### TRS-80 MODEL 4, 4P

Easy to install Kits come complete with: TRS-64K-2 (8 each 4164N-20 (200ns) 64K Dynamic RAMs); TRS-64K-2PAL (8 each 4164's plus PAL chip) and documentation for conversion.

TRS-64K-2

Expands Model 4 from 16K-64K or Model 4P from 64K-128K. . . . . . . . TRS-64K-2PAL Expands Model 4 from 64K-128K. . . . . . . . . \$29.95

#### TRS-80 COLOR AND COLOR II

Easy to install Kit comes complete with 8 each 4164N-20 (200ns) 64K Dynamic RAMs and documentation for conversion. Converts TRS-80 Color Computers with D, E, ET, F and NC circuit boards to 32K. Also converts TRS-80 Computer II to 64K. Flex DOS or OS-9 required to utilize full 64K RAM on all computers.

TRS-64K-2.

TRS-CoCo (New Models Only – Includes two 50464's (41464) and documentation for conversion)............\$12.49

#### TANDY 1000 OWNERS!!

#### NEW!

ZUCKERBOARD Expansion Memory

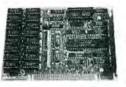

Half Card and Clock/Calendar for the Tandy 1000

The Zuckerboard Expansion Memory Board allows you to expand the memory of your Tandy 1000 (128K System) as much as 640K. 256K DRAM chips increase your computer's

memory by either 256K or 512K, bringing your total system memory up to either 384K or 640K. The memory board also includes a DMA controller chip. Optional clock/calendar plugs directly onto the memory board. Manual included.

Clock/Calendar Option (only). . . . . \$ 39.95 TAN-Clock Includes 256K RAM.....\$ 99.95 TAN-EM256K Includes 512K RAM..... \$139.95 TAN-EM512K

#### MULTIFUNCTION BOARD with Clock Calendar, RS232 Port and

Includes 512K RAM......\$239.95

RAM Disk Printer Spooler for Tandy 1000 Includes 256K RAM......\$199.95 MTAN-256K

\$20.00 Minimum Order — U.S. Funds Only California Residents Add 6% or 61/% Sales Tax Shipping – Add 5% plus \$1.50 Insurance Sand S.A.S.E. for Quarterly Sales Flyer!

Spec Sheets − 30¢ each Send \$1.00 Postage for your FREE 1986 JAMECO CATALOG Prices Subject to Change

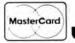

MTAN-512K

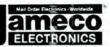

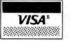

1355 SHOREWAY ROAD, BELMONT, CA 94002 Phone Orders Welcome (415) 592-8097 Telex: 176043 11/86

```
Listing 6 continued

INC(k, prime);
END;
END;
END
END;
END;
END;
WriteInt(stdinout, count, 0);
WriteString(stdinout, ' primes.', 0);
WriteIn(stdinout);
END eratos.

End
```

#### Program Listing 7. The Sieve of Eratosthenes program written in C.

```
#define SIZE
#define ITERATIONS 10
main()
     int count, i, iter, k, prime;
     char flags[SIZE+1];
     printf("%d Iterations: ", ITERATIONS);
     for ( iter = 0; iter <= ITERATIONS; iter++ )
    count = 0;</pre>
          for ( i = 0; i <= SIZE; i++ ) flags[i] = 1;
          for ( i = 0; i \leftarrow SIZE; i++)
                if (flags[i]) {
   prime = 2 * i + 3;
   k = i + prime;
   while ( k <= SIZE
                           e ( k <= SIZE )
flags[k] = 0;
                                                       1
                           k += prime;
                     count++:
                3
          1
     printf("%d primes.\n",count);
```

End

#### Program Listing 8. Solving a "whodunit" problem with Prolog.

```
** This program investigates the potential suspects given the
** facts concerning the crime.
domains
    name, sex, profession, weapon, motive_type, covering = symbol age = integer
predicates
    person(name,age,sex,profession)
had_affair(name,name)
    killed_with(name,weapon)
    motive(motive_type)
    smeared_in(name,covering)
    owns (name, weapon)
    owns_probably (name, weapon)
    operates_identically(weapon,weapon)
    suspect (name)
    person( allan, 25, m, football_player).
person( allan, 25, m, butcher ).
person( barbara, 22, f, hairdresser ).
person( bert, 55, m, carpenter ).
                           25, m, pick_pocket .
    person( john,
    had_affair( barbara, john ).
had_affair( barbara, bert ).
had_affair( susan, john ).
    killed_with( susan, club ).
    motive( money )
    motive( jealousy ).
    smeared_in( catherine, blood )
    smeared_in( allan,
                                    mud
    owns( bert, wooden_leg ).
owns( john, pistol ).
    /* Background Knowledge */
    operates_identically( wooden_leg,
                                                               club ).
    operates_identically( bar, operates_identically( pair_of_scissors, operates_identically( football_boot,
                                                               club ).
                                                               knife).
    owns_probably(X,football_boot) if
                                                                               Listing 8 continued
```

potential weapons. The next group of predicates (owns\_probably) provide links between the suspects and the weapons.

The fourth section of the program—suspect definitions—uses four clauses to generate suspects. The first clause names Allan and Bert as suspects, since both own items that could be used as a club. The second clause names John, since he had a motive (jealousy). The third clause generates Barbara's name, since she had an affair with a man Susan knew. The fourth clause names John again because of a different motive and his past criminal record.

The final part of a Prolog program is goal definition. I omitted this in Listing 8 intentionally. When the compiled program executes, you are prompted for the goal. Entering a phrase such as "suspect (Name)" causes the program to search for the names of all possible suspects.

#### Manufacturers

#### Alcor Systems

1132 Commerce Richardson, TX 75081 214-238-8554

#### The Alternate Source

704 N. Pennsylvania Ave. Lansing, MI 48906 517-482-8270

#### **Borland International**

4113 Scotts Valley Drive Scotts Valley, CA 95066 408-438-8400

#### **Hochstrasser Computing AG**

Chratzstrasse 14 8954 Geroldswil, Switzerland

#### Logitech Inc.

805 Veterans Blvd. Redwood City, CA 94063 415-365-9852

#### Manx Software Systems

Box 55

Shrewsbury, NJ 07701 201-530-7997

#### Microsoft Inc.

10700 Northup Way Box 97200 Bellevue, WA 98009 206-882-8080

#### MISOSYS Inc.

P.O. Box 239

Sterling, VA 22170-0239 703-450-4181 or 800-647-6797

#### Mix Software Inc.

2116 East Arapaho Suite 363 Richardson, TX 75081 214-783-6001

#### Tandy/Radio Shack

One Tandy Center Fort Worth, TX 76102 817-390-3011 The most outstanding implementation of Prolog for microcomputers is Borland International's Turbo Prolog. It is an exceptional product providing a full Prolog implementation with additional features such as window manipulation and full operating-system access. Turbo Prolog also provides a complete programming, editing, and debugging environment.

#### Cobol and Beyond

Many other programming languages exist for microcomputers besides the few I've mentioned. Cobol (short for common business-oriented language) is widely used in business and was one of the first languages that attempted to let you program as you write. It is a verbose language, however, and is used mostly by programmers who have access to a minicomputer or mainframe system.

The Ada programming language resembles Modula-2. The Department of Defense is behind its development and plans to use it exclusively for software-development projects beginning in fiscal 1987. The Janus/Ada compiler is a subset of Ada.

You can write to John B. Harrell III c/o 80 Micro, 80 Pine St., Peterborough, NH 03458.

```
Listing 8 continued
                person(X,_,_,football_player).
owns_probably(X,pair_of_scissors) if
    person(X,_,_,).
owns_probably(X,Object) if
    owns(X,Object).
                /*
** Suspect all those who own a weapon with which susan could
                    possibly have been killed
                suspect(X) if
                      killed_with(susan,Weapon) and operates_identically(Object,Weapon) and
                      owns_probably(X,Object).
                ** Suspect men who have had an affair with susan
                suspect(X) if
                      motive(jealousy) and person(X,_,m,_) and had_affair(susan,X).
                ** Suspect females who have had an affair with a man
                     susan knew
                suspect(X) if
  motive(jealousy) and
  person(X,_,f,_) and
  had_affair(X,Man) and
                      had_affair(susan, Man).
                 /*
** Suspect pickpockets if the motive could be money
                suspect(X) if
                      motive(money) and
                      person(X,_,_,pick_pocket).
```

### THE SMART WAY TO SAVE YOUR 80 Micro

You'll find all your favorite issues of **80 Micro** in minutes and in great condition—with smart-looking binders or file cases from Jesse Jones.

Sturdy, protective file cases make for easy access to each issue, while rugged binders allow magazines to lay flat for easy reference. Both hold

12 issues, are custom-designed in green with gold spine lettering, and are **unconditionally guaranteed.** 

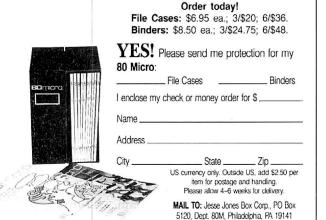

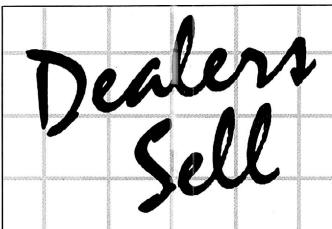

Selling **80 Micro** will make money for you. Consider the facts: Fact #1: Selling **80 Micro** increases store traffic—our dealers tell us that **80 Micro** is the hottest-selling computer magazine on the newsstands.

Fact #2: There is a direct correlation between store traffic and sales—increase the number of people coming through your door and you'll increase sales.

Fact #3: Fact #1 + Fact #2 = INCREASED \$ALE\$, which means money for you. And that's a fact.

For information on selling *80 Micro*, call 800-343-0728 and speak with our direct sales manager. Or write to *80 Micro*, Direct Sales Dept., 80 Pine St., Peterborough, NH 03458.

# F-15 STRIKE EAGLE

For Fighter Pilots-Not Sightseers

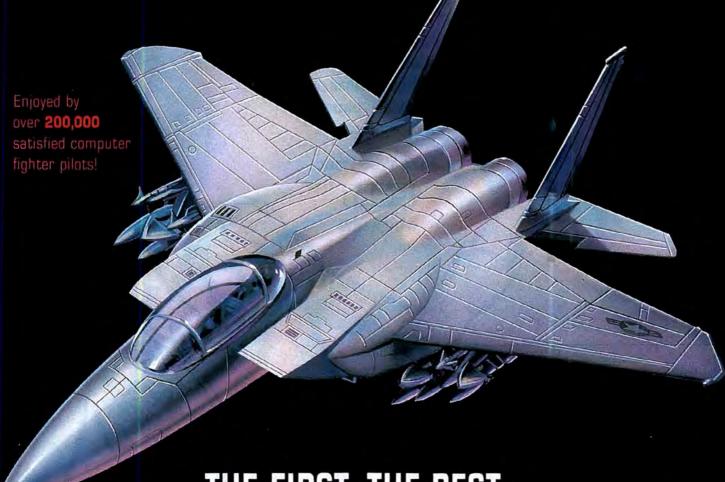

# THE FIRST. THE BEST. THE ONLY REAL COMBAT FLIGHT SIMULATOR.

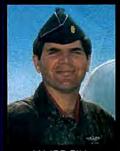

MAJOR BILL OVER 3000 FLYING HOURS

F-15 STRIKE EAGLE is the most realistic, accurate and fun combat flying simulation available. Others have tried to copy it. But none of them have ever strapped on a fighter to experience the thrill and excitement of real combat fighter missions like our Major Bill\* has. Compare F-15 STRIKE EAGLE versus our famous competitors, better known for their fancy hangar graphics. If you want a slow sightseeing hangar queen, buy theirs! If you want a product that has had over 50 outstanding reviews, thrilled over two hundred thousand satisfied computer fighter pilots, and gives you real fighter pilot action, then you want F-15 STRIKE EAGLE!

#### COMPARE-

| COMPARE     | F-15 STRIKE EAGLE                                                      | IMITATION GAME                            |
|-------------|------------------------------------------------------------------------|-------------------------------------------|
| SPEED       | 4 TIMES FASIER                                                         | SLUW AND UNRESPONSIVE"                    |
| COMBAT AREA | 7 REAL MISSIONS—LIBYA TO THE<br>PERSIAN GULF                           | 2 SMALL FICTITIOUS FLYING AREA            |
| COCKPIT     | SOPHISTICATED NAVIGATION MAP,<br>MULTIPLE RADAR AND WEAPONS<br>DISPLAY | TWO LINES OF TEXT                         |
| ACTION      | MULTIPLE MISSION OBJECTIVES<br>AND THREATS                             | PICK ONE MISSION OR ONE SET<br>OF THREATS |
| VALUÉ       | GREAT VALUE - (HUNDREDS OF<br>HOURS OF PEAY TIME)                      | 2×fmm/sp                                  |

"C-64 COMPARISON

F-15 STRIKE EAGLE is for Commodore 64/128, Atari 800/XE/XL series, Apple II+ family, IBM PC and PC JR computers for a suggested retail price of only \$34.95. Call or write for more information or Money Order, MC/Visa orders. Add \$2.50 for shipping and handling.

Registered trademarks of Commodore Business Machines, Inc., Atari, Inc., Apple Computer Inc., and international Business Machines, Inc., respectively.

Major Bill Stealey, USAF Reserve, President, MicroProse

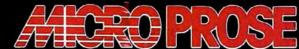

SIMILLATION . SOFTWARE

120 Lakefront Drive • Hunt Valley, MD 21030 [301] 667-1151

Circle 212 on Reader Service card.

Complete the coupon below, or CALL TOLL FREE 1-800-258-5473 (In NH, dial 1-924-9471)

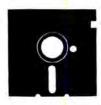

YES, please send me the 80 Micro Special Collection(s) I've checked below:

#### For the Model III:

☐ The Best of the Model III, 15 programs, just \$21.45\*

#### For the Tandy 1000

☐ Starter Pack 1000. 13 programs, just \$26.50\*

#### For the Model 4:

- ☐ Utility Pack, 15 programs, just \$26.50\*
- □ Best of the Model 4, 12 programs, just \$21.45\*
- □ Payment enclosed Amount \$

CHARGE MY:

☐ Amex ☐ Visa ☐ MC

Card #

Exp. Date

Signature

Name (print)

Address

State

Includes postage and handling. Foreign airmail, please include US \$1.90 each. Please allow 4-6 weeks for delivery.

11-86BI

#### MAIL TO:

Load 80 Elm St.

Peterborough, NH 03458

### SELECT THE 80 MICRO POWER PACK FOR YOUR MACHINE!

| □ Tandy 1000 □ | Model III |  | 4 |
|----------------|-----------|--|---|
|----------------|-----------|--|---|

Software written especially for YOU!

Here's a lineup of 80 Micro's most popular software, fully tested by our technical staff. And now ready-to-run on top quality disks. It's one of the most outstanding values in the industry! Complete documentation is included.

#### FOR THE MODEL III

Best of the Model III -15 exceptional utilities and applications from the pages of 80 Micro. Includes debugging aid to let you single-step through Basic programs and display and change variables, spelling checker, the famous Hinrichs Basic Word Processor, printer spooler, machine-language terminal program, printed circuit board designer, disk drive timer, project manager...

.. upgraded version of our Easydata data base manager, full-featured spreadsheet in Basic, full-screen graphics editor, patch editor and library, screen blank-out utility, macro builder for setting program parameters and customizing DOS commands, and utility to let you execute a group of DOS commands with a single command line.

#### FOR THE TANDY 1000

Starter Pack 1000 -13 exciting and useful programs to get you up and running. Includes spelling checker, futures trading simulator, project manager, graph generator, critical path scheduler, custom sort generator, simple-interest and Rule-of-78s calculator, routine to solve for roots of linear and nonlinear equations, data base manager, statistics program, memory-resident video blank-out utility, and six subroutines to calculate math functions in double precision.

ORDER NOW. WHILE SUPPLIES LAST!

#### FOR THE MODEL 4

Utility Pak -15 outstanding programmer's aids. Includes III-to-4 Basic converter, disk drive timer, string sorter to replace TRSDOS 1.3's CMD"O", pop-up help screen generator, disk-space mapper (previously unpublished), enhanced Debug, Model 100-like bar cursor directory program, routine to add Point, Set, and Reset to Basic...

.. killed-file restorer, Basic cross-checker, function key programmer, Unix-like DOS shell with command library and multiple command feature, load-address locator, memory locator for scroll protection, the cursor character, and the function keys...

...and Basic editor extension with 11 features including string searcher, cross reference restorer, and line-number replace, copy, and move. (Note: some of these programs will not run on the 4D in double-sided mode.)

Best of the Model 4 —A dozen of the finest programs to appear in 80 Micro. Includes Scripsit enhancement, JCL file editor, Life, window driver, statistics program, project manager, data base manager, III-to-4 Basic converter, utility to let you run TRSDOS 1.3 cassette programs from TRSDOS 6.X disks, DOS setup JCL file, Model 100-like bar cursor directory program, and routine to add Point, Set, and Reset to Basic, (Note: some of these programs will not run on the 4D in double-sided mode.)

Complete the coupon or CALL TOLL FREE 1-800-258-5473 (In NH, dial 1-924-9471)

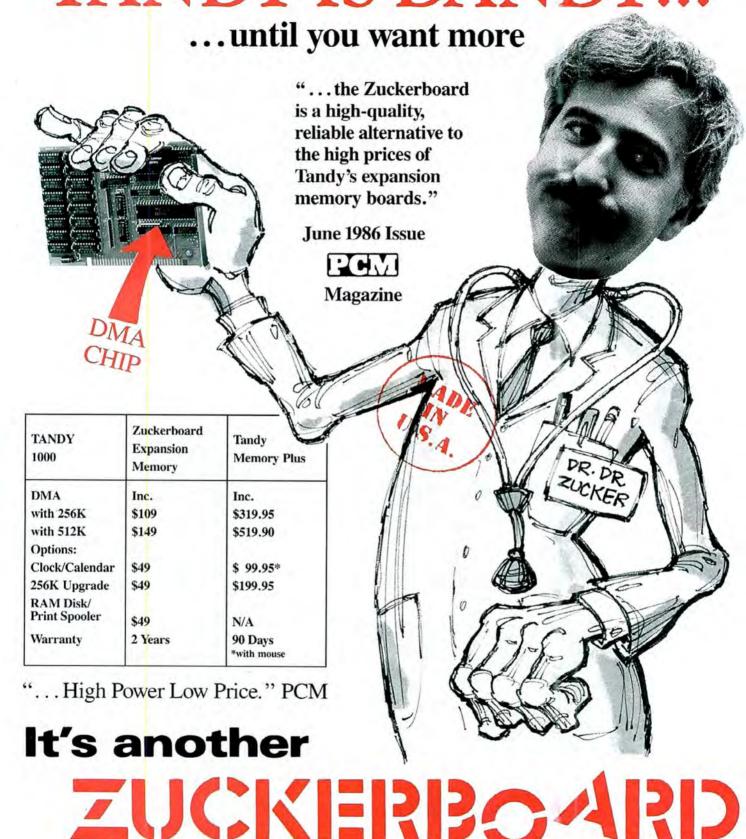

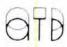

235 Santa Ana Court • Sunnyvale, CA 94089 • (800) 233-6874 (CA) • (800) 222-4920

# Let There Be Light Pens

Tandy doesn't sell one, but it has most of the parts for you to build your own Tandy 1000 light pen.

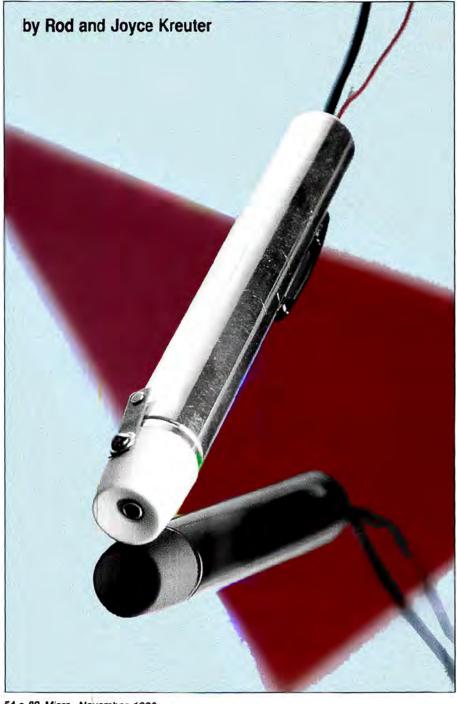

f you've been wanting a light pen for your Tandy 1000, there's no need to wait around any longer for the folks in Fort Worth to make one. We've fashioned a homemade version out of a pen-sized flashlight and a few components sold at any Radio Shack store (see Table 1). If you prefer the convenience of purchasing a kit containing all necessary parts, Radiokit will supply one for \$29.95 (see the box on p. 58).

Unlike most electronics projects, the light-pen unit must be crammed into the smallest possible space. The parts are therefore small, and you must be pretty good at soldering. But with the help of the photographs and diagrams that follow, you should have no trouble finishing the project. We've even provided tips on programming the light pen in Basic, along with three programs that show it in action.

#### Just Like TV

To understand the basics of light-pen operation, you need to know how a computer's cathode-ray tube produces the screen display.

A typical monitor operates with a horizontal sweep rate of 15.75 kilohertz (kHz) and "paints" a new, 262-line screen every 30 milliseconds (ms). The electron beam starts at the upper-left corner and reaches the upper-right corner in 63 microseconds (%, kHz). The computer then issues a horizontal sync pulse that sends the beam quickly to the left.

This continues until the beam sweeps past the area covered by the light pen. When the light pen issues a pulse, the computer determines which line it was painting, and when it last sent out a horizontal sync pulse, to calculate the position of the light pen.

#### **Schematic Variations**

Diode D1 is a pin photodiode operating in a photoconductive mode: If light hits the diode, a current flows through it (see Fig. 1). The typical current is 1-3 microamps. (You could use another diode, but nothing Radio Shack sells is fast enough to work here.)

Q1 and Q2 form a transimpedance am-

#### System Requirements

Tandy 1000 GW-Basic

plifier that converts the current from D1 into a voltage. The signal at the Q2 emitter is 15–45 millivolts (mV). Shield the circuit before testing this signal or the horizontal sync pulses will throw off the reading.

Transistor Q3 is a post amplifier with a gain of about 10. It boosts the signal enough to trigger the comparator.

The LM311 comparator (IC1) converts the analog signal to the transistor-transistor logic (TTL) level required by the Tandy 1000. The output is a negative-going pulse about 2 microseconds wide (the exact width depends on the monitor type and brightness level, but it need only be less than 10 microseconds).

Consult Figs. 1–3 for the voltages you may need in troubleshooting. Note that all measurements were made with no light showing on the diode.

#### Soldering Time

Now to the nitty-gritty. First, you must modify the flashlight so the cables can exit the rear. Remove the on/off switch by pushing the button down the length of the barrel (a piece of brass tubing and a hammer work well). The switch mechanism will hang up when it reaches the threads at the front of the flashlight (see Photo 1). Then remove the black-plastic insert—without damaging the flashlight—with either a knife or heat.

The circuit is built on a 0.5- by 3.5-inch piece of perforated board (10 holes per inch). Leads are lap soldered, and in some cases two components share the same hole. The top and bottom view drawings

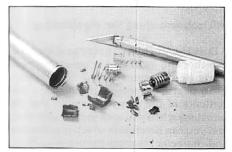

Photo 1. Removing black-plastic insert from penlight without damaging metal case takes patience.

| Reference          | Description                    | Cost     |
|--------------------|--------------------------------|----------|
| C1,C4              | .01 μF                         | 40 cents |
| C2,C3              | .1 μF                          | 40 cents |
| C5                 | 100 μF, 10 volt                | 50 cents |
| D1                 | Motorola MRD500                | \$3.50   |
| IC1                | LM311                          | \$1      |
| R1,R10,R12         | 1 Kohm                         | 30 cents |
| R2                 | 15 Kohm                        | 10 cents |
| R3                 | 220 ohm                        | 10 cents |
| R4                 | 470 ohm                        | 10 cents |
| R5                 | 47 ohm                         | 10 cents |
| R6                 | 10 ohm                         | 10 cents |
| R7,R9              | 100 Kohm (¼ watt)              | 20 cents |
| R8                 | 2.2 Kohm (½ watt)              | 10 cents |
| R11                | 4.7 ohm                        | 10 cents |
| Q1,Q2,Q3           | 2N3904 or Radio Shack 276-2016 | \$2.10   |
| S1                 | Homemade                       | _        |
| Flashlight         | Radio Shack 61-2626            | \$2      |
| Connector          | Radio Shack 276-1538           | \$2.50   |
| Hood for connector | Radio Shack 276-1539           | \$2      |
|                    |                                |          |

Table 1. Parts list for the Tandy 1000 light pen.

| Function     | Description                                                                                               |
|--------------|----------------------------------------------------------------------------------------------------|
| Pen On       | Enables event trapping. Basic will check it after each pro-                                               |
| Pen Off      | gram line to see if the light pen has been activated.  Disables event trapping.                           |
|              |                                                                                                    |
| Pen Stop     | Temporarily suspends light-pen event trapping until Pen On is executed.                                   |
| On Pen GOSUB | Tells program where to transfer control when pen is activated. Pen On must have been executed previously. |
| Pen (0)      | Returns a -1 if the pen button has been pressed since the                                                 |
|              | last poll. If not, it returns a zero.                                                                     |
| Pen (1)      | Returns the horizontal coordinate where the pen was last activated.                                       |
| Pen (2)      | Returns the vertical coordinate where the pen was                                                         |
|              | last activated.                                                                                           |
| Pen (3)      | Returns a $-1$ if the pen button is being pressed, a zero if not                                          |
| Pen (4)      | Returns the last known horizontal coordinate.                                                             |
| Pen (5)      | Returns the last known vertical coordinate.                                                               |
| Pen (6)      | Returns the character row position where the pen was last activated.                                      |
| Pen (7)      | Returns the character column position where the pen was                                                   |
|              | last activated.                                                                                           |
| Pen (8)      | Returns the last known character row position.                                                            |
| Pen (9)      | Returns the last known character column position.                                                         |

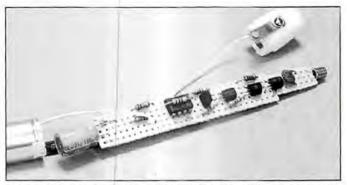

Photo 2. Top view of assembled circuit board. Tape on metal tube keeps switch open when it is not being pressed.

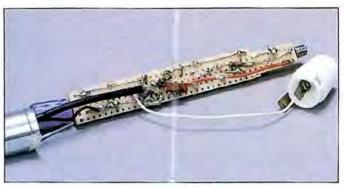

Photo 3. Bottom view of assembled circuit board. White wire is soldered to switch mechanism inside plastic cap.

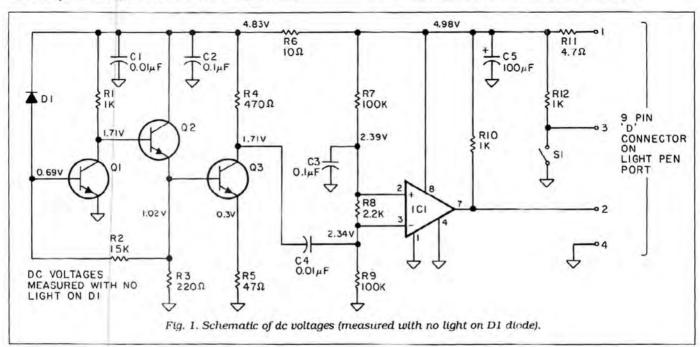

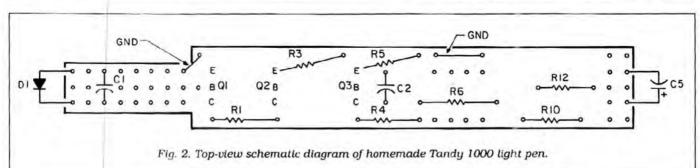

show the layout (see Figs. 2 and 3). Photos 2, 3, and 4 show three views of the finished board.

Resistor R6 straddles IC1 on the top side. Resistors R7, R8, and R9 are all %-watt resistors. Resistor R11 is mounted in the D connector hood (see Photo 5).

You must make switch S1 yourself by mounting a piece of spring brass (an old relay contact works well) on the flashlight's plastic lamp holder. Ground the flashlight's metal case by "pinching" a wire from ground between the case and the plastic end piece. (If anyone can think of a way to mount the switch *inside* the flashlight, please let us know.)

#### Grow Your Own Software

Few Tandy 1000 programs use a light pen. We've provided three that do, along with a description of Basic light-pen functions to help you with your own programming (see Table 2).

The Pen On statement must be executed before the Pen (0) through Pen (9) functions. The latter are function statements that will look something like the following: X = PEN (9)

Dots is a program to help you determine whether the light pen is operating correctly (see Program Listing 1). The program paints the screen and displays the contents of the Pen (0) through Pen (9) functions when you activate the light pen, and you can determine which coordinates and character positions the pen is reading. The program then resets the pixel. To exit, use control-break.

Quiz is a trivia game that features a

# TANDY... Better Again

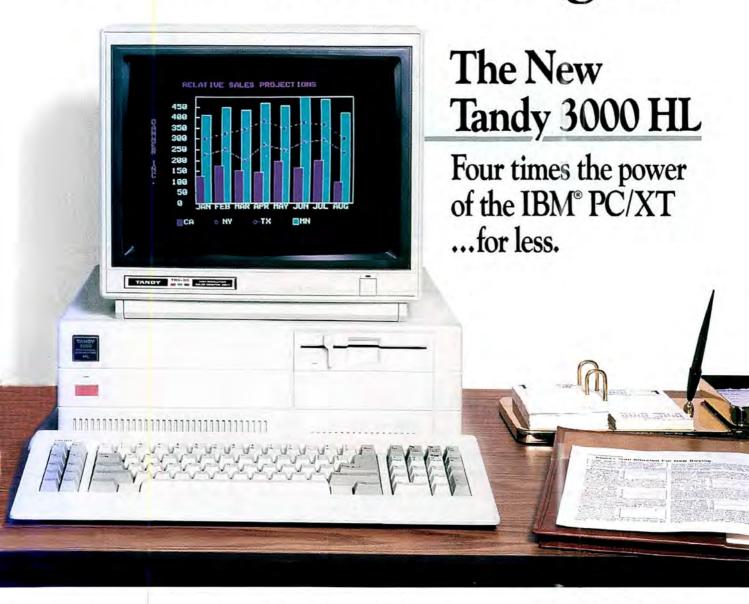

The Tandy 3000 HL isn't just compatible with IBM's PC/XT—it's better. Better because of its new 16-bit microprocessor that lets you process twice the data of IBM's older, 8-bit design. Better because it has nearly twice the clock speed of the PC/XT.

Better because you get more for less: only \$1699.

The Tandy 3000 HL's 512K RAM lets you run the software that you've grown accustomed to—at a much higher speed for greater efficiency. And you can expand with hard disk drives, modems, and more.

The high power and low price of the Tandy 3000 HL make it perfect for offices requiring several workstations. And the ViaNet local area network can bring your 3000 HLs together with your existing MS-DOS based computers. Users and departments can be more efficient.

Plus, the American-made Tandy 3000 HL is backed with total support, including our leasing, service and training plans.

Get the facts today, and you'll agree: the Tandy 3000 HL (25-4070) is your basic building block for total office automation.

Available at over 1200
Radio Shack Computer Centers and at

## Radio Shack

A DIVISION OF TANDY CORPORATION

| Mail to: Rad  | io Shack, Dept. 87-A-299A<br>Center, Fort Worth, TX 76102 |
|---------------|-----------------------------------------------------------|
| 300 One Tandy | Center, Fort Worth, TX 76102                              |
| Name          |                                                           |
| Company       |                                                           |
| Address       |                                                           |
| City          |                                                           |
| State         | ZIP                                                       |
| Phone         |                                                           |

Price applies at Radio Shack Computer Centers and participating stores and dealers. Monitor sold separately. IBM/Registered TM International Business Machines Corp. MS-DOS / Registered TM Microsoft Corp. ViaNet/TM ViaNet/x, Inc.

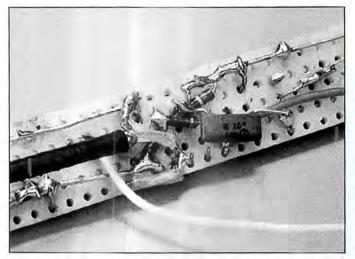

Photo 4. Bottom view shows connections under IC1.

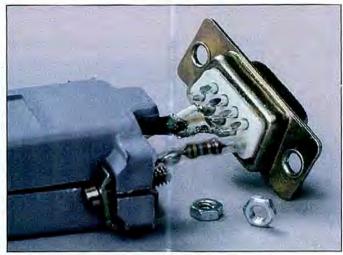

Photo 5. Pin connections showing location of resistor R11.

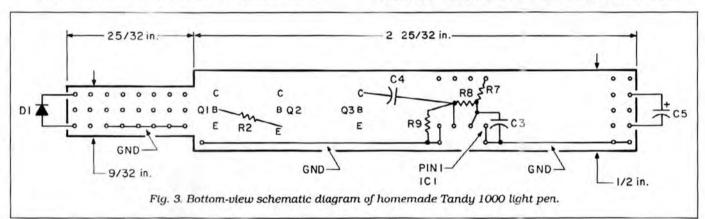

screen display consisting of the question and a row of possible answers, each with a corresponding box (see Program Listing 2). You choose your answer by activating the light pen in front of the proper box. If the choice is correct, the program quickly poses another question. If the choice is incorrect, the program flashes the box next to the correct answer and continues.

You might have to press the switch on the light pen several times if the program fails to read it. Adjusting the screen brightness might help.

Calc (Program Listing 3) is a calculator program with a keypad display; MIN means memory in, MRE means memory recall, EXP means raise the entered number to the next entered power, and CLR means clear. You choose numbers and

#### Light Pen Kit

Radiokit P.O. Box 973 Pelham, NH 03076 603-635-2235

Light pen kit, \$29.95 plus \$3 shipping in the U.S. and Canada (UPS). International inquiries welcome.

functions by pointing to the appropriate screen location. A beep lets you know the pen has read your choice, and each entry is displayed. (The Basic on some Tandy 1000As has a bug in the sound enable. Try Beep Off instead of Beep On.)

You must include the equals sign be-

tween arithmetic operations. For example, "2+4+5=" must be entered as "2+4=+5=". Finally, use control-break to exit the program.

You can reach Rod and Joyce Kreuter at 7686 S. Garland St., Littleton, CO 80123.

Program Listing 1. Dots. (See p. 132 for information on using the checksums in Listings 1-3.) 97 98 30

PROGRAM DOTS
THIS IS A PROGRAM TO HELP TEST A LIGHT PEN.
FIRST THE ENTIRE SCREEN IS PAINTED.
THEN WHEN THE LIGHT PEN IS ACTIVATED BY PRESSING THE SWITCH,
THE RESULTS OP FUNCTIONS PEN (0) THROUGH PEN (9) ARE
DISPLAYED AND THE PIXEL READ BY THE LIGHT PEN IS RESET. 100 101 60 80 SCREEN 2 666 363 100 LINE(0,0)-(639,199),,BF 1413 PEN ON 594 ON PEN GOSUB 170 1195 GOTO 110 671 220 140 168 ' READ PEN FOR N-0 TO 9 918 V(N)=PEN(N) NEXT N 200 PRINT RESULTS 147 FOR N= 0 TO 9 LOCATE N+1,70:PRINT N;V(N) 228 230 1935 240 258 222 RESET PIXEL
PRESET(V(4),V(5)) 270 1216 PEN STOP RETURN 667 End

#### Program Listing 2. Quiz.

| -   | PROGRAM QUIZ                                                                                                    | *     | 97           |
|-----|----------------------------------------------------------------------------------------------------|-------|--------------|
| 20  |                                                                                                    | *     | 98           |
| 40  | ' TO PICK AN ANSWER THE USER SHOULD AIM THE LIGHT PEN AT THE                                                          |       | 100          |
| 50  | BOX NEXT TO THE ANSWER AND PRESS THE SWITCH ON THE PEN.                                                               | *     | 101          |
| 70  | IF YOU DO NOT PICK AN ANSWER, A TIMEOUT OCCURS.  IF THE USER PICKS THE CORRECT ANSWER THE PROGRAM DISPLAYS            | **    | 102          |
| 80  | "CORRECT" AND SWIFTLY CONTINUES.                                                                                      | *     | 104          |
| 90  |                                                                                                    | * . * | 105          |
| 100 |                                                                                                    |       | 145          |
| 126 | ' AFTER ALL THE QUESTIONS HAVE BEEN ASKED AND ANSWERED THE                                                            |       | 146          |
| 136 | NUMBER OF QUESTIONS AND THE NUMBER OF CORRECT ANSWERS IS                                                              |       | 148          |
|     | DISPLAYED.                                                                                                    | **    | 149          |
| 168 | ' IT IS EASY TO ADD QUESTIONS, JUST FOLLOW THE FORMAT ' OF QUESTION, NUMBER OF ANSWERS, ANSWERS AND NUMBER INDICATING | 1.    | 150          |
| 176 | THE CORRECT ANSWER. THE LAST RECORD OF DATA MUST BE " ".                                                              |       | 152          |
| 186 | ' IF ANY PROBLEMS OCCUR TRY ADJUSTING THE BRIGHTNESS OF THE SCRE                                                      | EN.   |              |
| 196 |                                                                                                    | 1 *   | 153<br>225   |
|     | ' INITIALIZE                                                                                                    |       | 146          |
| 216 |                                                                                                    | *     | 218          |
|     | KEY OFF<br>SCREEN 2                                                                                                   | 1 *   | 711          |
|     | PEN ON                                                                                                    |       | 598          |
|     | ON PEN GOSUB 950                                                                                                    |       | 1205         |
|     | NUMQUES = 0                                                                                                    | 1 *   | 915          |
|     | NUMCORR = 0<br>BOXOFF = 20                                                                                            | 1.    | 861          |
| 291 | BOXSIZE = 8                                                                                                    | 1 *   | 948          |
| 300 |                                                                                                    | **    | 218<br>148   |
| 310 |                                                                                                    | 1 .   | 220          |
| 336 | READ Q\$                                                                                                    | 1 *   | 615          |
|     | CLS                                                                                                    | **    | 409          |
|     | IF QS = " " GOTO 840<br>NUMQUES = NUMQUES + 1                                                                         |       | 1234         |
|     | LOCATE 22, 20, 0, 7                                                                                                   |       | 1091         |
|     | PRINT Q\$                                                                                                    |       | 733          |
| 398 |                                                                                                    |       | 148          |
| 416 |                                                                                                    | **    | 220          |
|     | READ NUMANS                                                                                                    | **    | 964          |
| 438 | FOR J = 1 TO NUMANS GOSUB 910                                                                                         | **    | 1387         |
| 450 |                                                                                                    | 1.    | 666          |
| 468 |                                                                                                    |       | 679          |
| 476 |                                                                                                    | . *   | 1198         |
| 481 | PRINT AS                                                                                                    | 1 *   | 782<br>614   |
| 500 |                                                                                                    |       | 220          |
|     | READ CORRECT ANSWER. LOOP UNTIL USER CHOOSES ANSWER WITH PEN.                                                         |       | 150          |
| 526 | READ RANS                                                                                                    | 1.    | 222<br>898   |
|     | PENFLAG = Ø                                                                                                    | 1.    | 867          |
| 556 | ) FOR J = 1 TO 5000                                                                                                   | . *   | 1121         |
| 568 |                                                                                                    | *     | 1637         |
| 588 | NEXT J                                                                                                    | . *   | 228          |
|     |                                                                                                    | *     | 158          |
| 600 |                                                                                                    | 1.    | 221          |
|     | LOCATE 23,20,0,7<br>  IF PENANS = (RANS*2)-1 OR PENANS = (RANS*2) GOTO 770                                            |       | 1089         |
|     | PRINT "INCORRECT. CORRECT ANSWER IS FLASHING"                                                                         |       | 3307         |
|     | Y1 = (((RANS*2)-1)*8)                                                                                                 | 1*    | 1284         |
|     | Y2 = Y1 + 6<br>FOR I = 1 TO 30                                                                                        |       | 750<br>1024  |
| 676 |                                                                                                    |       |              |
| 686 | FOR J = 1 TO 30                                                                                                    | **    | 1091         |
| 700 | NEXT J<br>LINE (40, Y1) - (50, Y2), 1, BF                                                                             | . *   | 1621         |
|     | NEXT I                                                                                                    | *     |              |
| 728 | 9 GOTO 790                                                                                                    | **    | 690          |
| 730 |                                                                                                    | 14    | 225          |
| 756 | NUMBER OF CORRECT ANSWERS                                                                                             |       | 155          |
| 766 |                                                                                                    | 1.    | 228          |
|     | PRINT "CORRECT!" NUMCORR = NUMCORR + 1                                                                                | 1.4   | 1250         |
|     | GOTO 338                                                                                                    |       | 1572<br>687  |
| 806 |                                                                                                    | **    | 223          |
| 810 | Protest Totale Houself of Compilions like Totale Houself of Comment                                                   | 1+    | 200          |
|     | ANSWERS                                                                                                    | 4.4   | 226          |
| 846 | PRINT "TOTAL NUMBER OF QUESTIONS "; NUMQUES                                                                           |       | 3331<br>3526 |
|     | PRINT "TOTAL NUMBER OF CORRECT ANSWERS "; NUMCORR                                                                     | 1+    | 3526         |
| 876 | S END                                                                                                    |       | 230          |
| 888 | ' THIS IS THE DRAW BOX ROUTINE                                                                                        | 14    | 160          |
| 896 | THE ROW THE BOX IS DRAWN IN IS INDICATED BY J*2                                                                       | 1.    | 161          |
| 900 | 3 Y1 = (((J*2)-1)*8)                                                                                                  |       | 1050         |
|     | 1 12 = Y1 + 6                                                                                                    | *     |              |
| 936 | I LINE (40,Y1)-(50,Y2),,BF                                                                                            | **    | 1513         |
| 946 | RETURN                                                                                                    | **    | 229          |
| 950 | to the second second second second second second second second second second second second second second second       |       |              |
| 956 | ' THIS IS THE READ LIGHT PEN ROUTINE                                                                                  |       | 159          |

Listing 2 continued on p. 120

FOR TRS-80 MODELS 1, 3, 4, 4P IBM PC/XT, AT&T 6300, ETC.

# The MMSFORTH System. Compare.

- A total software environment: custom drivers for printer, video and keyboard improve speed and flexibility. (New TRS-80 M.4 version, tool)
- Common SYS format gives you a big 395K (195K single-sided) per disk, plus a boot track!
- Common wordset (79-Standard plus MMSFORTH extensions) on all supported computers.
- Common and powerful applications programs available (most with MMSFORTH source code) so you can use them compatibly (with the same data disks) across all supported computers.
- Very fast compile speeds and advanced program development environment.
- A fantastic full-screen Forth Editor: Auto-Find (or -Replace) any word (forward or back), compare or Pairs-Edit any two ranges of blocks, much more.
- Temporary dictionary areas.
- QUANs, VECTs, vectored I/O, and many more of the latest high-performance Forth constructs.
- Manual and demo programs are bigger and better than ever!
- Same thorough support: Users Newsletter, User Groups worldwide, telephone tips. Full consulting services.
- Personal Licensing (one person on one computer) is standard. Corporate Site Licensing and Bulk Distribution Licensing available to professional users.

# MMSFORTH

### A World of Difference!

The total software environment for IBM PC/XT, TRS-80 Model 1, 3, 4 and close friends.

- Personal License (required):
   MMSFORTH Y24 System Disk . \$179.95
   (TRS-80 Model \* requires lowercase, DDEN, 1 40-track drive.)

   Personal License (additional modules):
- FORTHCOM communications module \$ 49.95
  UTILITIES 49.95
  GAMES 39.95
  EXPERT-2 expert system 69.95
  DATAHANDLER 59.95
  DATAHANDLER 59.95
  FORTHWRITE word processor 99.95
- Bulk Distribution . . . from \$500/50 units.
- Some recommended Forth books:
   FORTH: A TEXT & REF. (best text!) . . . \$ 18.95
   THINKING FORTH (best on technique) . . 16.95
   STARTING FORTH (popular text) . . . 19.95

Shipping/handling & tax extra. No returns on software.

Ask your dealer to show you the world of MMSFORTH, or request our free brochure.

MILLER MICROCOMPUTER SERVICES 61 Lake Shore Road, Natick, MA 01760 (617) 653-6136

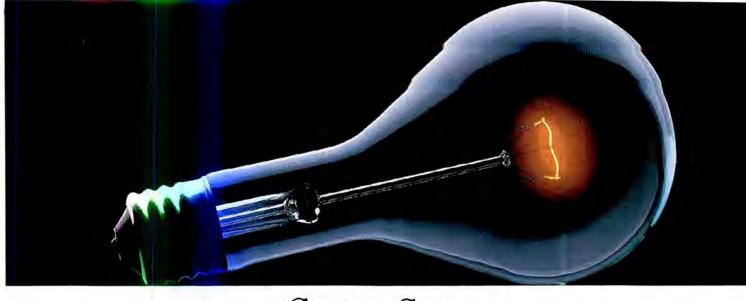

# COMPUSERVE. YOU DON'T HAVE TO KNOW HOW IT WORKS TO APPRECIATE ALL IT CAN DO.

You don't have to know about hardware. You don't have to know about software. All you have to know is that CompuServe is a computer information

service. You subscribe to it. And in return,

you have access to an incredible amount of information, entertainment, communications and services right at your fingertips.

Here are a few of the hundreds of things you can do with CompuServe.

#### COMMUNICATE

Even beginners can compose, edit, send and file messages the first time they go online with CompuServe's **EasyPlex** \*\* **Electronic Mail.** Friends, relatives and business associates—anywhere in the country—can stay in constant, convenient touch.

CB Simulator features 72 channels for "talking" with thousands of other subscribers throughout the country and Canada. The chatter is frequently hilarious, the "handles" unforgettable and the friendships hard and fast.

More than 100 CompuServe Forums welcome your participation in discussions on all sorts of topics. There are Forums for gourmet cooks, golfers, musicians, pilots, sailors and more, all designed to show you how easy and fun it can be to get the most out of your computer.

If you want to learn more about your computer system, CompuServe's at your service. Our **Users Forums** cater to specific computer makes and models, and offer information and expertise on many different types of machines. You'll find electronic editions of popular computer periodicals. You can even find free software.

And if you need answers to software questions, seek out a **Software Forum.** You can often find solutions quickly and easily online.

Bulletin Boards let you post messages where thousands will see them. Use our National Bulletin Board or the specialized bulletin boards found

> in almost every Forum.

HAVE FUN

You'll find
all sorts of sports and
entertainment trivia
games, plus brain-teasing educational games. You can
go it alone or compete against

players from all over the country. Test your wits in the only online TV-style game show with real prizes. Then, when you're ready, go for the ultimate in excitement and get into one of our interactive space adventures.

CompuServe's movie reviews keep that big night at the movies from being a five-star mistake. Soap opera updates keep you up on all the latest turmoils and tragedies on your favorite daytime dramas.

For leisure-time reading and relaxing, look into the electronic editions of some of your favorite magazines, including OMNI On-Line.

#### SHOP

CompuServe's **ELECTRONIC MALL™**lets you take a coast-to-coast shopping spree without ever leaving home. It's an exciting and easy way to shop online, buying name-brand goods and services from nationally known merchants.

#### SAVE ON TRIPS

CompuServe's travel services let you control your own travel arrangements through the convenience of your personal computer. Scan flight availabilities on almost any airline worldwide. Find airfare bargains, then book your own flight online.

With CompuServe you've got direct and connecting schedules for national and international flights. Plus complete listings of over 28,000 hotels around the world.

#### MAKE PHI BETA KAPPA

When you run out of the answers at homework time, it's time to turn to CompuServe for the complete set of continuously updated encyclopedias that doesn't take up an extra inch of shelf space.

The College Board, operated by the College Entrance Examination Board, gives tips on preparing for the SAT, choosing a college and getting financial aid.

#### KEEP HEALTHY

HealthNet will never replace a real, live doctor—but it is an excellent and readily available source of health and medical information.

On a more personal note, **Human**Sexuality offers information on a variety of topics concerning this very important aspect of human behavior.
Hundreds turn to it for honest, intelligent and candid answers.

#### BE INFORMED

CompuServe puts all of the latest news at your fingertips. Our sources include the AP news wire (covering all

50 states, plus national news), the Washington Post, the St. Louis Post-Dispatch, specialized business

and trade publications and more.

Find out instantly what Congress did today, who finally won the game and what's happening back in Oskaloosa, with the touch of a button. And, our executive news service lets you tell us what to watch for. We'll electronically find, "clip" and file news for you...to read whenever you'd like.

#### INVEST WISELY

Our comprehensive investment help just might tell you more about the stock you're looking at than the Chairman of the Board already knows. (Don't know who the chairman is? Chances are, we can fill you in on that, too.)

CompuServe gives you complete statistics on over 10,000 NYSE, AMEX and OTC securities. Historic

trading statistics on over 90,000 stocks, bonds, funds, issues and options. Five years of daily commodity quotes. Standard & Poor's. Value Line. And more than a dozen other investment tools.

SUPERSITE facilitates business decisions by providing you with demographic and sales potential information by state, county and zip code for the entire country.

The national business wire provides continuously updated news and press releases on hundreds of companies worldwide.

### GET SPECIALIZED INFORMATION

Pilots can get personalized flight plans, weather briefings, weather and radar maps, etc. Entrepreneurs use CompuServe too for complete step-bystep guidelines on how to incorporate the IBM s of tomorrow. Lawyers, doctors, engineers, military veterans and businessmen of all types use similar specialized CompuServe resources pertinent to their unique needs.

#### So much for so little.

CompuServe makes the most out of any computer, and all you pay is a low, one-time cost for a Subscription Kit (suggested retail price \$39.95). Usage rates for standard online time (when CompuServe is most

active) are just 10¢ a minute.

In most major metropolitan areas you can go online with a local phone call. Plus, you'll receive a \$25.00 Introductory Usage Credit with the purchase of your CompuServe Subscription Kit.

### So easy the whole family can go online.

CompuServe is "menu-driven," so beginners can simply read the menus (lists of options) that appear on their screens and then type in their selections. Experts can skip the menus and just type in GO followed by the abbreviation for whatever topic they're after.

If you ever get lost or confused, just type in H for help, and we'll immediately cut in with instructions that should save the day. Plus, you can always ask questions online through our feedback service or phone our Customer Service Department.

#### Here's how to subscribe.

To access CompuServe, you need a

computer, a modem (to connect your computer to

ne

your phone) and, in some cases, some

simple communications software Now you're ready to order your CompuServe Subscription Kit.

For your low, one-time subscription fee, you'll receive:

- a complete, easy-to-understand, 170page spiral-bound Users Guide
- · your exclusive preliminary password
- a subscription to CompuServe's monthly magazine, Online Today All this, plus:
- a \$25.00 usage credit!

To order your Subscription Kit or to

receive more information, call 800-848-8199 (in Ohio, 614-457-0802).
CompuServe Subscription Kits are also avail-

also avail able in computer stores, electronic equip-

ment outlets and household catalogs. You can also subscribe with materials you'll find packed with many computers and modems sold today.

CompuServe. You don't have to know how it works to appreciate all it can do—for you.

### CompuServe\*

Information Services, P.O. Box 20212 5000 Arlington Centre Blvd., Columbus, Ohio 43220

An H&H Block Company

EasyPlex and ELECTRONIC MALL are trademarks of CompuServe, Incorporated.

Circle 78 on Reader Service card.

### **Quick Chips**

If speed is your need, then these two chips just might be your ticket.

ou can choose from a number of ways to make your MS-DOS computer perform computations more quickly. A programmer can enhance the code to improve execution speed or write compiled programs using Assembly language, Fortran, Pascal, C, or compiled Basic. But even if you can't program, you can make hardware modifications, such as adding an Intel 8087 math coprocessor chip, a NEC V20 chip, or a speedup board, without affecting your computer's warranty.

I will discuss the uses, advantages, and disadvantages of the Intel 8087 coprocessor and NEC V20 chips, as well as the Microsoft QuickBasic Compiler and other software products as they relate to these chips. (For installation instructions, see the sidebar, "Installing the 8087 and V20 Chips.") The math coprocessor is a special-purpose microprocessor programmed to perform complex math routines. The V20 is a replacement chip for the Intel 8088 microprocessor. It is reportedly faster than the 8088 and has other features.

Among the suppliers for 8087 chips are Radio Shack. Microway, Trionix, PG Designs, Hard Drive Specialist, and Hauppauge (see the product index on p. 69). I bought my 8087 chip for my Tandy 1000A from Radio Shack; it includes installation instructions specific to the Model 1000. I used Microway's 87Basic patch to the Microsoft QuickBasic compiler for 8088/8087 comparisons. Microway specializes in 8087 support and

#### System Requirements

**Tandy 1000** 

includes various software and hardware speedup packages, including patches for 8087 support in Basic compilers and accelerator boards. Microway also sells the V20 chip. Hauppauge sells a similar package for use with the QuickBasic Compiler.

If you own an older Tandy 1000 that does not have a place for the 8087 chip, you can install a kit from Trionix, Hard Drive Specialist, or PG Design. The kit from Trionix includes an 8087 and a V20 chip (optional).

The V20 is an inexpensive way to speed up your computer. Prices for the chip range

from \$13 to \$25, depending on supplier and availability. The amount of speedup is slight, and you must determine whether this is worth even the modest cost.

Speeding up your computer is a byproduct of the V20's main function. The V20 and its sister microprocessor chips by NEC offer an extended instruction set. These chips can shift among three modes—a native mode, an 8080 mode, and a standby mode—that are mutually exclusive. In the native mode, the chip can execute all instructions and thus can replace the 8088. In the 8080 mode, the

| Table 1. Turbo Pascal si | rface computation | and video graphics. |
|--------------------------|-------------------|---------------------|
|--------------------------|-------------------|---------------------|

|              | Computation | Improvement<br>over 8088 | Drawing<br>time | Improvement<br>over 8088 |
|--------------|-------------|--------------------------|-----------------|--------------------------|
| 8088 only    | 181.8       | 0461 9099                | 91.9            | 0461 0000                |
| 8088 and V20 | 174.8       | 1.04                     | 89.7            | 1.02                     |
| 8087         | 33.3        | 5.46                     | 92              | 1.00                     |
| 8087 and V20 | 32.4        | 5.61                     | 89.6            | 1.03                     |

Table 2. Conversion of lower- to uppercase letters.

|                                          | Conversion time | Improvement<br>over 8088 | Video<br>time | Improvement<br>over 8088 |
|------------------------------------------|-----------------|--------------------------|---------------|--------------------------|
| Basic with 8088 only                     | 502             |                          | 629           |                          |
| Basic, 8088, and V20                     | 483             | 1.04                     | 613           | 1.03                     |
| Compiled with 8088<br>Compiled with 8088 | 87              | 5.77                     | 149           | 4.22                     |
| and V20                                  | 84              | 5.98                     | 150           | 4.19                     |
| Compiled with 8087<br>Compiled with 8087 | 91              | 5.52                     | 155           | 4.06                     |
| and V20                                  | 89              | 5.64                     | 150           | 4.19                     |

| Table 2 | Computer-a | ided decion |
|---------|------------|-------------|
|         |            |             |

|                 | time  | over 8088 | time | over 8088       | time         | over 8088        | time      | over 8088 |
|-----------------|-------|-----------|------|-----------------|--------------|------------------|-----------|-----------|
| Shuttle picture |       |           |      | anillarce at ut |              |                  |           |           |
|                 |       |           |      |                 | Computations | also included in | print tim | ie .      |
| 8088 only       | 191.1 |           | 75.5 |                 | 79.1         |                  | 251.9     |           |
| 8088 and V20    | 176.8 | 1.04      | 72.3 | 1.04            | 73.3         | 1.08             | 241.5     | 1.04      |
| 8087            | 97.8  | 1.95      | 52.3 | 1.44            | 30.8         | 2.57             | 186.1     | 1.35      |
| 8087 and V20    | 92.9  | 2.06      | 51.8 | 1.46            | 28.9         | 2.74             | 182.3     | 1.38      |

# Battle Stations! Battle Stations!

A sure-fire arsenal of more than 50 specially selected subroutines designed to help you—pro or beginner—write better Basic programs for the Models I. III and 4!

Bring your periscope up and focus on NUCLEAR SUBROUTINES, a hot, new collection of the best Model I, III and 4 subroutines ever published in 80 Micro, many never before published on disk!

From scrolling to graphics, ... screen handling to sorting, you'll write the smoothest running programs ever, REGARDLESS OF YOUR LEVEL OF SKILL! Here on this atomic-powered "flippy" disk are literally dozens of the neatest subroutines in every size and shape. Some are in Basic, ready for merging with your own programs. Others are in machine language, to be loaded from DOS and called by Basic. Either way, your Basic programs will never be the same again!

Model I & III programs are on one side, and Model 4 programs on the other. Documentation is right on the disk. Just boot up NUCLEAR SUBROUTINES, and you're set for unparalleled programming power! Space is too tight to list them all, but here's a sampling of what awaits you on this once-in-a-lifetime disk, divided into six major categories:

#### **MATHEMATICS**

<u>Double Precision</u>—Make your Basic programs more accurate with routines that calculate values with up to 16 significant digits.

<u>Calculator</u>—A two line calculator that gives you the four basic math operations in double precision and exponentiation in single precision.

<u>Random Number Generator</u>—Enter fractions as input, which are converted to decimal values for computation, and output as fractions. **AND MORE!..** 

YES! I want to get 80 Micro's NUCLEAR SUBROUTINES working on my Model I, III and Model 4 programming projects! Please send my disk at \$21.45 for more than 50 subroucles.

| ☐ Payment enclosed | ☐ AMEX | ☐ Visa | ☐ MC |
|--------------------|--------|--------|------|
| Card#              |        | Exp.   | Date |
| Signature          |        |        |      |
| Name (print)       |        |        |      |
| Address            |        |        |      |
| City               | Sta    | te Zir | )    |

Mail to: LOAD 80 • Elm St. • Peterborough, NH 03458

Includes postage & handling. Foreign armail add \$1.90 per item. Models I, III, and 4 are registered trademarks of Radio Shack, a division of Tandy Corp.

11-86NS

#### **SCROLL**

<u>Horizontal Scroll</u>—Scrolls messages horizontally across the screen. <u>Window Scroll</u>—Reserves a block portion of the screen (the window) in which information can be viewed, moving new information into the window and shuffling the old out.

#### SCREEN

Screen Border-Draw a border around your screen.

Screen Locator—Use PEEKs and POKEs to locate screen positions when speed is a necessity.

<u>Screen PRINT</u>—Use the arrow keys to move a nondestructive cursor while each PRINT location is displayed.

Screen Dump—Model I/III graphics screen dump program for an Epson MX-80 with Graftrax Plus or an RX-80.

Screen Fill—Fill the screen in assorted ways to create the effect you desire

Screen Save and Restore—Save and restore the screen contents when-

ever you wish.

Screen Invert—Reverse the content of your Model I or III screen.

AND MORE

#### SORTS

VisiCalc Sort—Sort alpha or numeric data in ascending order, and numeric data in descending order.

Model 4 Sort—A lightening fast string sort for Model 4 Basic that has the feature of Model III Basic's CMD "O".

PLUS MANY MORE! . .

#### **GRAPHICS**

<u>Upgraded Graphics</u>—Add the Point, Set and Reset commands to Model 4 Basic.

Better Graphics—Run Model I/III Basic graphics up to eight times faster than normal using the LSET and RSET commands.

AND MANY OTHERS!..

#### **GENERAL USE**

Input Routine-A user input routine.

Menu Routine-Add some life to your menus with this routine.

Paint Routine—Draw any shape on your Model I or III screen and fill it in with a touch of the space bar.

Sound—Enhanced sound for the Model 4.

Word Processor-A two line word processor

PLUS MORE, MORE, MORE!

Complete the coupon or card and mail today.

Or, for immediate service, **CALL TOLL FREE 1-800-258-5473**(in NH, dial 1-924-9471) and charge it to your credit card!

microprocessor emulates the 8080 chip. You enter the standby mode with a Halt instruction from your program, and the V20 remains in standby until execution of a Reset, NMI, or INT instruction. It returns to the mode in use prior to standby.

One advantage of the V20's 8080 mode is that it lets your MS-DOS computer run CP/M, which you normally couldn't do. (A number of MS-DOS programs let you run CP/M; 80 Micro reviewed one of them, the CP/Emulator, in June 1986.) However, you can run only programs that have 8080 instructions; Z80 instructions won't work.

The V20 has gained much notoriety because of its ability to speed up general math operations. It speeds up computer processes via its unique chip architecture. Instead of only the main data bus, the V20 also has a subdata bus. It supports a limited amount of parallel command processing and has other efficiencies in its design. But, since this chip must interface with 8088 operation, it has only one input and one output, which causes the bottleneck

in data flow that puts limits on speed.

The most noticeable improvement with the V20 in use is for general math functions. The Norton Utilities' CPU speed test, Sysinfo, reports a benchmark of 1.7 compared to the normal Tandy 1000 rating of 1. This benchmark is math intensive and gives the first clue to where most of the V20's speed advantage lies. Other tests have shown addition and subtraction speedup ratings of about 1.24, and multiplication and division speedup ratings of about 1.39. Recalculating a 1-2-3 spreadsheet is faster by about 1.25 times. This is fine, but your computer performs other tasks besides math.

The 8087 provides more noticeable improvements in raw computational power than the V20, but at a price. In addition to a cost of approximately \$110, the 8087 requires support software. The majority of software programs do not support the 8087. The 8087 does not interrupt the 8088 and bypass it to perform faster computations; instead, it has its own instruction set of unique commands. The system

analyzes commands and passes them to either the 8088 or the 8087 depending on which chip executes that command. A program written with just 8088 commands never uses the 8087 for computations even if the chip is in your computer.

Plain-vanilla Basic, 1-2-3 version 1A, and many compilers do not have 8087 support. 1-2-3 version 2, Framework II, and later versions of Symphony do have 8087 support. Turbo Pascal is available with 8087 support, and programs from Microway and Hauppauge Computer Works enhance the Microsoft QuickBasic or IBM Basic Compiler for 8087 support. Hauppauge also has 8087 software to enhance several other compilers for Pascal and Fortran. Whichever compiler enhancements you buy, you must get the software for the exact version of your compiler.

Short of using machine language, if you are doing your own programming and want to use the 8087, you must have a compiler with 8087 support. With a Basic compiler, 8087 software support can add about \$65

#### Installing the 8087 and V20 Chips

The Tandy 1000 and the 1000 EX do not have a place to install the 8087 chip, but kits are available for the 1000. The Tandy 1000A and the 1000 SX have a socket reserved for 8087 installation.

Installing the Intel 8087 in a Tandy 1000A is about as simple as it gets. Before picking up your 8087 chip, remember that static electricity can damage it, so work with caution and avoid touching the chip's pins as much as possible. Static isn't much of a problem under normal circumstances, but if you know you have a problem with static electricity in your house, follow more precautions. It's best to work with your computer on a kitchen table or hard-surfaced floor. Also, put the cat in the garage or it will be sitting on your computer board the first time you turn your back.

Stand in front of your computer, disconnect the power and keyboard cords, and remove the two screws in the lower-front corners holding the case on the computer frame. Then slide the case forward. As you look down at the main CPU board, which lies flat in the bottom of the chassis, you will see an empty 40-pin socket near the front left. This is where you place the 8087 chip. Just to the right of this socket is the 8088 chip, the heart of your computer.

Notice the little detent at the front end of the 8088 chip. Your 8087 and all other chips have a similar detent to ensure that you install your chip with the proper orientation. Position the 8087 over the empty socket in the same orientation as the 8088 chip and make sure

that all pins line up with the holes in the socket. Usually they will be spread out slightly; you can bend all the pins on one side at once by pressing the side of the chip lightly on a tabletop. If the pins are bent in too far, again put the chip edge on a tabletop, but put something on top of the pins and bend them the other way to straighten them out in a single plane.

Once everything is in position over the socket, press the chip in place by using a slight rocking motion and keeping the chip as level as possible until it goes all the way in. Push on one side of the chip and then the other. Check all pins to make sure they are in the socket and not bent under or out. If you must remove the chip to try again, use a small screwdriver. Place it between the socket and chip and use it as a lever to pry the chip up. Again, try to keep the chip as level as possible by working on one end and then the other.

To the left of the 8087 socket is a two-pin jumper. Remove this jumper when you have the 8087 installed. If you push the jumper over only one pin, you'll be able to find it if you ever need it again. Before you close your computer case, plug in the keyboard and power cord and turn it on with a system disk in drive A to see if everything works. If not, turn off the computer, remove the power cord, and check all pins on the 8087. Make corrections if necessary and try again until everything works.

Installing the NEC V20 chip takes about the same amount of effort as the 8087. Each of these chips works independently of the other, so installing one does not mean that you have to install the other. The NEC V20 replaces the Intel 8088 chip in either the 1000 or the 1000A. Remove the 8088 chip the same way as described above for the 8087 chip and just replace it with the V20, using the same procedures as above. Since your computer sees the V20 in much the same way electronically as the 8088, you don't need to change any jumpers with this installation.

However, if you are using a hard drive with your Tandy 1000, you should be aware that your hard disk might not boot once you have installed the NEC V20. Evidently, the boot ROM of some hard-drive controllers gets confused by the V20. While this problem affects all Tandy disk controllers, it doesn't affect all hard-disk controllers.

If you are installing the 8087 and the V20, it is a good idea to turn on your computer and test the installation after plugging in each chip. Then, if you have a problem, you will know where to look.

If you have an older Tandy 1000 that has no socket for the 8087 and you wish to install one, you will need a kit. Trionix, PG Design, and Hard Drive Specialist supply circuit boards just for the Tandy 1000. Remove the 8088 chip from your Tandy 1000 and plug the circuit board into the same socket. There should already be an 8087 in the right socket of the Trionix board; put your 8088 chip or a V20 chip in the left socket. These kits are not for the Tandy 1000A. ■

-Thomas L. Quindry

to \$200 to the cost. As you will see from the benchmark tests below, compiling a Basic program can often give you a more dramatic improvement than the 8087 can over a program compiled without 8087 support. Basic compilers are relatively easy to use and follow most of the conventions of simple Basic programs.

#### Benchmarks

I used several practical benchmarks to test the effectiveness of the V20 and 8087 chips. Most of the programs I used were written in Basic and Microsoft QuickBasic. For testing the 8087, I used Microway's 87Basic patch for QuickBasic. I ran tests with the 8088 and then with the V20 for those comparisons. I used regular and 8087 versions of Borland's Turbo Pascal for graphics computations, and regular and 8087 versions included in the computer-aided design package Prodesign II from American Small Business Computers to time operations to compute, display, and print two of the sample CAD files that were part of the program.

Table 1 gives benchmarks for a threedimensional surface plot using Turbo Pascal. These benchmarks show a 5.5 times improvement in computational speed for the 8087. The 8087 showed no improvement for drawing the plot on the screen. The V20 showed a consistent improvement of around 3 percent for both computation and drawing. To read relative improvements from this table and all other tables, note that the V20 computation divides the computation time for the line above the value given by the computation time for the line that contains the value given. Computations for the 8087 versus the 8088 divide the computation time for the line that is two above the value given by the computation time for the line containing the value given. For example, the first value for V20 improvement is 181.8 + 174.8 = 1.04 and the first value for 8087 improvement is 181.8 + 33.3 = 5.46.

Table 2 gives computer times for converting lower- to uppercase letters in a disk file. To avoid the disk input/output (I/O) effects, which are tested separately, I used a memory disk program to place the file in RAM so disk access is not measured. More improvement comes from using a Basic compiler than from the V20 or the 8087. The V20 showed from 2 to 4 percent improvement with one anomaly shown. The 8087 showed no improvement as expected, since mathematical computations are not used. The 8087 actually showed a decrease in time of about 4 percent. The first column of times represents conversion without displaying the file characters on the video screen. The second column of times represents characters displaying after each character conversion.

Table 3 provides comparisons of computing times for various aspects of CAD for an already created file. Again, the files

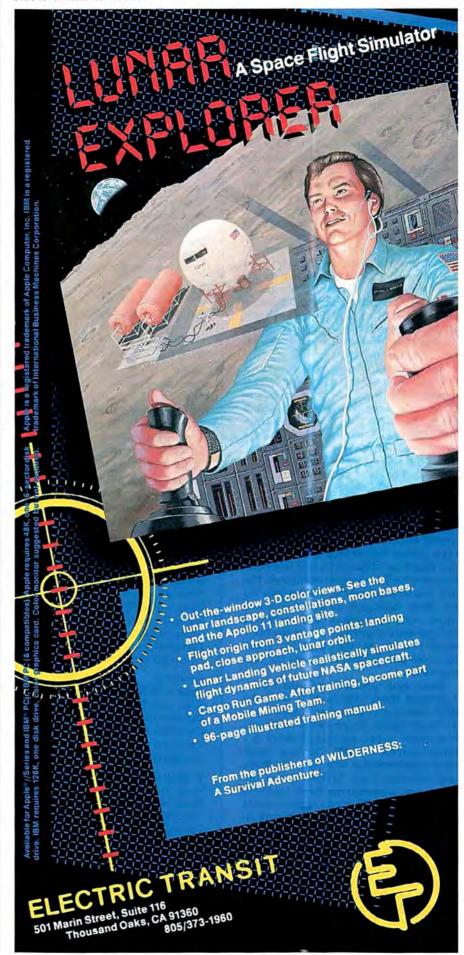

were on a memory disk to avoid disk I/O effects. The column labeled "Drawing time" includes reading the file, computing screen plotting points, and displaying the drawing. The next three timing columns are related to printing the drawing with an Epson MX-80 printer and time three distinct operations. The file is first read and computations are made. Then, after selections are made regarding size of the drawing, additional computations are made for dot-graphics printing. After the computations, printing begins. Depending on the density and complexity of the drawing, additional pauses for computations occur.

Overall, the V20 improvements are 6 to 8 percent. Computation improvements are in the range of 2 to 2.5 times for the 8087. Transferring a data file into the program is 1.45 times faster. This can account for the slightly lower 8087 drawing-time improvements and the slightly higher V20 drawing-time improvements. The V20 has strengths in all three aspects of computer operations used in that process: transfer, computation, and graphics display.

Table 4 compares simple computer functions, and Table 5 compares various mathematical functions. Most results of these tests were consistent with each other. The major failing in the accuracy and reliability of these tests is the relatively short time it takes to complete one cycle in compiled Basic. These tests are thus repeated many times and are dominated by For...Next loops. This fact might have affected the results. Eliminating For...Next loops and using a routine that times operations to 1/100 of a second (actual resolution is 1/18 of a second due to clock pulses) did not help. Individual routine time was still so short that repetition was necessary to increase resolution. The fact that nonmathematical operations did not show significant improvements and those with mathematical operations showed more improvements for the 8087 would indicate that the use of For...Next loops did not significantly affect the timing results.

Many math functions executed 1.10 to 1.25 times laster with the V20, while the 8087 mostly gave improvements of 1.3 to 1.7 times faster. Exponential computations gave improvements of about 5.7 times faster for the 8087. The most significant improvements were between Basic and compiled Basic irrespective of the chips used. Eratosthenes Sieve computations showed a 72 times improvement from Basic to compiled Basic and, with either the V20 or 8087, almost doubled this improvement.

In general, the V20 can show improvements from around 4 percent for general computational routines to around 25 percent for simple mathematical functions, with some functions giving a 200 percent improvement. The 8087 generally gives an improvement for math functions on the order of 1.6 to 2.5 times faster for

Table 4. Comparison of simple computer functions.

| Table 4. Comparison of s                     | simple computer Junction | ıs.                      |
|----------------------------------------------|--------------------------|--------------------------|
|                                              | Computation time         | Improvement<br>over 8088 |
| Disk I/O—Read                                |                          |                          |
| Basic with 8088 only                         | 8                        |                          |
| Basic with 8088 and V20                      | 9                        | 0.89                     |
| Compiled with 8088                           | 7                        | 1.14                     |
| Compiled with 8088 and V20                   | 5                        | 1.60                     |
| Compiled with 8087                           | 7                        | 1.14                     |
| Compiled with 8087 and V20                   | 5                        | 1.60                     |
| Disk I/O—Write                               |                          |                          |
| Basic with 8088 only                         | 14                       |                          |
| Basic with 8088 and V20                      | 13                       | 1.08                     |
| Compiled with 8088                           | 10                       | 1.40                     |
| Compiled with 8088 and V20                   | 9                        | 1.56                     |
| Compiled with 8087                           | 9                        | 1.56                     |
| Compiled with 8087 and V20                   | 9                        | 1.56                     |
|                                              |                          |                          |
| String Sort—Sort Basic with 8088 only        | 136                      |                          |
| Basic with 8088 and V20                      | 130                      | 1.05                     |
| Compiled with 8088                           | 40                       | 3.40                     |
| Compiled with 8088 and V20                   | 37                       | 3.68                     |
| Compiled with 8087                           | 34                       | 4.00                     |
| Compiled with 8087 and V20                   | 32                       | 4.25                     |
| Complied with 8087 and V20                   | 32                       | 4.23                     |
| ForNext Loop                                 |                          |                          |
| Basic with 8088 only                         | 21                       |                          |
| Basic with 8088 and V20                      | 20                       | 1.05                     |
| Compiled with 8088                           | 14                       | 1.50                     |
| Compiled with 8088 and V20                   | 13                       | 1.54                     |
| Compiled with 8087                           | 8                        | 2.62                     |
| Compiled with 8087 and V20                   | 7                        | 3.00                     |
| Arithmetic Variable                          |                          |                          |
| Basic with 8088 only                         | 61                       |                          |
| Basic with 8088 and V20                      | 58                       | 1.05                     |
| Compiled with 8088                           | 13                       | 4.69                     |
| Compiled with 8088 and V20                   | 12                       | 4.83                     |
| Compiled with 8087                           | 8                        | 7.63                     |
| Compiled with 8087 and V20                   | 8                        | 7.63                     |
|                                              | · ·                      |                          |
| Arithmetic Variable/Constant                 | 00                       |                          |
| Basic with 8088 only                         | 63                       |                          |
| Basic with 8088 and V20                      | 60                       | 1.05                     |
| Compiled with 8088                           | 10                       | 6.30                     |
| Compiled with 8088 and V20                   | 9                        | 7.00                     |
| Compiled with 8087                           | 5                        | 12.60                    |
| Compiled with 8087 and V20                   | 5                        | 12.60                    |
| Counting                                     |                          |                          |
| Basic with 8088 only                         | 82                       |                          |
| Basic with 8088 and V20                      | 78                       | 1.05                     |
| Compiled with 8088                           | 13                       | 6.31                     |
| Compiled with 8088 and V20                   | 13                       | 6.31                     |
| Compiled with 8087                           | 7                        | 11.71                    |
| Compiled with 8087 and V20                   | 8                        | 10.25                    |
| GOSUB with Array                             | Na.                      |                          |
| Basic with 8088 only                         | 199                      |                          |
| Basic with 8088 and V20                      | 187                      | 1.06                     |
| Compiled with 8088                           | 43                       | 4.63                     |
| Compiled with 8088 and V20                   | 40                       | 4.98                     |
| Compiled with 8087                           | 29                       | 6.86                     |
| Compiled with 8087 and V20                   | 28                       | 7.10                     |
|                                              |                          |                          |
| String Sort—Video                            | 0                        |                          |
| Basic with 8088 only Basic with 8088 and V20 | 8<br>7                   | 1 14                     |
| Compiled with 8088                           | 5                        | 1.14<br>1.60             |
| Compiled with 8088 and V20                   | 5                        | 1.60                     |
| complica with 6000 and 720                   | •                        | Table 4 continued        |
|                                              |                          | Tubic 7 continueu        |

| Table 4 continued            |     |        |
|------------------------------|-----|--------|
| Compiled with 8087           | 5   | 1.60   |
| Compiled with 8087 and V20   | 5   | 1.60   |
| GOSUB with Dimensioned Array |     |        |
| Basic with 8088 only         | 126 |        |
| Basic with 8088 and V20      | 120 | 1.05   |
| Compiled with 8088           | 34  | 3.71   |
| Compiled with 8088 and V20   | 32  | 3.94   |
| Compiled with 8087           | 21  | 6.00   |
| Compiled with 8087 and V20   | 20  | 6.30   |
| Simple GOSUB                 |     |        |
| Basic with 8088 only         | 68  |        |
| Basic with 8088 and V20      | 65  | 1.05   |
| Compiled with 8088           | 10  | 6.80   |
| Compiled with 8088 and V20   | 9   | 7.56   |
| Compiled with 8087           | 6   | 11.33  |
| Compiled with 8087 and V20   | 5   | 13.60  |
| MID\$                        |     |        |
| Basic with 8088 only         | 35  |        |
| Basic with 8088 and V20      | 34  | 1.03   |
| Compiled with 8088           | 14  | 2.50   |
| Compiled with 8088 and V20   | 13  | 2.69   |
| Compiled with 8087           | 12  | 2.92   |
| Compiled with 8087 and V20   | 12  | 2.92   |
| Sieve of Eratosthenes        |     |        |
| Basic with 8088 only         | 144 |        |
| Basic with 8088 and V20      | 138 | 1.04   |
| Compiled with 8088           | 2   | 72.00  |
| Compiled with 8088 and V20   | 1   | 144.00 |
| Compiled with 8087           | 1   | 144.00 |
| Compiled with 8087 and V20   | 1   | 144.00 |
| STRING\$                     |     |        |
| Basic with 8088 only         | 117 |        |
| Basic with 8088 and V20      | 112 | 1.04   |
| Compiled with 8088           | 18  | 6.50   |
| Compiled with 8088 and V20   | 17  | 6.88   |
| Compiled with 8087           | 18  | 6.50   |
| Compiled with 8087 and V20   | 17  | 6.88   |

| T-LI-F | C          | of parious m | ath am attact | f attama  |
|--------|------------|--------------|---------------|-----------|
| Innies | Companison | or nonous m  | ninemancai    | minchons. |

|                                  | Computation time | Improvement<br>over 8088 |
|----------------------------------|------------------|--------------------------|
| Matrix Multiplication            |                  |                          |
| Basic with 8088 only             | 137              |                          |
| Basic with 8088 and V20          | 132              | 1.04                     |
| Compiled with 8088               | 8                | 17.13                    |
| Compiled with 8088 and V20       | 7                | 19.57                    |
| Compiled with 8087               | 6                | 22.83                    |
| Compiled with 8087 and V20       | 5                | 27.40                    |
| Matrix with Eigen Values/Vectors |                  |                          |
| Basic with 8088 only             | 169              |                          |
| Basic with 8088 and V20          | 162              | 1.04                     |
| Compiled with 8088               | 8                | 21.13                    |
| Compiled with 8088 and V20       | 7                | 24.14                    |
| Compiled with 8087               | 6                | 28.17                    |
| Compiled with 8087 and V20       | 5                | 33.80                    |
| Lagrangian Interpolation         |                  |                          |
| Basic with 8088 only             | 95               |                          |
| Basic with 8088 and V20          | 90               | 1.06                     |
| Compiled with 8088               | 10               | 9.50                     |
| Compiled with 8088 and V20       | 9                | 10.56                    |
| Compiled with 8087               | 6                | 15.83                    |
| Compiled with 8087 and V20       | 6                | 15.83                    |
|                                  |                  | Table 5 continued        |

higher floating-point math and around 1.10 times faster for general computational routines.

All "average" values given within the text are not true averages, but impres-

#### 8087 Compatibility

Certain programs that use the 8087 math coprocessor don't acknowledge its existence on the Tandy 1000 (not the 1000 SX). Lotus's 1-2-3 (release 2), SuperCalc 3, and some 8087 diagnostic programs are examples. These programs all check a bit in low memory to see if an 8087 is installed. IBM computers and most clones check for an 8087 during bootup and set this bit accordingly (1 if present, zero if not). The 1000's BIOS (basic input/output system) doesn't check for the 8087 during bootup and the 8087 bit isn't set.

If you set the bit yourself, you solve the problem. The following one-line Basic problem will let you do the trick:

10 DEF SEG = 0:POKE &H410,PEEK (&H410) OR 2:DEF SEG

The BIOS equipment list is stored as a 16-bit word starting at hexadecimal address 0000:0410. Bit 1 is the 8087 bit. Other bits indicate the presence and number of floppy drives, serial ports, and printers—among other things.

You can also use the Program Listing below with Debug to make a small machine-language program that sets the bit. Using EDLIN or a word processor, create an ASCII text file of MathChip.SRC and put it on the same disk as Debug.EXE.

Create MathChip.COM (the working program) by typing DEBUG < MATH-CHIP.SRC. You can then invoke Math-Chip from your AUTOEXEC.BAT file. Don't use this program if you don't have an 8087 installed; your computer will hang up when a program tries to access the 8087.■

\_Dave Rowell

Program Listing. Debug script to create MathChip.SRC. The blank line is necessary.

N MATHCHIP.COM
A XOR AX,AX
MOV DS,AX
MOV AX,[410]
OR AX,2
MOV [410],AX
MOV AX,4C00
INT 21

RCX
12
W
Q
End

### Specially Selected

by the Editors of 80 Micro...

#### HERE'S WHAT YOU WILL GET...

ow on disk and ready for action! A special year-end collection of the very best programs published by 80 Micro in 1986. Business programs, utilities, graphics, and applications... they're the best programs from a whole year of the #1 magazine for Tandy users!

And as a special convenience, our tech editors have compiled separate Best of 1986 disks for the Model III and Model 4, each with its own on-disk documentation.

# The Best 1986!

#### The Best of 1986 - Model III:

Commando — Build macros that let you set program parameters with a single command and customize DOS commands.

**Trace** — Trace and locate assembly language bugs.

Copykey — Copy text from one part of your screen to another in Basic and enter Basic keywords by pressing shifted letter keys.

Wildcard - Three wildcard utilities for copying, killing, and attributing files.

Easydata — Design a database with sorting capabilities.

**Unpatch** — Automatically reverses patches for removal.

Index — Set up a commented disk directory.

**Precision** — Calculate double precision mathematical results for an octet of basic math functions.

Microtab — Record and tabulate statistical data.

Makedata — Enter data statements automatically for fast entry of machine language code from Basic.

Crypt — Encrypt and decrypt your private text code.

**Teaser** — Create and solve long division puzzles.

**Hamcode** — Make your file recoverable with a matching parity check file.

#### The Best of 1986 - Model 4:

**Sounder** — Enhance your Model 4's sound capability.

Basic Data Base Management System — Customize your own database manager.

Restored Art — Use this machine language subroutine to add graphic commands to Basic.

**Helper** — Create customized help files.

Extended Command Interpreter — Provide multiple commands on a single line in DOS and a history of the last ten command lines executed.

Timer — Measure your elapsed computer time.

Diskcat — Catalog up to 800 files in a master disk directory.

Framer — Add Get and Put to your Model 4 graphic commands.

Mark 4 - Keep track of school grade records.

**Precision** — Calculate double precision mathematical results for an octet of basic math functions.

Microtab — Record and tabulate statistical data.

Makedata — Enter data statements automatically for fast entry of machine language code from Basic.

**Crypt** — Encrypt and decrypt your private text code.

**Teaser** — Create and solve long division puzzles.

**Hamcode** — Make your file recoverable with a matching parity check file.

| ☐ Model III ☐ Model III ☐ Model 4 dual drive version single drive version Version                                                                                          |
|----------------------------------------------------------------------------------------------------|
|                                                                                                    |
| ■ Payment Enclosed ■ Visa ■ AmEx ■ MC                                                                                                    |
| Card # Fup Date                                                                                                    |
| Signature                                                                                                    |
| Name                                                                                                    |
| Acdross                                                                                                    |
| CrityState Zip                                                                                                    |
| Price includes postage and handling. Foreign airmail, please add \$1,90 each (US currency).  Model III and Model 4 are registered trademarks of Radio Shack, a division of |
| Tandy Corporation Available in November 1986 11-86 SI                                                                                                    |

ith the holidays right around the corner, The Best of 1986 is just the thing to brighten up your favorite Tandy user's Christmas! Order today for Christmas gift-giving!

Return the coupon or attached order card today, or Call **Toll Free** 

1-800-258-5473

In New Hampshire, dial 1-924-9471

| Table 5 continued                                                                                                    | <b>"性"。</b>              | M. T. W. H.         |
|----------------------------------------------------------------------------------------------------|--------------------------|---------------------|
| Polynomial with Complex Coefficient                                                                                                    |                          |                     |
| Basic with 8088 only                                                                                                    | 59                       |                     |
| Basic with 8088 and V20                                                                                                    | 57                       | 1.04                |
| Compiled with 8088                                                                                                    | 10                       | 5.90                |
| Compiled with 8088 and V20                                                                                                    | 9                        | 6.56                |
| Compiled with 8087                                                                                                    | 6                        | 9.83                |
| Compiled with 8087 and V20                                                                                                    | 6                        | 9.83                |
|                                                                                                    |                          |                     |
| Polynomial Differentiation                                                                                                    | DE WINDOWS STORY         |                     |
| Basic with 8088 only                                                                                                    | 29                       |                     |
| Basic with 8088 and V20                                                                                                    | 28                       | 1.04                |
| Compiled with 8088                                                                                                    | 5                        | 5.80                |
| Compiled with 8088 and V20                                                                                                    | 4                        | 7.25                |
| Compiled with 8087                                                                                                    | 2                        | 14.50               |
| Compiled with 8087 and V20                                                                                                    | 3                        | 9.67                |
|                                                                                                    |                          |                     |
| Polynomial Integration                                                                                                    | 79                       |                     |
| Basic with 8088 only                                                                                                    |                          | 1.05                |
| Basic with 8088 and V20                                                                                                    | 75                       | 1.05                |
| Compiled with 8088                                                                                                    | 11                       | 7.18                |
| Compiled with 8088 and V20                                                                                                    | 10                       | 7.90                |
| Compiled with 8087                                                                                                    | 7                        | 11.29               |
| Compiled with 8087 and V20                                                                                                    | 6 - Consider Arche       | 13.17               |
| Roots of Fourth-Order Equation                                                                                                    |                          |                     |
| Basic with 8088 only                                                                                                    | 131                      |                     |
| Basic with 8088 and V20                                                                                                    | 124                      | 1.06                |
| Compiled with 8088                                                                                                    |                          |                     |
|                                                                                                    | 12                       | 10.92               |
| Compiled with 8088 and V20                                                                                                    |                          | 11.91               |
| Compiled with 8087                                                                                                    | 7                        | 18.71               |
| Compiled with 8087 and V20                                                                                                    | 6                        | 21.83               |
| N Equations in N Unknowns                                                                                                    |                          |                     |
| Basic with 8088 only                                                                                                    | 128                      |                     |
| Basic with 8088 and V20                                                                                                    | 123                      | 1.04                |
| Compiled with 8088                                                                                                    | 5                        | 25.60               |
| Compiled with 8088 and V20                                                                                                    | 4                        |                     |
| Compiled with 8087                                                                                                    |                          | 32.00               |
|                                                                                                    | 3                        | 42.67               |
| Compiled with 8087 and V20                                                                                                    | 3                        | 42.67               |
| Third-Order Differential                                                                                                    |                          |                     |
| Basic with 8088 only                                                                                                    | 102                      |                     |
| Basic with 8088 and V20                                                                                                    | 96                       | 1.06                |
| Compiled with 8088                                                                                                    | 14                       | 7.29                |
| Compiled with 8088 and V20                                                                                                    | 12                       | 8.50                |
| Compiled with 8087                                                                                                    | 8                        | 12.75               |
| Compiled with 8087 and V20                                                                                                    | 8                        | 12.75               |
|                                                                                                    |                          | 12.70               |
| Complex Exponential                                                                                                    |                          |                     |
| Basic with 8088 only                                                                                                    | 70                       |                     |
| Basic with 8088 and V20                                                                                                    | 65                       | 1.08                |
| Compiled with 8088                                                                                                    | 17                       | 4.12                |
| Compiled with 8088 and V20                                                                                                    | 15                       | 4.67                |
| Compiled with 8087                                                                                                    | 3                        | 23.33               |
| Compiled with 8087 and V20                                                                                                    | 3                        | 23.33               |
|                                                                                                    | and the same of the same | THE PERSON NAMED IN |
| Fourier Analysis                                                                                                    | 00                       |                     |
| Basic with 8088 only                                                                                                    | 39                       | Mac of works with   |
| Basic with 8088 and V20                                                                                                    | 37                       | 1.05                |
| Compiled with 8088                                                                                                    | 5                        | 7.80                |
| Compiled with 8088 and V20                                                                                                    | 4                        | 9.75                |
| Compiled with 8087                                                                                                    | 4                        | 9.75                |
| Compiled with 8087 and V20                                                                                                    | 3                        | 13.00               |
| Multiple Pegrassian                                                                                                    |                          |                     |
| Multiple Regression                                                                                                    | 007                      |                     |
| Basic with 8088 only                                                                                                    | 337                      | 105                 |
| Basic with 8088 and V20                                                                                                    | 322                      | 1.05                |
| Compiled with 8088                                                                                                    | 15                       | 22.47               |
| Compiled with 8088 and V20                                                                                                    | 14                       | 24.07               |
| Compiled with 8087                                                                                                    | 10                       | 33.70               |
| Compiled with 8087 and V20                                                                                                    | 9                        | 37.44               |
|                                                                                                    |                          |                     |
| AND THE PARTY OF THE PARTY OF T |                          | Table 5 continued   |
|                                                                                                    |                          |                     |

sions and conclusions I reached by reviewing the data in the tables without benefit of additional computation. I obtained timing values in Tables 1-3 by stopwatch to 0.1-second accuracy, not considering reflex time. Timing values in Tables 4 and 5 were computer generated to one-second accuracy.

The advantage of each chip is relative when compared to the cost involved in the upgrade. The V20 is inexpensive and requires no additional software. Whether an across-the-board improvement of 4 to 10 percent is worth the small cost is up to you. At that level, the speed increase is hardly noticeable without some sort of benchmark. The 8087 costs more and requires specialized programs.

Computer speed is relative. It depends on what you are doing, how long you have to do it before you do it again, and whether you can leave your computer unattended and do something else while you are waiting for it. These benchmarks should give you a chance to make an educated decision about which speedup technique suits your needs.

Address correspondence to Thomas L. Quindry, 6237 Windward Drive, Burke, VA 22015.

#### **Product Index**

#### Hard Drive Specialist (HDS)

16280 Hickory Knoll Houston, TX 77059 800-231-6671 or 713-480-6000 8087 Board: \$249 (Model 1000) 8087 Upgrade: \$119 (Model 1000A)

#### Hauppauge

358 Veterans Memorial Hway. Commack, NY 11725 516-360-3827 87 Chip: \$129

#### MicroWay

P.O. Box 79 Kingston, MA 02364 617-746-7341 87Basic: \$150

NEC V20: \$16

#### **PG Design Electronics**

66040 Gratiot Richmond, MI 48062 313-727-2744

Speed Ticket: \$249 (Model 1000); \$149

for the 8087 only

#### Tandy/Radio Shack

One Tandy Center Fort Worth, TX 76102 8087 Math Co-Processor (catalog no. 25-1012): \$229.95

#### Trionix

3563 #B Roosevelt St. Carlsbad, CA 92008 619-434-4439

8087 Board: \$235 (Tandy 1000); \$110 without the 8087

### Print No Evil

Prevent accidental screen-print commands from hanging up your Tandy 1000.

If you're like me, you often press the Tandy 1000's shift and print keys together by mistake, invoking a ROM subroutine that dumps the contents of the screen to your printer. If the printer isn't connected or ready to accept data, the computer hangs in limbo. Pressing the dreaded reboot button is your only recourse.

To deactivate this often unwanted screen-print program, I've written a small interrupt-driven routine called NoPrint that sounds a bell and gives you back control of the computer.

#### Setting Up

To create NoPrint, type in and assemble Program Listing 1 using your editor/assembler program. You must also create a COM file by using the MS-DOS EXE2BIN utility.

If you don't have an editor/assembler, type in Program Listing 2, a Basic program that creates the NoPrint program file for you.

To execute the program, put it in your Autoexec.BAT file (which enables the program whenever you turn on or reboot the system), or type in its name at the MS-DOS command prompt. DOS returns you to the familiar A > prompt after installing the program. From now on, you'll hear a beep whenever you press shift-print—whether intentionally or not.

You can modify NoPrint to test whether the interrupt routine has already been installed, and if it has, to allow the option of removing it for regular operation of the screen-print routine. For a useful enhancement, add a form feed to the end of the screen-print routine to move the paper to the top of the next page.

#### **Program Notes**

In developing NoPrint, I first converted it to a COM file. A COM program is shorter and quicker to load than a regular EXE program, but it must reside within 64K of

#### System Requirements

Tandy 1000 Editor/assembler optional Program Listing 1. Assembly-language version of NoPrint (file name DISPRT.ASM).

| *====== |            |                                                                                                    |                                          |
|---------|------------|----------------------------------------------------------------------------------------------------|------------------------------------------|
| ;DISPRT | ASM - d    | isable PRINT-SCF<br>by Debbie Co                                                                                                    | REEN routine, sound bell instead         |
| 1-name  |            |                                                                                                    |                                          |
| codesg  | segment    |                                                                                                    |                                          |
|         | assume     | cs:codesg                                                                                                    | CARD TO AGE OF A CRAFT                   |
| Acres 6 | org        | 100h                                                                                                    | make this a com file                     |
| disprt: |            | short replace                                                                                                    | ; jump over the resident program         |
| bell    | proc       | far                                                                                                    | this is our routine here                 |
|         | mov        | al,87h                                                                                                    | sound a bell                             |
|         | MOA        | ah, Beh                                                                                                    | display function                         |
|         | int        | 10h                                                                                                    | ; call bios                              |
| 40.00   | iret       |                                                                                                    | return to previous operations            |
| finish  | equ        | \$                                                                                                    | mark end of routine                      |
| bell    | endp       | 4                                                                                                    | end of our routine now                   |
| replace |            | dx,offset bell                                                                                                    | ; put offset of routine into DX register |
|         | mov        | al,5                                                                                                    | finterrupt vector # (shift+print keys)   |
|         | int        | ah, 25h<br>21h                                                                                                    | ;function to set vector                  |
|         | 2710       | The state of the state of the s | set the vector now                       |
|         | lea<br>int | dx, finish<br>27h                                                                                                    | ;set ofget of resident routine           |
| codesq  | ends       | 2711                                                                                                    | quit and routine stays resident          |
| codesq  | end        | disprt                                                                                                    | and of program                           |
|         | CIIG       | arapte                                                                                                    | ; end of program                         |
|         |            |                                                                                                    |                                          |

End

From now on, you'll hear a beep whenever you press shift-print—intentionally or not.

memory. Notice that I didn't use data, extra, and stack segments.

At the DISPRT label, the program jumps to the Replace routine. The ROM BIOS service to activate a screen-print operation is defined as INT 05 hexadecimal (hex). Control passes to this operation when the keyboard routine senses the shift-print key combination.

The assembler sets the address in the vector table for the INT 05 hex interrupt to the address of the routine that starts with the Bell label. Next, it designates the program lines that fall between the Bell and Finish labels as the portion to be left memory-resident and excludes the setup routine whenever MS-DOS requires more memory.

The code for sounding the bell is simple. Most programs that sound a tone acProgram Listing 2. Use this Basic program to create NoPrint (file name DISPRT.BAS).

```
36 OPEN "DISPRT.COM" AS #1 LEN=1
40 FIELD #1,1 AS D$
50 FOR E=1 TO 24
60 READ A$
70 LSET D$=CHR$(VAL("6H"+A$))
80 PUT #1:NEXT
90 CLOSE
100 DATA EB,07,B0,07,B4,0E,CD,10,CF
110 DATA BA,02,01,B0,05,B4,25,CD,21
120 DATA 8D,16,09,01,CD,27
End
```

tually send an ASCII 7 character to the screen. NoPrint loads the AH register with OE hex, which tells the system to display the byte held in the AL register when the INT 10 hex line is executed. The character-print routine doesn't print this byte on the video screen, however, because it is a control byte that tells the computer to sound a beep.

The last line of NoPrint contains a returnfrom-interrupt (IRET) instruction that tells the computer to go back to what it was doing before the special routine was called. ■

Debble Cooper welcomes your comments and questions regarding this program. You can write to her at 2466 W. 13th Ave., Vancouver, British Columbia V6K 2S8.

## **BUILD YOUR OWN IBM CLONE**

OR BUY ONE OF OURS COMPLETE FOR LESS THAN A TANDY 1000 AND GET REAL IBM COMPATIBILITY PLUS A ONE YEAR WARRANTY \*8 SLOTS \*ACCEPTS FULL SIZE CARDS (Not the puny Model 1000 type) \*COMPLETE COMPATIBILITY \*NO DMA FUNNY BUSINESS

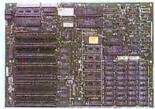

Now for the heart of your IBM clone: the Main Board. No cost has been spared in manufacturing this fully IBM compatible, 640K RAM (already installed on the main board), 8 slot Clone of the IBM XT. The latest technology has been applied such as an 8087

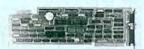

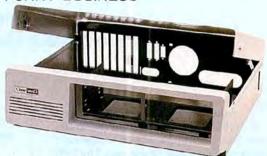

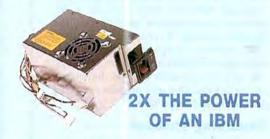

Standard ..... \$ 89

Deluxe . . . . . . . \$ 12

Keyboards are one area where nobody copied IBM. Many feel the standard IBM keyboard leaves a lot to be desired. We have the most popular aftermarket keyboards. The 5150 and the 5151 are capacitive types with the feel professionals demand. Both models offer lighted NumLock and Caps keys and the deluxe model has lighted Power and Cursor Pad keys along with a Reset key and a separate cursor and numeric keypad.

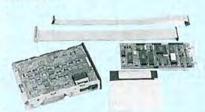

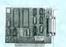

IF YOU THINK THAT'S A GOOD DEAL...TRY THIS,
WE'LL PUT IT TOGETHER FOR YOU

AND GIVE YOU A DISCOUNT ON TOP OF EVERYTHING ELSE.

SPECIAL #1 \$ 795 Steel Flip-top Case 135W Power Supply 640K RAM Main Board 1 Half-high 360K Floppy Color Graphics Card Composite Monochrome Display 5150 Standard Keyboard DOS 2.11 and BASIC SPECIAL #2 \$ 888
Steel Filp-top Case
135W Power Supply
440K RAM Main Board
Multi tvO Card
1 Hall-high 350K Floppy
Color Graphies Card
Composite Monochrome Display
5150 Standard Keyboard
DOS 2.11 and BASIC

SPECIAL #3 \$ 129 Stool Flip top Case 135W Power Supply 640K RAM Main Board 20MB Hard Drive Multi WO Card 1 Half-high 360K Floppy Composite Monochrome Display Color Graphics Card 5150 Standard Keyboard DOS 2.11 and BASIC Two video boards are available. The color graphics video card has 3 outputs; RGB TTL; composite color; composite monochrome, plus a light pen port and a connector for an RF modulator. Standard IBM resolution of  $320 \times 200$  four color graphics and  $640 \times 200$  monochrome graphics .......\$99

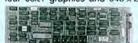

Hi-Res Monochrome ...... \$ 129

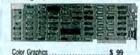

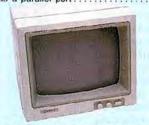

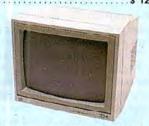

### Clone enolD

### **AEROCOM**

TEL: 214-339-8324 TELEX: 882761 AEROCOMP FAX: 214-337-4981
Redbird Airport, Hangar #8—PO Box 762426—Dallas, Texas 75376
Prices and specifications are subject to change without notice.

14 day money-back guarantee if you are not satisfied for any reason Must be complete and in original shipping carton with all documentation. Shipping charges are not included.

Add \$70 for air delivery (\$35 for ground) in the lower 48 IBM is a trademark of International Business Machines
Tandy is a trademark of Tandy Corp.

Lotus and 1-2-3 are trademarks of Lotus Development Corp. Hercules is a trademark of Hercules Computer Technology Clone is a trademark of Aerocomp CALL TOLL FREE WITH YOUR ORDER

800-527-0347 USA 800-442-1310 Texas 214-339-5104 Info

## Designer Labels

Write your own index to replace that cryptic TRSDOS directory.

Trying to name a file to reflect its contents is a confusing and frustrating experience that grows in complexity along with your disk directories. The TRS-DOS directory isn't much help: it lists the name of each file along with information you don't normally care about, such as logical record lengths, extensions, the end-of-file byte, and so on.

Index, a machine-language program listed in Basic Data statements, gives you a second directory with room for a 60-character description of each file (see the Program Listing). It creates Index/CMD, a 1.5K machine-language program that works like the DIR command in TRSDOS. The new descriptions replace the technical file information and are recorded in a data file called Index/DAT.

### Thumbing Through

Index/CMD becomes another command file available from TRSDOS Ready after you copy it to your system disks. As with other commands and utilities, you can either type INDEX—which returns the index for drive zero—or INDEX:n, where n stands for a valid drive number. As with DIR, you can omit the colon before the drive number.

When you first invoke Index, the program scans the drive to load the Index/DAT file. Since that file doesn't yet exist, the program creates an empty one for the moment. This operation is invisible to the user.

The new directory has a cursor and scrolling capabilities. The status line at the bottom lists the three operations available from the command mode when the large cursor appears: / enters a comment. P prints the Index, and Q quits, returning you to TRSDOS Ready. Also shown are the drive number, the name of the disk in that drive, and the number of free kilobytes available on it. The latter number is

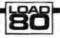

### System Requirements

Models 4 and 4P 64K RAM TRSDOS 6.x Basic Program Listing. Index. (See p. 132 for information on using the checksums in this listing.)

```
100 'This program creates an executable M/L file named 'INDEX/CMD'.
3391
                                                                                                                                                                                                                                                                     3335
                                                                                                                                                                                                                                                                     3269
                                                                                                                                                                                                                                                                     3278
                                                                                                                                                                                                                                                                     3263
                                                                                                                                                                                                                                                                     3388
                                                                                                                                                                                                                                                                      3380
                                                                                                                                                                                                                                                                     3344
                                                                                                                                                                                                                                                                     3331
              DATA
                             13.40.15,24,18,35,126,254,13,40,7,254,32,40,3,195,9,138,62
48,119,24,0,126,33,243,78,119,33,117,161,119,33,146,78,6,40
                                                                                                                                                                                                                                                                     3346
 250 DATA
                                                                                                                                                                                                                                                                     3321
 260
             DATA
                                                                                                                                                                                                                                                                    3370
 270
                                                                                                                                                                                                                                                                     3382
              DATA
                                                                                                                                                                                                                                                                    1111
                                                                                                                                                                                                                                                                     3352
 330
             DATA
                                                                                                                                                                                                                                                                    3409
              DATA
                                                                                                                                                                                                                                                                     3272
 328
             DATA
                                                                                                                                                                                                                                                                   3425
3268
 330 DATA
 340 DATA
  350 DATA
                                                                                                                                                                                                                                                                    3262
 360 DATA
370 DATA
                                                                                                                                                                                                                                                                    3385
                                                                                                                                                                                                                                                                    3413
             DATA
 390
             DATA
                                                                                                                                                                                                                                                                    3373
 400 DATA
  418
               DATA
                                                                                                                                                                                                                                                                     3342
 428 DATA
 438 DATA
                                                                                                                                                                                                                                                                     3388
                                                                                                                                                                                                                                                                     3292
 459 DATA
                                                                                                                                                                                                                                                                    3375
                              3,62,15,239,6,162,15,239,254,0,202,52,139,58,156,78,244,21
202,217,139,103,60,50,156,78,195,52,139,205,230,139,58,156
78,254,0,1,254,179,139,202,189,139,61,50,156,78,195,52,139
42,152,78,1,0,0,229,103,237,66,225,202,52,139,42,152,78,17
80,0,237,82,34,152,78,195,13,139,42,152,78,17,80,0,25,34
152,78,195,13,139,245,46,0,206,75,140,14,32,62,2,339,241
201,14,14,62,2,239,205,230,139,46,15,205,75,140,33,35,79
237,91,152,78,25,229,33,80,0,58,156,78,79,62,91,239,101,11
44,93,225,25,17,15,6,25,229,46,15,205,75,140,209,213,33,78
78,162,0,237,176,33,78,78,62,10,339,46,15,205,75,140,225,6
41,14,062,9,239,120,95,22,0,25,62,32,119,195,13,139,56,156
78,103,6,3,62,15,239,201,33,243,78,126,33,117,161,119,33
107,160,17,107,161,6,75,62,58,239,201,205,230,139,205,85
140,205,117,140,195,172,141,17,0,237,83,148,78,33,35,79
237,91,140,78,25,34,144,78,17,2,0,25,126,254,32,42,144,78
40,38,34,144,78,17,15,0,25,126,254,32,42,144,78,49,33,35,79
237,91,140,78,25,34,144,78,17,20,25,126,254,32,42,144,78
40,38,34,144,78,17,15,0,25,126,254,32,42,144,78,48,30,17,2
8,25,17,195,141,17,44,0,237,176,33,1,254,175,140,195,141,17
107,161,62,75,239,24,7,17,107,161,62,60,239,201,42,144,78
141,62,67,239,194,222,140,195,228,140,205,185,140,195,8,139
 478 DATA
                                                                                                                                                                                                                                                                     3379
                                                                                                                                                                                                                                                                    3399
              DATA
             DATA
                                                                                                                                                                                                                                                                    3266
 520
             DATA
                                                                                                                                                                                                                                                                    3253
                                                                                                                                                                                                                                                                    3434
             DATA
 540 DATA
                                                                                                                                                                                                                                                                    3367
 550 DATA
 560 DATA
                                                                                                                                                                                                                                                                    3413
             DATA
                                                                                                                                                                                                                                                                    3264
 580 DATA
 590
             DATA
                                                                                                                                                                                                                                                                    3322
 600 DATA
 610
             DATA
                                                                                                                                                                                                                                                                    3348
 620 DATA
                                                                                                                                                                                                                                                                    3353
 630
             DATA
                                                                                                                                                                                                                                                                     3323
640 DATA 17,80,0,25,34,148,78,24,176,205,85,140,17,107,161,33,195
650 DATA 14,62,67,239,194,222,140,195,228,140,205,85,140,195,2,139
668 DATA 17,60,237,83,148,78,33,35,79,237,91,148,78,25,17,2,0,25,34
670 DATA 144,70,126,254,32,282,207,140,17,158,78,42,144,78,1,11,0
680 DATA 237,176,1,11,0,17,195,141,33,158,78,120,177,40,8,26,190,32
690 DATA 4,237,166,24,244,202,38,141,195,52,141,237,91,144,78,31,195
780 DATA 141,1,74,0,237,176,6,8,42,148,78,17,80,6,25,34,148,78,24
710 DATA 38,23,46,0,6,3,62,15,239,33,62,78,62,10,239,205,230,139
720 DATA 38,23,46,0,6,3,62,15,239,33,170,78,62,10,239,205,230,139
720 DATA 38,23,46,0,6,3,62,15,239,33,170,78,62,10,239,141,46,22,239,33
740 DATA 38,23,46,0,6,3,62,15,239,33,170,78,62,10,239,141,462,22,239,33
740 DATA 38,23,46,0,6,3,62,15,239,33,174,76,62,14,239,141,15,62,2,239,33
740 DATA 78,17,80,0,25,17,35,79,25,62,13,139,124,13,62,5,239,42,154
750 DATA 78,17,80,0,25,17,35,79,25,62,13,139,229,33,37,79,62,14,239
770 DATA 33,152,58,65,56,215,239,42,142,78,37,37,37,37,62,141,139
780 DATA 62,22,239,1,3,14,142,13,1,14,107,161,73,78,68,69,88,47,68
PODATA 65,84,58,48,13,2,2,187,137
 640 DATA
                                                                                                                                                                                                                                                                     3272
                                                                                                                                                                                                                                                                     3428
                                                                                                                                                                                                                                                                     3366
                                                                                                                                                                                                                                                                     3428
                                                                                                                                                                                                                                                                     3407
                                                                                                                                                                                                                                                                     3361
                                                                                                                                                                                                                                                                     3386
                                                                                                                                                                                                                                                                     3415
                                                                                                                                                                                                                                                                     3431
                                                                                                                                                                                                                                                                     1805
800 CLS:FOR Ta=1 TO 1224:READ A:TTL=TTL+A:NEXT T%
810 IF TTL<> 109389: THEN PRINT"CHECKSUM **RRCW: "TTL:END
820 PRINT"WRITING FILE TO DISK":OPEN"O",*1,"INDEX/CMD"
830 RESTORE:FOR Ta=1 TO 1224:READ A:PRINT *1, CHR$(A);:NEXT Ta:CLOSE
840 PRINT:PRINT"FILE 'INDEX/CMD' NOW READY."
                                                                                                                                                                                                                                                                     3074
                                                                                                                                                                                                                                                                      3569
                                                                                                                                                                                                                                                                    3431
```

You can now type up to 60 characters to describe the file.

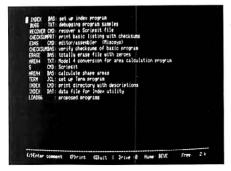

Photo, Sample Index directory.

always an integer rounded upward; 7.5K, for instance, appears as 8K.

Use the arrow keys to move the large cursor next to a file name you want to describe, and press the slash key (/). The large cursor will disappear, and a small, blinking cursor will appear to the right of the file name. You can now type up to 60 characters to describe the file. Press enter to end input; the blinking cursor will disappear and the large block will return to the left of the selected file.

From the command mode, press P to list your index on the line printer. Index then asks for a disk ID; whatever you type here becomes the first line printed in the listing. The program then prints a line of dashes and lists the index; a second line of dashes ends the listing. If you press P by accident, press the break key to return to the command mode. (Break isn't recognized once printing has started.) You're returned to command mode after the list has been printed.

If you're using a printer wider than 80 columns, you must install the forms filter before printing the index. The *Model 4 Disk System Owner's Manual* explains how to do this. Set the maximum characters per line at 80.

The third option, Q, records your entries in the Index/DAT file and returns you to TRSDOS Ready and the original screen. Index functions like the Help command in this respect.

Index/DAT stores only file names that have been assigned a descriptor. Moreover, each time you use Index it compares the contents of Index/DAT with your disk directory and removes from the index any comments that go with a file that no longer exists. Index/DAT's size is kept to a minimum this way. Its 1.5K can hold up to 20 descriptors; beyond that, it grows in chunks of 1.5K.

### **Cross Referencing**

I've included only two error messages in the program to limit its length. "Can't access Index/DAT:n" appears when the program can't open or create its data file. This happens if you specify an illegal drive number, if no disk is present in a legal drive, or if a disk is full. "Disk empty" appears if the target disk has no visible files. (You won't get this message if you apply the patch described below.)

Index displays only the names of visible files. You can, however, access the invisible and system files as well. To do this, apply the following patch to Index/CMD by typing, from TRSDOS Ready:

PATCH INDEX/CMD (X'8AA2' = 0000)

To revert to visible files only, run the Index/BAS program to re-create the original Index/CMD file.

If you revert to visible files, you lose all the descriptors entered for invisible files. Index deletes all recorded descriptors that no longer apply to a directory.

I've tested Index on a hard-disk system. It accommodates the maximum of 256 files that can be stored on each logical drive of a hard disk.

Jacques Robitaille welcomes questions on his program. You can contact him at The Standards Council of Canada, 350 Sparks, Ottawa, Ontario K1R 7S8.

Circle 289 on Reader Service card.

# FOR TANDY 1000

The WARP SPEED Light Pen is now available through RADIO SHACK Express Order. Order # 90-2069 for a Lightpen that plugs directly into the TANDY 1000, or order # 90-2074 for a Lightpen that plugs into the TANDY 1200 or 3000.\*

The WARP SPEED Light Pen is a professional quality, stainless steel pen that has been selected by the nation's leading Corporations to perform computer control operations, data input, high resolution graphics and many other applications. The Light Pen is now plug compatible with the TANDY computers and immediately available.

\*Models 1200/3000 may need additional display adapter or light pen convertor card.

Warp Speed Light Pen

### FREE SOFTWARE FOR TANDY DESKMATE

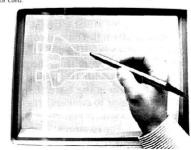

The WARP SPEED Light Pen comes with a software disk containing CONTROLLER, a fast file management program, a driver for Microsoft WINDOWS, and a driver for TANDY DESKMATE. In addition, software is available for Light Pen control on AUTOCAD, LOTUS 123, SYMPHONY, WORDSTAR, GEM and a Mouse to Light Pen convertor called PENMOUSE that will convert most major mouse driven software to Light Pen control.

Light Pen for TANDY 1000 ...... Cat. # 90-2069 ... \$199.99 Light Pen for TANDY 1200/3000 ... Cat. # 90-2074 ... \$199.99

For more information call:

1-800-874-4315 (In California 1-800-826-1563)

WARP SPEED"

WARP SPEED COMPUTER PRODUCTS, INC.

5555 South Inglewood Boulevard • Los Angeles, ĆA 90230 • (213) 822-0647 Tandy and Radio Shack are trademarks of Tandy Corporation.

## Call Me 10DD29

Hold onto your decimal points. Here's a base-conversion program that will take you to the outer limits of the number system.

A nyone who works with computers probably knows how to convert decimal numbers into other base systems such as binary, octal, and hexadecimal (hex). If you're like me, however, you've grown bored with the usual base-conversion programs that cover and recover bases 2–16.

To spice the pot, I've written a basechange program that converts to and from any base within the range of 2 to 201. The high range introduces a galaxy of new numbers represented in novel and sometimes amusing ways.

Though the program's primary purpose is to entertain, you can put it to practical use for converting binary code to hex and vice versa. If you're interested in cryptography, you'll find it rich in ciphering possibilities, as well.

### **Making Converts**

Begin your journey to the far reaches of the number system by typing in and running the code for BASECHNG/ASC (see the Program Listing). You can run the program on the Models I/ III/4 or on the Tandy 1000/3000. When you run it, the program produces a menu with 10 options (see Table 1). The origin is the base of whatever number you want to convert. The answer is the base into which you want the number converted. For example, suppose you want to convert 1,234 in base 10 to its equivalent in base 16. You'd enter 10 as the origin base, 16 as the answer base, and 1,234 as the number.

When you've typed in your choices, press the enter key to make the program display the answer. You probably won't be surprised by the appearance of the answers for the lower bases. For bases 2–10, I used the normal number set from zero to 9; bases 11–16 employ the first seven letters of the alphabet in conjunction with

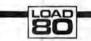

### System Requirements

Model I/III/4 or Tandy 1000/3000 64K RAM Basic Program Listing. BASECHNG/ASC. (See p. 132 for information on using the checksums in this listing.)

| 18 CLS' BASECHNG VERSION 1.7 NCR 84/88/86                                                                                   | 1 4 35  |
|----------------------------------------------------------------------------------------------------|---------|
| 20 PRINT"Program to make base change calculations. (Range :                                                                 | 2 to 2  |
| 01).                                                                                                    | * 561   |
| 30 ON ERROR GOTO 390:DIM G(54):DEPDBL Q,N                                                                                   | ** 252  |
| 40 INPUT ORIGIN BASE ";S:INPUT ANSWER BASE ";D                                                                              | ** 388  |
| 50 INPUT NUMBER ";N\$                                                                                                    | ** 126  |
| 60 N=0:IF S>10 THEN X=54 ELSE X=47                                                                                          | 1 * 283 |
| 70 IF INT(S) <> S OR INT(D) <> D THEN 380                                                                                   | ** 223  |
| 80 IP S>201 OR D>201 THEN 368                                                                                               | * 162   |
| 98 FOR K=1 TO LEN(N\$):18=ASC(MID\$(N\$,K,1)):IF 18-X>8 THEN :                                                              |         |
| 100 IF 18<48 THEN 370                                                                                                    | * 115   |
| 110 IF 18>57 AND 18<65 THEN 378                                                                                             | ** 178  |
| 120 MS=MIDS(NS,K,1):M=ASC(MS)-48                                                                                            | ** 177  |
| 130 IF M>9 THEN M=M-7                                                                                                    | ** 123  |
| 148 IF M>=8 THEN N=N*S+M                                                                                                    | ** 143  |
| 150 NEXT:N=0                                                                                                    | 1 74    |
| 160 M-H+1:Q-INT(N/D):Q\$=STR\$(Q):IF INSTR(QS, ".") THEN 368 E                                                              | SE CI   |
| M)=N-Q*D;N-Q:IF N>0 THEN 160                                                                                                | 1 554   |
| 170 PRINT ANSWER ->";: FOR K=M TO 1 STEP -1:R=G(K): IF R>9 TI                                                               |         |
| R+7                                                                                                    | ** 414  |
| 188 R=R+48:X\$=X\$+CHR\$(R):NEXT:PRINT X\$;:PRINT"<-":PRINT                                                                 | 14 352  |
| 198 AS="":PRINT"1 To cross-check. 6 To Increme                                                                              | 200     |
| e NUMBER.                                                                                                    | 1* 4956 |
| 200 PRINT'2 To Increment ORIGIN base. 7 To Decrement t                                                                      | 4331    |
| MBER.                                                                                                    |         |
| 210 PRINT'3 To Decrement ORIGIN base. 8 Swap S. Comp.//                                                                     |         |
| hars.                                                                                                    |         |
|                                                                                                    |         |
| 226 PRINT*4 To Increment ANSWER base. 9 Swap Special/1 hars.                                                                | 11t. C  |
|                                                                                                    |         |
| 238 PRINT*5 To Decrement ANSWER base. 8 Input new NUMB<br>Retain Bases)                                                     |         |
|                                                                                                    |         |
| 248 PRINT TAB(7)" (Tap any other key to input new parameters 258 A\$=INKEY\$:IF A\$="THEN 258 ELSE IF A\$="1" THEN T=S:S=D: | 1 5030  |
| S=XS:GOTO 350                                                                                                    |         |
| 260 IF A\$="2" THEN S=S+1;GOTO 350                                                                                          |         |
| 270 IF AS="3" THEN S=S-1:GOTO 350                                                                                           | 1000    |
| 286 IF AS="4" THEN D=D+1:GOTO 356                                                                                           |         |
| 290 IF AS="5" THEN D=D-1:GOTO 350                                                                                           |         |
|                                                                                                    |         |
| 388 IF AS="6" THEN N\$=LEFT\$(N\$, LEN(N\$)-1)+CHR\$(ASC(RIGHT\$(N+1):GOTO 358                                              |         |
|                                                                                                    |         |
| 316 IF AS="7" THEN NS=LEFTS(NS, LEN(NS)-1)+CHRS(ASC(RIGHTS(N                                                                |         |
| -1):GOTO 358                                                                                                    | 1000    |
| 328 IP AS="8" THEN PRINT CHRS(21):GOTO 358                                                                                  | ** 2436 |
| 330 IF AS="9" THEN PRINT CHRS(22):GOTO 350                                                                                  | -10.    |
| 340 IP A\$="0" THEN R=0:X\$="":GOTO 50 ELSE RUN                                                                             | ** 2615 |
| 356 X\$="":CLS:PRINT"ORIGIN BASE ";S:PRINT"ANSWER BASE ";D:                                                                 |         |
| NUMBER -> "; N\$; : PRINT" <- ":GOTO 60                                                                                     | ** 6134 |
| 368 PRINT"Parameter out of program range.":PRINT:RUN 38                                                                     | ** 4484 |
| 370 PRINT"Invalid character/number entered.":PRINT:RUN 30                                                                   | * 4741  |
| 388 PRINT This program does not compute fractional bases. ::                                                                | PRINT   |
| 1RUN 30                                                                                                    | ** 6661 |
| 390 PRINT*Illegal function call encountered.*:PRINT:RUN 30                                                                  | 4844    |
|                                                                                                    |         |
|                                                                                                    | Eng     |
|                                                                                                    | 57110   |

the traditional number set (see Table 2). To anyone familiar with hex numbers, this is standard fare.

You'll get a better picture of how the program works by converting numbers into the higher bases. For example, enter 10 as the origin base, 1,105,193 as the number, and 36 as the answer base. The answer is NORT, my nickname. Base 36 is an extension of the representation system used by bases 11–16. It encompasses the numbers zero through 9 and all the capital letters of the alphabet.

This system opens some interesting ciphering opportunities. You can represent words as numbers and vice versa by converting them to other bases. To extend the example using my nickname, try entering 36 as the origin base, NORT as the number, and 101 as the answer base. This time, the answer will be 17Yj. Enter your own name in base 36 and devise a pseudonym by converting it to something higher.

Using the numbers zero through 9 and the capital letters of the alphabet gives the program 36 separate base systems. But what happens beyond base 36?

### A Trip to ASCII

In order to represent numbers in the higher bases, I drew my symbols from the ASCII character set, beginning with ASCII

# POWER TOOLS

### C Compiler

Alcor C is a full implementation of the C language. It includes a standard function library and a 450 page manual. The manual contains a 130 page tutorial so you won't have to buy any other books to learn the language. You also get our programmable full screen editor. It's everything you need to become a productive C programmer.

### Features Include

| char     | 8 bits  | initializers      |
|----------|---------|-------------------|
| short    | 8 bits  | typedef           |
| int      | 16 bits | static            |
| unsigned | 16 bits | auto              |
| long     | 32 bits | extern            |
| float    | 32 bits | struct/bit fields |
| double   | 64 bits | union             |
|          |         |                   |

"a serious, comprehensive implementation" "superlative work, I recommend it highly"

Creative Computing Nov. 85

"the most comprehensive manual"

"the professionalism presented is very apparent'

"we would not hesitate to use it in a large programming effort"

### Computer Language Feb. 85

Execution speed on the Model 3 for 10 iterations of the prime number program published in Byte, Jan 83, page 284.

LC Compiler 105 secs. 78 secs. Alcor C

### **Multi-Basic Compiler**

Alcor Multi-Basic is a powerful and versatile BASIC compiler. While remaining compatible with both MS-BASIC™ and CBASIC™ programs, it extends the BASIC language to include features normally found only in Pascal or C. Now you can take advantage of features like multi-line functions, recursion, and dynamic memory allocation without having to switch to another language. Multi-Basic has the features you need to improve the way you program. You can get rid of line numbers and actually write programs that other people can read. Multi-Basic is the most portable version of Basic you can buy. You can write a program on the TRS-80 Model 4 and then move it with no changes to the Tandy 1000. Multi-Basic also includes our programmable full screen editor.

132 Commerce

(214) 238-8554

Richardson, TX 75081

"the most comprehensive BASIC" "the manual is thorough and well organized" "the compiler is fast and efficient" "did exceptionally well on the benchmarks"

### Computer Language May 85

"a superior compiler" "Anybody who wants to compile existing programs or write BASIC programs in a Pascallike fashion should consider Multi-Basic a must purchase"

80 Micro Nov. 85

Execution speed on the Model 3 for 10 iterations of the prime number program published in Byte, Jan 83, page 286.

BASIC Interpreter Multi-Basic

4570 secs. 89 secs.

TRSDOS version also works with LDOS, NEWDOS,

DOSPLUS and MULTIDOS

### New Low Price: Only \$69.95

| Alcor C Compiler              | \$69.95 | Name                  |                                                                             | Alcor Multi-Basic                                                     | \$69.95 |  |
|-------------------------------|---------|-----------------------|-----------------------------------------------------------------------------|-----------------------------------------------------------------------|---------|--|
| In Texas add \$4.28 sales tax | - 111   | Street                |                                                                             | In Texas add \$4.28 sales tax                                         |         |  |
| Add shipping                  |         | City                  |                                                                             | Add shipping                                                          | _       |  |
| (\$5 USA/\$25 Foreign)        |         | State                 | Zip                                                                         | (\$5 USA/\$25 Foreign)                                                |         |  |
| Total \$                      |         | Country               | Phone                                                                       | Total                                                                 | \$      |  |
| Check One:                    |         |                       |                                                                             |                                                                       |         |  |
| Model I TRSDOS □              |         | Metho                 | d of Payment                                                                | Check One:<br>Model I TRSDOS □                                        |         |  |
| Model III TRSDOS ☐ Works with | LDOS,   | MC □ Visa □ M         | oney Order  Check                                                           | Model III TRSDOS □                                                    |         |  |
| NEWDOS, DOSplus, Multi-DOS    |         | Card #                | Exp                                                                         | Model 4 TRSDOS ☐<br>Model 4 Montezuma CP/M ☐                          |         |  |
| ALCOR 6-                      |         | TRS-80 is a registere | mark of Alcor Systems. d trademark of Tandy Corp. e trademarks of MicroSoft | Model 4 Radio Shack CP/M □ Tandy 1000/1200 MSDOS □ Tandy 2000 MSDOS □ |         |  |

80 Micro, November 1986 • 75

CBASIC/CP/M are trademarks of Digital Research

LC is a trademark of Misosys

- 1. To cross-check.
- 2. To increment origin base.
- To decrement origin base.
- 4. To increment answer base.
- 5. To decrement answer base.
- 6. To increment the number.
- 7. To decrement the number.
- 8. Swap special characters/alternate characters.
- 9. Swap special/alternate characters.
- 0. Change number; retain bases.

Tuble 1. The program's option menu. Press any nonnumeric key (except break) to enter new parameters.

Base 11 count: 1 2 3 4 5 6 7 8 9 A 10
Base 12 count: 1 2 3 4 5 6 7 8 9 A B 10
Base 13 count: 1 2 3 4 5 6 7 8 9 A B C 10
Base 14 count: 1 2 3 4 5 6 7 8 9 A B C D 10
Base 15 count: 1 2 3 4 5 6 7 8 9 A B C D E 10
Base 16 count: 1 2 3 4 5 6 7 8 9 A B C D E F 10

(Hex)

Table 2. You can create bases higher than 10 by using the letters of the alphabet.

| ASCII codes | Program base | Operation or video display                                                        |
|-------------|--------------|-----------------------------------------------------------------------------------|
| zero to 31  | Not used     | Control and special characters.                                                   |
| 32-47       | Not used     | Space, punctuation, math symbols.                                                 |
| 48-57       | 1-10         | Numbers 0, 1, 2, 3, 4, 5, 6, 7, 8, 9.                                             |
| 58-64       | Not used     | Punctuation, math symbols, and the "at" sign (@).                                 |
| 65-90       | 11-36        | Capital letters of the alphabet.                                                  |
| 91-96       | 37-42        | Brackets, exponents, and so forth.                                                |
| 97-122      | 43-68        | Lowercase letters of the alphabet.                                                |
| 123-127     | 69-73        | Brackets, vertical line, and so forth.                                            |
| 128-191     | 74-137       | Graphics characters.                                                              |
| 192-255     | 138-201      | Space-compression codes or alternate characters when options 8 or 9 are selected. |

Table 3. Relationships between ASCII code and the program's mathematical bases.

code 48 (zero). For an overall picture of the relationship between the ASCII code and the program's mathematical bases, see Table 3. You might also want to have a complete ASCII character set in front of you. (If you have a Model III, you'll find the ASCII character set on pp. 228–234 of the Operation and Basic Language Reference Manual. If you have a Model 4, consult pp. A-46 through A-59 of the Disk System Owner's Manual. Tandy 1000/3000 owners, see pp. 71–74 of the Basic reference guide.)

ASCII codes 48–57 represent the numbers zero to 9. Codes 65–90 are the capital letters of the alphabet. (The program does not use ASCII codes zero to 47 and 58–64, which represent cursor movements, punctuation marks, special video-display operations, and other unneeded symbols.)

To represent the number 36 in base 37, the program uses ASCII code 91 (a right-facing bracket). Code 92 (a backslash) stands for the number 37 in base 38, and so on through ASCII code 255. (The low-ercase letters of the alphabet arc represented by ASCII codes 97–122.) Keep in mind that the extended (non-ASCII) character set begins at code 128. Also, codes 128–191 are graphics characters and 192–255 can be either space-compression codes or special characters.

### A New Face on Things

The program now has a rather large tiger by the tail, and almost anything might pop up on the screen when you type in your choices. For a sampling of what you might expect, take a look at Table 4, which shows some possible permutations of 80 Micro's name.

### An Historical Accounting

Most people today count in base 10 using the numbers 0, 1, 2, 3, 4, 5, 6, 7, 8, and 9. But this numbering system and the symbols it employs have not always existed. Our predecessors in prehistoric times probably didn't need to count: The few possessions they owned could be easily accounted for without a numbering system. The evolution of the bartering system might have given rise to a primitive form of currency. A pile of stones, perhaps, represented an equal number of animals, pots, or tools, and could be exchanged as deeds of ownership. At a later date in history, we probably used our fingers to count.

About 3000 B.C., the Egyptians devised the first written numbering system, using vertical marks to represent numbers. Three-thousand years later, the Romans found a way to improve on the Egyptians' method: They still used single vertical marks for the numbers 1.

2, 3, and 4, but they invented the symbol V for 5, X for 10, and so on.

The ancient Mayas of Central America invented an ingeniously simple and efficient numbering method. They could represent any number with only three symbols—a dot. a stroke, and an oval character. Interestingly, they used special characters shaped like human faces to record dates. Could it be that the happy face represented by ASCII decimal code 196 has Mayan origins?

Slowly, through a progression of Hindu (A.D. 800), Arabic (A.D. 900), Spanish (A.D. 1000), and Italian (A.D. 1400) influences, the traditional symbols 1, 2, 3, 4, 5, 6, 7, 8, 9, and 0 developed. But as history shows, we might have ended up with symbols that look completely different from these.

Just as we didn't start out with the symbols we now recognize as numbers, neither did we start counting in base 10. About 2000 B.C., the Chinese invented a binary system, which was later perfected by Gottfried Leibnitz in the 17th century. Interestingly, some Australian aborigine tribes use the words "neecha" and "boola" to mean the number 1 and the number 2. The words constitute their entire numerical language.

The Babylonians introduced the concept of place value in base 60. The Greeks and Europeans relied on this system for mathematical and astronomical calculations until the 16th century. The system survives in the modern world in the division of hours into 60 minutes and 60 seconds.

Base 10 was developed by the Hindus and introduced to Europe during the late Middle Ages. Though no one can be sure, scholars suspect the first base ever used was base 5—the number of fingers on one hand.

-Norton C. Richardson

You might be amused by the result when the program executes ASCII code 196. The symbol is a smiling face, which represents the top character in base 142. To see it on screen, enter 10 as the origin base, 142 as the answer base, and 141 as the number. For an answer, you'll get a space-compression code (four blank spaces surrounded by arrows). Select option 8 from the menu to swap the spacecompression code for an alternate character. The smiling face becomes your answer. If you cross-check (option 1), the answer will be 141 in base 10.

Whenever a space-compression code (up to 63 blank characters) executes, the program places arrows (-> <-) around the answer. The same happens when you cross-check (option 1). You can always replace the space-compression codes with visible characters by selecting either option 8 or 9.

Option 2 allows you to increment the origin base; option 3 allows you to decrement it. Similarly, options 4 and 5 allow you to increment/decrement the answer: options 6 and 7 let you increment/decrement the number. Option zero lets you change the number while retaining the bases. Press any nonnumeric key (except the break key) to enter new parameters.

Here's a brief description of how the program works. Line 30 sets up an errortrapping routine for errors not handled elsewhere in the program. It also sets the number of significant figures the program will display (54 in base 2). Lines 40 and 50 collect the input data. Line 60 allows the variable X to be set, making the program skip ASCII codes 58-64 if the origin base is greater than 10. Line 70 prevents you from typing in fractional bases, such as 6.5 or 8.2. Line 80 is another special trap that prevents you from typing in a base higher than 201, which is the program's limit.

Lines 90-160 contain four additional error traps: three for invalid characters and one for parameters out of range. With these restraints, you should get the correct answer or none at all. The lines also contain the conversion coding. The program looks at each character in the number and converts the original ASCII code to the appropriate ASCII code for the new base. Lines 170 and 180 print the answer; lines 190-240 print the menu. After line 250 fetches your choice, lines 260-340 act on it. Line 350 reprints the parameters and 360-390 print error messages.

### Master of Control

If you're wondering how to type in some of the characters the program uses to represent numbers in the higher bases. look at p. A-37 of the Model 4 reference manual; it tells all you need to know for that system. (I'll get to the Models I/III and Tandy 1000/3000 in a moment.) The numbers are written in hex (base 16), so you might want to convert them to decimal for easy comparison to the ASCII codes.

You can type in any ASCII decimal code up to 250 (FA in hex) by pressing combinations of the clear, control, and shift keys. Look at the block for the letter D as an example. In the upper-left portion of the block is the number 84 (hex), which converts to ASCII decimal code 132. If you press and hold the clear, control, and D keys at the same time, you can print ASCII decimal code 132 (a graphics character). just as if you executed the command PRINT CHR\$(132).

Unfortunately, ASCII codes above 127 cannot be typed in directly on the Models I and III. You can derive them, however, by converting from lower to higher bases, as you did with the happy face.

The special characters in MS-DOS are different from those in TRSDOS. To produce them on screen with the Tandy 1000 and 3000, type in the appropriate ASCII number while holding down the alternate key.

Though my base-conversion program stops at base 201, nothing prevents you from inventing base 5,000 or 500,000, so long as you have the proper hardware, software, and an extensive notation set.

Norton C. Richardson is a computer hobbyist and the founder of Richardson Software. Write to him at 655 Caribbean Road, Satellite Beach, FL 32937.

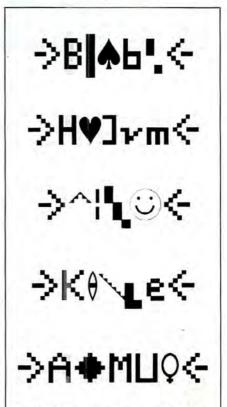

Table 4. The many faces of 80 Micro.

### Base Maneuvers

The modern world counts in base 10 (the decimal system) and uses a unique number set to represent values from zero to nine. At 10, the place count changes, and you begin combining numbers to represent higher values.

The decimal system is one of many methods for counting and manipulating values. The lifeblood of computer operations is the binary system (base 2), which has two values representing the microprocessor's on and off conditions. Machine-language programmers rely on hex notation to translate binary numbers into more wieldy code.

In addition to binary, decimal, and

hex, other common base systems are ternary (base 3), quinary (base 5), seximal (base 6), and octal (base 8). As shown in the Table, each system provides a unique context for assigning values to a set of symbols. For example, the octal system (base 8) uses seven numbers to represent values from one to seven. After the number 7, the place count changes (add zero to the first number in the set) and you combine symbols to represent values equal to and greater than eight. In base 8, the number 11 is the value equivalent of the number 9 in base 10.

-Norton C. Richardson

(Decimal)

(Seximal)

(Quinary)

(Octal)

Base 10 count: 12345678910

Base 9 count: 1234567810

Base 8 count: 1 2 3 4 5 6 7 10

Base 7 count: 12345610 Base 6 count: 1234510

Base 5 count: 123410

12310 Base 4 count:

Base 3 count: 1 2 10

Base 2 count: 1 10

(Ternary) (Binary)

Table. Bases 2-10 use numbers to represent all values. Only numbers shown within a base count are legal. The numbers 7, 8, and 9 do not exist in base 7, for example.

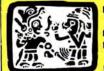

# **LONTEZUMA**

**PRESENTS** 

## MONTE'S TOOLKIT

REQUIRES: Montezuma Micro CP/M® 2.2 version 2.21+

Monte's Toolkit is a collection of utilities that will prove useful to every owner of Montezuma Micro CP/M (you all are owners, aren't you?). It's a disk full of programs that perform functions that are difficult, cumbersome or expensive to do any other way. Monte has tried, in his own way, to briefly explain each function for you below. Read on and be saved.

DOUBLECROSS" allows unlimited file transfers between CP/M", IBM-DOS and Model 3/4 LDOS" /TRSDOS" with unsurpassed ease and speed. In fact, you can move just about anything from any disk to any other disk but you might have to make changes for program operation. Lotus 123' just flat won't run on your Model 3 and I doubt that you could ever modify Scripsit' enough to run on the IBM. Simple menus guide you through the operation with minimal keystrokes. Just tag the files you want in the directory display and go. You won't get doublecrossed with DBLCROSS.

FREEFORM\* formats and backs up Model 3/4 LDOS/TRSDOS and IBM MS & PC-DOS (versions 1.x, 2.x and 3.x), both single side and double side plus there is a special "clone" copy when you just don't know or care what you have. Just insert a disk and copy away. All you have to know about the disk is how to get it into the drive. The Analysis feature lets you look at and print the actual structure of a disk - even the ones with "funny" formats.

WSPR lets you print to almost any printer using almost any control code. It's nearly magic and does a whole lot more than I can talk about here including letting you print anything your printer can print. FILEFIX<sup>6</sup> gives you the ability to "fix" your "files" by adding linefeeds when your files are going from CP/M or IBM-DOS to LDOS/ TRSDOS or take them away if you are transferring the other way. You can remove the control codes from a WordStar' document thereby converting it to a non-document file. The fix will also fix up Scripsit files so they can be used by CP/M and IBM-DOS based wordprocessors (you know - the real ones). All this is accomplished with the use of simple menus and boy, it is fast.

SYS2M requires 128K and our CP/M. The CCP and the BDOS are moved to drive M and the BIOS is modified to allow a Warm Boot from Drive M. So what you say. Well, you still have to have a disk in drive A but it no longer has to have the CP/M system resident. It can be anything. This little lewel copies frequently used programs to drive M and searches there first for all program requests resulting in much faster program loading. Slick isn't it?

AUTO is a little goodie that lets you issue multiple commands from the command line. Eliminates the pain of Submit. As in all the other parts of MONTE'S TOOLBOX, complete and comprehensive instructions are included and it's available right now.

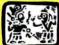

## **NONTEZUM**

PRESENTS

### MONTE'S WINDOW

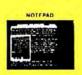

WINDOWS ON

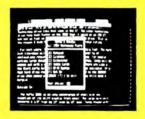

TAKES NO USER RAM!

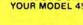

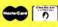

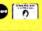

REQUIREMENTS 128K /1AM Moder 4 or 4F

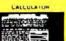

Pop Up Menus!

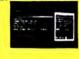

A touch of the keyboard opens a window in your screen for a Note Plad, an Appointment Calendar, a Calculator, even a Mini Data Base All yours for just \$49' Need RAM? Monte's Christmas gift to you 64K and the window, both for \$99!

Once Upon A Time,

Monte Zuma, our Founder, President and King, has always had trouble keeping his desk organized. The Sidekick\* from Borland International would solve the problem, but alas, it was not available for CP/M\*. So Monde asked his favorite nephew, the legendary LaMont E. Zuma (lostant course to Bondo Tulhot: a direct descendant of Monte Zuma hisself) to work on the problem as best he could during recess at the home. LaMont, a true legend in work on the problem as best he could about yet each of both shift keys halfs your application program in its tracks and up pups Monte's Window ready to use What could be simpler? Put an end to the fumbling and pawing around the pile of papers on your desk. You will find Monte's Window indispensable. When you are finished, break back to your application program and it resumes without error. Monte's Window is truly a breakthrough Sectoryourself - Look through Monte's Window on your Model 4. How did you ever get along without it? See the page opposite for order information Monte's Window is available right now.

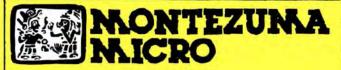

**PRESENTS** 

### MONTE'S BASIC

Your TRSDOS BASIC (01.01.00) will work the same, for the most part, under CP/M as it does under TRSDOS. However, for the most part isn't good enough. But, with some changes provided by our BASCON program, you can be 100% compatible with the standard BASIC used with CP/M. True, you lose some of the TRSDOS BASIC features while gaining new features such as FILES, NULL, RESET, etc. BAS-CON alters your TRSDOS BASIC, which was included with your Model 4 when you bought it, so that it will function under CP/M. You must have the unaltered original TRSDOS BASIC as above in order to convert with BASCON. The program operation is fully automatic and quick. The resulting BASIC runs any CP/M 2.2 BASIC program that previously required MBASIC\*. Programs written for TRSDOS BASIC may require modification to run correctly under the converted BASIC. Fully compatible with MBASIC. We even provide for additional documentation that is keyed by page number to your TRSDOS BASIC manual. MONTE'S BASIC is available right now.

\*Copyright 1985 by Montezuma Micro All Rights Reserved

## Can we talk? CP/M vs TRSDOS

By moving to CP/M on your Model 4 you achieve two things. First you open the door to a wealth of existing software. More 8-bit software runs under CP/M than any other operating system. This includes virtually all of the "big name" programs which have set the standards by which all others are measured. Programs like WordStar, dBASE II, and Turbo Pascal are available for CP/M, but not TRSDOS. Public domain software, almost unknown under TRSDOS, fills hundreds of megabytes of disk space. Valuable public domain programs like the Small C Compiler are just a toll-free phone call away. Most importantly, hundreds of applications programs are available from a multitude of vendors. Many include the source code. Wouldn't you like to be able to choose from scores of Accounts Receivable or General Ledger programs, instead of the meager selection you now have? Circle our special Reader Service number 600 on the Reader Service Card to receive our comprehensive free listing of suppliers of application programs that run under CP/M.

### What about the future?

When the time comes to move up to another computer it will almost certainly use MS-DOS. That's when CP/M users get a pleasant surprise. Since MS-DOS was a derivative of CP/M it operates in almost the same manner. Even better, most of the same software packages are available in 16-bit form and they operate in virtually the same way that they did under CP/M.

### Is it easy to use?

Montezuma Micro's CP/M has been carefully crafted to present a maximum of features while taking a minimum of memory. It supports all of the standard features of the Model 4/4P/4D computers, as well as most of the optional ones. Our CP/M has been consistently been awarded the highest ratings in industry magazines. It is version 2.2, the most popular and reliable of all the versions of CP/M produced. Our CP/M has been made as easy to use as possible. All customer-selected features are chosen from simple menus in our CONFIG utility. This includes the ability to configure a disk drive to run like that of scores of other CP/M com-

puters for maximum ease of software portability. Using the unique DBLCROSS program in our Monte's Toolkit utility package you can move files back and forth between CP/M, TRSDOS (1.3 and 6.x), and MS-DOS.

### Why use Montezuma CP/M?

We have already told you why our CP/M is the best for the Radio Shack Model 4 computer. The only question left to answer is "Why buy CP/M at all?" Radio Shack has abandoned TRSDOS — all of their new machines use MS-DOS. Most of the software producers have followed, leaving no new software development and saddling the TRSDOS user with whatever software "left-overs" he can find. Which DOS do you want to head into the future with: the one originally written for the Model I or the one that served as the basis for MS-DOS? Make the right choice right now for just \$169.

### If I need support?

We don't forget you after the sale. If you have a problem you will find our phones are answered by people, not answering machines or hold buttons. Our philosophy is very simple — we want you to be happy and satisfied with your purchase. If you have a problem then we have a problem, and we'll do whatever we can to resolve it.

### Cost to update?

Our owners are protected against instant obsolescence by our lifetime upgrade policy. At any time you can return your original CP/M disk to be upgraded to the latest version free of charge, except for a small shipping and handling fee. Periodically we publish NEW STUFF, a newsletter for registered users of Montezuma Micro CP/M. This publication carries news about new products, tips for getting more out of CP/M, and other valuable information for our users. It is sent free of charge to registered owners.

### Can I use a hard disk drive?

CP/M hard disk drivers are available for Radio Shack, Aerocomp, and most other popular brands of hard disk drives. These drivers allow the hard drive to be partitioned into one to four logical drives of varying sizes.

These drives may all be used by CP/M, or may be divided between CP/M and TRSDOS. A head-parking utility is included on the driver disk to minimize the risk of damage when the hard disk drive is not in use. Also included at no charge is a utility which will copy, compress, list, print, and delete files with ease. There isn't much you can say about a driver. It either works or it doesn't. Ours works supremely and it only costs \$30.

### Hard disk backup?

Unlike the high-priced, underpowered backup utilities available for backup of TRSDOS hard drives, our CP/M HARDBACK utility makes the backup of a hard disk to floppies quick and painless. Only HARD-BACK gives you the choice of backing up the entire drive or only those files which it knows have been changed since the last backup. Daily backup is no longer a chore, since only new data must be copied. With HARDBACK you can quickly restore an entire drive, or only a single file if necessary. Only HARD-BACK will perform a complete check of the hard disk drive and lock out tracks which have become flawed to prevent the use of those tracks for later data storage. Add this supreme program to your hard disk for just \$49. Isn't your time and data worth it?

#### Specs?

Size of Transient Program Area (TPA): 56,070 bytes in a 64k system. 55,046 bytes in a 63k system (with optional hard disk driver). CP/M IOBYTE: Fully implemented. Device Drivers: Disk (35, 40, 77, & 80 track, single/double density single/double sided, 3, 5, or 8 inch. (More than 85 disk formats supported) Maximum Disk Capacity: 40T SS=220k, 40T DS=440k, 80T DS=880k RS-232: All word lengths, parity, & baud rates. Parallel Printer: With or without linefeed and/or formfeed. Video: 24 by 80 with reverse video. Keyboard: Full ASCII with 9 function keys. RAM Disk: 64k, automatic on 128k systems. Hard Disk: Optional drivers available at extra cost for most popular models. Standard CP/M programs included: ASM, DDT, DUMP, ED, LOAD, MOVCPM, PIP, STAT, SUBMIT, SYSGEN, and XSUB.

### Order Information

Give us a call now with your order and we will ship immediately. Prices include delivery to your door in the lower 48 States including APO/FPO. All others please add an amount commensurate to shipping requested. Any excess will be refunded. Credit cards will not be charged before we ship your order. The suitability of software selected is the responsibility of the purchaser as there are NO REFUNDS ON SOFTWARE. Defective software will be replaced upon it's return, postpaid.

The toll-free lines are for orders only.

Specifications/prices are subject to change without notice.

Montezuma CP/M: Model 4 version 2.30 \$ 169
The following Items require Montezuma CP/M 2.2 version 2.20 or later.

Optional Hard Disk Driver (specify exact hard drive) \$ 30
HARDBACK \$ 49

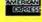

VISA

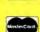

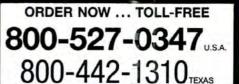

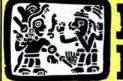

MONTEZUNA
MICRO "We Keep You Running"

For Information: 214-339-5104 Redbird Airport, Hangar #18 Post Office Box 763009 Dallas, Texas 75376-3009 U.S.A.

## Sudden Breaks

f you're a Basic programmer trying to write armor-clad code, you probably spend much of your time defending against keyboard errors. The Tandy 1000 keyboard has three soft spots where a user can break program flow or even hang up a computer. Inadvertently pressing the hold key can make someone think the computer has checked out for good. Even worse is the print key: Pressing control-print without a printer hitched up stops Basic cold, requiring a reset. Pressing shift-print with no printer freezes programs while the 1000's BIOS (basic input/output system) attempts to print the screen to nowhere for an interminable 20 seconds. If you don't know the hold is temporary, you reset.

Lastly, there's the break key. The latest version (1.01) of the 1000's GW-Basic follows IBM's standard: control-break alone halts a Basic program. Although most people who press this disrupting combination know what they're doing, someone who doesn't is bound to come across it and to harm. Good form suggests that you disable the break key in programs you write for other people.

With some Basics, you can do anything with a POKE. MS DOS provides some useful PEEKs and POKEs, but not for disabling keys. GW-Basic's On Key trapping statement gives you some control over any key (see my column in the April 1986 issue, p. 90) but only enough to partially disable one key. To completely disable three problem keys requires the programming equivalent of strong medicine, but it can be done in Basic.

### Routine Written

The hold, print, and break keys trigger actions at the lowest level in the operating system. Only machine language can filter out their results. The Basic routine in Program Listing 1 creates and activates low-level machine code that intercepts the keyboard interrupt (Interrupt 9), checks out keyboard input be-

### System Requirements

Tandy 1000 Basic

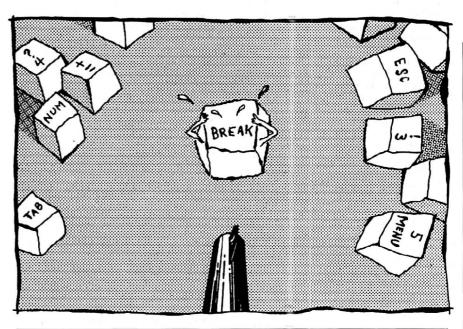

Program Listing 1. A Basic routine to disable the break, print, and hold keys on the Tandy 1000.

```
0 'The machine code is 89 bytes long. Entry point is 46 to enable it. This
*Basic routine pokes it into memory 96 bytes (6 16-byte paragraphs) below
*the top of Basic's 64K data area. (Lower it for 128k Tandy 1000s.)

10 CLEAR, ,163841:CLEAR, 654391: '*Use Clear ,,32768 for video modes 5&6.
*Clear video memory first and separately or disaster results.
*65439 leaves 96 bytes (6 paragraphs) below the top of 64K (65535).

11 DATA 4, 0, 0, 251, 80, 228, 96, 36, 127

12 DATA 60, 70, 116, 15: 'HOLD Key (70) Substitute 144s (NOP)

13 DATA 60, 70, 116, 15: 'BREAK Key (84) for all four bytes on
14 DATA 60, 55, 116, 7: 'PRINT Key (55) any line to enable key.

15 DATA 88, 250, 46, 255, 46, 0, 0, 250,
228, 97, 12, 128, 230, 97, 36, 127, 230, 97,
176, 32, 230, 32, 88, 207, 80, 83, 82, 30,
6, 46, 139, 22, 0, 0, 46, 142, 30, 2

16 DATA 0, 176, 9, 180, 53, 205, 33, 46, 137, 30,
0, 0, 46, 140, 6, 2, 0, 176, 9, 180,
37, 205, 33, 7, 31, 90, 91, 88, 203

17 DSBLR.LEN-89:DSBLR.OFF=46:
DEF SEG-#IDSBLR.SEG:PEEK (&H510) +PEEK (&H511) *256+&H1000-6 '6 paras from top

18 DEF SEG-#DSBLR.SEG:PEEK (&H510) +PEEK (&H511) *256+&H1000-6 '6 paras from top

18 DEF SEG-BDSBLR.SEG:PEEK (&H510) +PEEK (&H511) *256+&H1000-6 '6 paras from top

18 DEF SEG-BDSBLR.SEG:FOR 1%=0 TO DSBLR.LEN-1:READ A%:POKE 1%,A%:NEXT:
POKE 2, VAL("&H"+RIGHTS (HEX$ (DSBLR.SEG), 2)):DEF SEG

19 DEF SEG-BDSBLR.SEG:CALL DSBLR.OFF:DEF SEG

19 DEF SEG-BDSBLR.SEG:CALL DSBLR.OFF:DEF SEG
```

fore the BIOS or Basic sees it, and cancels input from the problem keys.

As it's written, you must put this routine at the start of any program (because it uses Data statements). The routine squeezes into 10 consecutive lines. You can leave out comments (especially line zero) and ignore the fancy, multiline format (line feeds created by pressing alternate-10 on the numeric keypad).

If you're going to use video modes 5 or 6 (on the Tandy 1000 only) at any time in your program, change the value following

the first Clear statement in line 10 from 16384 to 32768. Because of a flaw in the 1000's Basic, you must protect high memory in a separate Clear statement after setting aside video memory. Don't use a Clear statement later in the program to change video memory (disaster results). The value of 65439 in the second Clear statement (line 10) protects 96 bytes of memory at the top of Basic's 64K work space (where your program and variables reside). If you have a 128K 1000, this value must be lowered to some-

## New From Zuckerboard

## 20 Mega Byte Hard Card

\$599 vs. \$799

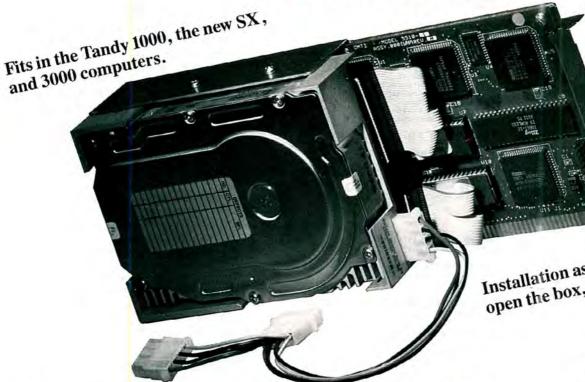

Installation as easy as 1-2-3 open the box, plug in and play.

### **Compare Ours to Theirs**

|              | ZUCKERBOARD                     | TANDY          |
|--------------|---------------------------------|----------------|
| Price        | \$599                           | \$799          |
| Availability | Now                             | Soon           |
| Warranty     | 2 Years                         | 90 Days        |
| Installation | Preformatted for Plug & Play    | Need to Format |
| Reliability  | 3× More Reliable Than a Seagate | Unknown        |
| Access Time  | 66 Millisecond                  | Unknown        |
| Slot Usage   | 1 Slot                          | Unknown        |

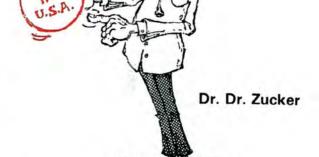

## It's another

# ZUCKERBO

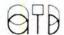

235 Santa Ana Court • Sunnyvale, CA 94086 • (800) 233-6874 (CA) • (800) 222-4920

ZUCKERBOARD is a registered trademark of Advanced Transducer Devices Inc. Tandy 1000/1200 are Trademarks of Radio Shack, a Division of Tandy Corporation.

### DAVE'S MS-DOS COLUMN

Program Listing 2. Debug script to create machine code for the keyboardinterrupt handler. The blank line near the end is necessary.

```
n disabler.bin
        0004 0000
dw
sti
                       ;enable interrupts
push
        al,60
                       ;read 8255A-5 keyboard data
in
and
        al,7f
al,46
                       whether pressed or released
                       :HOLD scan code
cmp
        11d
        a1,54
                       BREAK scan code
cmp
        11d
iz
        a1.37
                       PRINT scan code
cmp
jz
pop
        ax
                       ; disable interrupts
cs:
                       process as usual at
jmp f.; lld:
cli
    far [0]
                       previous keyboard routine
          bypass normal keyboard processing
disable interrupts
Port B of PPI 8255A-5
in
        a1,61
                       toggle keyboard clear bit on
or
        al,80
        61,al
al,7f
                       off (bit 7 of Port B)
and
out
        a1.20
                       ;end-of-interrupt signal to
;8259A interrupt controller
mov
        20,al
out
pop
iret
        ax
Basic calls here to set up new interrupt push ax save registers
push
        bx
        dx
push
push
        ds
push
        es
                       ;set up for new interrupt
CS:
        dx, [0000]
mov
                       stored offset into dx
cs:
        ds, [0002]
mov
                       stored segment into ds
mov
        al.9
                       iget current keyboard int
        ah, 35
mov
int
                       store current interrupt
cs:
        [0000],bx
mov
CS:
        [0002],es
mov
                       ;establish new interrupt
mov
        a1,9
        ah, 25
21
mov
int
        es
                       ; restore registers
DOD
        dx
pop
pop
        bx
rcx
59
                                                                         End
```

where around 20000 to fit in memory.

Lines 10-18 set up memory and then POKE the machine code into place. Line 19 invokes key disabling. Using the sequence of statements in line 19 repeatedly toggles key disabling on and off. You can switch key disabling on and off at any point in your program as long as the address variables DSBLR.SEG and DSBLR.OFF stay defined. Toggle the routine off before using the Shell statement. If you don't want all three keys disabled, you can modify line 12, 13, or 14 for the appropriate key. Replace all four numbers in the chosen line with 144 (four in a row). A 144 (NOP) is the 8088 code for "do nothing."

Because of the PEEK in line 17, the key-disabling routine works only with the new 1000 GW-Basic (Tandy version 1.01). Although still flawed, the new version is superior to the original unfinished release, and the update is free. The

program also happens to work on IBM PCs and on the Tandy 1200 (with MS-DOS 2.11.41 and Basic) if you remove the first Clear statement from line 10. The scan code for the print key is the same as IBM's print screen key, and the 1000's code for the hold key is the same for an IBM PC's scroll-lock/break key, so break is disabled. The 1000's break-key scan code has no IBM equivalent. The IBM equivalent of a hold key is controlnumber lock, but you shouldn't disable it because you need the number-lock key for other purposes. The key-disable routine can't be used with Borland International's SideKick.

#### **Basic Fine Points**

IBM PC Basic stores the segment address of the 64K user-data area down in its own data scratch pad at address 0000:0510 hexadecimal (hex). Tandy wrote the new version of the 1000's Ba-

sic to simulate certain addresses in this data area. PEEKs and POKEs to these addresses seem to give the proper information, but if you invoke Debug from the Shell statement, you'll find nothing (zeros) stored there. The PEEKs in line 17 of the Basic key-disable routine grab the simulated segment address and convert it to the decimal form needed for the DEF SEG (define segment) statement. Adding 1000 hex (64K) to this address puts you at the top of the data segment. Subtracting six 16-byte paragraphs puts the routine 96 bytes under the top. So that you can toggle key disabling on and off with a simple Call statement (without passing the segment address), the POKEs at offsets 2 and 3 store the segment in the interrupt-handling routine.

POKE the machine code in place only once; if you POKE it when it's running, you replace an interrupt address currently used by the program with an inappropriate one and the system hangs up. You don't need to turn off the machine-code routine before leaving Basic, because Basic restores the keyboard-interrupt vector that was in place before it loaded. Returning from a child process (via a Shell statement) does, too, so the routine should be disabled before a Shell statement.

POKEing in machine language from Data statements instead of BLOADing a memory image of the routine has some disadvantages. You must be careful of installing the disable routine in a Basic program that has its own Data statements. That's why I put it down low in line numbers. If you like your subroutines high in memory, you can put this one there, in spite of the Data statements, with a little trick. To be sure that the POKEs use the correct data, put a Restore statement in the subroutine (with the line number of the subroutine) before POKEing and another generic Restore before returning:

```
10000 RESTORE 10000
10010 DATA 04, 00 . . .
10020 REM Routine to install machine code.
10050 RESTORE:RETURN
```

You must call this subroutine before reading other data in a program. I wrote the call to the subroutine (line 19) so that it can be called as a separate subroutine.

### **Machine Code**

The machine code (Program Listing 2) has two parts: the keyboard-interrupt handler, which filters out the unwanted keystrokes, and a program that links the keyboard handler into the operating system using DOS functions designed for this purpose. The installation routine uses the two-word address stored at offset zero in the handler to tell DOS where

### DAVE'S MS-DOS COLUMN

to go when a key is pressed. It first gets the address of the current keyboard-interrupt routine (using DOS function 35 hex) and stores that so that it can reinstate the old routine when called again.

Once installed as the keyboard-interrupt routine, the key-disabling machine code is called at offset 4 whenever the user presses or releases a key. It looks at the scan code sent by the keyboard and decides if it belongs to one of the three unwanted keys. If it doesn't, the routine issues a far jump to the old keyboardhandling routine (the address stored in bytes zero to 3), where key input is handled as usual. If the key is one of the chosen few, the routine talks back to the hardware, essentially saying "Next key." (For more details on writing interrupt-handling routines, see "Taking Up Residence," April 1986, p. 60.)

### Talking to Keyboards

You won't find much information on direct keyboard access with IBM clones unless you have an IBM technical reference manual that provides the BIOS source code. I had to debug SideKick and the 1000 BIOS for hints. The keyboard has its own processing chip that handle

key debounce and repeat rates. Each key on the keyboard has a scan code that the keyboard sends when you press a particular key. When you release a key, it sends a code that is 128 higher than the scan code.

In the Tandy 1000, the 8255A-5 programmable peripheral interface (PPI) chip accepts the code and directs information flow from the keyboard. When it receives a scan code, the PPI prods the 8259A interrupt controller to butt in on the 8088 CPU with a low-level keyboard interrupt.

The 8088 issues an Interrupt 9, which calls a keyboard-handling routine. This routine reads the scan code from port A of the PPI. The BIOS keyboard routine either performs a special routine, like a screen dump or reset, or stores the scan code and whatever ASCII code it deems appropriate in a buffer. From the buffer, key-press information is fed through other BIOS or DOS functions.

The keyboard routine must also let the PPI know that a code has been read (by toggling bit 7 of the PPI's port B on and off) and signal the interrupt controller that the interrupt procedure is complete. Only then can another key code arrive and be processed.

The key-disable machine code checks the code in port A of the PPI (port 60 hex) and clears the high bit. Whether a key has been pressed or released becomes irrelevant. If the disable routine passes control to the old keyboard routine, the information is available in port A. When the break, hold, or print key is pressed or released, control stays with the disable routine. It then reads the contents of PPI port B (port 61 hex) and sets bit 7 (the clear-keyboard bit) and sends it back; then it clears bit 7 and sends the byte out port 61 hex again. Code 20 hex sent out port 20 hex tells the interrupt controller that the current interrupt is complete. The end result is that the three keys are ignored at the lowest level accessible with software.

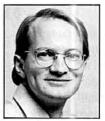

Dave Rowell is an 80 Micro technical writer specializing in MS-DOS computing. Address correspondence to him to 80 Micro, 80 Pine St., Peterborough, NH 03458

### TIDBIT #38

How many times have you needed to open just one or two lines in a program to insert new commands without renumbering the whole program? My One-Number Renumber program does just that. Here's how it works. Suppose you had the following program:

10 PRINT "1" 15 PRINT "2"

16 PRINT "2.5" 20 PRINT "3"

Say you wanted to insert a PRINT "2.3" in the sequence. With One-Number Renumber, you could renumber line 15 or 16 lower or higher, respectively, and then enter the new line number.

My program will prompt you to "Input old number, new number." For my example, you could enter 15.14 at the prompt and then enter the new line 15 PRINT "2.3".

You cannot renumber a line out of the

previous sequence. Also, you must correct any GOTOs or GOSUBs to reflect the renumbering.

One-Number Renumber can go anywhere in a program, but probably works best at the end of the program where you can easily delete it later. Keep a copy of it on tape or disk and load it first when you start to write a program. Type RUN 60000 to use it.

The NL variable in line 60000 represents free memory's starting address. This address varies depending on your system:

 Model II Cassette Basic
 NL = 17129

 Model III Cassette Basic
 NL = 17385

 Model III Disk Basic/TRSDOS 1.3
 NL = 27261

If you have a different DOS, PEEK locations 16637 and 16638 to find the correct starting address.

John H. Davidson Seattle, WA

# dience that speaks English and is in need of the kind of microcomputer information that *CW Communications/Peterborough* provides

terborough provides.

Provide your audience with the magazines they need and make money at the same time.

poseign Dealers

You have a large technical au-

For details on selling 80 Micro, inCider AmigaWorld, and RUN contact:

SANDRA JOSEPH WORLD WIDE MEDIA 386 PARK AVE. SOUTH NEW YORK, N.Y. 10016 PHONE-(212) 686-1520 TELEX-620430

### Program Listing. One-Number Renumber.

| 60000 | INPUT"Input old number, new number"; NS, NN: NL=27261                                                                 | * * | 4344 |
|-------|----------------------------------------------------------------------------------------------------|-----|------|
| 60002 | NA=PEEK(NL)+PEEK(NL+1)*256:IF NA>32767 THEN NA=NA-65536                                                               | *   | 3601 |
| 60004 | NC=PEEK (NL+2)+PEEK (NL+3) *256:IF NC>32767 THEN NC=NC-65536                                                          | 1 ± | 3786 |
| 60006 | IF NC=NS OR NC=NS-65536 THEN POKE NL+2,NN-256*INT(NN/256): POKE NL+3,INT(NN/256):PRINT:PRINT"***Renumber completed*** |     |      |
|       | ": END                                                                                                    | * * | 8482 |
|       | IF NC<59998-65536 THEN PRINT:PRINT"***Number";NS;"not foun                                                            |     |      |
|       | d***": END                                                                                                    | * * | 4941 |
| 60010 | NL=NA:GOTO 60002                                                                                                    | * * | 1288 |
|       |                                                                                                    |     |      |

"I have found something in almost every issue that has been worth the price of the subscription. I am amazed at the broad spectrum of the technical articles you publish, with ample material for both novice and advanced programmer."

Roger L. Holstege...MD

And with 6 to 12 new programs for your Tandy computer in every issue, you too will find something each month that's worth the low cost of your subscription! Just type them in, and they're yours. Spreadsheets, word processors, all kinds of home, business and personal applications, plus helpful utilities that make all your programs easier to write, debug and use.

## VALUABLE HARDWARE PROJECTS

Want more value? How about 80

Micro's money saving hardware projects you build yourself...or our frequent patches and enhancements that make commercial software programs even better.

## PROGRAMMING TECHNIQUES & TUTORIALS

You'll add to the value of your computer and get more out of every hour you spend computing with expert guidance from 80 Micro's programming techniques that help you streamline and improve programs. In addition, 80 Micro's step-by-step tutorials keep you ahead of today's fast-moving technologies like nothing else.

### HARDWARE & SOFTWARE REVIEWS

Avoid even one chancey hardware purchase, and you've saved enough to repay years of 80 Micro subscriptions! You'll save yourself a bunch of time and hassle, too, with 80 Micro checking out new software for you. Zero in on programs and products you want and skip the clunkers.

► For even quicker service, **CALL TOLL FREE**1-800-258-5473 (in NH, dial 1-924-9471) and charge it to your credit card!

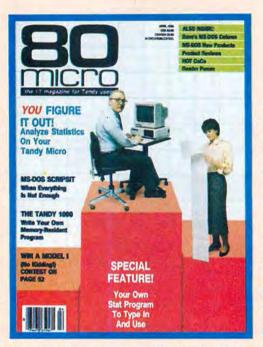

### THE MOST WIDELY READ MAGAZINE IN ITS FIELD

80 Micro is the most widely read magazine serving Tandy users today, with the largest editorial staff in its field. It's the oldest and most authoritative, too, so you know you can trust the help and advice you find in every issue.

## START SAVING NOW WITH 48% OFF THE COVER PRICE!

Yes it's true. You don't even have to wait for your first issue to start saving with 80 Micro! Just use the coupon below or return the postpaid card opposite and you'll start receiving 80 Micro every month at a full 48% off the Newsstand Rate. If you're ever dissatisfied, for any reason, you'll be reimbursed for all un-delivered issues. Guaranteed! So do it now. And get 80 Micro's value working for you, every month from now on!

| YES, I was<br>every issue. E<br>monthly issues<br>\$24.97! I save  | at the l     | no-risk subs | Rate of | f just |
|--------------------------------------------------------------------|--------------|--------------|---------|--------|
| ☐ Payment er                                                       | nclosed      | ☐ Bill me    |         |        |
| Name (Please Print)                                                |              |              |         |        |
| Address                                                            |              |              |         |        |
| City                                                               |              |              | State   | Zip    |
| Canada and Mexico<br>Foreign airmail, \$79<br>6-8 weeks for delive | .97. US fund |              |         |        |
|                                                                    |              | Farmingda    |         |        |

### TANDY Model 1000 & MS-DOS TRS-80™ Models 1, 3 & 4 SOFTWARE

### SOFTWARE FOR TRS-80™ MODELS 1, 3, and 4 Only

### SMALL BUSINESS ACCOUNTING with PAYROLL \$99.95

This program is based on the **Dome Bookkeeping Record #612** and handles **bookkeeping** and **payroll** for a small business. Bookkeeper provides single entry ledgers with category breakdowns for both income and expenses. Monthly, through last month, and year-to-date summaries. Fiscal year can start with any month.

Payroll handles up to 99 employees with **automatic computation** of F.I.C.A. and federal income tax. State tax and three optional deductions also included. Prints both payroll and expense checks on same forms. Monthly, quarterly, and yearly summaries as well as automatic computation of Form 941 reports and W-2 forms. Simple and easy to learn —ideal for first-time computer users.

### MAILING LIST \$99.95

Build and maintain mailing lists of up to 32,767 names. Up to five-line labels including first and last names, optional second line, address, city, state, zip code, and optional fifth line. Optional lines can be used for telephone numbers, account numbers, or any data, and may be printed at your option. Sort or search names by any field. Each name record can be associated with up to 14 different **key groups.** File can be printed by any combination of key groups. Print labels in 1, 2, 3, or 4 adjustable columns, on envelopes or in master index format. Runs on floppies or hard disk, limited only by disk capacity.

### HOME BUDGET and CHECKBOOK ANALYST \$59.95

A complete checkbook program together with budgeting, income and expense analysis, comparisons, and projections. Enter and print checks, enter deposits, and compute your current checking balance. Program also handles non-check expenses, bank debits, and income. Monthly and year-to-date summaries and yearly projections based on data through a known month. Monthly expenses compared to a pre-established budget.

### SMALL BUSINESS MANAGEMENT SYSTEM \$299.95

A complete **point-of-sale** program for a small business. **Handles order entry**, **Involcing**, **Inventory**, and **bookkeeping**, including general ledger, accounts receivable, and accounts payable.

**Order desk** handles order entry and invoicing. Items ordered are automatically deducted from inventory, accounts receivable updated. Includes up to 999 8-character part numbers (1,999 for MS-DOS). Handles both customer accounts and single orders. Invoices printed on forms or plain paper and include discounts, sales taxes, and shipping and handling charges.

**Bookkeeper** keeps general ledger, accounts receivable and payable, produces customer statements. General ledger produces monthly and year-to-date totals. Receivables tracked to invoices, automatically updated as income entered.

**Inventory** produces sales and inventory reports showing items in stock, amounts sold, monthly rates of sale, and profits.

Installation tailors program to your business.

## TYPITALL Word Processor \$69.95 TYPITALL with Spelling Checker \$99.95

Word Processor upwardly compatible with SCRIPSIT — it reads your old SCRIPSIT files and uses the same formatting and cursor movement commands. But it is a completely new word processor with many features more advanced than SCRIPSIT, SUPERSCRIPSIT, or other word processors.

Send any control or graphic/special character to the printer. Control/graphic characters included in the text so that you have complete control of all features of your printer. Print the formatted text on the screen before going to the printer. Send formatted text to a disk file for later printing. Merge data from a file during printing. Names, addresses, and other text can be inserted during printing. No need for a separate program for "mail merge" capabilities. Print while editing (spooling). Assign any sequence of keystrokes to a single control key. Call up to 16 help screens at any time. Move cursor forwards or backwards by character, word, line, or page. Reenter the program with all text intact if you accidentally exit without saving the text. Optional spelling checker comes with 29,500 word dictionary. Verify a 3,500 word document in less than two minutes. This is a full-featured word processor – not a demonstration diskl

### SYSTEM DIAGNOSTIC \$69.95

Is your computer working correctly? **Are you sure?** System Diagnostic has complete tests for every component of your TRS-80 Model 1, 3, or 4 (separate versions for each model).

ROM: checksum test. RAM: three tests including every location and data value. Video display: character generator, video RAM, video signal. Keyboard: every key contact tested. Line printer: character tests with adjustable platen length. Cassette recorder: read, write, verify data. Disk drives: disk controller, drive select, track seek, read sectors; formatting, read/write/verify data with or without erasing, disk drive timer, disk head cleaner. Single or double density, 1-99 tracks. RS-232-C interface: connector fault, data transmission, framing, data loop, baud rate generator.

### SMART TERMINAL \$39.95

The Intelligent telecommunications program for your TRS-80 Model 1, 3, or 4, or Model 2 CP/M. Memory buffer for sending and receiving files. Automatic transmission of outgoing data. Automatic storage of incoming data. Character translations. True BREAK key. Help screens, line feed filters, echo and line printer toggle switches, and more.

### TRS-80 MODEL III ASSEMBLY LANGUAGE \$29.95

A complete course in assembly language, written for the **beginner**. Contents include: the Z-80 instruction set, ROM and RAM, Using the Editor/Assembler, reading, printing and moving data, arithmetic operations with integers, floating-point and BCD numbers, logical and bit operations, cassette input and output, USR subroutines in BASIC, RS-232-C data communications, disk input and output, and the TRSDOS 1.3 disk operating system

With the book you also receive **Monitor #5**, a comprehensive machine language monitor and debugging program. **These are the last copies of the book in print.** 

### **HOWE SOFTWARE**

64 Windmill Road Armonk, New York 10504-2832

Information and same day orders:

(914) 273 – 3998

30-day Money Back Guarantee!

When ordering, please give your computer model number.

\*TRS-80 is a trademark of Tandy Corp.

24-Hour TOLL-FREE Order Number:

Outside California call:

(800) 428-7825, ext. 169

Inside California call

(800) 428-7824, ext. 169

Please allow 2-3 weeks for delivery.

Terms: checks, Visa, Master Card, or C.O.D.
Shipping and handling: \$3.00. Canada, Mexico, Hawaii: \$6.00.
Air mail overseas: \$17.00. New York residents add sales tax.

## Checks and Balances

Have you ever run a program and been unable to tell what you're supposed to do, or received an error message that you couldn't figure out? If so, the program was at fault. It needed better prompts and edits.

Prompts are short messages that appear while a program is running. They tell the user what kind of data the computer expects. Edits are checks built into the program. They ensure that data entered into a program is valid.

Writing edits and operator prompts requires care and a degree of programming talent. Unfortunately, many programmers have neither the gift nor the inclination to write them the way they ought to be. Commercial programs abound with inscrutable messages (like "Error 247") and condescending prompts (like "What?").

Meaningful prompts and edits are an essential part of any program that deserves to be called such. Together, they provide the single best way of preventing computers from collecting and processing garbage. This month, I'll describe some general-purpose routines I've written for editing alphabetic input. Once you've experimented with them, I think you'll find there's as much artistry in writing edits as in any other programming activity.

### Garbage Route

To make sure an operator inputs only letters, you can write two kinds of routines: one that edits each character as it's entered, or one that checks all the characters after they've been entered. The first method is more reliable, but it often results in "garbage collection"—a term for the Basic interpreter's attempt to free up string space. (When the interpreter runs out of space, it sifts through memory and throws away changed or nolonger-valid character strings. It then reorganizes the memory that's left.)

One problem with garbage collection is

### System Requirements

All systems Basic

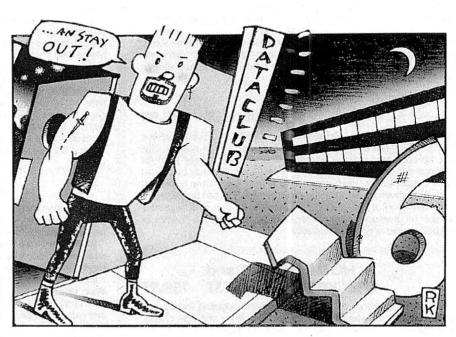

that it takes time. While the interpreter searches through memory, the program stops and the computer appears to hang up for a minute or two. This isn't a serious problem if the operator understands what's happening. In most cases, however, it's impossible for the programmer to anticipate when garbage collection will occur. If you can't anticipate it, you can't warn the operator, who might think the computer is malfunctioning and turn it off—with catastrophic consequences for unclosed files.

One way to minimize the problem of garbage collection is to compile your Basic programs. This speeds up the collection time and makes the process almost invisible to the operator. Alternatively, you could use an MID\$ statement (which, when used on the left of an equals sign, will not result in garbage collection), or use LSET to change character strings into blanks.

Let's consider an example. Suppose you want the operator to input a string of no more than eight letters, where each letter should be capitalized and no spaces should appear between letters. If you're working on a TRSDOS machine, you might write a routine like the example in Program Listing 1. The routine converts lowercase entries to uppercase (see line 2040) and permits entry of eight characters before returning. If the oper-

ator presses the enter key (see line 2060), it will return sooner. It also back-spaces correctly, as long as the data entry fits on one line.

To run this routine on MS-DOS machines, you'd need to change it slightly to prevent the backspace key from printing something on screen. Program Listing 2 is a modified version for MS-DOS computers. It assumes that the input field doesn't wrap over more than one line. If it does, line 2050 produces an error when the value of P becomes zero. You can modify either version of the routine for accepting input of different lengths. The number 8 in lines 2000 and 2010 could be a variable passed to the subroutine. You could also check the value of a variable in line 2060. If you want to make sure that some fields are completely filled, line 2060 might read: 2060 IF B\$ = CHR\$(13) THEN IF V = 1 THEN

60 IF B\$=CHR\$(13) THEN IF V=1 THEN RETURN: ELSE IF V=0 THEN 2010: ELSE 2020

The only problem with this routine is that it can result in garbage collection. For that reason, it's best suited for compiled programs. Program Listing 3 is a routine for use in interpreted programs. This routine helps avoid garbage collection, but it won't eliminate it completely. The comparisons in line 2030 cause Basic to generate strings internally, which will eventually build up.

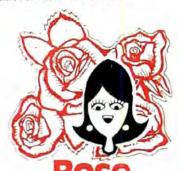

## You've Got **AL ACCESS**

(specializing in TRS80

TO YOUR COMPUTER HARDWARE & SOFTWARE **NEEDS. CALL ROSE TODAY!** 

### QUALITY DISK DRIVES

These drives are complete with power supply, cover and external drive connector. For TfIS-80 Model I, III, 4, IBM PC and others. All drives are Double Density and step at 6ms or less. SS means single head. DS is double head. Specify white or silver color cover for no additional charge or my beautiful new Stainless Steel cover for only \$9 additional. Add \$5 per drive shipping unless otherwise specified. All drives have a one year warranty on parts and labor. Bare drives, that is, just the drives themselves are also available for those of you who don't need or want one of my power supplies.

| 1 | COMPLETE 3.5" - 5.25" - 8"                      |
|---|-------------------------------------------------|
| ١ | DISK DRIVES                                     |
|   | 1ea 40th DS TEAC FD-35B in a dual case 157      |
|   | 2ea. 40tk DS TEAC FD-35B in a dual case 255     |
|   | 1ea. 80tk DS TEAC FD-35F in a dual case 177     |
|   | 2ea. 80tk DS TEAC FD-35F in a dual case 285     |
|   | 40tk SS Tandon TM100-1                          |
|   | 40tk DS Tandon TM100-2                          |
|   | 1ea 40tk SS TEAC FD-55A in dual case \$ 127     |
|   | 2ea. 40tk SS TEAC FD-55A in dual case           |
|   | 1ea. 40tk DS TEAC FD-55B in dual case 137       |
|   | 2ea. 40tk DS TEAC FD-55B in dual case 257       |
|   | 1ea. 80tk DS TEAC FD-55F in dual case 157       |
|   | 2ea. 80tk DS TEAC FD-55F in dual case 277       |
|   | Add \$10 S & H per case for these B" drives     |
|   | 2ea. SS TM848-1E's in dual case with fan \$ 647 |

### **BARE 5.25" & 8" DISK DRIVES**

Add \$4 shipping per drive.

| 40tk SS, Full Size, Tandon TM100-1 \$ 99 | • |
|------------------------------------------|---|
| 40tk DS, Full Size, Tandon TM100-2       | į |
| 40tk SS, Half-High, TEAC FD55-A 99       | • |
| 40tk DS, Half-High, TEAC FD55-B 109      | ÷ |
| 80tk DS, Half-High, TEAC FD55-F          | į |
| 8" SS, Thinline, Tandon TM848-1E         | į |
| 8" DS, Thinline, Tandon TM848-2E         | 3 |

2ea. DS TM848-2E's in dual case with fan ...... 697

#### TRS-80 MODEL III/4 DISK DRIVE KITS

Add \$8 shipping per kit.

Internal drive kit complete with disk controller, power supply, mounting brackets, cables and all hardware plus step-by-step instructions. This kit contains everything you need (except the Disk Operating System, drive and a screwdriver) to convert your cassette Model III or 4 to fast reliable disk operation. Don't confuse this quality kit with the high-priced ripolfs. Thousands of satisfied customers cannot be wrong. You can join them for ....\$ 189 Same as above but with 1-40tk SS drive 289 Same as above but with 2-40tk SS drives .... 388

#### TRS-80 MODEL I DOUBLE DENSITY CONTROLLERS

grauppide 62 bbA

| Aerocomp | DDC   | Really the best by test | \$ 99 |
|----------|-------|-------------------------|-------|
| Aerocomp | "DDC" | with LDOS               | 159   |
| Aerocomp | "DDC  | with NEWDOS 80-v2.0     | 179   |
|          |       |                         |       |

### OTHER DRIVE GOODIES

| ۹ | THER DRIVE GOODIES                           |
|---|----------------------------------------------|
| ٩ | ad \$7 shipping                              |
|   | TRSDOS 1 3 Disk & Manual for Model III \$ 24 |
|   | TRSDOS 2.3 Disk & Manual for Model I         |
|   | TRSDOS 6.x Disk & Manual for Model 4         |
|   | LDOS for the Model I or III                  |
|   | NEWDOS 80 v2.0 for the Model I or III 99     |
|   | 2-drive cable for Model I/III/4              |
|   | 2-drive external cable for IBM PC40          |
|   | 4-drive cable for Model I                    |
|   | Extender cable, 7" long 9                    |
|   | 5.25" power supply & encl., white or silver  |
|   | Sainless Steel Covers                        |
|   | 8" power supply, fan & enclosure, beige      |

## E GETS RIGH W---ROS Complete with Manual

Rose has latched onto this slick version of CP/M 2.2 that allows you to run most of your favorite CP/M programs with ease. It even lets you read and write other manufacturers' disk formats. What could be nicer? They are in stock ready for you to use and enjoy.

### TRS-80 SPECIAL EQUIPMENT

| 12 Green Comp. Monitor. Add \$ 10 for I IL8   | ÷ |
|-----------------------------------------------|---|
| 12" Amber Comp. Monitor. Add \$10 for TTL 8   | 4 |
| 16K 200 nsec RAM Guaranteed 1 year(8 chips)   | 9 |
| 64K 200 nsec RAM Guaranteed 1 year(8 chips) 1 | 5 |
| 64K RAM plus Genuine PAL for Model 4          | 5 |
| 256K 150 risec RAM 1 vi quarantee (8 chips) 3 | C |

### **MEDIA & SUPPLIES**

|   | 5" Diskettes SSDD, Lifetime Guarantee, 10pk \$ 16                                                                                                    |
|---|----------------------------------------------------------------------------------------------------|
|   | 5" Diskettes DSDD, Lifetime Guarantee, 10pk 19                                                                                                    |
|   | 5" Flipsort, holds 75 Diskettes                                                                                                    |
|   | 8" Diskettes SSDD, Lifetime Guarantee, 10pk 24                                                                                                    |
|   | 8" Disketted DSDD, Lifetime Guarantee, 10pk 29                                                                                                    |
|   | 8" Flipsort, holds 50 Diskettes                                                                                                    |
|   | 5.25" or 8" Head Cleaning Kit                                                                                                    |
|   | Letter Size 20 lb. Tractor Paper, 2900 sheets 25                                                                                                    |
|   |                                                                                                    |
|   | SPECIAL SOFTWARE DEALS And S4                                                                                                    |
| ì | the state of the state of the s |

### WordStar 3.3 (Specify MM or R/S format)...... \$ 195 MailMerg , SpellStar , Starindex , all 3 for just ..... 99 WordStar Professional (Above 4 Progams) . . . . . 275 Wordstar Professional (Above 4 Progams) DataStar\* Data Entry & Retrieval ReportStar\* Report Generator InfoStar\* Advanced DBMS (Above 2 Programs) MBASE II\* Complete With Disk Tutorial. Super Utility Plus 3.2 by Kim Watt CP/M 2.2 for Model 4 by Monte Zuma 105 345 169 Turbo PASCAL by Bor Land. Requires CP/M ..... Turbo Toolbox by Bor Land. 45

### CP/M & 80 COLUMN for your MODEL III

No need to buy a new computer when you can use the Holmes VID-80 modification and get CP/M 2.2, 64K RAM and 80 column video. This kit is easy to install and requires no soldering. Even a dolt like you can can end up with a complete 64K CP/M computer with an 80 column screen that is still able to run all your existing Model III software. For the first time you will be able to use CP/M programs that normal people do, such as dBASE II and WordStar. The regular price of this kit is \$524. Now Rose will get you going for only ... Add \$5 shipping ... \$ 299 I'll ship you the Holmes deal above PLUS WordStar 3.3 installed, complete with orignal manuals ready to run for only .... \$ 399

### ORDER NOW! TOLL-FREE

### 800-527-3582 **Orders Only Please**

Call in your order or write to us at the address below. Texas residents call us at 214-337-4346 and deduct \$2.00 from your order but you should remind me 'cause sometimes I forget. If you need technical information or service please call the Texas number as the Toll Free lines are just for orders only. Prices are subject to change without notice and are mail order only. I accept AMERICAN EXPRESS, MASTERCARD and VISA and I will not charge your card until I ship your goodies. You can send a check or a money order. I also accept COD orders but they require cash or a cashier's check upon delivery. If shipping charges are not shown please call for the correct amount. Add \$5.00 handling charge if your order is less than \$50.00. Shipping charges quoted in this ad are for the lower 48 states only. Orders to Canadian address add \$20.00 to pay for doing all those papers for customs. Texans add State Sales tax. No tax collected on shipments outside of Texas. Be sure you know what you are buying. SOFTWARE IS SOLD ON A REPLACEMENT BASIS ONLY - NO REFUNDS. If it is defective call us for instructions. Please order from ine now--- I need the money and I will not jack you around. I reserve the right to charge up to a ten percent restocking charge if you jack me around. All merchandise carries the original manufacturers' warranty and all repairs or adjustments will be made by the manufacturer or his designated representative.

NEXT DAY SHIPMENT of Goods in Stock.

### TOTAL ACCESS

P.O. Box 790276 Dallas, Texas 75379 214-337-4346

### THE ART OF PROGRAMMING

Program Listing 1. A routine to check a string of no more than eight letters (for TRSDOS machines).

End

Program Listing 2. A routine to check a string of no more than eight letters (for MS-DOS machines).

End

Program Listing 3. A general-purpose input routine for interpreted programs.

```
2000 A$=STRING$(8,32)
2010 LINE IMPUT B$:IF INSTR(B$," ") OR LEN(B$)>8 THEN
ERROR 255
2020 FOR I=1 TO LEN(B$)
2030 IF MID$(B$,I,1)>="a" AND MID$(B$,I,1)<="z" THEN
MID$(B$,I,1)=CHR$(ASC(MID$(B$,I,1))=32)
MID$(B$,I,1)=CHR$(ASC(MID$(B$,I,1))=32)
```

End

Program Listing 4. An 11-line routine that can handle almost any input.

End

```
ISDIGIT$ = "0123456789"

ISNUM$ = "+ -." + ISDIGIT$

ISUPPER$ = "ABCDEFGHIJKLMNOPQRSTUVWXYZ"

ISLOWER$ = "abcdefghijklmnopqrstuvwxyz"

ISPUNC$ = ".,;;()!?"
```

Table. Variables for comparing characters entered during data input.

#### The Generic Model

Suppose you were to list the conditions a general routine for checking data input should handle. Such a list might specify the following:

- The routine must accept only the correct number of characters (if that's desired).
- It must allow backspacing to correct errors.
- Each character must be individually specifiable. If the entry must have a capital letter in the third position and numbers in every other position, the routine should ensure that the data conforms to this format.
- It should translate uppercase letters to lowercase or vice versa.
- It should allow the data entry to take up as many lines as necessary and start anywhere on the screen.

A routine that can handle these conditions must be able to monitor operator input one character at a time. A routine that handles all of these conditions probably would result in garbage collection and run very slowly if used with an interpreter. Thus, it's best suited for a compiler.

Also, for the routine to work correctly, the program must know where it is at every moment. Merely knowing that it's entering the third character isn't sufficient; it must know where the third character is on screen and how to move to another character position. The requirement implies that the language, or the terminal, can tell the program where it is, as well as where to move.

Another consideration is the backspace requirement. Most terminals that permit backspacing won't go past the beginning of the line. Unless you're sure that data entry will never require more than one line, a simple backspace isn't adequate.

Program Listing 4 is a routine written for Microsoft's GW-Basic that handles each of the conditions. The SIZE variable specifics the correct number of characters to enter. The MUST variable indicates whether the entry must fill the available space. The only condition under which the entry need not fill the available space is if MUST equals zero.

The string-array variable MASK\$ represents the number of allowable characters in each field position. MASK\$(1) represents the allowable characters for the first character entered; MASK\$(2) represents the allowable characters for the second character, and so on. The only exceptions are if MASK\$(I) contains nothing, in which case the computer accepts any character, or if MASK\$(I) contains the ASCII null character (zero), in which case no translation is done.

To make life easier, I've defined some variables for comparing characters entered. (See the Table.) To ensure an ap-

### **PROGRAMMING**

A simple 11-line routine can handle almost any series of inputs.

propriate entry for a zip code, for example, set MASK\$(I) = ISDIGIT\$ for I from 1-5; then set MUST = I and call the subroutine. The routine will return the entry in X\$, refuse to accept numbers that are more or less than five digits, and demand that each entry be a digit.

The routine also uses three other variables: P indicates the position at which the cursor starts: I is a loop counter; and XX\$ is a temporary variable.

The routine contains several tricky parts. The first is in line 100, where the value of P is computed. The screen locations are numbered, beginning with zero and continuing through 1,999. This permits inputs to wrap easily from line to line (line 130) even when backspacing. Line 130 correctly backspaces and positions the cursor on screen no matter where the input begins and ends (provided it doesn't fall off the bottom of the screen).

Lines 180 and 190 convert lowercase letters to uppercase, and vice versa, as a final way of forcing the input to match the specification. If the conversion fails to produce acceptable input, then line 200 executes and the user hears a beep, indicating that the input is invalid.

As you can see, a simple 11-line routine with a few constants can handle any conceivable series of inputs. Well, almost. The routine won't check for multiple decimal points in a number, a number with too many digits to the left or right of the decimal point, and so on. But you can easily add such checks once you understand how the routine works.

I'd suggest you compile programs when using this routine, though it will probably work well enough even in an interpreted program—just watch out for garbage collection!

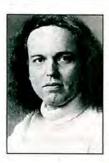

Bruce Tonkin is an independent software developer, industry critic, and author of The Creator data-base manager. You can write to him at 34069 Hainesville Road, Round Lake, IL 60073.

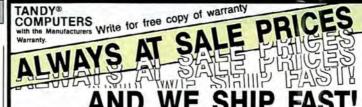

(Normally next business day...)

### Do You Want A Real Warranty. . .

or will you settle for a vague promise?

Since 1977, we have sold Radio Shack merchandise in the city of Grapevine, Texas. This will be significant for you only if (a) you want a warranty which you can exercise easily, if necessary and (b) the reassurance of our long term stability and business ethics.

When you buy a Tandy/Radio Shack product from us the Tandy/Radio Shack limited warranty will accompany it and the warranty and service will be available to you, in any Radio Shack owned store in the U.S.

We will NOT install any foreign parts which might, and probably will, have an adverse affect upon your warranty. We will assist you in obtaining local support, should you experience difficulty, and will make an offer to buyour-product-back\* (hardware) if it dissatisfies you, within 30 days.

"We ship fast," has always been our motto and if anyone is offering you a lower price, we suggest you ask about the foreign parts (and warranty) before closing the deal. We will "NOT meet-or-beat" a lower price so you can be sure you have our best quote the first time, and our toll-free phone lines (outside Texas) make the quote easy for you to get, from 9 a.m.-5 p.m. central time, Monday thru Friday. (\*For a small handling charge)

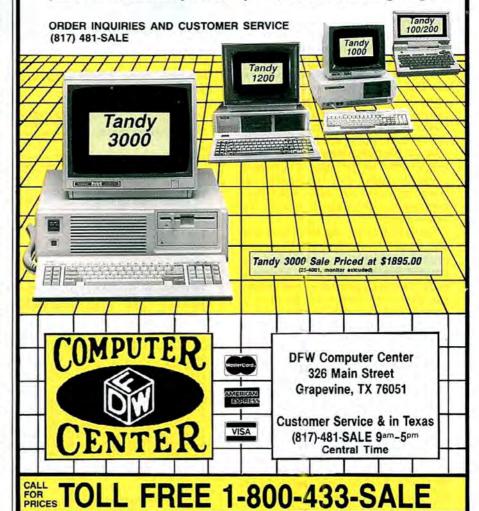

## All in the Game

Perybody likes to play games, and the public domain contains a multitude of them—interactive ones, crossword puzzles, board games, mysteryadventures, and simple shoot-'em-ups. Many are versions of familiar games—such as Centipede and Scrabble—or takeoffs of adventure games.

This month's Public Works covers some of the public-domain games we've received for the Tandy 1000, as well as a short Model III terminal program you can use to access 80 Micro's bulletin-board system (BBS), which has all the programs mentioned in this column.

### Swap Talk

The 80 Micro Disk Swap was a big success. We received over 200 programs, which we've been processing and trying out for the last four months. Our thanks to everyone who sent programs.

Jim Schmidt (Wheeling, IL) submitted two games: Chess and Disk Crash. Chess is a full-board, black-and-white chess game that plays to a high level. It's you against the computer, and you have the choice of setting the look-ahead level against your opponent. The graphics are sharp and the play is intense. Disk Crash is a fun little arcade game. You have to negotiate a floppy disk through different levels on a grid and avoid the falling magnets to win points. If you get hit, you're zapped.

Glenn Bullock (Colleyville, TX) sent in XWing and WordWars, two Basic programs. XWing pits you against the dreaded Deathstar, the main spaceship of an alien fleet. Before you can destroy the Deathstar, however, you have to fight off a number of smaller starfighters and the evil Darth Vader. WordWars is a pressure-packed word game. You are given 13 letters and three minutes to form words of varying lengths, beginning with three-letter ones. You're limited, however, to five words of one length. The program tells you when you have 60, 45, 30, and 10 seconds remaining. When the countdown reaches 10, a red warning bar starts flashing and beeping. It's quite unnerving.

Greg Wood (Tustin, MI) sent in Pango, an arcade "beat-the-bees" game. Pango sets you in a maze and instructs you to

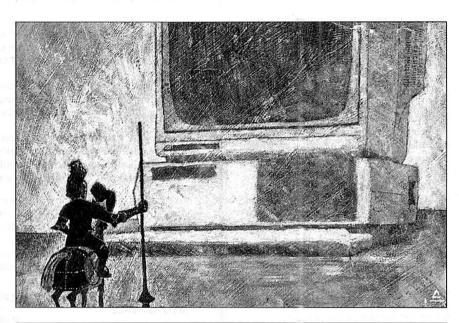

Program Listing. MiniMaker/BAS. (See p. 132 for information on using the checksums in this listing.)

```
MINIMAKER/BAS
                 By Pat Anderson
Creates MiniTerm/cmd Downloading Terminal Program
6/7/86
20
                                                                                                                                                                                     98
40
                                                                                                                                                                                    100
                                                                                                                                                                                    105
50 IF PEEK(16561)<>78 OR PEEK(16562)<>195 THEN CLS : PRINT "MEMORY SIZE NOT SET CORRECTLY! MUST BE SET TO 50000" : CMD "S"
                                                                                                                                                                                 7432
      CLS
                                                                                                                                                                                    361
80 PRINT "CREATING MINITERM/CMD. . . "
90 PRINT "TIME APPROXIMATELY 20 SECONDS"
                                                                                                                                                                                 2328
                                                                                                                                                                                 2665
110 AD=500001
                                                                                                                                                                                    650
120 FOR X=0 TO 1322
                                                                                                                                                                                 1066
130
             READ N&
              POKE AD+X-655361,N%
140
                                                                                                                                                                                 1346
150 NEXT X
                                                                                                                                                                                   621
160
         CMD "I", "DUMP MINITERM/CMD (START=0C350, END=0C87A, TRA=0C866)"
                                                                                                                                                                                 3960
180
                                                                                                                                                                                    224
1000 DATA
                      80,84,69,82,77,32,84,101,114,109,105,110,97,108
32,42,80,114,101,115,115,32,60,66,82,69,65,75
62,32,116,111,32,69,120,105,116,42,32,3,80,65
82,65,77,83,58,32,51,48,48,32,66,65,85,68
44,32,55,47,49,47,69,3,80,65,82,65,77,83
58,32,51,48,48,32,66,65,85,68,44,32,56,47
49,47,78,3,80,65,82,65,77,83,58,32,49,50
48,48,32,66,65,85,68,44,32,55,47,49,47,69
38,80,65,82,65,77,83,58,32,49,50,48,48,32
66,65,85,69,44,32,56,47,49,47,78,3,80,32
84,32,69,32,82,32,77,3,66,121,32,80,97,116
32,68,67,50,47,68,67,52,32,80,114,111,116,111
1010 DATA
1020 DATA
                                                                                                                                                                                 2760
                                                                                                                                                                                 2743
1030 DATA
1040 DATA
                                                                                                                                                                                 2552
1050 DATA
1060 DATA
1070 DATA
                                                                                                                                                                                 2556
1080 DATA
1090 DATA
                                                                                                                                                                                 2556
1100 DATA
1110 DATA
                                                                                                                                                                                 2965
1120 DATA
1130 DATA
                        32,68,67,50,47,68,67,52,32,80,114,111,116,111
99,111,108,32,68,111,119,110,108,111,97,100,105,110
                       99,111,188,32,68,111,119,110,108,111,97,100,105,1
103,32,40,65,117,116,111,32,67,97,112,116,117,114
101,32,66,117,102,102,101,114,41,3,83,69,76,69
67,84,32,68,69,83,73,82,69,68,32,67,79,77
77,88,78,73,67,65,84,73,79,78,83,32,83,69
48,84,73,78,71,83,3,60,65,62,32,51,48,48
44,55,47,49,47,69,32,60,66,62,32,51,48,48
44,32,56,47,49,47,78,32,60,67,62,32,49,50
1140 DATA
1150 DATA
                                                                                                                                                                                 2805
1160 DATA
                                                                                                                                                                                 2634
1170 DATA
                                                                                                                                                                                 2547
2599
           DATA
1180 DATA
1190 DATA
                        48, 48, 44, 32, 55, 47, 49, 47, 69, 32, 60, 68, 62
                                                                                                                                                          Listing continued
```

CANON LASER PRINTER \$1999. THE PRICE SAYS IT ALL.

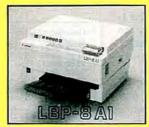

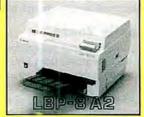

### THE STATE OF THE ART

The C.ITOH 3500 is fully IBM/Tandy 1000-1200-2000 compatible and FAST. Using bidirectional, logic-seeking printing across a full width of 13.2 inches, this little beauty prints at a speed of 350 characters per second (CPS). Letter quality printing is available at a rapid 87 CPSmore than twice the speed of most daisywheel printers. Couple that with a quick linefeed of 30 milliseconds per line and a standard buffer of 2K (16K optional, \$50) and you have just about the fastest throughput around. Only 4.7" high and a low noise level of 58 dBA.

Maximum versatility is offered for data and wordprocessing output, spreadsheets and business graphics by a variability of print densities, speeds, character sets and fonts, spacing, forms control and other attributes realized by operator and computer alterable functions, allowing the printer to be tailored to almost any application.

We could rave on and on about this fantastic printer but the proof is using this printer in your application. Try it on our 14 day money-back-if-not-satisfied plan. Don't be printer bound any longer. Call today.

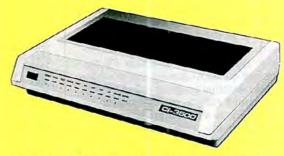

350 CPS only \$1295

(Please Specify Serial or Parallel) (Shipping Included)

ORDER TODAY 800-527-0347/800-442-1310

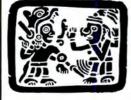

P.O. Box 32027 Redbird Airport, Hangar #8 Dallas, TX 75232 214-339-5104

Copyright 1985 Montezuma Micro. All Rights Reserved. Prices and specifications subject to change without notice.

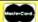

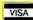

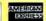

### PUBLIC WORKS

get rid of all the bees. The theme is entertaining, and both the action and the graphics are pretty good.

Different versions of Frogger—the popular arcade game—have been popping up all over the place. Kim Pakiewicz (Phoenix, AZ) sent in a Basic version called Hopper. While the movement is a bit slow, Hopper has good graphics and sound. The listing is well documented.

"Do you love New York?" asks Nuke-NY, a submission from Mary Kindman (Wilton, NH). The program isn't really a game, but rather an educational look at the effects of nuclear war. The program simulates the effects of nuclear war-heads dropped on New York City. Ten 1-megaton warheads are dropped on the city first, followed by a single 20-megaton bomb for comparison. Blast areas and kill ratios are defined on screen. Not exactly a good time (depending on whether you like New York), but the program does educate by showing the wide-spread effects of nuclear-bomb blasts.

### **Terminally Yours**

Many public-domain programs are on BBSes, and to access them you need a telecommunications program and modem. You can easily buy a cheap 300baud modem, but it won't do you much good unless you have a telecom program. To help all you would-be telecommunicators, Pat Anderson of Fall City, WA, sent in MiniTerm, a short (less than 1K) Model III machine-language terminal program (see the Program Listing). You create MiniTerm by typing in the Basic program, MiniMaker/BAS, which generates the machine-language program. Actually, Pat called her program PTerm, but since 80 Micro already has a publicdomain terminal program called PTerm, we renamed Pat's to avoid confusion.

MiniTerm is a useful program with a lot of capability. From its main menu, you select 300/1,200 baud and word/stop/parity settings. The program also has a large capture buffer, which you can activate from your computer or a host computer.

To create MiniTerm, enter Basic with memory set at 50000 to protect the machine-language program. Then type in and run MiniMaker/BAS.

While you are in terminal mode, the communications settings are displayed at the top of the screen. You can exit to DOS without breaking the phone connection by pressing the break key. Pressing the clear key puts you in buffer command mode, which suspends transmission from the host and displays a buffer menu.

If you want to have error-checking capability, which is essential if you are downloading machine-language programs, Pat gave directions for navigating CompuServe and downloading X-modem. However, you can download the same file from 80 Micro's BBS. The file is available on the Model I/III/4 area, under the name XMODMAKR/BAS. Download the file and run it from Basic with memory set at 50000. To use X-modem, exit MiniTerm and type XMODEM R. You will then be able to receive machinelanguage programs.

Both MiniMaker/BAS and the Assembly-language source listing for MiniTerm/CMD are available on 80 Micro's BBS (603-924-6985, 300/1,200, 8-bit words, 1 stop bit, no parity). Many thanks to Pat

for this useful terminal program.

We are attempting to get a public-domain version of X-modem for MS-DOS users. Call the 80 Micro BBS to check on its availability, or look for it in next month's Public Works column.■

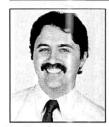

As a technical writer for 80 Micro, Ryan Davis-Wright covers TRS-80 and MS-DOS computers. Write to him c/o 80 Micro, 80 Pine St., Peterborough, NH 03458.

```
Listing continued
                  49,50,48,48,44,32,56,47,49,47,78,3,80,82
69,83,83,32,60,67,76,69,65,82,62,32,70,79
82,32,66,85,70,70,69,82,32,77,69,78,85,3
32,32,60,79,62,80,69,78,44,32,60,67,62,76
  1220 DATE
                                                                                                                              2548
          DATA
                                                                                                                              2606
                                                                                                                              2557
                                                                                                                              2602
                                                                                                                              2604
                                                                                                                              2543
                                                                                                                              2601
                                                                                                                              2505
                                                                                                                             2599
2537
                                                                                                                              2424
                                                                                                                              2213
                                                                                                                             2689
2710
                                                                                                                              2621
                                                                                                                             2555
3034
                                                                                                                              2891
                                                                                                                              2832
                                                                                                                              2610
                                                                                                                              2889
                                                                                                                              2602
                                                                                                                             2674
2860
                                                                                                                              2775
                                                                                                                              2694
                                                                                                                              2660
                                                                                                                              2689
                                                                                                                              2708
                                                                                                                              2512
                                                                                                                              2784
                                                                                                                             2851
2799
                                                                                                                             2674
2738
                                                                                                                              2665
                                                                                                                              2783
                                                                                                                             2669
2791
                                                                                                                              2669
                                                                                                                              2763
                                                                                                                              2546
                                                                                                                              2623
                                                                                                                              3074
                                                                                                                              2920
                                                                                                                              2759
                                                                                                                              2818
                                                                                                                              2702
                                                                                                                              2941
                                                                                                                              2891
                                                                                                                              2840
                                                                                                                              2717
2822
                                                                                                                              2886
                                                                                                                              2966
                                                                                                                              2631
                                                                                                                              2879
                                                                                                                              2688
                                                                                                                              2941
2742
                                                                                                                              2728
                                                                                                                              2782
  1988 DATA 34,253,83,237,91,245,83,183,237,82,250,222,86,202
1918 DATA 222,86,200,225,201,229,213,197,245,205,14,84,33,64
1928 DATA 68,34,32,64,241,193,209,225,246,192,205,9,68,201
1938 DATA 8,229,213,197,33,80,195,17,0,82,1,22,5,237
                                                                                                                              2985
                                                                                                                              3027
                                                                                                                              2927
  1940 DATA 176,193,209,225,195,200,85
                                                                                                                              1853
                                                                                                                               End
```

# MARYMAC INDUSTRIES INC.

Radio X

\*COMPUTERS\*
\*PRINTERS\*SOFTWARE\*
\*MODEMS\*
\*CELLULAR PHONES\*
\*AND MORE\*

Anack ON®

OVER 100,000 SATISFIED CUSTOMERS

DOLLARS IN SALES

## We Always Offer:

Our 10 years of experience as an authorized sales center.

McManus family owned and operated

References in your area

100% pure Tandy products

Best possible warranty

Lowest discounted prices—call: We will MEET OR BEAT

Mastercard, Visa, American Express

We always pay freight and insurance

Most items shipped Same Day UPS

"World's largest independent authorized computer dealer."

22511 Katy Fwy., Katy (Houston), Texas 77450 (713) 392-0747 Telex 774132

OPEN MON.—FRI 8-6 CST 6 phone lines to serve you better!

**CALL TOLL FREE** 800-231-3680

## Command Headquarters

uch of the power of the TRSDOS 6 operating system comes from its many library commands and the options available in them. The List command alone has eight different parameters that let you view a file in ASCII or hexadecimal form, number the lines of a file, send output to the screen or printer, begin listing at a particular line or record number, and more.

It's easy to make a typing error when you're entering one of these long commands, however. If you lack a special utility for editing the previous contents of the command-line buffer, each slip of the finger forces you to reenter the whole line. In addition, it's often helpful to issue two commands in succession several times.

With this month's demonstration program, Command Line Editor and Buffer (or CLEB; see Program Listings 1 through 6), you can keep up to 10 TRSDOS commands in memory, select from them at any time, edit them, and send edited or unedited versions to TRSDOS for execution. The lines are held in a circular buffer in high memory, and you can decide when you assemble the program how much memory to dedicate to the buffer.

CLEB is designed to run as a standalone program or as a substitute for the normal TRSDOS 6 command interpreter. You get to decide whether it will replace the standard TRSDOS Ready prompt or be available (along with its unchanged buffer) for special command sets.

### **Command Central**

Like many modern operating systems, TRSDOS 6.2 can switch from its own command interpreter to one supplied by the user. The substitution process is simple. Whenever TRSDOS is about to load the command interpreter

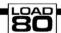

### System Requirements

Model 4
Assembly language
Editor/assembler
(PRO-Create 4.3a or MRAS)

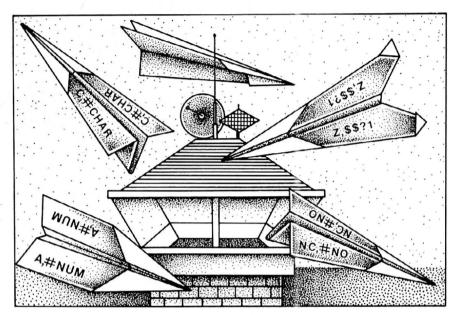

### **Execution Made Simple**

You can turn any Model 4 CMD program into an immediate execution program (IEP) by copying it into SYS13/SYS.

First, make sure there's a copy of the original SYS13/SYS on your system disk, then copy the CMD program to it with the following command:

COPY ANYPROG/CMD SYS13/SYS.LSI-DOS (C = N)

The program will now appear immediately after you type in and enter an asterisk from TRSDOS Ready. It will terminate and return to TRSDOS Ready in the usual way.

The extended command interpreter (ECI) is like the IEP, but it runs whenever the computer would normally return to TRSDOS Ready. To create an ECI, first write a CMD program and debug it. Then include the following two lines near the beginning of the program:

SVC @FLAGS LD (IY+4),-1

Now copy your program into SYS13/ SYS as above. It will replace TRSDOS Ready the first time you run it by typing and entering an asterisk.

To make an ECI give control back to TRSDOS, insert the following lines at the end:

| SVC | @FLAGS     |
|-----|------------|
| LD  | (IY + 4).0 |
| LD  | HL,O       |
| SVC | @EXIT      |

To have an ECI take control of the computer when the user reboots, do everything described above and test the program thoroughly (fatal bugs make boot disks unusable). Load your program into SYS13/SYS as above; then type (from TRSDOS Ready):

MEMORY (ADD = "E")

TRSDOS will respond with a line that begins:

 $X'nnnn' = \dots$ 

Now type:

PATCH CONFIG/SYS.CCC (X'nnnn' = FF)

(The "nnnn" in both lines must be the same.)

Finally, reboot the computer. The ECI should now take control instead of the first TRSDOS Ready prompt.■

### PCA offers maximum IBM compatability for your TANDY 1000.

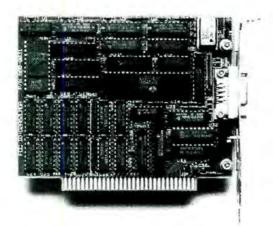

### Monographics Adapter

The addition of monochrome graphics makes your Tandy 1000 much more versatile. Programs such as CAD systems, paint programs, etc. can show more detail. Graphics based systems such as Microsoft Windows and GEM show much clearer pictures. It will be possible to use Lotus 1-2-3 Version, 2A with the PCA Multiboard and have a 2MB spreadsheet with 38 rows and 90 columns!

- Compatible with software written for the IBM Monochrome Display Adapter.
- · Compatible with software written for the Hercules Graphics Card.
- Uses the same style standard character set used by the IBM Monochrome Display Adapter.
- Supports 720h x 348v monochrome graphics resolution making the PCA Plus fully compatible with Hercules graphics software.
- · Flicker free display/
- 64K RAM on board will support two separate pages of
- graphics or text.

  Co-exists with an IBM compatible color graphics adapter (or IBM Enhanced Graphics Adapter) residing in another slot.
- Up to 100% video speed increase
- · One Year Warranty.

### FREE TTL MONITOR

with purchase of PCA Monographics Adaptor for the Tandy 1000 or any IBM compatible.

with Free Monitor

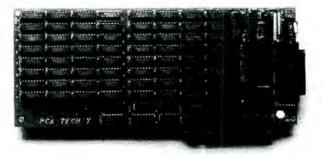

### Multiboard

The PCA Multiboard includes everything you'll ever need on one 10' card; serial port, clock/calendar, RAM Disk, Print Spooler, and room for up to 2MB of Lotus/Intel compatible RAM.

The Multiboard is also very easy to use, thanks to the PCA Technology Smart Setup program. By using Setup, you can change or disable the serial port, set or disable the clock, and allocate any amount of memory you wish without opening the case on your computer, and without having to set any switches.

Memory chip type : 41256, 256K DRAM

· Chip speed 150ns

 Number of chips 64 (8 per bank of 256K)

 Serial Port Standard IBM compatible, COM1,

COM2, or OFF

 Clock/Calendar Set bt setup, system set automatic (can be disabled)

Multiboard \$ 299

### Combine these two boards and take the Tandy 1000 to the max!

PCA Multi Board with the PCA Monographic adapter and FREE TTL MONITOR

\*Special package price -

RAM \$40 per bank installed

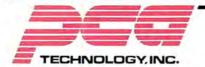

805/392-1714

Dealer Inquiries Invited

2512 Pegasus Drive Bakersfield, CA 93308

in the SYS1/SYS system file, it first looks at its flag table in low memory. If EFLAG\$ (the fifth byte of the flag table) isn't zero, TRSDOS loads and executes the program in SYS13/SYS instead.

To use your own command interpreter or shell, you need only copy it into SYS13/SYS with the following command:

COPY MYPROG/CMD TO SYS13/SYS.LSIDOS (C = N)

Your program will run when you type in and enter an asterisk from TRSDOS Ready, supplanting the TRSDOS command interpreter completely if the program sets EFLAG\$ to a nonzero value.

TRSDOS provides another ingredient that helps programmers develop alternative command interpreters: a supervisory call (SVC) called @CMNDI that sends a string to TRSDOS as if it had been typed in from the keyboard. Unlike MS-DOS, which demands that any shell be able to understand users' commands, TRSDOS will parse and execute the commands from an alternate shell automatically.

An additional TRSDOS capability makes programs like CLEB easy to build. Although the program loads from disk when run, its buffers remain in protected high memory, and it can look at the memory buffer to find the command you last issued. The program does this by assigning a special name to its memory buffer—in this case CBUF—and by using the @GTMOD SVC to search through protected memory for a particular memory module.

The @GTMOD SVC depends on a specific format for every module in protected memory. Each must begin with a relative jump, followed by the address of the next memory block, the length of the block's name, and the name itself. If a memory block—be it data buffer or filter program—doesn't begin with the standard TRSDOS memory header, everything in high memory is still protected, but @GTMOD will be unable to find that block or one stored above it in protected memory.

### **Building Blocks**

I must admit that I don't consider this month's program to be finished. It works and is useful in its current form, but I would make several improvements if I had the time.

From the beginning, I knew the program would be somewhat complex, so I decided to write it as a series of separate modules. All six listings are necessary to form the completed program, but each was developed and debugged separately. They depend heavily on the macro-command and conditional-assembly capabilities of the MISOSYS PRO-Create and MRAS assemblers. Change the program if you use a different assembler.

The first module, Listing 1, controls how the rest of the program is assembled. The file containing definitions of macro instructions, CLEB/MAC, should come first since you must define a macro in the source file before invoking it. The order of the other modules isn't critical. The sidebar describes two alternative ways of loading any command program, including Listing 1.

Listing 2 contains all the macro defi-

nitions. (The listing is longer and the macros are more complex than those I normally use in this column.) By using these 13 macro instructions, I've avoided having to write about 900 additional lines of source code. Writing macro commands carefully makes the source code shorter and easier to debug.

Several macros, including PUSH3, POP3, SHOWCRS, and NOCRS, are easy to understand. Others require some ex-

Program Listing 1. Assembly-language program that loads the other five modules of Command Line Editor and Buffer.

00170 ORG 3000H
00180 \*GET CLEBMAC
00190 \*GET CLEBPN1
00210 \*GET CLEBPN2
00220 \*GET CLEBNT
00230 ENTRY

;Memory load position ;Macro commands ;Data storage and EQUates ;Main functions ;Secondary functions ;Buffer installation routine

End

### Program Listing 2. CLEBMAC/ASM.

```
00100
                  CLEAB
                               Macro Commands
00120
00130
                                       CLEBMAC/ASM
00140
00150 PUSH3
                  MACRO
                                                 ;; Save HL, DE, & BC registers on stack
                  PUSH
00160
                            HT.
                  PUSH
                            DE
00180
                  PUSH
                            BC
99299
00210 POP3
                  MACRO
                                                 ;; Recover HL, DE, & BC from stack
00220
                  POP
                            BC
00230
                  POP
00240
                  POP
                            HL
00250
                  ENDM
00260
00270 SVC
                  MACRO
                            #NUM, #SWITCH
                                                 ;; Call an SVC and handle errors
                            A. # NUM
                  LD
                  RST
00290
                            28H
                                                 ;;Only handle error if one arg.
;;Go if okay
;;Else get error number
;;Report error and end
                  IFNE
                            88,2
99319
                  JR.
                            7.55?1
                            C,A
A. PERROR
00330
                  LD
                  RST
                            28H
00340
00350
       $$?1
                  EOU
00360
                  ENDIF
00370
                  ENDM
00380
                            #STRING
                                                 ;;Send string to video
       PRINT
                  MACRO
00390
                                                 ;;Save registers
;;Point to the string
99499
                  PUSH3
                  LD
SVC
                            HL, #STRING
                                                 ;;Display it
;;Restore registers
99429
                            ADSPLY
00430
00440
                  POP3
                  ENDM
00460 RANGE
                  MACRO
                            #LOW. #HIGH. #NO
                                                 ;; Check range of byte in A
                            #LOW
                  CP
                                                 ;;Below bottom?
00480
                            C. # NO
                  JR
                                                 ::Yes -- go
                            #HIGH+1
                                                 ;; Above top?
                                                 ;;Yes -- go
;;Else do next instruction
00500
                  JR
                            NC, #NO
00510
                  ENDM
00520
00530 CHROUT
                 MACRO
                            #CHAR
                                                 ;;Display character #CHAR
00540
                  PUSH3
                                                 :: Save registers
                                                 ;;If its a specific character
;; put it in C
;;If #CHAR is an address
;; load the character into A
00550
                  IFLT
                            #CHAR, 256
00560
                  LD
                            C, #CHAR
00570
                  ELSE
                            A, (#CHAR)
C,A
                  LD
99599
                  I.D
                                                       then put it in C
00600
                  ENDIF
                                                 ;;Display the character in C ;;Restore registers
00610
                  SVC
                            @DSP
                  POP3
00630
                  ENDM
00650 MOVBUF
                  MACRO
                            #DESTPTR, #SRCPTR ;; Copy memory from (#SCRPTR) to
                                                        (#DESTPTR)
00660
                  PUSH3
                                                 ;;
                            HL, (#DESTPTR)
00670
                  LD
                                                 ;;Get destination address
                            DE, HL
HL, (#SRCPTR)
00680
                  EX
                                                 :: Put it in DE
00690
                                                 ;;Get source address
;;Note -- no overlap check
                            BC, BUF_LNGTH+1
00700
                  LD
00710
                  LDIR
                                                 ;; Move it all
                  POP3
00730
                  ENDM
```

Listing 2 continued

```
Listing 2 continued
   00740 ;
00750 SHOWCRS MACRO
                                                   ::Turn on the cursor
                              CURSON
   00760
                     CHROUT
   00770
                    ENDM
   00780
   00790 NOCRS
                    MACRO
                                                   :: Turn off the cursor
                     CHROUT
   00800
                              CURSOFF
                     ENDM
   00820
   00830 GETCRS
                    MACRO
                                                   ;; Save the cursor position
                                                   ;;Save registers
   00840
                    PUSH3
   00850
                                                   ;;Function: get current cursor
                    SVC
   00860
                               OVDCTL
   00870
                               (SAVCRS), HL
                                                   ;;Put cursor position in SAVCRS
;;Restore registers
                    POP3
   00880
   00890
                    ENDM
   00910 SETCRS
                    MACRO
                              #ARG1, #ARG2
                                                   ;; Set the cursor position
                    PUSH3
                                                   ;;Save registers
;;Function: set cursor position
  00930
                    LD.
                              B. 3
                    IFEQ
                                                   ;;If 2 arguments,
;; the 1st is row, 2nd is column
                              HL, #ARG1<8+#ARG2 ;;
  00950
                    LD
                    ELSE
   00960
                                                   ;; Else get value in SAVCRS
;; If 1 argument
   00970
                    LD
                              HL. (SAVCRS)
   00980
                    IFEQ
                              L, #ARG1
   00990
                    LD
                                                       it is the new column
  01000
                    ENDIF
                    ENDIF
  01020
                    SVC
                              OVDCTL.
                                                   ;; Set the new cursor position
                    POP3
                                                   ;;Restore registers
  01040
                    ENDM
  01060 MATCH
                    MACRO
                              #CHAR, #RTN, #LOOP ;; Take action if #CHAR is in A
  01070
                                                  ;;Test A register & #CHAR
;;If not equal, leave
;;Else, if there are two arguments
;; then JUMP to the second
                               #CHAR
  01080
                              NZ, $$?1
88,2
                    JR
  01090
                    IFEQ
  01100
                    JP
                              #RTN
  01110
01120
                    ENDIF
                    IFEO
                              88.3
                                                   ;; If there are three arguments ;; then CALL the second
  01130
                    CALL
                    JP
                                                   ;; and JUMP to the third
                              #LOOP
  01150
                    ENDIF
  01160 $$?1
                              S
                    EQU
  01170
                    ENDM
  01190 SETMODE MACRO
                              #MODE
                                                   ;;Set a new program mode
  01200
01210
                    LD
                              A, #MODE
                                                   ;;Load the mode letter into A ;; move it to (MODE) for sto
                    LD
                               (MODE) . A
                                                                                    storage
  01220
                    CALL
                              SHOWLINE
                                                       and reprint command line
  01230
                                                                                               End
```

|   | ì | Progr | am Listing | 3 | . CLE | EBDEF/ASM.  |
|---|---|-------|------------|---|-------|-------------|
|   |   |       |            |   |       |             |
| 8 | & | В     | Constant   | & | Data  | Definitions |

| 00100          | ;         |       |              |                   |                                |
|----------------|-----------|-------|--------------|-------------------|--------------------------------|
| 00110          | ;         | CLI   | E & B        | Constan           | t & Data Definitions<br>/ASM   |
| 00136          | ;         | Save  | as           | CLEBDEF           | /ASM                           |
| 00146          | ; ;       |       |              |                   |                                |
| 00150          |           | SVC   | rable        |                   |                                |
|                | ;         |       | DOM          |                   |                                |
|                | 9KEY      |       | EQU          |                   |                                |
|                | @DSP      |       | EQU          | Ø2H               |                                |
|                | 0KEYIN    |       | EQU          | Ø9H               |                                |
|                | @DSPLY    |       | EQU          | ØAH               |                                |
|                | @VDCTL    |       | EQU          | ØFH               |                                |
|                | @EXIT     |       | EQU          | 16H               |                                |
| 00230          | @CMNDI    |       | EQU          | 18H               |                                |
|                | @ERROR    |       | EQU          | 1AH               |                                |
|                | @GTMOD    |       |              | 53H               |                                |
|                | @MUL16    |       | EQU          | 5BH               |                                |
|                | @HIGH\$   |       |              | 64H               |                                |
|                | @FLAGS    |       | EQU          | 65H               |                                |
|                | 0CLS      |       | EQU          | 69H               |                                |
|                | ;         |       |              |                   |                                |
| 30310          |           |       | olic Constan | nts               |                                |
|                | ;         | Key N | lames        |                   |                                |
|                | ;         |       |              | ·                 |                                |
|                | ENTER     |       | EQU          | ØDH.              | ; <enter> Key</enter>          |
| 00360          |           |       | EQU          | ØВН               | ;Up arrow                      |
|                | DOWN      |       | EQU          | ØAH<br>Ø8H        | ;Down arrow                    |
|                | LEFT      |       | EQU          | 08H               | ;Left arrow Backup, no erase   |
|                | RIGHT     |       | EQU          | Ø9Н               |                                |
|                | BREAK     |       | EQU          | 8ØH               | ;Break key                     |
|                | CTRL_S    |       | EQU<br>EQU   | 80H<br>13H<br>05H | ;Enter "Select" mode           |
| 00420          | CTRL_E    |       | EQU          | Ø5H               | ;Toggle "Edit" mode            |
|                | CTRL_N    |       | EQU          | ØEH               | ;Enter "New" mode              |
| 00440<br>00450 | ;         |       |              |                   |                                |
|                | ;         |       | ay Control   |                   |                                |
| 00400          | LF        |       | 2011         |                   |                                |
| 00470          | CD        |       | EQU          | ØAH               | ;Line feed for display strings |
|                | CR<br>ETX |       | EQU          | ØDH<br>Ø3H        | ;Carriage return (enter) char. |
|                | EEOL      |       |              |                   |                                |
|                |           |       | EQU          | 1EH               |                                |
|                | CURSON    |       | EQU          | ØEH               | Turn on cursor                 |
|                | CURSOFF   |       | EQU<br>EQU   | ØFH .             | ;Turn off cursor               |
| 00540<br>00540 |           |       |              |                   |                                |
| 10340          | ,         | Bulle | r Control    |                   |                                |
|                |           |       |              |                   |                                |

Listing 3 continued

planation. Once I describe the SETCRS and SVC instructions in detail, you will understand the other macros with little trouble.

GETCRS is a simple macro that finds the current cursor position and saves it in a location called SAVCRS. The SETCRS macro does the opposite: It sets the cursor to a specific location. Both use the @VDCTL SVC to manipulate the cursor directly.

I needed three versions of SETCRS: one to set the cursor to any arbitrary screen location, another to set it to any place in the current screen row, and the third to read the value in SAVCRS and set the cursor to that location. I combined the three into one macro and let it decide which function to fulfill based on the number of parameters received. Three examples should make this clear: SETCRS 23.30 sets the cursor to row 23, column 30; SETCRS 5 sets it to column 5 of the row in SAVCRS; and SETCRS sets it to the row and column in SAVCRS.

SETCRS does all this by using the special PRO-Creatc/MRAS symbol of two percentage signs (%%) to count the arguments it receives during each invocation. By testing that number, it determines how to handle the arguments and whether to load the value at SAVCRS before starting.

The SVC macro also uses the %% symbol, but for a different reason. Many of the TRSDOS 6 supervisory calls return a status value in the A register and set the zero flag to indicate whether the call was successfully completed. Other SVCs always succeed, however; the value they return in the zero flag is indeterminate and can vary from one call to the next.

The SVC macro in Listing 2 reports an error and returns to TRSDOS Ready if an SVC resets the zero flag. (You can turn error checking off by adding a second argument to the SVC invocation.) The value of the second argument makes no difference; its presence or absence tells the macro command whether to perform error checking or reporting.

The third module defines variable-storage space and symbolic constants for the program. If you don't like the keys I've chosen to implement commands, change the key definitions in this module before assembling the program. You might also want to expand the instruction page, since it gives only a sketchy idea of how to use the program.

Two constants in Listing 3 are particularly important. The first, BUF\_LNS, defines how many separate commands the high-memory buffer can store. The program assumes it is set to 10 or less.

The second constant, BUF\_LNGTH, determines each command line's maxi-

mum length. It is set to 75 in the program: if you don't need so much room, change it to a lower value to conserve high-memory space.

### Right to the Heart

The modules named CLEBFN1/ASM and CLEBFN2/ASM are the heart of the program. The first contains the program's overall organization; the second contains the low-level routines that make everything run.

By studying Listing 4 carefully, you'll see that the program begins by looking for its memory buffer in protected high memory. If it doesn't find one, it calls a routine that installs an empty buffer in high memory and jumps into new mode. Usually, the program finds the buffer in memory, copies the command from the most recently used buffer into its own work space, and enters rerun mode.

The main program is organized into four modes. (You can move between the modes by pressing control keys.) The comments before each program section tell which keys are allowed in each mode. Generally, the command appearing on screen will run any time the user presses the enter key.

If you plan to expand the program, add the new code to Listings 4 and 5. A simple improvement would be to add a delete key and insert mode to the editing section, which currently uses simple type-over editing. You can also change some modes to be sensitive to what the user types in. For example, if the program is in rerun mode and the user presses an up or down arrow, the program could automatically switch into select mode.

If the user types a new command, the program could go into new mode immediately instead of waiting for the control-N command. You must duplicate the TRSDOS @KEYIN supervisory call to make such changes, otherwise a jump from rerun or select to new will lose the first keystroke.

The last module is the shortest. It is responsible for moving the memory buffer to high memory and protecting it there. Most of this module is taken from the standard "move and protect" routine I've used in several programs in earlier columns.

Near the end, however, is a macro command I haven't used here before. The program could have created the buffer entirely in high memory as it installed it; instead, I've held the empty buffer inside the program so it only has to be moved to high memory. Since the program can store between one and 10 commands in a high-memory buffer, I wanted a way to have the assembler create an appropriately sized buffer for me.

```
Listing 3 continued
00550
00560 BUF_LNS
                                              04H
                                                           : Number of lines in buffer
00570 BUF LNGTH
                                  EQU
                                                           ;Length per line
00580
                     Memory locations:
00600
00610
        SAVCRS
                                  $-$
                                                          ;Current cursor position ;Line number in binary form
00620 BINBUF
00630
                                  WORKBUF
                                                          ;Address of work buffer
;Address of high mem buffer
;Address of data area in hi.mem.
         INBUF
                     DW
99649
        MEMBIIE
                     DW
                     DW
         HIPTR
                                  $-$
88668
        EDPTR
                                  ø
                     DB
                                                          ;Pointer to cursor location in buffer
00680 PROMPT
                     EOU
                                                          ;Beginning of line prompt
;Current line buffer
00690
        ASCBUF
                     DB
                                  'N' ;Current program mode
'>',ETX ;Rest of prompt string
EQU $-PROMPT-1
00700 MODE
00710
                     DB
                     DB
00720 PRMPTLEN
                                  PRMPTLEN+BUF_LNGTH,79
                      IFGT
                                   Buffer is too large for one screen line
00750
                     ERR
00760
00780 WORKBUF
                      ENDIF
                                  BUF_LNGTH, ' '
                                                          ; Spaces
                     DC
                                                             and a carriage return
begin ',ETX
TRSDOS 6.2 Command Line Editor & Buffer'
00790
00810 WAIT
                     DB
                                   Press any key to begin
                     DB
00830 TITLE
,LF
00840
                     DB
                     DB
                                  'This program saves up to ',BUF_LNS+30H,' TRSDOS commands,
00850
                     DB
                                  'and lets you edit them, scroll',LF
'from one to another, and send any one to TRSDOS.',LF,LF
' To leave the program and return to the normal TRSDOS'
'command interpreter',LF
'simply press <*> or <BREAK>. You can return to this program.
00860
                     DB
00870
                     DB
00880
00890
                     DB
00900
                                                                                You can return to this proq
ram '
00910
                                  'from TRSDOS by',LF
'pressing <*> <ENTER>, with all the current commands still
                      DB
00920
                     DB
in '
                      DB
                                   the buffer.', LF, LF
00940
                     DB
                                       You can change from one mode of operation to another wi
th '
00950
                     DB
                                   'control keys:',LF
                                              L keys:',LF
CTRL-N enters the "New Command" mode.',LF
CTRL-S enters the "Select Buffer" mode.',LF
CTRL-E enters and leaves the "Edit" mode.',LF
                                              CTRL-S enters the "Select Bu
CTRL-E enters and leaves the
00970
                      DB
                      DB
                      DB
                                  CR
```

### Program Listing 4. CLEBFN1/ASM.

```
00100 :
00110
                   CLE&B
                                          High-Level Routines
00120
00130
                                          CLEBFN1/ASM
                   Save as
00140
00150
                   Enter Program Here
00160
00170 ENTRY
                   EQU
00190
                   Add next two lines ONLY after debugging and only if you want CLEB to be an ECI or IEP
00200
00210
00220
                               @FLAGS,1
                                                     ;Get the flag table ;Set us as ECI routine
                   SVC
                               (IY+4),-1
00230
                   LD
00240
                               DE, BUFNAME
                                                     ;DE ==> name of memory buffer
00250
                   LD
00260
                   SVC
                                                     ;Is it in memory?
;Yes -- we've been here before
                               @GTMOD. Ø
00270
                   JP
                               Z, ENTRY1
00280
                   First time setup
00300
                   CALL
                               INSTALL
                                                     ;Install memory buffer
                                                     ;Turn off cursor
;Clear the screen
;Print title page
;Cursor to bottom of screen
00320
                   NOCRS
                   PRINT
                               TITLE
00340
                               23,30
                                                     ;Pause message
;Wait for a key
;Did we get one?
;No -- keep waiting
00360
                   PRINT
                               WAIT
00370 NEW_1
00380
                   OR
00390
                   JR
                               Z, NEW_1
00400
                   SVC
                               @CLS
                                                     :Clear screen again
00410
                   GETCRS
                                                     ;Get line number into memory
;Enter in "NEW" mode
                               MODE N
                   JP
00430
                   Normal
                             Entry
                   The buffers are in high memory, DE & HL point to the high memory block. Enter here EXCEPT
00450
00460
00470
                   the first time program is invoked.
00480
                                                     Offset to data area
00490 ENTRY1
                               DE, ØDH
00500
                   ADD
                              HL, DE (HIPTR), HL
                                                     ;Save the pointer;
Get last buffer number;
And save it;
Make buffer ASCII
00520
                   LD
                               A, (HL)
00530
                               (BINBUF), A
                   ADD
00540
                               A.30H
                               (ASCBUF),A
00550
                                                      And save it
                                                     :Get address of buffer
00560
                   CALL
                               BUFPTR
```

Listing 4 continued

```
Listing 4 continued
      00570
                        MOVBUE INBUE, MEMBUE
                                                      ;Copy buffer to work space ;What line are we on?
       00580
      00598
       00600
                        Fall into RERUN mode
                        Valid keystrokes: CR, CTRL_N, CTRL_S, CTRL_E, BREAK
      00610
      00620
       00630
              MODE R
                        EQU
                        EQU $
SETMODE 'R'
       00640
       00650
                        NOCRS
      00660 -
      00670 R 1
                                  OKEY
                                                      ;Get a keystroke
      00680
                        MATCH
                                  ENTER . RUNBUF
       00690
                        MATCH
                                  CTRL_N, MODE_N
                                  CTRL_S, MODE_S
CTRL_E, MODE_E
      88788
                        MATCH
       00710
                        MATCH
      00720
                        MATCH
                                  BREAK, GOODBYE
                        MATCH
                                      ,GOODBYE
                                  R 1
                                                      :Loop back if no match
      00740
                        JR
       00750
                        End of RERUN Mode
      88768
       00778
                        "NEW" Mode -- Enter & run a new command
      00780
      00790
       00800 MODE_N
      00810
                        CALL
                                  NEXTBUF
                                                      :Move to next buffer
                        SETMODE
                                  CLRBUF
       00830
                        CALL
                                                      :Erase buffers
                                                      ;Display new (empty) buffer
;Display the cursor
0;B = buf length, C=0
;HL ==> working buffer
       00840
                        CALL
                                  SHOWBUF
                        SHOWCRS
      00850
       00860
                        LD
                                  BC, BUF_LNGTH < 8+0
                        LD
                                  HL, (INBUF)
                                                      ;Get command
;Leave on <BREAK>
      00880
                        SVC
                                  RKEYIN
                                  C, GOODBYE
                                                       Get first char.
      88988
                        LD
                                  A, (HL)
                                                      ;Want out?
                                  Z.N 3
      00920
                        JR
                                                      ; Maybe -- go
      00930
                                  RUNBUF
      00940 N_2
                        JP
                                                      ; Save & run command
      00950
      00950 ;
                        DEC
                                                      ; Was there just one char?
      00970
                                  Z,GOODBYE
                        JP.
                                                      Yes -- go
      00980
                        INC
                                                      Else restore B
      00990
                        CALL
                                  RUNBUF
                                                       ; Send command to TRSDOS
       01000
      01010
                        End of NEW Mode
      01020
                        Enter SELECT Mode.
      01030
      01040
                        Valid keys: UP, DOWN, CR, CTRL_N, & CTRL_E
      01050
      01060 MODE_S
                        EOU
      01070
                        SETMODE 'S'
      01080
                        NOCRS
      01090 S_1
                        SVC
                                  OKEY
                                                      ;Get a keystroke
                        MATCH
MATCH
                                  ENTER, RUNBUF
CTRL_N, N_1
      01100
      01110
      01120
                        MATCH
                                  CTRL E. MODE E
                        MATCH
                                  UP, PREVBUF, S_1
      01140
                        MATCH
                                  DOWN, NEXTBUF, S 1
      01150
      01160
      01170
                        End "SELECT" Mode
      01180
      81198
                        Begin "EDIT" Mode
      01200
                        Valid keys: all ASCII characters (20h - 7Fh) plus
CTRL_E (abort edit), ENTER, LEFT, RIGHT, BACKSP
      61216
      01220
      81230 MODE_E
                        EQU
                        SETMODE 'E'
      01240
      01250
01260
                        SETCRS
SHOWCRS
                                 PRMPTLEN
                                                      ; Set at beg. of text
                                                       :Show the cursor
      01270
01280
                        XOR
                                                      ; A = 0
                                                      Begin at beginning of line
                                  (EDPTR),A
                        LD
      81290 E 1
                        SVC
                                  @KEY
20H,7FH,E_2
                                                      ;Get a keystroke
;Go if not in range
                        RANGE
                                                      ; Else insert character
; And get another
      01310
                        CALL
                                  INSERT
      01320
                        JR
                                  E 1
      01330
      01340 E_2
                        MATCH
                                  ENTER, RUNBUF
                                  LEFT, BACKUP, E_1
RIGHT, FORWARD, E_1
      01350
                        MATCH
                        MATCH
      01360
                                                      ; End edit?
      01370
                        CP
                                  CTRL E
                                                      ;No -- wait for valid key
;Else get new copy of memory
;And back to RERUN mode
      01380
                        MOVBUE
                                  INDUF, MEMBUF
      01390
      81488
```

End

### Program Listing 5. CLEBFN2/ASM.

```
00100 :----
00110
              CLESB
                              Low-level routines
00120
00130
              Save as
                             CLEBFN2/ASM
80140
00150
              Redraw prompt and buffer on screen
00170 SHOWLINE
                      EOU
              CALL
                      SHOWPRMPT
```

Listing 5 continued

Note the statements REPT BUF\_LNS in line 00480. This special macro command is like a For. . . Next loop in Basic, but it is interpreted by the assembler, not by the finished program. REPT is one of three pseudo-operations supported by PRO-Create. It tells the assembler to read the value of BUF\_LNS and use it to count the number of times it should assemble the next two source code lines. If BUF LNS is set to four, the assembler creates a buffer large enough to hold four commands.

I've touched lightly this month on some of the special macro pseudo-ops that make Assembly-language programming easier. Several other assembler pseudo-ops and macros deserve an explanation, but they'll have to wait for a later column.

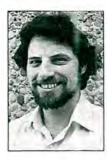

Write Hardin Brothers at 280 N. Campus Ave., Upland, CA 91786. Enclose a stamped, self-addressed envelope for a reply. You can also contact Hardin on CompuServe's WE-SIG (PCS-117).

Circle 374 on Reader Service card.

### PRINTER DRIVERS For SUPERSCRIPSIT

Match YOUR Printer to a Great Word Processing System !! Easily and automatically attach your printer to SuperSCRIPSIT with an ALPS software printer driver program. No need to learn special printer codes. Call of write for info describing features supported on each printer (underline, bold, proportional, scripts, etc.).

Over 200 Different Printers Supported, Custom Printer Driver for Each Printer. Supports all possible printer features. 4 years experience. Customer Support !!! \$49 or \$59 each, depending on printer.

For Your MSDOS Computer Tandy 1000/1200/2000/3000 and PCs

### RAMDISK

Use spare memory to simulate one or more super-fast disks. Any size. Greatly speed up existing applications. Appears to programs as a disk, but gives instant access. Highly efficient, compact, and thoroughly tested. Includes program to install and change RAMDISK size, and RAMDISK I/O access report.

### FULLBACK

A Perfect File Backup System !!!

Finally, an easy to use backup program that keeps exact images of your files on backup floppies, cartridges, or hard disk. Automatically backup one, several, or ALL files, subdirectories. Backup modified only, or ALL files, Keeps perfectly organized backups — backup structure and file format are identical to original. Supports backup by date, multiple backup copies, large files (up to 32MB), Far superior to DOS BACKUP, easier to use, and much more reliable. Absolutely a MUST for hard disk users.

### HIP-POCKET HELPERS

The ALPS Hip-Pocket Helpers is a <u>collection</u> of powerful and easy to use utility programs. They include a slick Directory Tree, a sorted 5-across directory display, a sophisticated keyboard substitution aid (only 5K of RAM), utilities to search through ALL directories for file names or even strings within a file, and much, much more. 29 utilities in all. Call or write for info. Price and performance you can't find elsewhere.

ALL ALPS Software is Fully Guaranteed !!!
Full Customer Support on our Hotline — 303—687—1442
Call or Write for our complete catalog of products

ALPS 1502 County Road 25 Woodland Park, Colorado 80866 800-232-ALPS (Toll-Free)

# Give A Gift That Will Be Opened Every Month

This Season, Give 80 Micro

Why give a present that will be opened just once when you can give one that will be opened year-round? You'll be remembered this season, and every season, when you send the perfect gift for Tandy users—an **80 Micro** subscription.

Month after month, **80 Micro** will be a valuable, practical, and sometimes surprising guidebook for the dedicated Tandy user. And for an incredibly low price, it offers more assistance and inspires more efficiency than most peripherals and software packages. Just look at the benefits:

Shop-at-home convenience with concise new product information.

80 Micro • PO Box 981 • Farmingdale, NY 11737

■ Answers to both common and unusual

computing problems in "Feedback Loop".

Thorough evaluations and quality ratings of the latest Tandy-compatible products.

Plus, a variety of type-and-run program listings, up-to-the-minute industry trends, and much more.

All in the **only** system-specific source on the market for TRS-80 users.

All for just \$24.97—12 issues at **48% off** the cover price. And you won't be billed until **after** the holidays.

Send an All Seasons Greetings to someone special this season by returning the coupon, or by calling 1-800-258-5473. (In NH, dial 1-924-9471.)

66NB8

|                    | I Want To Give                                       |                    |          |                | 100 mm   -/- |             |
|--------------------|------------------------------------------------------|--------------------|----------|----------------|--------------|-------------|
|                    | <b>D Micro</b> gift subscrip<br>9.97 for 12 issues—a |                    | n listed |                |              |             |
| ☐ Payment Enclos   | sed 🗆 Bill me a                                      | fter the holidays! |          | Why 7          | <b>/</b>     |             |
| Please make chec   | cks payable to 80 M                                  | lcro.              |          |                |              |             |
| Name of Gift Recip | pient                                                |                    | _ 00111  | 111            |              |             |
| Address            |                                                      |                    | 27       | 20.1           |              | <b>A</b> 20 |
| City               | State                                                | Zip                | -        |                |              |             |
| My Name            |                                                      |                    | 1        |                |              |             |
| Address            |                                                      |                    | -        |                | 16.50        |             |
| Cib.               | State                                                | Zip                |          | And the second |              |             |

| Listing 5 contin | ued     |              |                            |                                                                                                    |
|------------------|---------|--------------|----------------------------|----------------------------------------------------------------------------------------------------|
| 00190            | 1       | CALL.        | SHOWBUF                    |                                                                                                    |
| 00200            | 1       | RET          | DIIONDOI                   |                                                                                                    |
| 00220            | ;       | Place p      | rompt string at            | beginning of line                                                                                                    |
| 00230            | ;       |              | EQU \$                     | 20,22.13 02 22.10                                                                                                    |
| 00250            | SHOWPER | SETCRS       | Ø \$                       | :Set cursor                                                                                                    |
| 00260<br>00270   |         | PRINT        | Ø<br>PROMPT.               | ;And print it                                                                                                    |
| 00280            | 1       |              |                            |                                                                                                    |
| 00290<br>00300   | ;       | Place c      | ontents of work            | buffer on screen                                                                                                    |
| 00310            | SHOWBUF |              | EQU \$                     | S                                                                                                    |
| 00330            |         | CHROUT       | PRMPTLEN<br>EEOL           | ;Set cursor<br>;Erase previous line                                                                                                    |
| 00340            |         | PUSH3        | UT (TNDUD)                 | . DI buffer                                                                                                    |
| 00360            | SB_1    | LD           | A, (HL)                    | ;Get one character                                                                                                    |
| 88378<br>88388   |         | CP<br>JR     | CR<br>Z.SB 2               | End of line?                                                                                                    |
| 00390            |         | LD           | C,A                        | ;Else send character                                                                                                    |
| 88418            |         | INC          | HL                         | ; to the display<br>;And point to next character                                                                                                    |
| 00420<br>00430   |         | JR           | SB_1                       | ;Erase previous line  ;HL ==> buffer ;Get one character ;End of line? ;Yes leave ;Else send character ; to the display ;And point to next character ;Repeat until done ;Put cursor at beginning                                                                                                    |
| 00440            | SB_2    | SETCRS       | PRMPTLEN                   | ;Put cursor at beginning ;Clear stack                                                                                                    |
| 00450<br>00460   |         | POP3<br>RET  |                            | ;Clear stack                                                                                                    |
| 00470            | ,       |              |                            |                                                                                                    |
| 88498            | ;       | First,       | save it to the h           | currently in the WORKBUP area. i.mem. buffer.                                                                                                    |
| 00500            | PUNBUE  |              | ut (utpmp)                 | i.mem. buffer.  ;HL ==> Line # storage ;Get the line number ;And save it ;Save command buffer ;HL ==> workbuffer ;Do it ;There is no return                                                                                                    |
| 00520            | TOUNDA  | LD           | A, (BINBUF)                | Get the line number                                                                                                    |
| 00530<br>00540   |         | LD<br>MOVBUF | (HL),A<br>MEMBUP,INBUP     | And save it                                                                                                    |
| 00550            |         | LD           | HL, (INBUF)                | ;HL ==> workbuffer                                                                                                    |
| 00570            | ,       | SVC          | @CMNDI                     | ;Do it<br>;There is no return                                                                                                    |
| 00580            | ;       |              |                            | normal TRSDOS command entry                                                                                                    |
| aacaa            |         |              |                            | -                                                                                                    |
| 00610<br>00620   | GOODBYE | SVC          | @FLAGS,1                   | ;IY ==> flag table<br>;Turn off ECI flag<br>;Show "no error"                                                                                                    |
| 00630            |         | LD           | HL,Ø                       | ;Show "no error"                                                                                                    |
|                  |         |              |                            |                                                                                                    |
| 00660<br>00670   | ;       | Clear t      | he current conte           | ;HL==> beginning of buffer  ;DE==> 2nd byte of buffer ;Length to clear -1 ;Blank the first byte ;Then do all of them ;HL ==> last byte of buffer ;Mark end of line                                                                                                    |
| 00680            | CLRBUF  | PUSH3        |                            |                                                                                                    |
| 00690<br>00700   |         | LD<br>LD     | HL, (INBUF)<br>DE, (INBUF) | ;HL> beginning of buffer                                                                                                    |
| 00710            |         | INC          | DE DUD INCTU-1             | ;DE==> 2nd byte of buffer                                                                                                    |
| 00730            |         | LD           | (HL),                      | Blank the first byte                                                                                                    |
| 00740<br>00750   |         | LDIR<br>EX   | DE.HL                      | ;Then do all of them<br>;HL ==> last byte of buffer<br>;Mark end of line                                                                                                    |
| 00760            |         | LD           | (HL),CR                    | ;Mark end of line                                                                                                    |
| 00780            |         | RET          |                            |                                                                                                    |
| 00790            | !       | Get add      | ress of current            | working buffer in hi.mem.                                                                                                    |
| 00810            | ;       |              | too or ourrent             | northing buriet in minimum                                                                                                    |
| 00830            | BUFPTR  |              | A, (BINBUF)                | Get current buffer number                                                                                                    |
| 00840<br>00850   |         | LD<br>LD     | C,A                        | Get current buffer number<br>Get ready to multiply<br>Get length of each line                                                                                                    |
| 88868            |         | SVC          | @MUL16,1                   | ;Multiply HL * C                                                                                                    |
| 00870<br>00880   |         | LD           | H,L<br>L,A                 | <pre>;Multiply HL * C ;Move byte 2 to H ;HL = product ;Get address of memory area ;Point to area past buffer num ;HL ==&gt; memory buffer ;Save the address</pre>                                                                                                    |
| 86888<br>88688   |         | LD           | DE, (HIPTR)                | ;Get address of memory area                                                                                                    |
| 00910            |         | ADD          | HL, DE                     | ;Point to area past buffer num<br>;HL ==> memory buffer                                                                                                    |
| 00920<br>00930   |         | LD<br>POP3   | (MEMBUF), HL               | ;Save the address                                                                                                    |
| 00940            |         | RET          |                            |                                                                                                    |
| 00950<br>00960   | ;       | Move to      | next buffer for            | ward in chain, and display it                                                                                                    |
| 00970            | ,       |              | A (DINDUP)                 | Get current buffer number Bump once Force into range Then save it Turn into ASCII And save that Set pointer Nove the new buffer Display it all                                                                                                    |
| 00990            | NEXIDOR | INC          | A (BINBUT)                 | ;Bump once                                                                                                    |
| 01000<br>01010   | NB_2    | CALL         | INRANGE<br>(BINRUE).A      | Force into range                                                                                                    |
| 01020            |         | ADD          | A, 30H                     | Turn into ASCII                                                                                                    |
| 01040            |         | CVLL         | BUFPTR                     | ; Set pointer                                                                                                    |
| 01050            |         | MOVBUP       | INBUP, MEMBUF              | Move the new buffer                                                                                                    |
|                  |         |              | OOHBIND                    | 'erobin' if mi                                                                                                    |
|                  | ;       |              | the previous bu            | ffer in chain, and display it                                                                                                    |
| 01100            | ;       |              |                            |                                                                                                    |
| 01120            |         | DEC          | A                          | ;Get current buffer number<br>;Move back one step                                                                                                    |
| 01130<br>01140   | ,       | JR           | NB_2                       | ;Join common code                                                                                                    |
| 01150            | ;       | Force n      | ew line number i           | nto range                                                                                                    |
| 01170            | INRANGE | ADD          | A, BUF_LNS                 | ;Force above 0                                                                                                    |
| 01180<br>01190   | NR_1    | SUB<br>JR    |                            | Bring back into range; Repeat until < 0                                                                                                    |
| 01190            |         |              |                            | Set appear the last of digital of the first family and the second of the second of the |
|                  |         |              |                            | Listina 5 continued                                                                                                    |

Listing 5 continued

## ENHANCE YOUR TANDY

The **Full House** will expand your Tandy 1000 to its **full** I/O and memory configuration for only \$315.

### Features:

2 parallel ports (centronics) 2 serial ports (RS232) Real Time clock/calendar Memory, up to 512K DMA Controller

The Full House is actually a combination of two boards that can be joined into one. You have the option of buying either the I/O or memory section first and later combining the two without using an additional slot. Each can also be used separately.

Full House 1/0 \$170
Full House Memory (256K) \$130
Full House Memory (512K) \$165
Full House Combination (512K)
Shipping & Handling \$6

### Dealer inquiries welcome.

Mastercharge/Visa accepted.

To order, in California call: 800 626-9541 ext. 1131

Elsewhere: 800 452-4445 ext. 1131

Call now to get the value and flexibility that *nobody else* offers.

SJS Engineering P.O. Box 998 Milbrae, CA 94030

Circle 297 on Reader Service card.

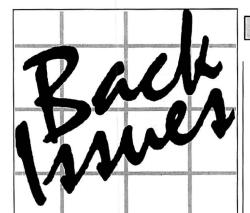

July 1984: Guide to Disk Operating Systems, GW-Basic, and a Machine-language minimizer.

August 1984: Games issue, Model 4 ED-TASM, dBase II, Scripsit extras, and quality sales reports.

**September 1984:** Disk drive repair and maintenance and a guide to Editor/Assemblers.

October 1984: Bar codes, educational programs for teachers and speech synthesis.

**November 1984:** Special utilities issue, cassette Basic enhancements, and a hybrid text editor.

**December 1984:** Gift guide, football strategy game, wind chill calculator, and an easy data base manager.

January 1985: Basic compiler, Scripsitenhancements, custom graphics characters, and TRSDOS 1.3 patches.

**February 1985:** Line and bar graph program, GW-Basic, and easy Assembly-language programming.

March 1985: Tandy's 1200 HD reviewed, fathom disk error messages and salvage flawed disks, and a deluxe graphics editor.

April 1985: Hi-res line and bar graphs, Tandy's 1000, and a Model 4 disk zap utility.

May 1985: Tandy's DeskMate reviewed, combat simulator, guide to surge protectors, and restricted input entry program. June 1985: Tandy 1000 tips and hints, added strength for your DOS, more workspace with SuperScripsit, and Critical Path Scheduling.

July 1985: BBS directory, display up to 16 help screens, create custom sorts, and a type-ahead feature for Model III.

August 1985: Model 4 and GW-Basics, swap between two programs running on 128K Model 4, and more patches for TRSDOS 1.3.

In each back issue, you'll also find our regular features, reviews of popular software and hardware, and dozens of useful programs that are yours for the typing.

Each back Issue costs \$4.50 plus \$1 shipping and handling. On orders of 10 or more back issues, there is a flat \$7.50 shipping and handling fee. Quanities are limited. Send your orders to 80 Micro, Attn: Back-Issue Orders, 80 Pine St., Peterborough, NH 03458.

### THE NEXT STEP

| ### Disting 5 continued  ### Disting 5 continued  ### Pize                                                                                                    |     |
|----------------------------------------------------------------------------------------------------|-----|
| 01216 RET 01228 ;                                                                                                    |     |
| 01230; Move cursor forward one position 01240; 01250 FORWARD LD A, (EDPTR); Get current location 01260 CP BUF_LNGTH-1; At the end? 01270 RET NC; Yes return 01280 INC A; Else move pointer 01290 LD (EDPTR), A; And save it 01300 CHROUT 19H; Move cursor on screen 01310 RET 01320; 01330; Move cursor back one position 01340; 01350 BACKUP LD A, (EDPTR); Get current location 01340; 01350 BACKUP LD A, (EDPTR) 01360 OR A; Is it at beginning? 01370 RET Z; Yes return 01380 DEC A; Else backup once 01390 LD (EDPTR), A; And save it                                                                                                    |     |
| ## 1250 FORWARD LD A, (EDPTR)                                                                                                    |     |
| ## 01268 CP BUF_LNGTH-1                                                                                                    |     |
| 01270 RET NC ;Yes return 01280 INC A ;Elsc nove pointer 01290 LD (EDPTR), A ;And sove it 01300 CHROUT 19H ;Move cursor on screen 01310 RET 01320 ; Move cursor back one position 01340 ; Move cursor back one position 01340 ; Get current location 01350 BACKUP LD A,(EDPTR) ;Get current location 01360 OR A ;Is it at beginning? 01370 RET Z ;Yes return 01380 DEC ;Else backup once 01390 LD (EDPTR), A ;And save it                                                                                                    |     |
| 01286 INC A ;Elsc move pointer 01290 LD (EDPTR),A ;And save it 01300 CHROUT 19H ;Move cursor on screen 01310 RET 01320 ; 01330 ; Move cursor back one position 01340 ; 01350 BACKUP LD A,(EDPTR) ;Get current location 01360 OR A ;Is it at beginning? 01370 RET Z ;Yes return 01380 DEC A ;Else backup once 01390 LD (EDPTR), A ;And save it                                                                                                    |     |
| 01290 LD (EDPTR), A ; And sove it 01300 CHROUT 19H ; Move cursor on screen 01310 RET 01320 ; 01330 ; Move cursor back one position 01340 ; 01350 BACKUP LD A, (EDPTR) ; Get current location 01360 OR A ; Is it at beginning? 01370 RET Z ; Yes return 01380 DEC A ; Else backup once 01390 LD (EDPTR), A ; And sove it  (Move cursor on screen (Move cursor on screen (Move cursor on sc |     |
| ### ### ##############################                                                                                                    |     |
| 01320 ; Move cursor back one position 01340 ; Move cursor back one position 01350 BACKUP LD A,(EDPTR) ;Get current location 01360 OR A ;Is it at beginning? 01370 RET Z ;Yes return 01380 DEC A ;Else backup once 01390 LD (EDPTR),A ;And save it                                                                                                    |     |
| 01330; Move cursor back one position<br>01340;                                                                                                    |     |
| 01340 ;                                                                                                    |     |
| 01350 BACKUP LD A,(EDPTR) ;Get current location<br>01360 OR A ;Is it at beginning?<br>01370 RET 2 ;Yes return<br>01380 DEC A ;Else backup once<br>01390 LD (EDPTR),A ;And save it                                                                                                    |     |
| 01360 OR A ; Is it at beginning?<br>01370 RET Z ; Yes return<br>01380 DEC A ; Else backup once<br>01390 LD (EDPTR), A ; And save it                                                                                                    |     |
| 01370 RET 2 ;Yes return 01380 DEC A ;Else backup once 01390 LD (EDPTR),A ;And save it                                                                                                    |     |
| 01380 DEC A ;Else backup once<br>01390 LD (EDPTR),A ;And save it                                                                                                    |     |
| 01390 LD (EDPTR), A ; And save it                                                                                                    |     |
|                                                                                                    |     |
|                                                                                                    |     |
| 91410 RET                                                                                                    |     |
| 01420 :                                                                                                    |     |
| 01430 ; Insert character in A at the current cursor position                                                                                                    |     |
| 01440 ;                                                                                                    |     |
| 01450 INSERT PUSH3                                                                                                    |     |
| 01460 PUSH AF Save character                                                                                                    | ļ   |
| 01470 LD HL, (INBUF) ;HL ==> work buffer                                                                                                    |     |
| 01480 LD A, (EDPTR) ;Get position in line                                                                                                    |     |
| 01490 ADD A,L ;Add the current position                                                                                                    |     |
| 01500 LD L,A ;And save it                                                                                                    | 1   |
| 01510 JR NC, IN_1 GO if no carry                                                                                                    |     |
| 01520 INC H ;Else add carry to H                                                                                                    |     |
| 01530 IN_1 POP AF Get back character                                                                                                    |     |
| 01540 LD (HL),A ;Put in string                                                                                                    |     |
| 01550 LD A, (EDPTR) ; Get position again                                                                                                    |     |
| 01560 CP BUF_LNGTH ; At the end?<br>01570 JR NC.IN 2 :Yes go                                                                                                    |     |
| 01570 JR NC,IN_2 ;Yes go<br>01580 INC A :Else add one                                                                                                    |     |
| 01590 IN_2 LD (EDPTR),A ;Save new position                                                                                                    |     |
| 01600 ADD A,PRMPTLEN ;Position from beg. of line;                                                                                                    |     |
| 01610 LD HL, (SAVCRS) ;Get old line position                                                                                                    |     |
| 01620 LD L,A ;Save new position                                                                                                    |     |
| 01630 LD (SAVCRS), HL ; Put it back                                                                                                    |     |
| 01640 CALL SHOWLINE ; Display new line                                                                                                    |     |
| 01650 SETCRS ;Set new cursor                                                                                                    | 1   |
| 01660 SHOWCRS ;And display it                                                                                                    | ļ   |
| Ø167Ø POP3                                                                                                    |     |
| 01680 RET                                                                                                    |     |
| E                                                                                                    | End |

Program Listing 6. CLEBNST/ASM.

|     | ;       |          |                 | high-memory buffers                                                                                                    |
|-----|---------|----------|-----------------|----------------------------------------------------------------------------------------------------|
|     | ;       |          |                 |                                                                                                    |
|     | ļ       | Save as  | CLEBNST         |                                                                                                    |
|     | ;       |          | igh\$ first     |                                                                                                    |
|     | ;       |          | •               |                                                                                                    |
| 70  | INSTALL | PUSH3    |                 |                                                                                                    |
| 180 |         | LD       | HL,0            | ;Function: get value                                                                                                    |
| 190 |         | LD       |                 | ;Function: of HIGH\$                                                                                                    |
| 200 |         | SVC      | @HIGH\$         | ;Do it                                                                                                    |
| 210 |         | LD       | (OLDHI), HL     | ;Store in module                                                                                                    |
| 220 |         | PUSH     | HL              | :Transfer old high\$                                                                                                    |
| 230 |         | POP      | DE              | ; TO DE                                                                                                    |
| 240 |         | LD       | HL, BUFEND      | ;HL==> end of buffer<br>;BC = length of buffer                                                                                                    |
| 250 |         | LD       | BC, BUFLEN      | ;BC = length of buffer                                                                                                    |
| 260 |         | LDDR     |                 | ; Move it all                                                                                                    |
| 270 |         | EX       | DE, HL          | ; New HIGH\$ in HL                                                                                                    |
| 280 |         |          |                 | ;Function: work with HIGH\$                                                                                                    |
| 290 |         | SVC      | @HIGH\$         | :Reset high\$                                                                                                    |
| 300 |         | LD       | DE, ØEH         | Reset high\$; Offset to data area                                                                                                    |
| 310 |         | ADD      | HL, DE          | :HL ==> hi.mem. data area                                                                                                    |
| 320 |         | LD       | (HIPTR), HL     | ;Save it                                                                                                    |
| 330 |         | POP3     |                 | ;Clear stack                                                                                                    |
| 340 |         | RET      |                 |                                                                                                    |
| 350 | ;       |          |                 |                                                                                                    |
| 360 | ,       | The buff | fer to move     |                                                                                                    |
| 370 | ;       |          |                 |                                                                                                    |
| 380 | BUFTOP  | EQU      | \$              | ;Beginning of buffer                                                                                                    |
| 390 |         | JR       |                 | ;Start with jr token                                                                                                    |
| 400 | OLDHI   | DW       | \$-\$           | ;Place for old HIGH\$                                                                                                    |
| 410 |         | DB       | MODDCB-BUFTOP-5 | :Length of name                                                                                                    |
| 420 | BUFNAME | DB       |                 | ; Name of buffer                                                                                                    |
| 430 | MODDCB  | DW       | 5-5             | :Unused for this module                                                                                                    |
| 440 |         | DW       | \$-\$           | ;Reserved by TRSDOS                                                                                                    |
| 450 | :       |          |                 | The state of the state of the s |
| 460 |         | DB       | Ø               | ;Last buffer used                                                                                                    |
| 470 | ;       |          |                 |                                                                                                    |
| 480 |         | REPT     | BUF_LNS         | :Repeat for each line                                                                                                    |
| 490 |         | DC       | BUF_LNGTH, '    | ;Fill with spaces                                                                                                    |
| 500 |         | DB       |                 | ; End with Carriage Return                                                                                                    |
|     |         | ENDM     |                 |                                                                                                    |
| 510 |         |          |                 |                                                                                                    |
|     | BUFEND  |          | \$              | ;End of buffer<br>;Length of buffer                                                                                                    |

End

### DEBUG

### Seeing Double

In Hardin Brothers' September 1986 The Next Step column (Presto Change-O Video, p. 100), we accidentally printed Program Listing 2 twice and left out Program Listing 1.

Herewith is the real Listing 1 for tracking video-control codes (see the Program Listing), which we've also placed on the 80 Micro BBS for downloading.

### Our Brains Were Broken

'Brain Breakers," (September 1986, p. 82) contains several errors that might have caused confusion. Change the program line numbers in Fig. 1 (70, 80, 340, and 380) to 10, 20, 120, and 150, respectively.

Also, the option of deleting the program's scoring section (mentioned in the next-to-last paragraph, p. 84) involves modifying line 570—not line 1860.■

Program Listing. Video-control tracking program from September's The Next Step (original Program Listing 1).

```
00110
                Video Control Tracking Program
            Assemble as a /FLT program, install with SET, and then link to the *DO device.
00130
00140
00150
00160
                  SVC List
00170
       @DSPLY
                            ØAH
00180
       OVDCTL
                  EOU
                            ØFH
       @CHNIO
       @EXIT
00200
                  EOU
                            16H
                  EQU
                            53H
00220
       GHIGH
                  EOU
                            64H
       @FLAGS
                 EQU
                            65H
00240
00250
                  Bit masks for video status
       INVMSK
00260
00270
                                                 ;Inverse display possible
       I_ENMSK EQU
                                                 ;High-bit routine on
;Special characters selected
00280
       SPCMSK
                 EQU
                                                 ;Alternate characters selected
;40-character mode
00290 ALTMSK
                  FOU
00300 FTYMSK
                  EQU
                            16
00310
00320
00330
                  Macro commands
00340 SVC
                  MACRO
                            # NUM
                            A,#NUM
28H
99359
00360
                  RST
00370
                  ENDM
00380
00390 PRINT
                  MACRO
                            #ADDR
00400
                            HL, #ADDR
                  LD
00410
                  SVC
                  ENDM
00420
00430
00440 GETCRS
                  MACRO
                                      ;Return cursor position in HL
                  SVC
00460
                            PVDCTL
                  ENDM
00480
00490 SETCRS
                 MACRO
                                      ;Set cursor position in HL
00500
                 LD
SVC
00510
                            @VDCTL
00520
                  ENDM
00530
       DISPCH
                  MACRO
                            #MASK, #ROW, #COL, #CHAR
00550
                  LD
                            A, (HL)
                                                           ;Get current mask
00560
                 AND
                                                           ;Is this bit set?
;Jump if off
;Else show this flag
;And jump forward
                            # MASK
                            Z,$$?1
BC,2<8+#CHAR
00570
00580
                  LD
00590
                            BC, 2<8+'_'
00600 $$?1
                  LD
                                                           ;Show nothing here
;Save HL
00610 $$?2
                  PUSH
                            HL, #ROW<8+#COL
                                                           ;H = row, L = col
;Put character at HL
00620
                  LD
                            @VDCTL
                                                           ;Recover registers
00640
                  POP
00650
                  ENDM
00660
00670
                            300011
00690
                 ORG
00710
            Filter header
00730
                            START
                                                 ; jump over header
                                                ;Word for old HIGH$
;Length of module name
;Our "in-memory" name
00750 OLDHI
                  DW
00760
                  DB
                            MODDCB-BEGIN-5
00770
                  DB
                            'VCTRL'
                                                 ;Word for DCB address
;Reserved for TRSDOS
00780 MODDCB
00790
                  DW
00800
00810
       ;Storage area
00820
00830 VSTATE
                                                 ;Bit-mapped current video state
                                                 ;Flag for printing low-vid characters
;Space for saving cursor position
00840 LOWCTRL DB
00850 CURSOR
                                                 ;Flag set if last char. was CHR$(0)
```

Listing continued

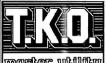

Four powerful functions to complement your every activity. I.K.D. is a terminal/modern program, screen-oriented line editor, print spouler and macro-key utility that can be called from just about the can be called from just about can leave BASIC, dial up a BASIC without losing a stitch. We can only hint at the power of T.K.D., you owe it to yourself to give it a try today! (for Model 4/4P/4D with TRSDUS 6.x)

— check here to order T.K.D. \$69.95

check here to order T.K.O. @ \$69.95

The DOS assist that makes using your Model 4/4P/4D a snap. Just a few short keystrokes and you can self-ect one or more files that can be because the state of the state of th

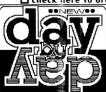

check here to order DIRECT ® \$59.95

If what you need is a proresional appointment/
calender program, here's
a full featured economical
alternative to those expensive and awkward
util - function utilities
like DESKMATE. Day-bypay is the practical choice
for users who want to use
their Model 1/4P/4Ds to
help organize their busy
sook, and printer options, you'll find all the power you
could ever want in this well-crafted application. Start
doing things everyday with Day-by-Day.

| check here to order DRY-BY-DBY ® \$59.95

☐ check here to order DAY•BY•DAY @ \$59.95

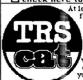

At lest there's a disk catalogue program for the Model 4/4P/4D. End the frus-trating hours of searching for disk trating hours of searching for disk files and turn your file cataloging chores over to TRScat. The program includes options for saving, loading, viewing, and sorting files as well as options for preparing printvate of your sorted files. Don't waste your valuable time any longer, order TRScat for your computer today!

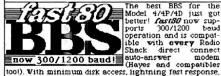

The best BBS for the Model 4/4P/4D just got better! Past80 now supports 300/1200 band

tool). With minimum disk access, lightning fast response, hard drive compatibility, and a large message and user base. Pasr60 is the BBS of choice for the discriminating SYSOP. (Requires 126K and runs with IRSDOS 62.x or DOSPLUS 4.x). Try before you buy! • Call the SOTA BBS at (504) 608-5061 • 24 Hours a Day check here to order fast80(2nd Edition) \$79.95

NEW • UERSION 2 • NEW

No other FORTH has such features at such an affordable price. Includes a complete string handling peckage. Hoading point math screen editor and beginner's tutorial. With FORTH from 100 for you can run in native (direct disk) or DOS (DOS file) mode. You can easily create /CMD files to 100 for you'ldes or site licensing required - for all the programming power you wish you had - order FURTH from SUTA today.

Check here to order FORTH @ \$149.95 choose | of: DModel | DModel | III DModel 4/4P/4D ' DCP/M (Yer 2.x) DCP/M Plus (Yer 3.x)

microZap | check here to order@\$49.95 The ultimate disk zapping utility for the Model 4/4P/4D. Runs with TRSDOS 6.2x or DOSPLUS 4x and will read Model I-III-4 and CP/M sectors, single or double density, one or two sides. 35 to 80 tracks.

Clessigns □ check here to order \$39.95

A must for the Model 4/4P/4D BASIC or Assembly Longuage Programmer. Create imaginative screen displays using designe's powerful screen editor - then let designe prepare source files to reproduce your art.

### HOW TO ORDER:

INSTRUCTIONS: Check off the product you wish to order and remit this ad together with the total amount (US Runds). We accept payment by check, money-order, VISA or MasterCard (if paying by charge card, please remember to include your card number and expiry date) Prices include shipping. Purchase orders welcome but are subject to a \$5.00 handling fee. Prices are higher outside the U.S. and Canada - write for details.

MOST IMPORTANTLY A DON'T PROSET TO INCLUDE YOUR

MOST IMPORTANTLY • DON'T FORGET TO INCLUDE YOUR FULL NAME & ADDRESS ♥ITH YOUR ORDER

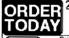

213-1080 Broughton Street Vancouver, B.C Canada • V6G 2A8

(604) 688-5009

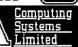

VISA

Listing continued

### This Publication is available in Microform.

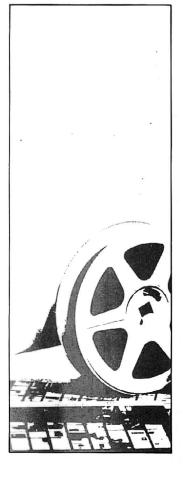

### University Microfilms International

Please send additional information Name. Institution\_ Street\_ \_ Zip\_

01660

Ø167Ø Ø168Ø

01690 01700

01710

01720

01730 01740

01760

01790

01800

01810

01830

(HL)

SETMSK

A, (HL)

SETMSK

A, (HL)

ALTMSK

SETMSK

A, (HL)

Start 40-character mode {23}

Toggle Space/Special characters {21}

Toggle Special/Alternate characters {22}

; And go

;Get old mask

;Get old mask

,Toggle special/alternate bit;And go

;Toggle space/special bit ;And go

;Get the mask ;Set the 40-char. mask

Listing continued

AND JR

JR

XOR

JR

TGLSPC LD

01780 TGLALT LD

01840 SFOURTY LD

300 North Zeeb Road Dept. P.R. Ann Arbor, Mi. 48106

#### 00880 : Link to \*DO chain 00900 CHAIN PHSH ;Save old value IX, (MODDCB) LD ;Get old DCB address EQU \$-2 @CHNIO 00920 REL\_1 ;Move down the chain ;Recover pointer 00940 POP 00950 RET 00960 00970 ; Start of filter code 00990 START JR C. CHAIN ;Go on @GET request 01000 PUSH ;Save our registers 01010 PUSH HL, ZCHAR ; Was last character 0? 01030 REL\_2 01040 LD OR A, (HL) ;Get the flag ;Is it 0? 01050 A,0 (HL),A 01060 LD LD ;In any case, make it 0 now ;Set flag to 0 ;If flat wasn't 0, leave JR LD 01080 NZ,OUT2 01096 A,C ;Get character being sent ;Is this character Ø? 01100 01110 OR NZ,START2 JR :No -- go :Else set to ØFFh 01120 (HL),A OUT2 01130 ;Store flag ; and leave LD 01140 01150 01160 START2 CP Displayable character? 01170 NC,OUT2 HL,LOWCTRL LD ;Get Low-character mask 01190 REL\_3 01200 \$-2 (HL) EQU AND ;Is it set? ;Go if mask not set 01210 01220 Z,CHK1 BC JR PUSH ;Else save this character ;And the pointer ;Send out a CHR\$(0) ;Set NC,Z for PUT ;Send it out 01230 PIISH HT. LD C,Ø 01250 OR A CHAIN 01260 CALL 01270 REL\_4 01280 EQU \$-2 HL ;Recover the pointer ;And original character ;Now point HL at VSTATE ; and display video state 01290 01300 POP HL 01310 OUT 01320 REL\_5 CALL STATUS EOU \$-2 01330 OUT2 01340 ; Recover HL POP AF and AF ;And move down the line JR CHAIN 01360 CHK1 HL, VSTATE :Get flags EQU 01380 REL\_6 01390 A,C ;Get character again ;One of our characters? 01400 01410 SUB ;One of our characters?;No -- go;Turn reverse on;Test for 17;Turn reverse off;Test for 21;Toggle space/special chars.;Test for 22;Toggle alternate special chars.;Test for 23;Start 40-char display;Test for 28;Turn off everything;And leave C,OUT Z,REVON JR 01420 01430 A Z,REVOFF DEC 01450 01460 SUB JR Z,TGLSPC 01470 01480 DEC Z.TGLALT JR 01490 01500 DEC Z , SFOURTY JR 01510 Z , HOME 01520 JR 01530 01540 01550 Turn reverse video on -- {16} 01560 01570 REVON A, (HL) INVMSK ;Get mask ;Set Inverse-on ;Enable high-bit routine 01580 OR I\_ENMSK OR 01600 SETMSK 01610 (HL),A And leave JR 01620 01630 Set high-bit routine off -- {17} 01650 REVOFF LD A,I\_ENMSK ;Get mask bit ;Reverse the bits ;Leave other bits on

### DEBUG

| 860                                                                                                    |                           | JR                                 | SETMSK                                                                                                    | ;And go                                                                                                    |
|----------------------------------------------------------------------------------------------------|---------------------------|------------------------------------|----------------------------------------------------------------------------------------------------|----------------------------------------------------------------------------------------------------|
| 870 ;                                                                                                    |                           |                                    |                                                                                                    |                                                                                                    |
| 88Ø ;                                                                                                    | Hom                       |                                    | / turn orr inve                                                                                                    | rse, high-bit & 40-col. display {28}                                                                                                    |
|                                                                                                    | OME                       | LD                                 | A, INVMSK                                                                                                    | ;Get inverse-on mask                                                                                                    |
| 10                                                                                                    | OFIL                      | OR                                 | FTYMSK                                                                                                    | ;Add 40-col mask                                                                                                    |
| 20                                                                                                    |                           | OR                                 | I_ENMSK                                                                                                    | ;Plus High-Bit mask                                                                                                    |
| 30                                                                                                    |                           | CPL                                |                                                                                                    | ;Reverse the bits                                                                                                    |
| 10                                                                                                    |                           |                                    | (HL)                                                                                                    | Turn these bits off                                                                                                    |
| 50                                                                                                    |                           | JR                                 | SETMSK                                                                                                    | ;And go                                                                                                    |
| 50 ;                                                                                                    |                           |                                    |                                                                                                    |                                                                                                    |
| 70 ;                                                                                                    | Thi                       | s is the                           | routine which d:                                                                                                    | isplays the video status                                                                                                    |
| 30 ;                                                                                                    | on                        | the scre                           | en. It must disp                                                                                                    | play its information in                                                                                                    |
| 0;                                                                                                    |                           | n-number                           | ed columns to the                                                                                                    | at they will be visible on                                                                                                    |
| 10 ;                                                                                                    | a 4                       | Ø-column                           | display.                                                                                                    |                                                                                                    |
|                                                                                                    |                           |                                    | The second second secon | The second second secon |
|                                                                                                    | TATUS                     | PUSH                               | BC                                                                                                    | ;Save working registers                                                                                                    |
| Ø                                                                                                    |                           | PUSH                               | DE                                                                                                    |                                                                                                    |
| Ø                                                                                                    |                           | PUSH                               | HL                                                                                                    |                                                                                                    |
| Ø                                                                                                    |                           | GETCRS                             |                                                                                                    | ;Get current cursor                                                                                                    |
| Ø                                                                                                    |                           | LD                                 | (CURSOR), HL                                                                                                    | ;And save it                                                                                                    |
|                                                                                                    | EL_7                      | EQU                                | \$-2                                                                                                    |                                                                                                    |
| Ø                                                                                                    |                           | POP                                | HL                                                                                                    | ;Recover pointer to mask                                                                                                    |
| 0                                                                                                    |                           | DISPCH                             | ALTMSK, 0,74,'A'                                                                                                    | ;"A" if alternate characters or                                                                                                    |
| Ø                                                                                                    |                           | DISPCH                             | INVMSK,0,76,'I'                                                                                                    | ;"I" if inverse is on                                                                                                    |
| Ø                                                                                                    |                           | DISPCH                             | FTYMSK, 0, 78, '4'                                                                                                    | ;"4" if 40-col. mode                                                                                                    |
| 0                                                                                                    |                           | DISPCH                             | SPCMSK,1,74,'C'                                                                                                    | ;"C" if special characters on                                                                                                    |
| Ø                                                                                                    |                           | DISPCH                             | I_ENMSK,1,76,'H'                                                                                                    |                                                                                                    |
| Ø                                                                                                    |                           | INC                                | HL appur 1 70 III                                                                                                    | ;HL==> LOWCTRL byte                                                                                                    |
| Ø                                                                                                    |                           | DISPCH                             | ØFFH,1,78,'L'                                                                                                    | ;"L" if low-character routine                                                                                                    |
| 0                                                                                                    | er o                      | LD                                 | HL, (CURSOR)                                                                                                    | ;Get original cursor pos'n                                                                                                    |
|                                                                                                    | EL_8                      |                                    | \$-2                                                                                                    | Post investigation to the                                                                                                    |
| 30<br>00                                                                                                    |                           | SETCRS                             | D.D.                                                                                                    | ; Put cursor back                                                                                                    |
| Ø                                                                                                    |                           | POP                                | DE                                                                                                    | ;Restore registers                                                                                                    |
|                                                                                                    |                           | POP<br>RET                         | BC                                                                                                    | Walna dana                                                                                                    |
| 0 :                                                                                                    |                           | KLT                                |                                                                                                    | ;We're done                                                                                                    |
|                                                                                                    | LTEND                     | EOH                                | S-1                                                                                                    |                                                                                                    |
|                                                                                                    | LTLEND                    |                                    | \$-I<br>\$-BEGIN                                                                                                    |                                                                                                    |
| Ø;                                                                                                    | PYDEM                     | 200                                | A DEGIN                                                                                                    |                                                                                                    |
| 9 ;                                                                                                    |                           |                                    |                                                                                                    |                                                                                                    |
| 70;                                                                                                    |                           | rest of                            | the program is                                                                                                    | initialization code that                                                                                                    |
| 80 ;                                                                                                    | is                        | thrown a                           | vay when the proc                                                                                                    | gram is relocated to protected                                                                                                    |
| 90 ;                                                                                                    | hial                      | n memory                           | when the broc                                                                                                    | ram is refocated to protected                                                                                                    |
| 00 :                                                                                                    |                           |                                    |                                                                                                    |                                                                                                    |
| 0;                                                                                                    |                           |                                    |                                                                                                    |                                                                                                    |
| Ø 1                                                                                                    | NIT                       | EQU                                | \$                                                                                                    |                                                                                                    |
| 10 ;                                                                                                    |                           | -                                  |                                                                                                    |                                                                                                    |
| 200                                                                                                    | GET                       | INSTALL                            |                                                                                                    |                                                                                                    |
| 0 *                                                                                                    |                           |                                    |                                                                                                    |                                                                                                    |
|                                                                                                    |                           |                                    |                                                                                                    | 2 DET 4                                                                                                    |
| Ø;                                                                                                    | ELTAB                     | DW                                 | REL 1.REL 2.REL                                                                                                    |                                                                                                    |
| Ø ;                                                                                                    | ELTAB                     | DW<br>DW                           | REL_1,REL_2,REL_<br>REL_5,REL_6,REL_                                                                                                    |                                                                                                    |
| Ø ;<br>Ø RI                                                                                                    | ELTAB                     |                                    | REL_1, REL_2, REL_<br>REL_5, REL_6, REL_<br>Ø                                                                                                    |                                                                                                    |
| Ø ;<br>Ø RI<br>Ø                                                                                                    | ELTAB                     | DW                                 | REL_5, REL_6, REL_                                                                                                    |                                                                                                    |
| Ø ;<br>Ø RI<br>Ø ;                                                                                                    |                           | DW                                 | REL_5, REL_6, REL_                                                                                                    |                                                                                                    |
| Ø ;                                                                                                    | R                         | DW<br>DW                           | REL_5,REL_6,REL_                                                                                                    |                                                                                                    |
| Ø ; Ø RI Ø Ø ; Ø CI                                                                                                    | R                         | DW<br>DW<br>EQU                    | REL_5,REL_6,REL_0                                                                                                    |                                                                                                    |
| Ø ; Ø RI Ø ; Ø CI Ø LI                                                                                                    | R                         | DW<br>DW<br>EQU<br>EQU             | REL_5,REL_6,REL_0                                                                                                    |                                                                                                    |
| 0 ;<br>0 RI<br>0 0 ;<br>0 CI<br>0 LI<br>0 ;                                                                                                    | R<br>T                    | DW<br>DW<br>EQU<br>EQU             | REL_5, REL_6, REL_0  13 10                                                                                                    |                                                                                                    |
| 0 ;<br>0 RI<br>0 0 ;<br>0 CI<br>0 LI<br>0 ;<br>0 M0                                                                                                    | R<br>T                    | DW<br>DW<br>EQU<br>EQU             | REL_5, REL_6, REL_0  13 10  'VCTRL', 0                                                                                                    | .7, REL_8                                                                                                    |
| 0 ;<br>0 RI<br>0 0 ;<br>0 CI<br>0 LI<br>0 ;<br>0 MO                                                                                                    | R<br>F<br>ODNAME          | DW<br>DW<br>EQU<br>EQU<br>DB       | REL_5, REL_6, REL_0  13 10  'VCTRL', 0                                                                                                    |                                                                                                    |
| 0 ;<br>0 RI<br>0 ;<br>0 CI<br>0 LI<br>0 ;<br>0 MO<br>;<br>0 S;                                                                                                    | R<br>F<br>ODNAME          | DW<br>DW<br>EQU<br>EQU<br>DB       | REL_5, REL_6, REL_0  13 10 'VCTRL', 0 'Model 4 Video C                                                                                                    | Control Tracking Program', LF, CR                                                                                                    |
| 0 ; 0 RI 0 ; 0 CI 0 ; 0 MC 0 ; 0 SI 0 SI 0 SI 0 SI 0 SI 0 SI 0 SI                                                                                                    | R<br>F<br>ODNAME<br>IGNON | DW<br>DW<br>EQU<br>EQU<br>DB       | REL_5, REL_6, REL_0  13 10  'VCTRL', 0  'Model 4 Video C 'Installation su                                                                                                    | Control Tracking Program', LF, CR                                                                                                    |
| 0 ; 0 RI 0 ; 0 CI 0 ; 0 KI 0 ; 0 KI 0 ; 0 KI 0 ; 0 KI 0 ; 0 KI 0 ; 0 KI 0 ; 0 KI 0 ; 0 KI 0 ; 0 KI 0 ; 0 KI 0 ; 0 KI 0 ; 0 KI 0 ; 0 KI 0 ; 0 KI 0 ; 0 KI 0 ; 0 KI 0 ; 0 KI 0 ; 0 KI 0 ; 0 KI 0 KI | R<br>F<br>ODNAME<br>IGNON | DW<br>DW<br>EQU<br>EQU<br>DB<br>DB | REL_5, REL_6, REL_0  13 10  'VCTRL', 0  'Model 4 Video C 'Installation su                                                                                                    | Control Tracking Program', LF, CR                                                                                                    |
| 70<br>80<br>90;<br>00 CI<br>10 LI<br>20;<br>30 MG<br>40;<br>50 S                                                                                                    | R<br>F<br>ODNAME<br>IGNON | DW<br>DW<br>EQU<br>EQU<br>DB<br>DB | REL_5, REL_6, REL_0  13 10  'VCTRL', 0  'Model 4 Video C 'Installation su                                                                                                    | Control Tracking Program', LF, CR                                                                                                    |

Circle 51 on Reader Service card.

## H-P LASERJET on TRS-80

Word Processing with ALLWRITE LASERIET PLUS Downloadable Fonts

TRS-80 Models 1,3,4,4P,4D -- TRSDOS / DOSPLUS / LDOS

Call or write for details:

PROSOFT<sub>®</sub> 818-764-3131

Box 560, No. Hollywood, CA 91603

-World of Computers

No Sales Tax Collected (N.J. Residents add 6%)

### Tandy 1000 SX Color System

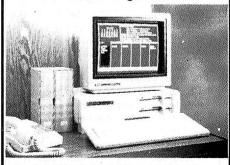

- Tandy 1000 SX with 640K and 2 disk drives
- Tandy CM-5 Color Monitor
- Tandy MS-DOS/GW-BASIC Reference Manual
- Tandy Deskmate II
- Okidata 292 Color Printer
- · Deluxe Table Top Printer Stand
- · Package of Computer Paper
- Printer Cable
- Okidata 292 Color Ribbon
- Maxell Diskettes (Box of 10)
- Head Cleaning Kit
- EPD EC-I Surge Protector

640K of RAM! SAVE OVER \$600.

Color Printer!

Includes

200 CPS

Total List Price \$2425.00

### Now Only \$1799.00

Complete Ready-To-Run Systems from World of Computers, no missing part or cables. We guarantee it!

We stock the entire Tandy Line. Please call for pricing on:

Tandy 1000 SX — Tandy 1000 EX Tandy 3000 HL — Tandy 3000 HD

No-Risk 30 Day Satisfaction Guarantee If you're not 100% satisfied with any hardware or accessories you've purchased from World of Computers we will refund your purchase price. 100% No questions asked!

Write or call for our 48 page catalog featuring:

- Tandy Epson IBM Apple Okidata
- Diskettes Software Surge Protectors
   Monitors Modems And More!

## ORDER TOLL FREE 800-526-5313 IN NJ 201-728-8080

Order via telephone — Mon.-Fri. 9-9 EST Sat. 10-4 EST or Order via Compuserve— Electronic Mall 24 Hours a day!

Freight — Add 2% for UPS ground shipping 5% for UPS Blue (2 day delivery)

Include address and phone #.

Payment: Cashiers Checks, Money Orders, Credit Card will ship immediately. No COD's! Personal and company checks allow 15 days.

WORLD OF COMPUTERS 31 Marshall Hill Road • West Milford, NJ 07480 Continued from p. 39

lowing programming sequence illustrates one use of a TSAM/BCI command:

1000 CMD TSAM OPEN FILE "CUSTFILE"

1010 MODE = INOUT 1020 BUFFER = COMMON 1030 UPD = YES EXIT

As this illustrates, all TSAM/BCI Basic commands are delimited by starting the command with CMD TSAM (or optionally CMD #) and ending the command with EXIT (or optionally \*). You can write TSAM/BCI commands as a single Basic program line or they can span multiple program lines.

Besides the TSAM/BCI run-time module, Terasoft includes four rather useful utility programs: Analyze for displaying and printing a file's vital statistics. Filecalc for estimating a project's file sizes, Reorg for file conversions and reconstructions, and Verify for testing the integrity of disk files.

### **Docs and Demos**

The TSAM/BCI documentation chiefly consists of an excellent 200-page manual. It covers TSAM/BCI installation, file concepts, detailed explanations for the TSAM/BCI commands, advanced programming information, and complete information for using the TSAM/BCI utilities. The manual is well written and contains an astonishing amount of detail. The advanced programming information should prove particularly helpful to seasoned programmers.

Terasoft has included two demo programs and help files on the TSAM/BCI system disks. The demo programs comprise a simple but effective checkbook system. Demo1 is a file-maintenance

The TSAM/BCI manual is written for the Model III owner familiar with Basic programming.

program for adding, changing, deleting, and undeleting records in the checkbook file. Demo2 displays the recorded checks by check number, check date, or payee name. Through careful study of these two demo programs, you should gain a great deal of insight into the use of TSAM/BCI and ISAM programming in general.

### Conclusion

TSAM/BCI provides an easier method for writing ISAM programs. Also, TSAM/BCI programs are fast and can be more effectively error trapped than normal LBasic programs. While the documentation is far superior to most packages, the TSAM/BCI manual is written for the Model III owner who possesses a fair degree of familiarity with Basic programming. Furthermore, a high degree of knowledge in disk file-handling techniques is desirable.

If you possess the necessary knowledge and write many information-handling programs, TSAM/BCI should be a worthwhile investment. ■

| Command  | Definition                                              |
|----------|---------------------------------------------------------|
| Close    | Discontinue processing of a file                        |
| Define   | Define a TSAM/BCI file                                  |
| Delete   | Logically delete a record                               |
| Handle   | Set up error-handling routines                          |
| Kill     | Kill a file                                             |
| LOC      | Return current record number                            |
| LOF      | Return file length                                      |
| Open     | Open a file                                             |
| Purge    | Release TSAM/BCI memory space back to LBasic            |
| Read     | Read a record                                           |
| Readnext | Read the next record                                    |
| Readprev | Read the previous record                                |
| Release  | Erase a Basic variable or array                         |
| Reset    | Close all files and release memory space back to LBasic |
| Rewrite  | Replace a record                                        |
| Start    | Position the file to a certain record                   |
| Test     | Disable automatic reset                                 |
| Undelete | Restore a deleted record                                |
| Update   | Update the file's directory information                 |
| Write    | Add a record                                            |
|          | Table, TSAM/BCI commands.                               |

### Get Rich And Organized by Gary A. Ludwick

 $\star\star\star$ 

Money Organizer Plus runs on the Model 4 (128K) and requires two disk drives. It is also available for MS-DOS machines. Practical Software, 186 Murray Drive, Aurora, Ontario L4G 2C5, 416-727-4747. \$195.

Money Organizer Plus is a collection of integrated financial and personal-productivity modules designed for those who need more than an electronic checkbook.

The program handles complicated stock transactions, tax records, rental and investment properties, and interest and mortgage calculations. It also provides a daily appointment schedule, a household-inventory listing, and a somewhat unusual phone directory/data base.

Money Organizer Plus, although written entirely in Basic, is integrated in the sense that it automatically updates all required data files with just data entry. However, the program still needs some work, particularly in error trapping and recovery, before it lives up to its potential.

### Startup Problems

Money Organizer Plus didn't waste any time giving me problems. As is usual with unprotected programs, the manual urged me to back up the master disks; I then spent over an hour trying to comply.

Practical Software neglected to inform users of one little detail: They use a 42-track format instead of the usual 40. That fact should be in boldface type on the first page of the manual.

Once I solved that problem, Money Organizer Plus was simple to use. The program actually uses three disks: a boot disk that creates a RAM disk in the machine's upper 64K, a program disk that holds about 80 percent of the program files, and a data disk that contains your particular data files.

After creating its own MEMDISK, Money Organizer Plus asks you for the current exchange rate of U.S. and Canadian dollars. It does this on a monthly basis, not on each boot-up. If you have investments in Canada, this is a helpful feature. But if you keep your dollars at home, it's a pain. An on/off toggle would be useful to many of us.

### Modules

Money Organizer Plus performs four types of interest calculations: compound daily or yearly, regular semi-annual, mortgage amortization, and monthly reinvestment.

## 

#### **ELECTRONICS**

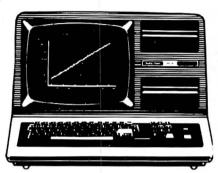

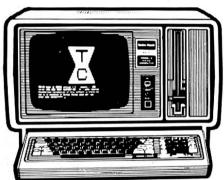

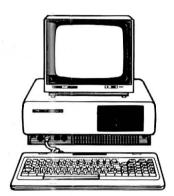

| 256K MOD 1000 EX 1 DR529.00      | 10 MEG HARD DISK499.00    |
|----------------------------------|---------------------------|
| 384K MOD 1000 SX 2 DR            | 10 MEG BACK UP1529.00     |
| 512K MOD 3000 HL 1 DR1139.00     | 20 + 20 MEG B/U2339.00    |
| 512K MOD 3000 1 DR1629.00        | 20 MEG HARD CARD569.00    |
| 512K MOD 3000 20 MEG 1 DR2479.00 | 35 MEG HD PRIMARY2049.00  |
| 640K MOD 3000 40 MEG 1 DR2929.00 | 35 MEG HD SECOND1829.00   |
| 512K MOD 6000 15 MEG 1 DR2099.00 | 70 MEG HD PRIMARY2679.00  |
| 24K MOD 102 PORTABLE369.00       | 70 MEG HD SECOND2239.00   |
| 24K MOD 200 PORTABLE599.00       | 3½ DRIVE MOD 102149.00    |
| 32K MOD 600 PORTABLE1149.00      | 3½ DRIVE MOD 1000225.00   |
| 64K MOD 4D 2 DR839.00            | 5½ DRIVE MOD 1000170.00   |
| VM-4 MONO MONITOR94.00           | 360K DRIVE MOD 3000135.00 |
| VM-3 MONO MONITOR155.00          | 1.2M DRIVE MOD 3000209.00 |
| VM-1 MONO MONITOR149.00          | 128K COCO 3169.00         |
| CM-1 COLOR MONITOR399.00         | PRINTER SWITCH80.00       |
| CM-5 COLOR MONITOR219.00         | PRINTER CONTROLLER179.00  |
| CM-10 COLOR MONITOR319.00        | 8 COLOR PLOTTER569.00     |
| DMP 105 PRINTER145.00            | STANDBY POWER439.00       |
| DMP 130 PRINTER249.00            | 300/1200 MODEM BRD155.00  |
| DMP 430 PRINTER479.00            | CELLULAR PHONE929.00      |
| DMP 2110 PRINTER889.00           | SATELLITE ANTENNA1519.00  |
| DMP 2200 PRINTER1149.00          | ROBIE SR ROBOT139.00      |
| DWP 220 DAISY WHEEL              | TRACTOR DWP 22079.00      |
| DWP 230 DAISY WHEEL299.00        | TRACTOR DWP 23080.00      |
| DWP 510 DAISY WHEEL549.00        | TRACTOR DWP 510159.00     |
| DWP 520 DAISY WHEEL 689.00       | TRACTOR DWP 520 109 00    |

100% RS COMPONENTS NO FOREIGN DRIVES OR MEMORY FULL WARRANTY
ALL RS SOFTWARE 20% OFF CATALOG PRICE
CASHIERS CHECK OR MONEY ORDER MUST ACCOMPANY ALL ORDERS

(817) 825-4027

NOCONA ELECTRONICS • BOX 593 • NOCONA, TX 76255

## WHY PAY MORE... When you can own for MUCH LESS!

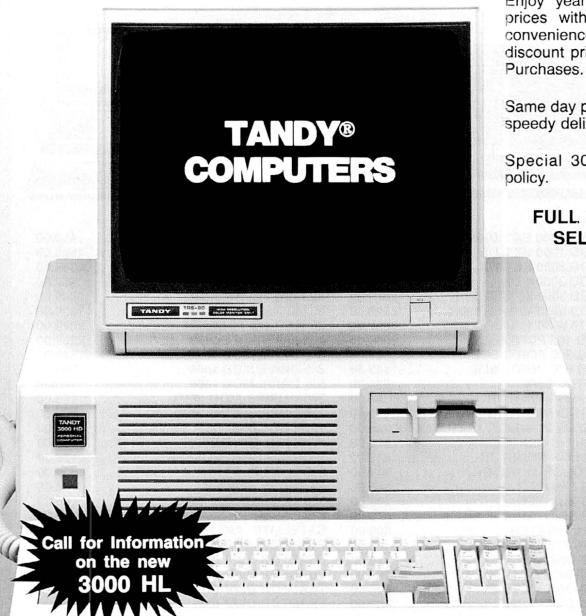

Enjoy year round Sale prices with credit card convenience or special discount prices for Cash Purchases

Same day processing for speedy delivery

Special 30 day return policy.

FULL CATALOG SELECTION

Customer Service 9 AM to 5 PM Texas time

## BIG D COMPUTERS

**ROANOKE CENTER-ROANOKE, TX 76262** 

CALL 1-800-FOR BIG D (1-800-367-2443)

VISA

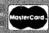

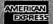

In Texas call (817)491-2461

#### REVIEWS

Money Organizer
Plus could be
a useful
program for
anyone with
a varied
portfolio.

Its inventory feature is a data-base style module that lets you enter descriptions of home inventory and each item's category, serial number, and value. The program alphabetizes your list, and it's available for searching, editing, or printing.

The phone-directory module is not intended to be a constant source of phone numbers, but a data base of persons and companies with which you do business. In addition to storing names and phone numbers, it lets you create your own electronic yellow pages by designating each number with a service, such as plumber or carpenter. The phone directory also contains a label-printing function for bill paying or address changes.

Unlike an appointment book, the calendar module shows you an entire month's activities at one glance. It also lets you register regularly occurring events, such as meetings, birthdays, or anniversaries, on an annual basis. It will even carry annual events over into a new year's calendar. Printouts of blank or filled-in calendars are also available from this module.

Since it has eight submodules, the tax program is not easy to explain. It uses all the tax-relevant information from other modules (such as stocks or rental-property income and expenses) and your input of additional information (such as deduction amounts, interest earned, and salary) to create a profile of your current tax position. It works well but requires that you have the discipline to enter tax information throughout the year, not just on April 14.

The stocks module will handle not only stocks but options, bonds, commercial paper, and treasury bills. This set of programs will handle all record-keeping details of buys, sells, options, dividends, splits, and tax liabilities. It will also let you compare your holdings to the current market trends and project gains or losses based on those trends. It will list your current portfolio alphabetically and by type, create a table of all transactions and dividends (in U.S. or Canadian dollars), produce a projection estimate for

net profit or loss on securities based on their previous performance, and display a creative review of all the options you may have written or purchased. After you have made all your transactions, the program automatically updates tax liabilities and adjusts all relevant files quite a help if your stock calculations are

All in all, Money Organizer Plus is a powerful program, which is astounding for a program written entirely in Basic.

#### Money Shortage

If Money Organizer Plus has one fault, it is in error handling. A program as extensive and complicated as this one needs error-handling ability commensurate with its complexity. Right now, it doesn't have it.

One of the software reviewer's responsibilities is to try to crash the program. With Money Organizer Plus, I didn't have to try. My first run-in the mortgage-amortization module-produced an on-screen loop that I had to escape by using the break key. I had similar experiences in other branches of the program, as well, Loops, illegal function calls, and the acceptance of faulty or nonexistent data all cause major problems here, and are indicative of the program's Jekyll/Hyde nature. You cannot save your data to disk at will, so there is a chance that crucial information could be lost before Money Organizer Plus automatically updates the disk file.

#### Conclusion

Money Organizer Plus could be a useful program for anyone with a varied investment/financial portfolio. The stock module alone is worth the price just for the way it handles complicated tax-liability computations. I would like to see mutual funds added to its capabilities, along with a reinvestment-of-dividends feature. And the mortgage-amortization program could stand some expansion to handle balloon payments and variable-rate mortgages.

But error handling is a major problem, particularly when you are dealing with financial records. The way the program is set up, it would be hard to lose any current records (disk files), but you could spend a lot of time entering new data only to see it disappear.

So let me give Money Organizer Plus an equivocal recommendation: If you're heavily into stock trading and want to make your life easier in terms of record keeping, tax-exposure computation, and projections, this program will do it for you, as long as you are careful and recognize the possibility of a crash. In my opinion, that risk is worth the benefits. Casual users should wait for a cleaner version.

#### **MAC INKER**

Re-ink Any Fabric Ribbon Automatically for less than 5 cents

Dedicated Units Start at \$54.95

Universal Cartridge MAC INKER

\$68.50

Universal Spool

\$66.95

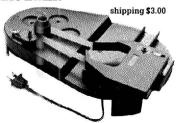

Lubricated, Dot Matrix Ink \$3.00, bottle available in black/brown/red/green/yellow/purple/orange/gold and silver.

Over 50,000 MAC INKER(s) in the field.

Over 7500 printers supported.

#### MERCURY MODEM

Really 100% Hayes\* Compatible.

- 300/1200 baud.
- audio monitor/front panel lights.
- 18 months warranty.

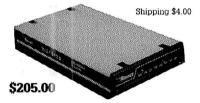

\*Hayes is a trademark of Hayes Microproducts.

#### DATA SWITCHES

All types, all lines switched, all metal, heavy duty switch, elegant design, best value for money.

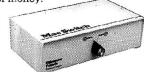

2 Ports Parallel or Serial 4 Ports Parallel or Serial \$ 75<sup>00</sup> \$150<sup>00</sup> \$150<sup>00</sup>

2 Computers/2 Printers Parallel or Serial

We have cables too. Please inquire or specify at time of order.

Order Toll Free. Call or write for free brochure.

**1-800-547-3303** In Oregon 503-297-2321 (24 hours line)

## CEmputer Friends®

6415 SW Canyon Ct., #10, Portland, OR 97221, telex 4949559

Dealer inquiries welcome.

## ACTUAL SIZE.

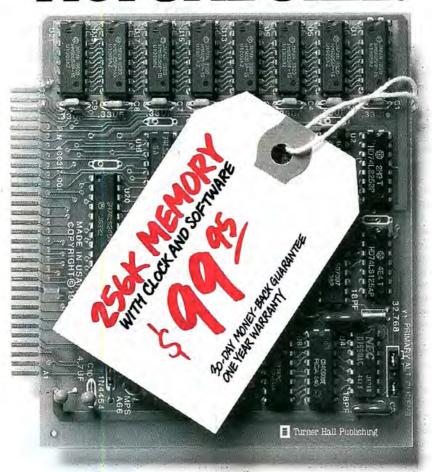

## ACTUAL PRICE.

Introducing The Turner Hall™ Card. The lowest priced complete 256K memory expansion board you can buy.

We made it so inexpensive by using the very latest 256K RAM chips instead of four times as many 64K chips.

That same technology makes the Card fit in a half-length PC/XT™ slot. And the reduced chip count increases reliability, so we can offer a 30-day money-back guarantee and 1-year warranty.

The Card comes with a clock/calendar with replaceable battery backup, illustrated Owner's Manual, and software including clock, print spooler, and disk emulator.

That's everything the most popular

multifunction boards have. Except a couple of extra ports and a lot of extra cost.

IBM® or Compaq® owners will find the Card remarkably easy to install. And it you have any questions after you buy, call our Help Hotline.

The Turner Hall Card is just \$99.95,\* plus \$2.00 shipping (\$12.00 outside of U.S.A.).

Order by phone. We accept MasterCard or Visa. Or send us a check or money order with your business card attached.

#### Turner Hall Publishing

10201 Torre Ave., Cupertino, CA 95014

1-800-556-1234 x526. (In CA 800-441-2345 x526).

\*CA residents add 7% sales tax (\$7.00). Requires IBM PC, PC/XT, Portable PC, or Compaq with at least 256K of memory. Turner Hall is a trademark of Turner Hall Publishing. IBM is a registered trademark, and PC/XT is a trademark of International Business Machines Corp. Compaq is a registered trademark of Compaq Computer Corp.

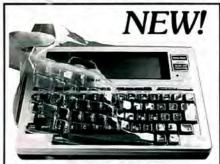

## **SafeSkin**

#### KEYBOARD PROTECTOR

Finally! A keyboard cover that remains in place during use!

SafeSkin prevents damage from liquid spills, dust, ashes, paper clips, staples, etc. This custom fit cover is made of ultra-thin, ultra-tough, clear flexible plastic, molded to fit every key and contour, allowing normal key response and feel. Available for the Model 100, Tandy 1000/2000, Model 3 & 4, IBM-PC, AT, Apple, DEC, Wyse and many others. Send \$29.95, Check or M.O., Visa & MC include expiration date. Specify computer type. Dealer inquiries invited. Free brochure available.

Merritt Computer Products, Inc. 2925 LBJ Fwy., Suite 180 Dallas, Texas 75234 (214) 339-0753

Circle 174 on Reader Service card.

## Tax Preparers TaxStar

For Tandy-1000, Tandy-1200, TRS-80 Model 3 or 4

- Will do schedules 1040, A, B, C, D, E, SE, G, W, 6251
- Tax calculations—tables, rates, income averaging
- Uses IRS prescribed computer generated printouts or overlays.
   User friendly
- Automatically calculates excess FICA earned income credit, alternate minimum tax
- Change one figure, program recalculates entire tax return in 10 seconds

#### \$310 with users manual

Professional Tax Software, Inc. 43 Spring Pond Dr. Ossining, NY 10562 914-941-7879

#### EXPRESS CHECKOUTS

#### **SmartNotes**

\*\*\*\*

**SmartNotes** runs on the Tandy 1000/1200/3000 (256K) and requires one disk drive. Personics Corp., 2352 Main St., Bldg. 2, Concord, MA 01742, 617-897-1575. \$79.95.

Memory-resident utilities are rarely described as cute, but SmartNotes is adorable: Personics has turned the idea behind 3M's Post-It notes (better known as "yellow sticky pads") into on-screen comments for almost any word-processing, spreadsheet, data-base, programlisting, or DOS-directory file. Whether it's a reminder to yourself ("Omit reference to addressee's mother before mailing.") or a hint to another ("Fourth-quarter loss reflects supplier strike."), SmartNotes trades 91K for easy-to-use convenience-notes that hide behind your files, popping up as you reveal their subjects with a page-up or page-down scroll.

The secret to SmartNotes is context: a string of five to 47 (the default) characters, counted backward from the cursor, that call the note from disk when they appear. SmartNotes automatically saves notes to a specified file as you create them.

If you avoid a few pitfalls—contexts should be long enough to be unique, and a note goes into limbo if you change or delete its context (such as WordStar page-break hyphens)—you can clutter your text with up to 50 addenda per disk file, overlapping notes of five or 10 lines of 23 characters in a choice of colors or border styles. SmartNotes' editor has wordwrap and elementary editing commands; a few menus and function keys handle every operation you need. (The on-line help disappears if you leave the SmartNotes subdirectory.)

In a spreadsheet, notes stick to a cell's address instead of its volatile contents. SmartNotes has modes for Multiplan, VisiCalc, SuperCalc, and Symphony, but it's magical with Lotus's 1-2-3, clinging to a cell even if its address changes as you insert or delete rows or columns. That feat is reserved for 1-2-3, but SmartNotes works with almost all software, including other background tools like Borland's SideKick (although the combination slowed my Tandy's typing response). Exceptions include Reflex, ProKey, and graphics-based (instead of ASCII-based) programs like Microsoft Word 3.0 and Framework II, although both of the latter work in text or monochrome display mode. One hardware incompatibility exists: The command to disable Smart-Notes, control-alternate-zero, wasn't recognized from my 1200 HD keyboard.

SmartNotes isn't psychic. Even if you start it from an AUTOEXEC.BAT file, you'll have to tell the user which note file

to open if you want him or her to view your annotated work in your absence. Otherwise, it's sure to be as popular as Post-It notes are for paperwork. After the Information Age, with record numbers of documents in circulation, we're heading into the Annotation Age, with more information per document.

-Eric Grevstad

#### Dan Bricklin's Demo Program

Dan Bricklin's Demo Program runs on the Models 1000/1200/3000 (256K) and requires one disk drive. Software Garden Inc., P.O. Box 238, West Newton, MA 02165-9990, 617-332-2240, \$74.95.

Dan Bricklin's Demo Program is an interesting little package intended for use as a software developer's productivity tool. You can use it to create a series of screens as they would appear in a final program. Then Demo can help you create a "slide show" of the screens to use in demonstrating your program concept to others. However, Demo's inadequate documentation and limited graphics make it less than useful.

The documentation package consists of 29 pages of dot-matrix text. The manual is not well organized and doesn't provide enough application of the program's features and commands. Only by experimenting with the different commands do you become aware of some of Demo's finer points. The program supports text and has limited graphics capability (it does not support bit-mapped graphics). Demo does support such character attributes as underline, reverse video, and blinking, as well as the background and foreground character-color attributes. Demo lacks any real graphics capability but does support drawing lines.

Serious software developers will find the graphics limitations hard to overcome. Since the program purports to supply the software developer with a means to showcase an application, the omission of bit-mapped graphics capability is serious.

I doubt that any software developer will find much utility in the Bricklin package other than its price. Demo is inexpensive, which should appeal to PC users on a budget.

I found the program's command structure clumsy and the manual of little help in learning how to use the program. It was much easier to use the on-line help facility than the manual.

Demo's documentation states that it is a "developer's productivity tool." I don't agree. Many other packages on the market do exactly what Demo does and do it better (IBM's PC Storyboard is one example). Although they are more expensive than Bricklin's Demo, these packages don't limit your graphics options and are easier to use. I suggest you save your money and spend a few extra dollars on an alternative to Demo.

-Garu Shade

#### TKO \* \* \* \*

**TKO** runs on the Model 4 (64K) and requires TRSDOS 6.2 and two disk drives. SOTA Computing Systems Ltd., 213-1080 Broughton St., Vancouver, British Columbia V6G 2A8, 604-688-5009. \$69.95.

TKO is a diverse collection of TRSDOS 6.2 utilities that includes a screen editor, keyboard access to the TRSDOS 6.2 scroll-protection feature, macro keys, key click, keyboard lock, and a simple terminal program. Because you install TKO as a high-memory keyboard filter, all of its utilities are available at any time from TRSDOS or an application program. The only limit to TKO access is that all application programs must honor the TRSDOS 6.2 keyboard driver.

TKO's best feature is its screen-editor utility. Essentially, you use the screen editor to edit and capture any line on the video display. Once the editor captures the line, you can have the line returned as the keyboard input by pressing control-D. The TKO screen editor is particularly useful for editing Basic programs. Furthermore, TKO makes it child's play to duplicate Basic program lines; you just change the line number.

TKO also provides up to nine macro keys. However, only four of the nine keys are for everyday use. The other five macro keys are reserved as two printer-control keys and three dialer keys. TKO imposes a maximum length of 31 characters each for the general-use macros and up to 15 characters each for the printer-control and dialer keys. Once you program them, you execute the macros by pressing the clear key and a number key from 1 to 9.

TKO includes a simple terminal program. While it is fairly dim-witted, it does provide for dual output to the printer. And you can call up the TKO terminal program at any time. For example, you can activate it while in Basic. Once you finish with the terminal program, you can easily return control to Basic with the display and the program undisturbed.

TKO has a few minor but quite useful features: enabling and disabling the TRSDOS scroll-protection feature, a keyboard-click filter, locking up the keyboard until you intentionally unlock it, a dump-typewriter feature, and returning

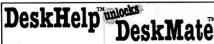

#### CREATE...

- •MAIL MERGE •DIRECT MAIL •FORM LETTERS
- ol ARFIS ·CHECKS **CUSTOM FORMS**
- •INVOICES
  •COLLECTION LETTERS ROLODEX™ CARDS
- OUTPUT TO DISK
  PRINTER CODES

- •100% ML, FAST •WINDOWS INDEXING
- •EASY TO LEARN
  •EASY TO USE
  •MANUAL RECORD SELECTION TEXT FILTER CUSTOMIZE
- DEEALIITS •ERROR CHECKING

#### Now you can with DeskHelp!

DeskHelp was written especially for you, the DeskMate owner, by Bobby Ballard, nationally known DeskMate expert.

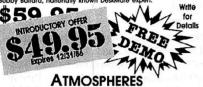

1207 Eighth Avenue Dept. #4 Brooklyn, NY 11215 718-788-6799

Brooklyn, NY 11215 718-788-6799 Include \$3.00 SIH, NYS residents add tax. DestMale is a fracement of Tandy Corp. Requires DOS 2.xx or higher and 384K. DestRelp is a trademark of Almosphere.

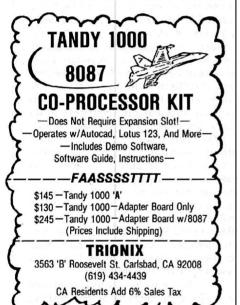

Circle 287 on Reader Service card.

#### ADVANCED SCIENTIFIC ANALYSIS & GRAPHICS

BASICA sourceware: 48 short, computer-aided analysis tools for scientists; 1/4 are listed below. Concise scientific handbook & IBM-compatible disk. Unique graphics include 64-color display with any CGA. Programming skill: any. 2x3D GRAPHICS TECHNIQUES

3-D Surface Plotting & Contouring 512-color Palette (80 x 100 display)

On-Screen Interactive Diagrammer IMAGING & TRANSFORMS Fourier Transform & Convolution Optical Ray Tracing & SNR

WENU ORINES Image Enhancement
PROBABILITY & STATISTICS Histograms, Scatter & Correlation Multiple/Polynomial Regression

Random Fractals MATRIX OPERATIONS 3-D Perspective Projections Inversion & Determinants Eigenvalues & Vectors

\$59.95 or send for information to: SIMPLICATION UnLtd. P.O. Box 654, Menlo Park, CA 94026

#### **EXPRESS CHECKOUTS**

the system date at any time.

The TKO documentation consists of an excellent 36-page manual. Besides covering all the basic facts about TKO, it provides excellent tutorials on the use of TKO's major features. While the manual is well written, it has one problem. The macro-key tutorial section says to press control-1 to execute a macro instead of clear-1. Anyone who reads the macrokey section carefully shouldn't have a problem with this.

Overall, TKO is an excellent group of utilities that has something for everyone. My only complaint is the price. While TKO is a useful program, I feel that it is a bit overpriced.

-Mark D. Goodwin

#### The 80286 Architecture \*\*\*

The 80286 Architecture, by Stephen P. Morse and Douglas J. Albert. Softcover. 400 pp. Wiley Press Inc., 605 Third Ave., New York, NY 10158. \$24.95.

The 80286 Architecture is an informative, well-written source of information on the Intel 80286 microprocessor. The 80286 is the processor made famous by the IBM PC/AT and used in many computers, including the Tandy Model 3000.

The authors of this book are certainly not strangers to the 8086 family, of which the 80286 (or simply the 286) is a member. Albert, now an independent computer consultant, was an Intel staff engineer. Morse, also an independent consultant, was the principal architect of the 286's predecessor, the 8086, and wrote The 8086 Primer (Hayden Book Company, 1980). The 8086 Primer has been a valuable part of my library for years and was my introduction to 8086 architecture.

The 80286 Architecture is written at a level basic enough for readers who are new to microprocessors, yet complete enough for advanced readers who are familiar with microprocessors in general but might not know all the 286's architectural peculiarities.

The book begins with a brief history of microprocessors leading up to the development of the 286, then presents a short discussion on computer fundamentals, including terminology and number systems. Readers already familiar with these concepts can skip this introductory material. Readers who are familiar with the 8086 processor and interested only in learning about the differences in the 286 can skip other areas of the book also.

After the introductory chapter, the text moves into the 286 machine organization. This covers the 286's register,

memory, and I/O structures, and its realaddress and virtual-address modes of operation. It also covers operand-addressing modes and how the different addressing modes affect the binary patterns in the 286's machine code.

A complete discussion of the 286's instruction set follows, including coverage of instructions that support high-level languages as well as the instructions used with the 80287 floating-point math coprocessor. Since the IBM PC/AT incorporates support for an optional 80287 math coprocessor, inclusion of the 287's instructions is important to covering the 286 instruction set. This book nicely handles that coverage.

Chapter 5, "The Operating System's View," was the most interesting chapter. While I was already familiar with most of the other material presented, some of the specifics of the 286's virtual-mode operation were new to me. The chapter discusses 286 memory management and physical-address calculation in real and virtual modes.

While the book presents some advanced and complex concepts, particularly in the discussion of virtual-mode operation, Morse and Albert provide easy-to-understand explanations of these concepts. However, microprocessor novices might have a difficult time following the discussion.

Chapter 5 also covers levels of systemsoftware protection and how interrupts and exceptions are handled in real and virtual modes.

Chapter 6 concludes the book's text portion with a presentation of the basic construction of a 286-based system. It describes the processor's bus interface, pin-out, and bus timing, along with the interface to the 82284 clock-generator chip, the 82288 bus-controller chip, system memory, and other peripheral devices. While the authors do not provide in-depth interfacing discussions, they give the reader a good idea of what makes up a 286 system and present some of the design considerations involved in such a system. The discussion assumes that the reader has only a basic knowledge of digital logic.

The 80286 Architecture is a complete information source on the 80286 microprocessor's architecture and instruction set. It does not provide comprehensive coverage of hardware timing and interfacing, but that information is generally available for the designer in the manufacturer's data sheets and application notes. For people who want to know what makes up the 286, how it operates, and how to program it, I highly recommend this book as the first place to look.

-Roger C. Alford

## You knew the Tandy 2000<sup>®</sup> was good. Now it can be great!

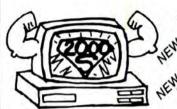

 640K RAM Memory Board (T2K-640) \$495.00

896K RAM Plus Coprocessor (T2K-896C) \$895.00

20MB Internal Hard Disk (T2K-20HD) \$995.00

#### Envision Designs shows you how.

Take **full** advantage of your Tandy 2000® 's capabilities with products from Envision Designs. Call for information on the complete product line and availability.

For ordering and information call (509) 627-5291, 9:00-5:00 PST.

We accept check, MO, Visa & Mastercard. WA residents, add 7.8% sales tax. Shipping & handling charges will vary.

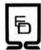

ENVISION DESIGNS 1909 ORCHARD WAY BICHLAND, WA 99252 (509) 527-5291

Tandy 2000<sup>®</sup> is a trademark of Tandy Corporation.

## GOLF

All programs & 3 courses on two diskettes! Skill/knowledge Wind-Trees-Traps Water-Slopes & More. Hours of FUN for everyone. 1 to 4 players.

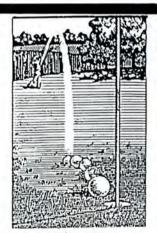

Model 4 GOLF \$34.50 BASEBALL 29.50 ARCADE 45.00 Model 3/4 CASINO \$22.50 FOOTBALL 29.50 STALAG-12 22.50

GOLF TOURNAMENT FEB 15 - MAR 10 PRIZES - GOLF CLUBS - GOLF BALLS SEND FOR DETAILS - WATCH OUR AD

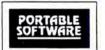

P O BOX 394 NOTTINGHAM, PA 19362

> 24 hour PHONE (215) 932-5395

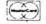

and vz

Circle 437 on Reader Service card.

## MISOSYS

#### PRO-WAM

#### Window controller and Applications' Manager

Formerly known as **PRONTO**—no longer confused with Chemical Bank's Pronto electronic banking system.

PRO-WAM supplied applications can turn your 128K Model 4,4P TRS-80 into a sophisticated business or personal machine rivaling the best of them. That's because PRO-WAM comes with many useful and powerful menu-driven time savers and work organizers. PRO-WAM includes eleven applications, a complete HELP facility, a data file sort program, a 99-page user manual, and is easily installed. While you operate other programs, you can request its services with a single keystroke. PRO-WAM saves you typing with its EXPORT and IMPORT functions which allow you to move data across windows between programs. Requires 128K TRSDOS 6.2.

PRO-WAM ......59<sup>95</sup> +\$3 S&H

## Here's Mister ED: more powerful applications for your PRO-WAM. This pac includes an editor for your every need. You get:

- DED-edit disk sectors on any drive
- FED-edit file records in any disk file
- MED—edit any page of memory in any bank
- TED-a pop-up full screen text editor
- VED-edit the video screen; gives cut & paste
- CARDFORM—populate CARD with a form
- DOLOAD—brings DOSAVEd files back to the video
- REGENBU-shrinks BRINGUP/DAT file

#### What? You don't have PRO-WAM yet?

order both PRO-WAM and Mister ED for just \$105 and \$5 S&H. Save \$15

PRO-WAM is also available at Radio Shack via Express Order (90-0353).

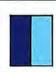

#### MISOSYS, Inc.

PO Box 239 Sterling, VA 22170-0239 703-450-4181 MC, VISA, CHOICE 800-MISOSYS 1P-5P EST Mon-Fri Orders Only!

VA residents add 4% sales tax. S&H: CANADA add \$1; Foreign use S&H times 3

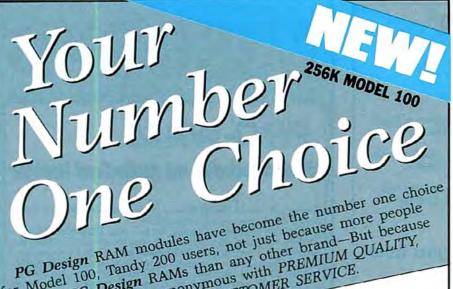

for Model 100, Tandy PAMe than any other brand But because are using PG Design RAMs than any other brand—But because our name has become synonymous with PREMIUM QUALITY, RELIABILITY, and IMMEDIATE CUSTOMER SERVICE.

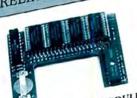

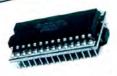

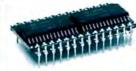

MODEL 100 128K RAM MODULE MODEL 100 8K RAM MODULE TANDY 200 24K RAM MODULE When you purchase any PG Design RAM module, you're buying directly from the people who design, manufacture and ser-We develop the most advanced products of their kind by using

the latest technology and the highest quality components available. Before we bring any product to market, it is carefully evaluated in the field by professionals. If it describes uated in the field by professionals. If it doesn't meet their uated in the field by professionals. If it doesn't meet their standards, it doesn't meet ours. And when we finally bring our product to market, it's the finished product. It works as we say it will, and it will keep on working reliably. "Our reputation for excellence is riding on each and every RAM module we ship."

Whether it's an ak or 128k DAM module to the same and every the same are same and every the same are same as a same and every the same are same as a same are same as a same are same are same as a same are same are same are same as a same are same are same Whether it's an 8K or 128K RAM module to expand the memory of your Model 100 or a 24K RAM module for your Tandy 200, be assured you are buying the best when you buy PG

Model 100
64K RAM module—\$299, ea. 128K RAM module—\$425 ea. 224K upgrade—CALL
8K RAM module—\$24 95 ea. Sat of three—\$69 lavailable for NEC 920141 8K RAM Modules—\$24.95 ea. Set of three—\$69. [available for NEC 8201A]

We absolutely guarantee the quality and perfect performance of all PG Design RAM 24K RAM modules-\$75 ea. \$70 ea. two or more. We supply easy to follow instructions with each of our products. And, we are eager assist you on the phone if you should need help with the installation or operation of assist you on the phone if you should need help with the installation or operation. We supply easy to follow instructions with each of our products. And, we are eager to assist you on the phone if you should need help with the installation or operation of your RAM module.

your RAM module.

To order, call us (313/727-2744), or write, All orders are shipped within five working days after receiving your order. We accept VISA, Master Card, personal checks or money orders.

PG Design Electronics, Inc. 37560 Thirty-one Mile Rd., Richmond, MI 48062 (313) 727-2744

Dealer inquiries invited.

TANDY is a registered trademark of TANDY CORP.

January 1984: Tandy's Model 2000 and an MS-DOS overview; also, an Assembly language tutorial.

February 1984: The Creator-new and improved data base management, also, tabulate and analyze opinion polls.

March 1984: Hinrich's word processor, a III to 4 conversion program, and a Machinelanguage arcade game.

April 1984: CP/M digest, Model III/4 conversion program, pie and bar chart program, and new Scripsit characters.

May 1984: Telecommunications special, VisiCalc enhancements, Pascal, and a program that eases math anxiety.

June 1984: Tape to disk transfer program, award-winning graphics, and a business report analyzer.

July 1984: Guide to Disk Operating Systems, GW-Basic, and a Machine-language minimizer.

August 1984: Games issue, Model 4 ED-TASM, dBase II, Scripsit extras, and quality sales reports.

September 1984: Disk drive repair and maintenance and a guide to Editor/Assem-

October 1984: Bar codes, educational programs for teachers, and speech synthesis. November 1984: Special utilities issue, cassette Basic enhancements, and a hybrid text editor.

December 1984: Gift guide, football strategy game, wind chill calculator, and an easy data base manager.

January 1985: Basic compiler, Scripsit enhancements, custom graphics characters. and TRSDOS 1.3 patches.

February 1985: Line and bar graph program, CW Basic, and easy Assembly-language programming.

In each back issue, you'll also find our regular features, reviews of popular software and hardware, and dozens of useful programs that are yours for the typing

Each back issue costs \$4.50 plus \$1 shipping and handling. On orders of 10 or more back issues, there is a flat \$7.50 shipping and handling fee. Quanities are limited. Send your orders to 80 Micro, Attn: Back-Issue Orders, 80 Pine St., Peterborough, NH 03458.

# 15 WAYS TO GET THE MOST FROM YOUR MODEL III

Here are 15 applications and utilities, selected from dozens published in 80 Micro. They're designed for a wide range of business, home and personal use. "The Best of the Model III" features our most popular programs, complete and ready-to-run. You get ALL 15 programs for just \$21.45, complete with on-disk documentation.

Now you can enjoy 80 Micro's best. Add to your personal Model III repertoire with this exclusive software collection, created specifically for your machine, **INCLUDING:** 

**SINGLE STEP** • Machine language debugging aid which lets you single-step through Basic programs, display and change variables, and change the screen at any point during execution.

SPELLING CHECKER • Check the spelling on any ASCII file. You build your own dictionary as you check files.

THE HINRICHS WORD PROCESSOR • Word processor lets you include graphics in the text, inserts data from a separate file; shifts words between lines of a selected block of text for the best fit; deletes a block of lines; edits; formats; inserts; justifies; moves blocks; search and replaces; and has a help function.

**EXECUTION INTERPRETER** • Interprets an execution file which you have written in ASCII. It will execute a group of DOS commands with a single command line; accept up to nine parameters when executing the file; display messages during execution; temporarily suspend execution for user intervention, and pass data to a program or conditionally execute commands in a file.

**SOFTWARE PRINTER SPOOLER** • Temporarily stores all text in a disk file, and sends it to the printer as the printer buffer empties. Meanwhile you can be running other programs.

**TERMINAL** • Machine-language terminal program which will send and receive regular and compressed ASCII test and I/CMD machine-language files. It loads disk files from, and saves and verifies downloads through, a 34K buffer. Includes an auto-dial interface.

PC BOARDS • Design a printed circuit board on your screen, then make a full-scale template from the printout.

**DISK TIMER •** Measures your disk drive speed and displays it on an easy-to-read chart.

**PROJECT MINDER** • Keeps track of the amount of time each employee spends on a particular assignment and totals the time all employees spend on any one project. It computes the approximate personnel cost of a project and can track several projects simultaneously.

► Return the coupon, or ☎ CALL TOLL FREE 1-800-258-5473 (In NH, dial 1-924-9471)

**EASYDATA** • 200-record, memory-resident database manager. You can create, extend, edit, search, print, display, format and sort files or selected records. New improved version.

**NOVACALC** • Full-featured, menu-driven Basic spreadsheet which includes a rapid-entry mode to let you enter information without waiting for recalculation. It totals and averages a series of cells and has a built-in four-function calculator that lets you make calculations before entering the results in the spreadsheet. Accepts label, numeric, and formula entries up to 12 characters.

**GRAPHICS** • A full-screen graphics editor which lets you draw lines and circles; mix different backgrounds into a single design; create mirror-image, upside-down, or rotated displays; and switch the video from standard format to reverse and back. You can store part of a screen and redisplay it anywhere you want and store screens on disk for inclusion in Basic or Machine-language programs.

PATCHMAKER • Build a library of patches and select the patches you wish to install. Over two dozen patches included.

**BLANKER** • Blanks out the screen so you can input confidential material such as passwords without worrying about onlookers.

**COMMANDO** • Builds macros that let you set program parameters with a single command and customize DOS commands.

Any one of these top rated programs would be well worth the low cost of this collection. But you get them **ALL** for only \$21.45! Act now to get more out of every minute you spend at your computer. Unlock the full power of your Model III for business, home management, or just plain enjoyment.

| YES! I want to get "The send me "The Best of                                                              |                   |                       |           |          |
|----------------------------------------------------------------------------------------------------|-------------------|-----------------------|-----------|----------|
| ☐ Payment enclosed                                                                                        | □ VISA            | ☐ AMEX                | □ MC      |          |
| Card #                                                                                                    |                   |                       | E         | xp. Date |
| Signature                                                                                                 |                   |                       |           |          |
| Name                                                                                                    |                   |                       |           |          |
| Address                                                                                                   |                   |                       |           |          |
| City                                                                                                    |                   |                       | State     | Zip      |
| * Price includes postage and han<br>** Model III is a registered traden<br>"The Best of the Model III" is | nark of Radio Sha | ack, a division of Ta |           | 11-86M3  |
| 15.17 a. Y.                                                                                               | 00 - 51 - 0       | water Waterland       | - NI 1 00 | 450      |

Mail to: Load 80 • Elm Street • Peterborough, NH 03458

And now, a couple of words about high-quality TRS-80 software at a very low price:

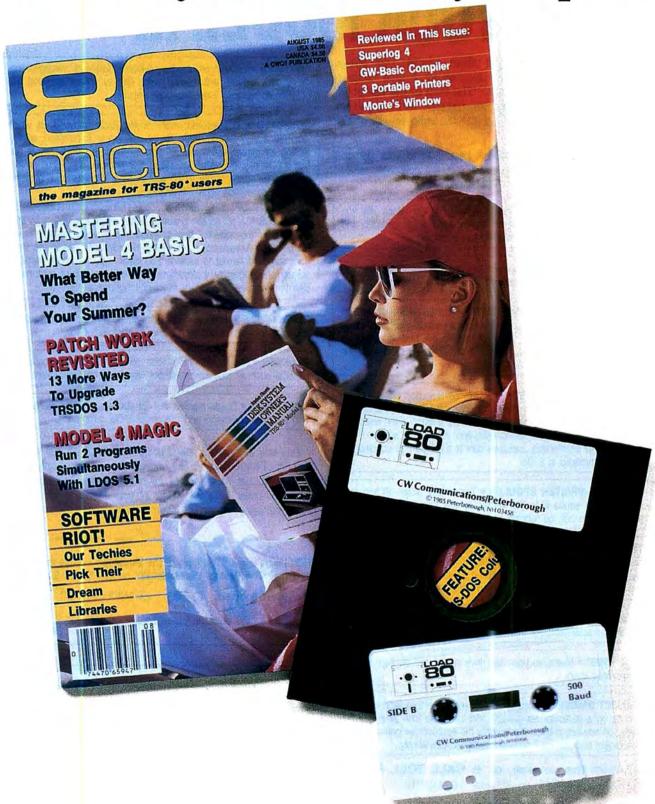

## LOAD 80

## Utilities, tutorials, home and hobby applications from 80 Micro.

If you've been shopping for software lately, you've discovered that new car buyers aren't the only ones who experience "sticker shock".

For the price of one commercial program, you can fill your gas tank at least three times. Or treat a friend to dinner. Or buy a year's worth of Sunday papers.

But with *Load 80* software, you can spend a lot less and *still* wind up with hundreds of dollars worth of outstanding TRS-80 programs every month.

On every *Load 80* cassette or disk (your choice!), you'll get more than a dozen "ready to run" programs listed in *80 Micro...* tutorials, utilities, games, word-processing, and much more.

Build a versatile software library, quickly and economically. Past issues have included programs such as:

#### NovaCalc

...a full-featured Model I/III spreadsheet with all the capabilities offered on more expensive commercial products.

#### Easydata

...a 200-record data base manager for fast information from your Model I/III/4.

#### Grade-A Graphics

...a deluxe Model III graphics editor that's loaded with options!

And to enjoy your favorite program, all you have to do is "load 80" into your computer. It's that simple. No keyboarding, no debugging. You get complete loading instructions, but should you need assistance, the *Load 80* and *80 Micro* technical editors will be glad to answer your questions.

Don't let software sticker prices stop you from building a top-notch

library. Get a variety of winning programs, for a fraction of the cost, with *Load 80* cassettes or disks.

To order by the month or by the year, simply complete the coupon and drop it in the mail with payment.

For Faster Service, call

1-800-258-5473
(In NH, please dial 1-924-9471.)

| ☐ 1 year of Load 80 on disk for \$199.97 ☐ 1 year of Load 80 on cassette for \$99.97 ☐ Check/MO ☐ MC ☐ VISA ☐ AE | ☐ This month's Load 80 disk for \$21.47<br>☐ This month's Load 80 cassette for \$11.47 |
|----------------------------------------------------------------------------------------------------|----------------------------------------------------------------------------------------|
| Card#                                                                                                    | Exp. Date                                                                              |
| iignature                                                                                                    |                                                                                        |
| Name                                                                                                    |                                                                                        |
| Address                                                                                                    | CTHESE .                                                                               |
| City                                                                                                    | State Zip                                                                              |

## NEW FLOPPY DISK DRIVES For Mod 1-3-4-1000, IBM

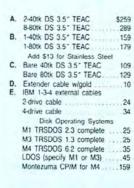

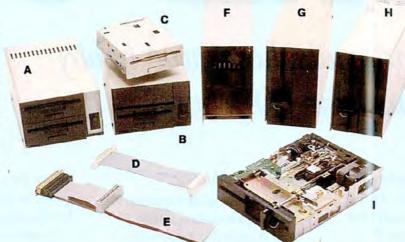

F. 5.25" Power supply \$59
G. 1-40tk SS 5.25" TEAC 129
1-40tk DS 5.25" TEAC 169
H. 2-40tk DS 5.25" TEAC 219
2-40th DS 5.25" TEAC 259
2-80tk DS 5.25" TEAC 299
Add \$17 for Stainless Steel
I. Bare 40tk SS 5.25" TEAC .99
Bare 40tk DS 5.25" TEAC 109
Bare 80tk DS 5.25" TEAC 139
Bare 40tk SS 5.25" TEAC 139
Bare 40tk SS 5.25" TEAC 139
Bare 40tk SS 5.25" TEAC 250
Bare 80tk DS 5.25" TEAC 250
Bare 80tk DS 5.25" TEAC 250
Bare 80tk SS 7 M4846-15 260

Bare DS 8" TM848-2E .

TEAC FD55A/B/F Ser. Man

TM100-1/2 Service Manual

TM848-1/2 Service Manual

.20

Aerocomp continues to lead the way to the BEST value in disk drives and related peripheral products for your computer. Sound engineering, high performance, quality construction, no-risk free trial, outstanding warranty service and a reputation for doing the right thing make your decision to buy AEROCOMP the correct one. Please look over our selection and call our toll-free order number with your selection now. If you are not sure of

what you need just call our technicial assistance number and we'll help you out. All drives are new—not factory blems, seconds, closeouts or defunct manufacturers surplus (MPI, Qume, Shugart, etc). Instruction manuals are included at no extra cost and service manuals are available. We appreciate your business and will do our very best to support you.

Add \$4 shipping for non-drive items; \$6 for single drives; \$10 for dual drives.

#### **INCREASED DISK STORAGE FOR YOUR MODEL!**

Add 80% more capacity to your disk drives with our Double Density Controller (DDC).

Add double density to your TRS-80 Model I by installing our DDC in your expansion interface. Lets talk about density. The Model I was designed to store data on diskettes in single density. Single density refers to the method used to write data to the disk. Your diskette is organized into tracks and sectors. Early Model I's had 35 track drives while later models, and most aftermarket drives,

had 40 tracks. In single density the tracks on the diskette surface are divided into 10 sectors. Each sector contains 256 bytes of data for a total of 2,560 bytes or 2.5k per track times the number of tracks your drive is capable of addressing. Double density, on the other hand, allows each track to be divided into 18 sectors. As in single density each sector contains 256 bytes but now there are 18 sectors instead of 10 giving an new storage capacity of 4,608 bytes or 4.5k per track. The result is 80% more data in the same space. You may wonder why Radio Shack did not choose to use double density in the beginning. The reason is simple. It costs more money. Double density disk storage techniques were more expensive to implement back then.

Reliable double density operation required a better disk drive than Radio Shack was furnishing in addition to better quality components and diskettes. Therefore, no double density for the Model I. We went to work and came up with a design that allowed

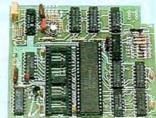

reliable double density operation on the Model I. In fact, our DDC had a higher probability of data recovery than any other disk controller on the market then or since. Our analog design phase lock loop data separator has a wider capture window than the digital types others use. This allows high resolution data centering. Our "DDC" analog circuit allows infinitely variable tuning with opti-

mum attack and settling times. The oft-stated fears of adjustment problems rumored by digital dilettantes have been proved groundless by thousands of satisfied users the world over. The bottom line is state-of-the-art reliability and performance. TRS-80 Model I disk system owners who are ready for reliable double density operation will get 80% more storage per diskette; single and double density operation with far fewer disk I/O errors; single density compatability; simple plug-in operation. You will need a disk operating system that has the necessary double density software driver. All the popular DOS's (except TRSDOS) have the software driver. We have a special combination offer that saves you \$10 and includes the LDOS operating system in the event you do not already have a DOS.

Please add \$5 shipping

## LOW COST HARD DISK DRIVES **FOR YOUR TRS-80**

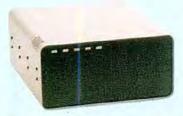

Our hard disk systems provide you with the latest integrated designs, proper controllers and pre-tested drives to ensure no unwelcome surprises. Our systems are engineered to provide years of trouble free service. These systems come complete ready to go to work. There is nothing else to purchase. Your choice of either CP/M, LDOS or TRSDOS software drivers at no charge. Additional drivers may be purchased for \$30.

Each unit is guaranteed for one full year, parts and labor, at no additional cost. We provide the little things that are so important to a long troublefree life. Things like state-

\$ 495 & up COMPLETE 5 Megabyte **Primary** Add a Secondary for only

Add \$20 shipping \$395 Add \$30 for Stainless Steel

of-the-art continuous duty switching power supplies; buffered seek drives; plated media; filtered forced-air ventilation for cool operation and extended life; power line EMI filter; solid steel construction; gold plated connectors; front panel LED indicators for Power-Ready-Select-Read-Write; built-in diagnostics; automatic error correction; provision to add a secondary drive; plus attention to details and a dedication to provide quality service that is unequaled. We are so sure you will be satisfied that we offer a 14 day

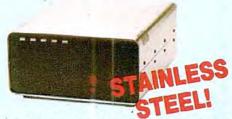

free trial. If you are unhappy with your hard drive, for any reason, just let us know within 14 days of your receipt and we will promptly refund your purchase price (less shipping). You can't go wrong. Start enjoying the real power and speed of your computer with one of our hard disk drives. Do it today! Use our toll-free ordering lines now.

#### ADDITIONAL SIZES AVAILABLE

|             | PRIMARY | SECONDARY |
|-------------|---------|-----------|
| 10 Megabyte | \$699   | \$599     |
| 20 Megabyte | 849     | 749       |
| 30 Megabyte | 999     | 899       |

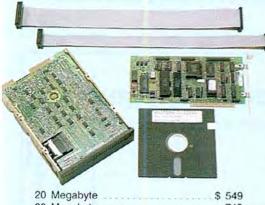

| 20 Megabyte      |  |  |   | į. |   | ı |   |   |   | į |  | ć | \$<br>549 |  |
|------------------|--|--|---|----|---|---|---|---|---|---|--|---|-----------|--|
| 30 Megabyte      |  |  | ÷ | Ċ. | + |   | + | + | 4 |   |  |   | 749       |  |
| Add C10 objector |  |  |   |    |   |   |   |   |   |   |  |   |           |  |

#### SAVE YOUR MONEY WITH OUR NEW INTERNAL HARD DISK DRIVES

When you shop and compare hard disk drives for your Tandy 1000 or IBM you will find the best values here. Our hard drive specialists put together a hard disk system that you can count on to give you years of dependable service.

These systems allow you to boot directly from the hard drive. The controller automatically goes into a self test diagnostics mode at power up that verifies optimum system performance. The latest in error checking and correction is built-in allowing extremely reliable handling of your data: Our installation kit comes complete with everything you need to install it into your computer. Complete illustrated instructions as well as all cables and software needed are included. All connectors and card edges are gold plated and keyed so correct assembly is assured with no possibility of damage to your computer, the controller or hard disk drive. These kits are warranted for one year including parts and labor. Our half-high drives have low power requirements making it unnecessary to modify or change your factory power supply. Model 1000 computers require a memory board (Tandy or other) with DMA. Use your standard PC or MS-DOS version 2.1 or later.

We promise your satisfaction with a 14 day money back guarantee. If, for any reason, you are. unhappy with your hard drive just let us know within 14 days of receipt and we will arrange the return and a full refund of your purchase price (less shipping). Why wait? Call us now toll-free.

#### **DD DISK DRIVES TO YOUR MODE**

Convert your cassette Model 3 or 4 to disk operation with one of our easy to install kits. Detailed illustrated instructions are included. All you need is a screwdriver and pair of pliers. Included is our own advanced controller with gold contacts capable of 4-drive operation; plated steel mounting towers complete with RFI shield; power supply plus all the cables and hardware. Choose a 1 or 2 drive system or the basic kit and pick the drives you want and your disk operating system from the list on the opposite page. Give us a call. We are ready to help with the answers to your questions.

| Complete system, less drives \$ 159      |
|------------------------------------------|
| 1-Drive system                           |
| 2-Drive system                           |
| Substitute DS drives for only \$10 each. |

Disk Controller Only. Add \$4 shipping.

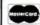

#### CALL TOLL-FREE 800-527-3582 USA

800-442-1310 Texas 214-339-8324 Information

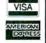

Have your American Express, MasterCard or Visa ready. We will not charge your card until the day we ship your order. Mail orders are welcome. Money orders are accepted as well as your company and personal checks as long as they are bank printed and have your address and telephone number. We will ship surface COD with no deposit on most items but all COD's require cash or a Cashier's Check on delivery. Texas residents add State Salies Tax. No tax collected on out of state shipmonts. There is a one year warranty on all hardware items against defects in materials or workmanship. Your satisfaction is guaranteed on all hardware products. If you are not satisfied, for any reason, call us within 14 days of receipt and we will arrange the return of the hardware product and the cheerful refund of your money (less shipping). All original maternals must be intact and undamaged as well as the original shipping container. This offer does not apply to software. Defective software will be replaced. No other software warranty applies. Prices and specifications are subject to change without notice

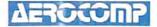

Redbird Airport Hangar #8 \* P.O. Box 764246 \* Dallas, TELEX 882761 ' FAX 214-337-4981 ' SERVICE 214-337-4346

```
Listing 2 continued
980 ' THIS ROUTINE ALSO SETS A PENFLAG TO 1 SO THE LOOP CAN EXIT
                                                                               161
990 ' AT THE PROPER TIME
                                                                              162
1000 '
                                                                               264
1010 \text{ PENFLAG} = 1
                                                                               909
1020 PENANS = PEN(8)
                                                                              1169
1030 RETURN
                                                                               708
1040 '
                                                                               268
1050 ' THIS IS THE DATA
                                                                              198
     ' FORMAT OF DATA IS:
1060
                                                                               199
1070
         QUESTION IN QUOTES
                                                                               200
1080
         NUMBER OF ANSWERS (NO QUOTES)
                                                                         1 *
                                                                               201
1090 '
         ANSWERS IN QUOTES
                                                                               202
         NUMBER INDICATING CORRECT ANSWER (NO QUOTES)
                                                                              194
                                                                         1 *
1110 ' NOTE: THE LAST RECORD OF DATA MUST BE " "
                                                                               195
1120 DATA "WHAT IS THE CAPITAL OF PENNSYLVANIA?"
                                                                         * 3101
1130 DATA 4
                                                                         1 *
                                                                              595
1140 DATA "HARRISBURG"
                                                                         1 *
                                                                             1373
1150 DATA "PHILADELPHIA"
                                                                              1482
1160 DATA "PITTSBURGH"
                                                                         1 *
                                                                              1394
1170 DATA "ALBANY"
                                                                         1 *
                                                                              1054
1180 DATA 1
                                                                               597
1190 DATA "HOW MANY LEGS DOES A SPIDER HAVE?"
                                                                              2829
1200 DATA 6
                                                                               595
1210 DATA "1"
                                                                               659
1220 DATA "2"
                                                                         1 *
                                                                               661
1230 DATA "4"
                                                                               664
1240 DATA "6"
                                                                               667
1250 DATA "8"
                                                                               670
1260 DATA "10"
                                                                               712
1270 DATA 5
                                                                          1 +
                                                                               601
1280 DATA "WHO IS THE LARGEST MAKER OF TRUCKS IN THE WORLD?"
                                                                              3878
                                                                               602
1300 DATA "DODGE"
                                                                               965
1310 DATA "TONKA"
                                                                               992
1320 DATA "TOYOTA"
                                                                         *
                                                                              1002
1330 DATA "MACK"
                                                                          1 *
                                                                               897
1340 DATA 2
                                                                               596
1350 DATA "WHICH IS THE BINARY REPRESENTATION OF THE NUMBER 14?"
                                                                              4146
                                                                               600
1370 DATA "1110"
                                                                               812
1380 DATA "1011"
                                                                          *
                                                                               813
1390 DATA "1110"
                                                                          1 *
                                                                               814
1400 DATA "0111"
                                                                               806
1410 DATA 3
                                                                               595
1420 DATA "WHAT IS THE NAME OF CP/M'S DEBUGGER?"
                                                                             2137
                                                                         1 *
1430 DATA 4
                                                                               598
                                                                         1 *
1440 DATA "DEBUG"
                                                                               974
1450 DATA "DDT"
                                                                              R36
1460 DATA "ASMD"
                                                                              910
1470 DATA "ZBUG"
                                                                               930
1480 DATA 2
                                                                               601
1490 DATA "WHAT WAS THE FIRST CMOS MICRO?"
                                                                         . *
                                                                              2687
1500 DATA 5
                                                                         1 *
                                                                               597
1510 DATA "6502"
                                                                               B18
1520 DATA "65C02"
                                                                               886
1530 DATA "6800"
                                                                               821
1540 DATA "1802"
                                                                               R19
1550 DATA "6809"
                                                                         1 *
                                                                               B32
1560 DATA 4
                                                                         1 *
                                                                               602
1570 DATA "WHICH DOESN'T BELONG?"
                                                                             1365
                                                                         1 *
1580 DATA 4
                                                                               504
1590 DATA "JOYSTICK"
                                                                         1 *
                                                                             1245
1600 DATA "LIGHT PEN"
                                                                              1248
1610 DATA "PRINTER"
                                                                         1 *
                                                                              1162
1620 DATA "MOUSE"
                                                                         1 *
                                                                             1008
1630 DATA 3
                                                                              599
1640 DATA " "
                                                                               649
                                                                              End
                          Program Listing 3. Calc.
```

```
10 ' PROGRAM CALC
20 ' THIS IS A PROGRAM TO USE A LIGHT PEN WITH A CALCULATOR
30 ' FIRST THE CALCULATOR IS DISPLAYED.
40 ' WHEN THE USER PICKS A NUMBER IT IS "ENTERED" ON THE DISPLAY.
41 ' Listing 3 continued
```

```
Listing 3 continued
50 ' THEN THE USER PICKS A SYMBOL (SUCH AS +,-,X OR /), AND THE
                                                                               101
60 ' MATHMATICAL FUNCTION IS CARRIED OUT:
                                                                               102
                                                                          1 *
70 ' FIRST FILL THE DISPLAY ARRAY
                                                                               103
80 BEEP ON
                                                                               609
90 CLS
                                                                               363
                                                                                       from
100 KEY OFF
                                                                               661
110 ARRAY$(1,1) ="7"
                                                                              1036
120 ARRAY$ (1,2) ="8"
                                                                          1 *
                                                                              1039
                                                                                       P
130 ARRAY$(1,3) ="9"
                                                                              1042
140 ARRAY$(1,4)="MIN"
                                                                              1183
150 ARRAY$(1,5)="MRE"
                                                                              1185
160 ARRAY$(2,1) = "4"
                                                                              1071
170 ARRAY$(2,2) = "5"
                                                                              1074
180 \text{ ARRAY$(2,3)} = "6"
                                                                              1077
190 ARRAY(2,4) = "X"
                                                                              1113
200 ARRAY$(2,5) = "/"
                                                                              1065
210 ARRAY$(3,1) = "1"
                                                                              1065
220 ARRAY$ (3,2) = "2"
                                                                              1068
230 \text{ ARRAY$}(3,3) = "3"
                                                                              1071
240 \text{ ARRAY$}(3,4) = "+"
                                                                              1065
250 ARRAY$(3,5) = "-"
                                                                              1069
260 ARRAY$(4,1) = "0"
                                                                              1070
270 ARRAY$ (4,2) = "."
                                                                              1070
280 ARRAY$ (4,3) = "="
                                                                              1087
290 \text{ ARRAYS}(4,4) = "EXP"
                                                                          1 *
                                                                              1265
300 ARRAY$(4,5) = "CLR"
                                                                              1246
310
                                                                               219
320 ' PRINT OUT THE DISPLAY
                                                                               149
330
                                                                               221
                                                                          1 *
                                                                               973
340 FOR I = 1 TO 5
350
    FOR J = 1 TO 5
                                                                              1007
      LOCATE I*5, J*10, 6,7
                                                                              1337
360
370
    PRINT ARRAY$(I,J)
                                                                              1370
                                                                               644
    NEXT J
390 NEXT I
                                                                               612
400
                                                                          1 *
                                                                               219
410 'INITIALIZATION
                                                                               149
420 '
                                                                               221
430 RNUM = 0
                                                                               678
440 ACC = 0
                                                                               556
450 DOTFLAG = 0
                                                                               871
                                                                          1 *
460 PEN ON
                                                                               602
470 ON PEN GOSUB 530
                                                                              1203
480 GOTO 460
                                                                               687
490 END
                                                                               484
500 '
                                                                               220
510 ' READ THE LIGHT PEN AND DETERMINE WHAT CHARACTER IT HAS
                                                                               150
520 '
                                                                               222
                                                                               746
530 I = PEN(8)
                                                                               749
540 J = PEN(9)
                                                                          1 *
550 SOUND 880,4,15,1
                                                                              1106
560 I = I/5
                                                                               558
                                                                          1 *
570 J = J/10
                                                                               605
580 WHATS = ARRAYS(I,J)
                                                                              1349
590 FLAG = 0
                                                                          1 *
                                                                               645
600 IF WHAT$ = "+" THEN GOSUB 910
                                                                          1 *
                                                                              1874
610 IF WHAT$ = "-" THEN GOSUB 910
                                                                              1877
620 IF WHAT$ = "X" THEN GOSUB 910
                                                                          1 1
                                                                              1921
630 IF WHATS = "/" THEN GOSUB 910
                                                                          *
                                                                              1881
640 IF WHAT$ = "=" THEN GOSUB 1010
                                                                              1936
650 IF WHAT$ = "EXP" THEN GOSUB 910
                                                                          1 *
                                                                              2073
660 IF WHAT$ = "." THEN GOSUB 1240
                                                                              1928
670 IF WHATS = "MIN" THEN GOSUB 1310
                                                                              2109
680 IF WHATS = "MRE" THEN GOSUB 1410
                                                                              2111
690 IF WHATS = "CLR" THEN GOSUB 1500
                                                                              2109
700 MINFLAG = 0
                                                                          1 *
                                                                               866
710 IF FLAG = 1 GOTO 860
                                                                          1 *
                                                                              1350
720 NUM = ASC(WHATS)
                                                                              1199
730 \text{ NUM} = \text{NUM} - 48
                                                                              1008
740 '
                                                                               226
750 ' IF THE CHARACTER IS A NUMBER ADD IT TO RNUM AND DISPLAY
                                                                          . *
                                                                               156
760 '
                                                                          1 *
                                                                               228
770 IF NUM < 0 OR NUM > 9 GOTO 860
                                                                              1960
780 IF DOTFLAG = 1 GOTO 810
                                                                              1583
790 RNUM = (RNUM*10) + NUM
                                                                          1 *
                                                                              1528
                                                                  Listing 3 continued
```

(NUM\*(.1 NUMTIMES) IS THE +,-,X,/,EXP 0 G = 1 MINFLAG SAVSGNŞ SAVSGNS THIS IS THIS IS IS PLAG = THIS

Circle 186 on Reader Service card

#### PROfix \* IVTM RESTRUCTURE&TRANSFER UTILITY

NEW!

For PROFILE® 4 PLUS Model 4-TRSDOS® 6.2 NEW!

49.95 ALSO

For PROFILE® III PLUS Model III/4

For PROFILE® PLUS Model II/12 \$89.95

LDOS® or TRSDOS® 1.3 \$49.95

PROfix allows you to reorganize your data base TO MEET TODAY'S NEEDS, and then moves ALL or SELECTED fields and/or records of existing data into your new file structure.

#### ""FEATURES"

- WORKS WITH HARD DISK OR FLOPPY
- CREATE ENTIRELY NEW FILES—selected fields, records
- PROVIDES ARCHIVING—hard disk to floppy
- RE-ARRANGE FIELDS even across segments
- DROP OR ADD FIELDS
- SHORTEN YOUR FILE drop unused expansion records
- CHANGE FIELD LENGTHS R/L justify data
  CHANGE NUMBER OF SEGMENTS
  CREATE SORTED FILE drop deleted fields

- LITERAL INSERTION specified fields
- COMPLETE USER MANUAL with examples

#### -TO ORDER-

Send \$49.95 (Model III/4) or \$89.95 (Model II/12) Plus \$2.50 for Handling and Postage Check, M.O., VISA/MC or COD (for charge card, give expiration date, number)

#### -To- BLUE RIDGE SOFTWARE

230 Chesterfield Road Lynchburg, VA 24502

#### Call (804) 239-0574

\$1.00 off on phone orders! Virginia residents add 4% sales tax Most orders filled within 24 hours (allow 2 weeks for checks to clear) PLEASE SPECIFY VERSION

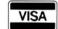

Profile, TRSDOS are registered trademarks of Tandy Corp. LDOS is a registered trademark of Logical Systems, Inc.

Circle 145 on Reader Service card

#### Automatic DeskTop Publishing

#### **PowerText Formatter**

With an HP LaserJet or other laser printer and word processing software, all you need for DeskTop Publishing is the new PowerText Formatter.

For books, manuals, manutelevision scripts, screenplays, letters, memos, proposals, newsletters, contracts or ads like this, add the PowerText Formatter to your word processor for inhouse printing. Write without concern for layout. Publish without type-setting. Everything is totally automatic.

Automatic Selection of up to 16 typestyles, Proportional justification, Text layout, Page

layout, Hyphenation, Multicolumn layout, Table of contents, Sorted bibliography, Two level index, Footnotes on same page, Newsletter formats, Boxed text, Outline numbering, and much more.

Works with all of the popular word processors and any ASCII Editor.

For PC/MS-DOS computers.

Beaman Porter, Inc. 417 Halstead Avenue Harrison, NY 10528 (914) 835-3156 (800) 431-0007

Introductory price: \$89.95 plus \$5 shipping and handling

## Next to your Tandy or

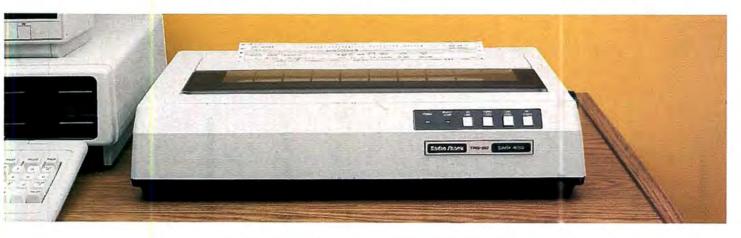

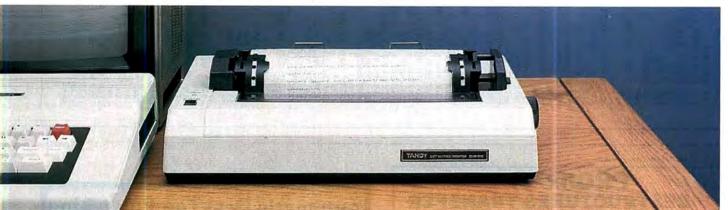

## nothing beats a

## High-quality printers—at hard-to-beat prices!

Now that you have the home or office computer you wanted, get the printer you need. A Tandy printer!

Tandy printers are designed to give you exceptional print quality, graphics and high performance—all at affordable prices. Your nearby Radio Shack Computer Center has a complete line of printers, from high-speed dot matrix to letter-quality daisy wheels. There's sure to be one that will suit your particular printing requirements—and budget—to a tee.

#### Budget-priced high performer

The DMP 105 (26-1276, \$199.95) is the low-cost solution for data-processing and general-purpose use. The DMP 105 features a bidirectional head that prints 80 characters per line at 43 lines per minute (10 cpi). Elongated and condensed modes are also available. Prints up to 80 characters per second. Parallel and Color Computercompatible serial interfaces.

### Triple-mode "personal printer"

The low-cost, versatile DMP 130 (26-1280, \$349.95)

features word-processing and data-processing, as well as dot-addressable graphics modes. You can choose from four character styles: standard or italic cursive, in draft or correspondence modes. The DMP 130 supports super/ subscripts, double-width, bold, double-strike and microfonts. The bidirectional, logicseeking print head prints original, plus two copies on 4" to 10" fanfold paper or single sheets. Prints up to 100 characters per second. Built-in tractor. Parallel and Color Computer-compatible serial interfaces. IBM® PC compatible.

## PC-compatible computer,

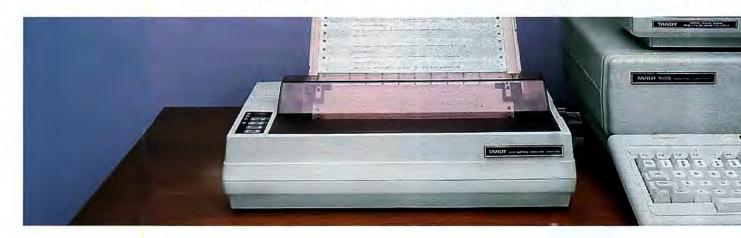

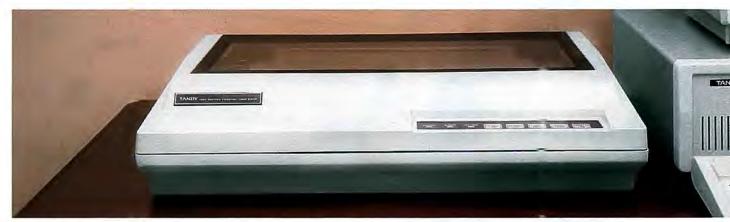

## Tandy printer.

#### Low-cost business printer

The DMP 430 (26-1277, \$699.00) is a dot-matrix printer with an 18-wire print head that delivers superior correspondence fonts in a single pass. Prints 10, 12, or 16.7 cpi, plus elongated, standard, elite and condensed. You can also get micro, italic and double-high fonts. Prints original, plus two copies at 180 characters per second. IBM PC compatible.

#### Power for business

Get high speed and high performance with our finest printer, the DMP 2200 (26-1279, \$1695.00). Efficient, fast printing means no long and costly delays for reports. Supports elongated, doublehigh, bold, underline, super/subscripts, italics and double-strike modes, plus bitimage graphics. Prints up to 380 characters per second. Features a true pin-driven tractor—not sprocket. Prints original, plus up to six copies. Parallel interface only. IBM PC compatible.

#### In Business . . . for Business

For the best value and selection in printers, shop Radio Shack. We've got the right match for your machine!

#### Radio Shack The Technology Store

A DIVISION OF TANDY CORPORATION

Circle 75 on Reader Service card.

#### Send me an RSC-17 Computer Catalog.

Mail To: Radio Shack, Dept. 87-A-1015 300 One Tandy Center, Fort Worth, TX 76102

Name

Сотрал

.....

City

City\_

710

Dhana

Prices apply at Radio Shack Computer Centers and at participating stores and dealers. The DMP 430 may require special order. IBM/Registered TM International Business Machines Corp.

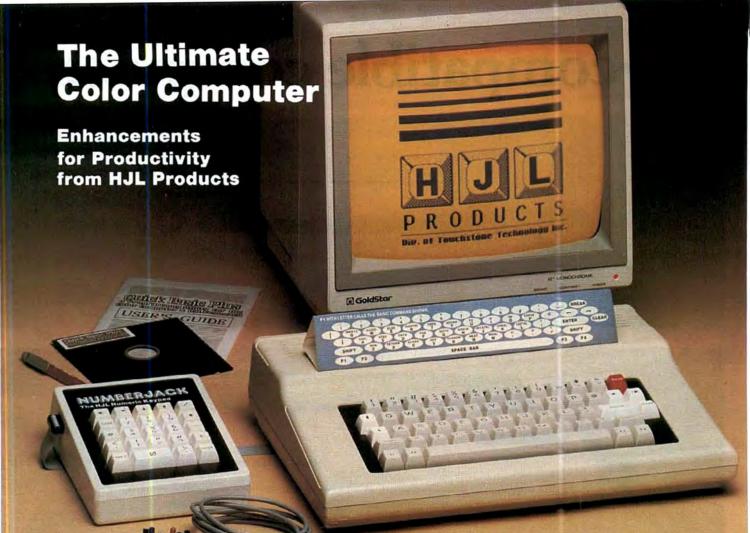

To achieve maximum productivity with your Color Computer, you have to make it as easy as possible to get information into and out of the system.

This is why we developed the HJL family of high-performance enhancements for ALL MODELS of the Color Computer.

#### The Keyboard - \$79.95

The overwhelming favorite of serious Color Computer users worldwide, the HJL-57 keyboard has the smooth, consistent feel and reliability you need for maximum speed with minimum input errors. Includes 4 Function Keys and sample function key program. Installs in just a few minutes with no soldering.

#### The Numeric Keypad - \$89.95

The NumberJack is a self-contained, cable-connected keypad for heavy-duty number-crunchers. Besides the number keys, it has all the cursors, symbols and math keys, including autoshifted (one-touch) ADD and MULTIPLY. Comes complete with 3-foot cable and all necessary connectors for quick and easy installation without soldering.

#### The Monitor Adapter - \$25.95

This universal driver works with all monochrome monitors, and is easily installed without clips, jumpers or soldering (except in some later CoCo 2s with soldered-in video chips). Here's crisp, clear, flicker-free monitor output with all the reliability you've come to expect from HJL Products.

#### The Monitor - \$89.95

The GoldStar high-resolution amber monitor brings you the monochrome display that's preferred by most computer professionals today. Once you've used it you'll never connect your computer to a TV set again. The 12inch diagonal CRT has an etched nonglare faceplate. (Requires adapter sold below)

#### The BASIC Utility - \$25.95

Quick Basic Plus, a high-performance programming utility, can be used with any color computer that has four function keys. 26 pre-defined BASIC statements, 10 user-defined macros at a time (you can save as many sets of macros as you like), automatic linenumbering, word wrap, global search,

and instant screen dump to printer, make this software the BASIC programmer's dream come true. Comes with re-legendable 3-way reference chart. Specify disk or cassette.

#### The HJL Warranty

Every HJL product comes with a full, one-year warranty and the exclusive HJL 15-day unconditional guarantee (except software).

#### Pick a Pair & Save 15%

Now, for a limited time, we'll give you 15% off the price of any two or more products shown here. Just mention this ad when you order.

#### Call Now, Toll Free 1-800-828-6968

In New York 1-800-462-4891 International calls: 716-235-8358

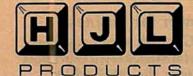

Div. of Touchstone Technology Inc.

955 Buffalo Road . P.O. Box 24954 Rochester, New York 14624 Circle 491 on Reader Service card.

Ordering Information: Specify model (Original, F-version, or CoCo 2 Model Number). Payment by C.O.D., check, MasterCard, or Visa. Credit card customers include complete card number and expiration date. Add \$2.00 for shipping, 3.50 to Canada; except monitors (call for shipping charges before ordering monitors). New York state residents add 7% sales tax. Dealer Inquiries Invited

Now! 500 new programs for the Tandy 1000!

## For Your TRS-80 Color Computer

Apple - Atari - Commodore - TRS 80 I, III, 4 & Color - IBM PC Jr. - Tandy 1000

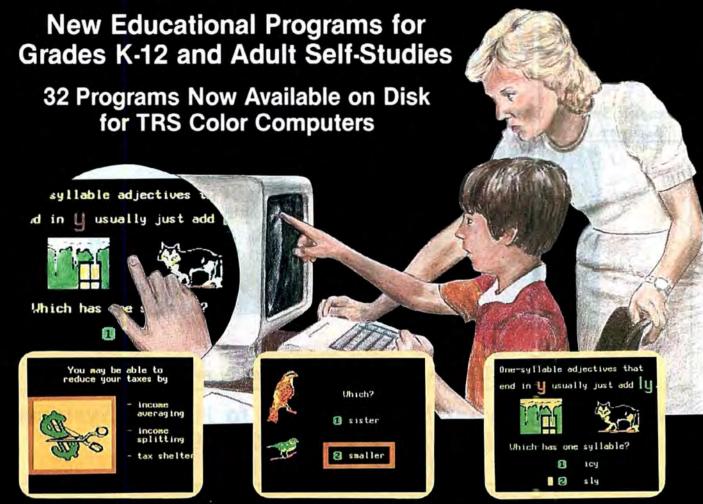

#### Interactive Tutorial Programs for Home or Classroom Use

Over 1000 programs for your selection with 32 now available on disk for the Color Computer and 500 now available for the Tandy 1000.

#### "We're Your Educational Software Source"

Subject No. of Programs Reading Development 256 (4 on disk) Reading Comprehension 48 (4 on disk) Mathematics Algebra 16 (16 on disk)

History 32 (4 on disk) Spelling

Government **Physics** 

16 (4 on disk)

#### 16 Programs in each of the following:

Children's Tales - Carpentry - Electronics Health Services - Office Skills - Statistics First Aid/Safety - Economics - Business Accounting - Psychology - MUCH MORE!

Send for our free catalog of over 1000 Dorsett educational programs for Atari, TRS 80, Apple, IBM PC Jr., Commodore, Tandy 1000, etc.

Apple II, TRS 80 I, III, & 4, and Commodore 64 computers require respective conversion kits (plug-in board and stereo cassette player), \$99.00. Atari-400/600/800/1200 computers require the Atari cassette recorder and the Dorsett 4001 Educational Master Cartridge, \$9.95. For the IBM PC Jr. a cassette adapter cable and a good cassette recorder are required. The Tandy 1000 requires the Dorsett M1001 speaker/PC board kit, \$69.00, and a standard cassette recorder. A Radio Shack CCR-81 or CCR-82 is recommended.

CASSETTES: \$59.90 for an album containing a 16-program course (8 cassettes with 2 programs each); \$8.80 for a 2-program cassette.

DISKS: \$14.95 for a one-program disk; \$28.95 for two disks; \$48.95 for four disks. All disks come in a vinyl album.

Dealer Inquiries Welcome

#### Dorsett Educational Software features:

- · Interactive Learning
- · User Friendly
- · Multiple Choice and Typed
- Program Advance with Correct Response
- · Full-time audio narration (Cassette Programs Only)
- · Self-Paced Study
- High Resolution Graphics
- · Easy Reading Text

For more information, or to order call:

TOLL FREE 1-800-654-3871 IN OKLAHOMA CALL (405) 288-2301

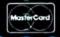

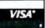

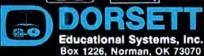

**Prices Change** 

Every Day.

DEALER Please Call INQUIRIES

PRICE

randmensee and when week when

1-800-343-8841 INVITED

For Lower Prices

ANAMASANAMASANAMASANAMASANAMASANAMASA

#### Sizzling Summer Specials **MEGADISK PLUS** nnouncing

Complete Systems! for the TRS 80 Model I/III/IV/4P, Color Computer, IBM-PC & AT, Max/80 Software Drivers: LDOS, NEWDOS/80, DOSPLUS, TRSDOS 6.x, CP/M available

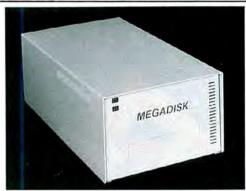

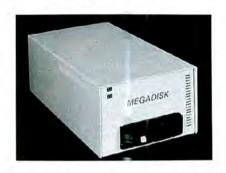

Drive a 5 to 40 Megabyte Hard Bargain Starting at \$399.95 REMOVEABLE CARTRIDGE Systems Now Available!!!

MEGAPLEX your Megadisk — 2 to 10 Port Systems Prices Start at a LOW \$199.95 Models III/ IV 4P

Call Toll Free Ordering 1-800-343-8841

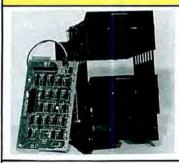

Disk Drive Upgrade Kit for Model III/IV easy to install system-no soldering. Complete with controller, towers, power supply, 1 Half High Disk Drive, cables, and easy to follow instructions. Second Drive \$89.95

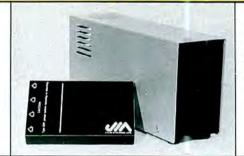

High Quality Lowest Price Drive 0, 1, 2, 3 for the Color Computer Starting at \$189.95.

#### CANADIAN CUSTOMERS PLEASE CALL 514-383-5293

#### Software Support Inc.

TERMS and CONDITIONS:

TERMS and CONDITIONS:
All prices are cash discounted. However, we do accept MC, VISA, AMEX & DISCOVER credit cards. Co.D.'s are accepted. No deposit required. Purchase Orders-Corporate, Government & School PO,'s are accepted. Please call for details. Shipping Costs are calculated per order. Please call for total. Shipping State of the Comments of all in-stock products are made within 24 hours. Same day service is available unon.

Shipments or all in-stock products are made with 24 hours. Same day service is available upon request — no added cost. Not responsible for typographical errors. Terms and Specifications may change without notice.

OUR NEW 200 Homer Avenue OUR NEWS Ashland, MA 01721 ADDRESS 1-617-879

Hours: Mon.-Fri. 10 am to 5:30 pm (est) Sat 4:00 pm

Toll Free Ordering 1-800-343-8841 Dealer Inquiries Invited

#### Our New Company

Service & Returns: It is our policy to repair all service returns within 24-48 hours. Normally same day turnaround is accomplished. It is necessary to have a (R)eturn (M)aterial (A)uthorization to insure

(Myduff (Myduff (Myduf

1986 Software Support, Inc. All rights reserved. 1986 MicroSmart, Inc. All rights reserved.

#### in house which when he will the BREAKTHROUGH Sommer Market Market Market Market Market

Prices Change Every Day. Please Call 1-800-343-8841

For Lower Prices

#### MEGADISK" HARD DISK DRIVE SYSTEMS

#### TOLL FREE ORDERING 1-800-343-8841

IBM/PC, Tandy 1000, TRS/80 Models I/III/IV/4P, Compaq, Tava, PC Workalikes. Color Computers, Heath/Zenith. Max/80 For the Complete with Hardware, Cables, Software and Quikfit Installation

| 5 Megabytes Internal Mount IBM/PC 11 Megabytes Internal Mount IBM/Tandy 1000 22 Megabytes Internal Mount IBM/Tandy 1000 5 Megabytes External System 10 Megabytes External System 20 Megabytes External System 20 Megabytes External System 30 Megabytes External System 31 MEDIATE DELIVERY* 32 Starting at starting at starti | 699.95 |
|----------------------------------------------------------------------------------------------------|--------|
| Tape Backup System — Internal or External (IBM/PC)starting at                                                                                                    | 449.95 |

DOS Drivers:

IBM/Heath - DOS, 1.0, 2.0, 2.1, 3.0, 3.1 or later

TRS/80-LDOS, TRSDOS 6.x. Newdos/80, Dosplus, CP/M, COCO DOS, Max/80 LDOS, 0S9

FULLY WARRANTEED - PARTS AND LABOR - CALL TOLL FREE - 1-800-343-8841

#### FLOPPY DISK DRIVES, POWER SUPPLIES AND CABINETS

Our Disk Drives are UL approved — Our Floppy Drive Cabinets and Power Supplies are Underwriters Laboratory Listed and have passed the required Federal Communications Part 15 Section B-EMI/RF1 tests.

Warranty on all disk drives is one full year parts and labor. Warranty on floppy disk drive power supplies is five (5) years. In warranty or out of warranty service is 24 hour turn-a-round on all disk drives and power supplies.

#### Full Height -

| 100-1  | Single Sided 40 tk Bare \$99.95<br>In Case with Power Supply 139.95                                                                         |
|--------|----------------------------------------------------------------------------------------------------|
|        | Dual Drives in One Cabinet                                                                                                    |
| 100-2  | Dual Sided 40 tk Bare         109.95           In Case with Power Supply         149.95           Dual Drives in One Cabinet         259.95 |
| Half H | igh Drives                                                                                                    |
|        | Single Sided 40 tk Bare                                                                                                    |
|        | In Case with Power Supply                                                                                                    |
|        | Dual Drives in One Cabinet 209.95                                                                                                    |
|        | Dual Sided 40 tk Bare                                                                                                    |
|        | In Case with Power Supply149.95                                                                                                    |
|        | Dual Drives in One Cabinet                                                                                                    |
| Apple/ | Franklin Disk Drives                                                                                                    |
| 200    | 35/40 Track in Case with Cable and Software 129.95                                                                                          |

COLOR COMPUTER DISK DRIVE SYSTEMS AND ADD IN PRODUCTS 40 Track Single Head Drive with Case, Power Supply, Cable Controller, Above with Dual Drives in One Cabinet ..... 269.95 40 Track Dual Head with Case, Power Supply, Cable Controller, Above with Dual Drives in One Cabinet .......... 329.95

#### CALL FOR MODEM SPECIALS

Modem Special 300/1200.....\$199.95

ALL IN-STOCK ITEMS SHIPPED WITHIN 24 HOURS. SAME DAY SHIPPING PROVIDED BY REQUEST WITHOUT ANY EXTRA HANDLING CHARGES.

#### TURBO-M<sup>™</sup> PC

FREE—The Wiz™ TURN TO PAGES 130-131

Trademark of MicroSmart, Inc.

#### PRINTERS Dot Matrix Citizen Star Micronics—N.X. Series .......starting at \$299.95 Daisy Wheel ..... starting at 9.95 Printer Paper - Microperf Edge 1000 Sheets .....

| _ |                                                    |
|---|----------------------------------------------------|
|   | ELECTRICAL                                         |
|   | Surge protectors-Line Filter-6 Outlets with Switch |
|   | Uninterruptable Power Supplies                     |

|     | Diskettes in 10 Pack MISCELLANEOUS from \$7.9 |
|-----|-----------------------------------------------|
|     | Two print switches                            |
|     | Disk Drive Cables                             |
|     | Maintenance Cleaning Kits                     |
|     | Parallel Printer Buffers 8K                   |
| Flo | ppy Disk Drive Cables                         |
|     | Drive                                         |
|     | 2 Drives                                      |
|     | Heath/Zenith 2 Drive Cables — Shielded        |

#### Software Support Inc.

TERMS and CONDITIONS:
All prices are cash discounted However, we do accept MC. VISA. AMEX & DISCOVER credit cards C.O.D.'s are accepted. No deposit required. Purchase Orders Corporate, Government & School P.O.'s are accepted. Please call for details. Schipping Costs are calculated per order. Please call for total.

Shipping Too stall in-strock products are made within.

Hours: Mon.-Fri. 10 am to 5:30 pm (est) Sat

Shipments of all in-stock products are made within Shiphinells of an instock products are made with 24 hours, Same day service is available upon request — no added cost. Not responsible for typographical errors. Terms and Specifications may change without notice.

#### MicroSmart Inc.

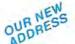

OUR NEW Ashland, MA 01721

Hours: Mon.-Fri. 10 am to 5:30 pm (est) Sat 4:00 pm

Toll Free Ordering 1-800-343-8841 Dealer Inquiries Invited

#### Our New Company

Service & Returns It is our policy to repair all service returns within 24-48 hours. Normally same day turnaround is accomplished. It is necessary to have a (Rietum (Miaterial (Authorization to insure

(Rietum (Material (Authorization to insure speedy service)
IBM, TAVA, COLLIMBIA, 5151, COMPAQ, EAGLE, TRS/80, HEATH/ZENITH are registered trademarks of IBM Corp., Tava Corp., Columbia Computer Corp., Key Tronics Gorp., Compaq Corp., Eagle Computer, Tandy Corp., Zenith Corp., respectively.

1986 Software Support, Inc., All rights reserved.
1986 MicroSmart, Inc. All rights reserved.
TURBO, M. \* of MicroSmart Inc.

Circle 101 on Reader Service card.

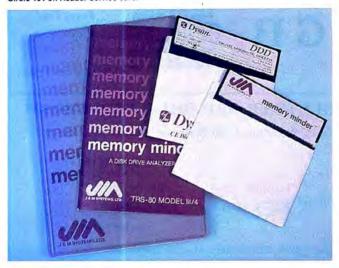

# \$495

#### MEMORY MINDER

Memory Minder is the most comprehensive disk diagnostic program available for microcomputers. It quickly and easily checks the vital operating parameters on your floppy drives, including spindle speed, head alignment, read sensitivity and others. Early detection and correction of possible problems prevents loss of valuable data.

Begin with the Quick Test, which analyzes six of the most important parameters in less than one minute; then proceed if necessary to one of the more in-depth tests.

A technician can use Memory Minder to align the drives without the use of an oscilloscope. The users manual helps interpret the screen graphics for each test, and where adjustment is possible, provides general guidelines for adjustment of the drive. No special tools required!

#### Model III/4

| (48 tpi Single Side)              | Þ   | 19  |
|-----------------------------------|-----|-----|
| (48 or 96 tpi Double Side)        | \$  | 89  |
| (Combo 48 and 96 tpi Double Side) | \$1 | 129 |
|                                   |     |     |

#### Model 1000 & IBM Compatibles ..... \$ 99

#### Color Computer

| (Single Side) | \$<br>59 |
|---------------|----------|
| (Double Side) | \$<br>75 |

(Add \$4 for shipping.)

Replacement Alignment diskettes available from \$33.

#### HARD DRIVE FOR TANDY 1000

Give your Tandy 1000 the hard drive advantage—increased disk access speeds and a vast amount of storage—with our 10 MByte hard drive. The drive fits in the second floppy drive position in the Tandy 1000, and because it is low power, it does not strain the system's power supply. The complete system consists of a low power hard drive, controller, cables, and easy-to-follow installation instructions. The system will boot from the hard drive after installation.

| 10 MByte Hard Drive for |       |
|-------------------------|-------|
| Tandy 1000              | \$495 |

(Add \$7 for shipping.)

We accept VISA, Mastercard, and prepayment. Or we can ship COD for cash or certified check. We ship via UPS ground within the continental US. Blue Label and international orders extra.

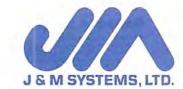

15100-A Central SE Albuquerque, NM 87123 (505) 292-4182

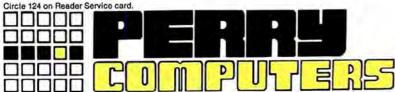

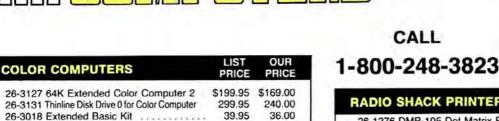

59.00

| COLOR COMPUTERS                                  | LIST     | OUR      |  |
|--------------------------------------------------|----------|----------|--|
| 26-3127 64K Extended Color Computer 2            | \$199.95 | \$169.00 |  |
| 26-3131 Thinline Disk Drive 0 for Color Computer | 299.95   | 240.00   |  |
| 26-3018 Extended Basic Kit                       | 39.95    | 36.00    |  |
| 26-3030 OS-9 With Editor Assembler               | 69.95    | 59.50    |  |
| 26-3012 Deluxe Joystick                          | 29.95    | 25.00    |  |
| 26-1208 CCR-81 Recorder                          | 59.95    | 50.00    |  |
| 30001170 VIP Integrated Library                  | 149.95   | 139.00   |  |
| 30001110 VIP Writer                              | 69.95    | 59.00    |  |
| 30001210 Telewriter 64 Tape                      | 49.95    | 42.00    |  |
| 30001220 Telewriter 64 Disk                      | 59.95    | 49.00    |  |
|                                                  |          |          |  |

#### 30009110 Botek Interface ....... **TANDY 3000**

| 25-4001 Tandy 3000 One Disk 512K           | \$2599.00 \$1900.00 |  |
|--------------------------------------------|---------------------|--|
| 25-4010 Tandy 3000 One Disk & 20 Meg HD 51 | 2K 3599.00 2600.00  |  |
| 25-4030 512K to 2 Meg Expansion Board      | d . 499.00 395.00   |  |
| 25-4033 Math Co-Processor for 3000         | 399.95 339.00       |  |
| 25-4050 1.2 Meg Disk Drive Kit for 3000    | 299.95 255.00       |  |
| 25-4062 20 Meg Hard Disk Kit               | 799.00 679.00       |  |
| 25-4101 MS-DOS 3.1/Basic/DeskMate .        | 99.95 85.00         |  |

#### **TANDY 100, 200, 600**

| 26-3901 Tandy 600 Port Comp 32K 31/2 DD    | \$1599.00 | \$1195.00 |  |
|--------------------------------------------|-----------|-----------|--|
| 26-3904 Basic Rom for Tandy 600            | 129.95    | 110.00    |  |
| 26-3910 92K RAM Upgrade for Tandy 600 .    | 399.95    | 340.00    |  |
| 26-3860 Tandy 200 Port Comp 24K            | 799.00    | 650.00    |  |
| 26-3866 24K RAM Memory Exp Chip for 200    | 199.95    | 170.00    |  |
| 26-3802 Tandy 100 Port Comp 24K            | 499.00    | 425.00    |  |
| 26-3816 8K RAM Upgrade for Tandy 100       | 49.95     | 42.00     |  |
| 26-3808 Port 31/2 Disk Drive for T100 T200 | 199.95    | 169.00    |  |
| 26-3815 Portable Disk Case                 | 24.95     | 21.00     |  |
| 26-3805 Acoustic Coupler                   | 39.95     | 34.00     |  |
| 26-1409 Printer Cable                      | 14.95     | 12.70     |  |
| 26-1410 Modem Cable                        | 19.95     | 17.00     |  |
|                                            |           |           |  |

#### MODEL 4D

| 26-1070 Model 4D 64K 2 FD w/DeskMate   | \$1199.00 | \$895.00 |  |
|----------------------------------------|-----------|----------|--|
| 26-1122 64K Memory Expansion           | 69.95     | 65.00    |  |
| 26-1123 Model 3 to Model 4 Upgrade Kit | 399.00    | 385.00   |  |
| 26-1134 Model 4 HD Kit for 15 Meg      |           | 67.95    |  |
| 26-1530 Multiplan Model 4              | 199.00    | 169.00   |  |
| 26-1595 Super Scripsit Model 4         | 199.95    | 169.00   |  |
| 26-1608 DeskMate for Model 4           | 195.00    | 175.00   |  |
| 26-1635 Profile 4 Model 4              | 249.95    | 200.00   |  |
| 26-2216 CP/M Plus Model 4              | 149.00    | 127.00   |  |
| 26-2231 Double Duty Utility            | 69.95     | 58.00    |  |
|                                        |           |          |  |

#### **MODEL 6000 COMPUTERS**

| 26-6021 Model 6000 512K 2 FD Comp \$4499.00 \$2125.0          | 00 |
|---------------------------------------------------------------|----|
| 26-6022 Model 6000 512K 1 FD 15 Meg HD . 5499.00 2975.0       | 00 |
| 26-6019 Model 6000 256K Memory Kit 199.95 185.0               | 00 |
| 26-6052 DT-100 Data Terminal 795.00 600.0                     | 00 |
| 26-1245 10 Meg Disk Cartridge System 2195.00 1750.0           | 00 |
| 26-6018 6000 Interface Kit for 26-1245 119.95 102.0           | 00 |
| 25-3022 1000/1200/3000/Interface Kit for 26-1245 199.95 160.0 | 00 |
| 26-4171 35 Meg Hard Drive Primary 2995.00 2545.0              | 00 |
| 26-4172 35 Meg Hard Drive Secondary 2695.00 1895.0            | 00 |
| 26-4173 70 Meg Hard Drive Primary 4295.00 3350.0              | 00 |
| 26-4157 Installation Kit for Primary HD 349.00 295.0          | 00 |

All prices and offers may be changed or withdrawn without notice. Advertised prices are cash prices. C.O.D. accepted (\$10.00 charge per carton on C.O.D. Call for further C.O.D. information.) M.C., Visa, add 2%. AX, add 3%. All non-defective items returned will be subject to 10% restocking fee. Defective items require return merchandise authorization. Call for R.M.A. Number before returning. Delivery is subject to product availability.

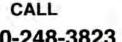

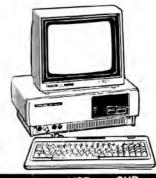

| 1-000-240-3023                                                                  | 12000             |           |
|---------------------------------------------------------------------------------|-------------------|-----------|
| RADIO SHACK PRINTERS                                                            | LIST              | OUR       |
| 26-1276 DMP-105 Dot Matrix Printer                                              |                   |           |
| 26-1275 TRP-100 Portable Thermal Printer .                                      | 299.00            | 230.00    |
| 26-1280 DMP-130 100 cps Triple Mode Printer                                     | 349.95            | 285.00    |
| 26-1268 CGP-220 Color Ink-Jet Printer                                           | 699.00            | 595.00    |
| 26-2830 PC-695 8-Color Digital Plotter                                          | 799.00            | 680.00    |
| 26-1277 DMP-430 24 Wire Matrix Printer                                          | 899.00            | 635.00    |
| 26-1277 DMP-430 24 Wire Matrix Printer                                          |                   | 1225.00   |
| 26-1270 DWP-510 43 cps Daisy wheel<br>26-1274 DMP-2100P 24 Dot Matrix Printer . | 1495.00           | 1195.00   |
|                                                                                 |                   | 1440.00   |
| 26-1279 DMP-2200 HiSpeed Matrix Printer .<br>26-1269 PT-64 Printer Controller   | 1695.00<br>249.95 | 210.00    |
| 26-1498 SW-302 Printer Switch                                                   | 119.95            | 100.00    |
| 26-1447 Bi-Directional Tractor for DWP 510                                      | 219.95            | 186.95    |
| TANDY 1200                                                                      |                   |           |
| 25-3000 Tandy 1200 One FD & 10 Meg HD .                                         | \$1999.95         | \$1525.00 |
| 25-3001 Tandy 1200 Two FD 256K                                                  | 1499.00           | 1200.00   |
| 25-3044 Graphics Master                                                         | 695.95            | 540.00    |
| 25-3061 Captain Multifunction Board                                             |                   | 475.00    |
| 25-3020 TCS-100 Tape Cartridge System .                                         | 1999.00           | 1555.00   |
| 25-3021 TCS-100 Interface Kit 1000/1200 .                                       | 149.95            | 120.00    |
| 25-3130 MSDOS/BASIC                                                             | 89.95             | 76.50     |
| TANDY 1000                                                                      | 00.00             | 70.00     |
| - 15000 1.15550                                                                 | A 000 05          | * 70F 00  |
| 25-1000 Model 1000 128K 1 FD & DeskMate                                         |                   |           |
| 25-1001 Model 1000 256K 1 FD 10 Meg HD                                          | 1999.00           | 1475.00   |
| 25-1003 300-Baud Modem Board 1000/1200                                          | 149.95            | 125.00    |
| 25-1005 Disk Drive Expansion 1000                                               | 199.95            | 170.00    |
| 25-1014 RS-232C Plus Interface 1000/1200                                        | 99.95             | 85.00     |
| 25-1013 1200-Baud Modern Board 1000/1200                                        | 299.95            | 230.00    |
| 25-1025 10 Meg Hard Disk Drive                                                  |                   | 559.00    |
| 25-1007 Hard Disk Control Board                                                 | 299.95            | 255.00    |
| 30051030 PJB Multifunction Board 512K                                           |                   | 310.00    |
| MONITORS AND DISPLAY A                                                          |                   |           |
| 25-1020 VM-4 Monochrome Monitor                                                 | \$149.95          | \$125.00  |
| 26-5111 VM-1 Monochrome Monitor                                                 | 199.95            | 165.00    |
| 25-3010 VM-3 Green Monitor                                                      | 219.95            | 185.00    |
| 25-1021 CM-4 Color Monitor                                                      | 299.95            | 225.00    |
| 25-1022 CM-10 Color Monitor                                                     | 459.95            | 380.00    |
| 26-5112 CM-1 Color Monitor                                                      | 599.95            | 475.00    |
| 25-3043 Graphics Display Adapter                                                | 299.00            | 185.00    |
| 25-3046 Deluxe Text Display Adapter                                             | 249.95            | 199.00    |
| 26-3047 Deluxe Graphics Display Adapter                                         | 499.95            | 295.00    |
| EPSON PRINTERS                                                                  |                   |           |
| 20001015 Homewriter 10                                                          | \$295.00          | \$215.00  |
| 20001025 LX-80 Dot Matrix Printer                                               | 329.00            | 250.00    |
| 20001035 FX-85 Dot Matrix Printer                                               | 549.00            | 385.00    |
| 20001050 HI-80 4 Pin Plotter                                                    | 599.00            | 390.00    |
| 20002010 RX-100 Dot Matrix Printer                                              | 499.00            | 400.00    |
| 20002030 FX-286 Dot Matrix Printer                                              |                   | 550.00    |
| 20003020 LQ-800 24 Pin Head Dot Matrix .                                        | 799.00            | 565.00    |
| 20003030 LQ-1000 24 Pin Head Dot Matrix .                                       | 995.00            | 695.00    |
| 10081010 DX-10 Daisy Wheel Printer                                              | 299.00            | 255.00    |
| 10081020 DX-20 Daisy Wheel Printer                                              | 459.00            | 390.00    |
| 10081030 DX-35 Daisy Wheel Printer                                              | 899.00            | 765.00    |

For Technical Questions and Information on our complete line of computer accessories and current prices:

CALL 1-517-625-4161 FOR ORDERS ONLY CALL 1-800-248-3823 Monday-Friday 9-5, Saturday 9-3

124 S. MAIN ST, PERRY, MICH. 48872

Check Out Our Systems — High QUALITY TURBO motherboard at the LOWEST prices. Our hard drive systems have **EXTRA** megabytes of **FREE** storage — **CALL** (more megabytes for less megabucks)

Our monitors are high resolution TTL — They even have their own tilt and swivel base FREE Powered by a heavy duty power supply, and offering TRUE - 8<sub>Mhz</sub> turbo speed

ONE FULL YEAR WARRANTY

#### COMPARE OUR SYSTEMS — TURBO M is the COMPETITION

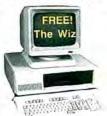

SYSTEM A FLOPPY SYSTEM \$799.95

SYSTEM 22 HARD DRIVE SYSTEM 22 MEGABYTE SYSTEM

\$1,299.95

TURBO M PC COMPLETE SYSTEM Dual Speed CPU - 4.77 AND 8<sub>Mhz</sub> TURBO IBM COMPATIBLE

640 K memory 8 slot motherboard 150 Watt Power Supply Monochrome TTL Card Monochrome Display High Res. Tilt and Swivel Base Monitor Serial port (2nd port opt.) 360K Floppy Drive

1 parallel port Clock calendar Game Port Keyboard 5151 style Ram spooler Printer spooler

#### Toll Free Ordering 1-800-343-8841

#### TURBO M/AT—COMPLETE SYSTEMS STARTING AT \$1,795.95!!! ONE FULL YEAR WARRANTY

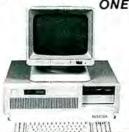

Comes Complete with 80286 processor 6 and 8 Mhz Switch Selectable 8 Slot Motherboard 192 Watt Power Supply 1.2 Megabyte Floppy Drive 1 Full Megabyte of Memory on Motherboard 2 Parallel Ports — 2 Serial Ports Clock Calendar Hercules Compatible Monochrome Card Monochrome Display-High Resolution Tilt and Swivel Base AT Keyboard

#### ADD-IN BOARDS TO HELP YOU BUILD YOUR SYSTEM

| TURBO-M Motherboad<br>Dual Speed | thoad Monochrome Graphics Card with Controls Two Floppy Printer Port Dives Serial Port Parallel Port Colock Calendar Game Port Card Winchester Hard Dive Controller Dive Controller |                                                                        | eto System<br>ntrollor Carolis                                 | Color Graphics<br>Card with<br>Printer Port       |            |                                  |
|----------------------------------|----------------------------------------------------------------------------------------------------|------------------------------------------------------------------------|----------------------------------------------------------------|---------------------------------------------------|------------|----------------------------------|
| \$199.95                         | \$79.95                                                                                                    | \$99.95                                                                | \$134.95                                                       | \$349.95                                          | - \$449.95 | \$94.95                          |
| 150 Watt<br>Power Supply         | Multi Function Card with<br>Space for 384K of<br>Memory, Serial Port<br>Parallel Port Clock<br>Calendar, Game Port                                                                                                    | 5151 Compatible<br>Keyboard with Separate<br>Cursor and<br>Number Pads | Monochrome Monitor<br>with High Resolution<br>Tilt/Swivel Base | Floppy Drive Card<br>Control up to<br>Four Drives | PC DOS 31  | Flip Top Cabinet<br>with Speaker |
| \$79.95                          | \$79.95                                                                                                    | \$89.95                                                                | \$159.95                                                       | \$39.95                                           | \$80.00    | \$49.95                          |

#### MEGADISK™ HARD DRIVES

Our Hard Drive Systems Are Compatible With IBM PC and AT, HEATH/ZENITH, COMPAQ, COLUMBIA, PC CLONES, TAVA, EAGLE TRS/80 Models I / III / IV / 4D / 4P / MAX 80 / COLOR COMPUTER, Tandy 1000

Systems come complete with drive, controller, cables, hardware and easy to follow instructions. IBM starts at \$229.95 5 megabytes .... .... starts at \$349.95 ETC. 11 megabytes 22 megabytes

REMOVABLE MEDIA SPECIAL 5 Megabyte Cartridge Hard Drive Now \$399.95

Systems come complete with one free software driver for TRSDOS 6, LDOS 5.1.x, DOSPLUS 3.4/4, or NEWDOS 80.C P/M is available \$399.95 5 megabytes

20 megabytes TRS/80 10mb + 5mb removable . . . 949.95 5 megabyte removable . . . . . . . . . . . . . . . . . 499.95

Warranty Information: TURBO-M systems come with a full year warranty for parts and labor. TURBO-M systems are guaranteed to run all programs such as LOTUS, SYMPHONY, AUTOCAD. FLIGHT SIMULATOR, DBASE, MICROGRAFX, WORDSTAR, LEADING EDGE W/P. RBASE. MEGADISK hard drives are fully warranteed for parts and labor.

#### Software Support Inc.

Please call for total Stepheness of all in stock products are made within 24 hours Same day service is available upon request — no added cost Not responsible for typographical errors Terms and Specifications may change without notice

#### icroSmart inc.

TERMS and CONDITIONS:
All prices are cash discounted However, we do accept MC VISA AMP XA DISCOVER credit cards.
C.O.D's are accepted No deposit required.
Purchase Orders Corporate Government & School
PO's are accepted Please call for details.
Shapping Costs are calculated per order.
PO's are accepted Please call to details.
Please call for iotal. 1-617-872-9090 Hours Mon-Fri 10 am to 5:30 pm (est) Sat 4:00 pm Toll Free Ordering 1-800-343-8841

#### Dealer Inquiries Invited

Reader Service-Call 1-800-343-8841

#### Our New Company

Service & Returns. It is our policy to repair all service returns within 24.48 hours. Normality same day turns a round is accomplished. It is necessary to have a righeturn (Material Routhorization to insure speedy service. IBM. TANA COLUMBIA 5.151. COMPAO, EAGLE, TRS/80, HEATH/ZENITH are registered trademarks of IBM Corp. Tava Corp. Columbia Computer Corp. Key Tronics Corp. Compan Corp. Eagle Computer, Tandy Corp. Zenith Corp. Tesbestivelf. 1986 Software Support inc. All rights reserved. 1986 MicroSmart. Inc.All rights reserved.

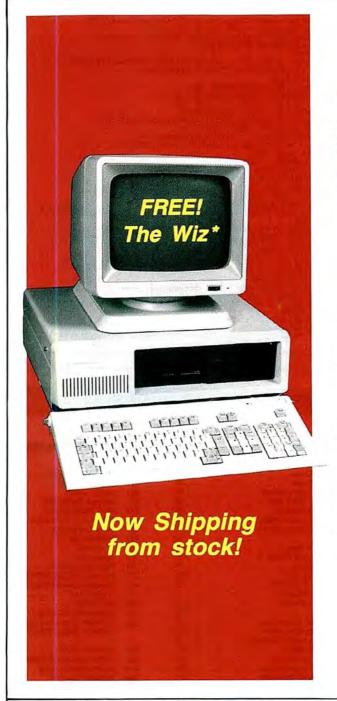

#### COMPARE OUR SYSTEMS

#### - TURBO M is the COMPETITION TURBO M PC COMPLETE SYSTEM

**Dual Speed CPU** - 4.77 AND 8<sub>Mhz</sub> TURBO IBM COMPATIBLE

> SYSTEM A FLOPPY SYSTEM \$799.95

SYSTEM 22 HARD DRIVE SYSTEM 22 MEGABYTE SYSTEM

\$1,299.95

640 K memory 8 slot motherboard 150 Watt Power Supply Monochrome TTL Card Monochrome Display High Res. Tilt and Swivel Base Monitor Serial port (2nd port opt.) 360K Floppy Drive

1 parallel port Clock calendar Game Port Keyboard 5151 style Ram spooler

> A Norton Utilities sytle program, but even more. ™ Norton Utilities Peter Norton.

#### Toll Free Ordering 1-800-343-8841

#### Software Support Inc.

TERMS and CONDITIONS:
All prices are cash discounted However, we do accept MC, VISA, AME X, 80 ISCOVER credit cards C.O.D.'s are accepted No deposit required Putchase Orders-Corporate Government & School PO's are accepted Please call for details.

Publisher call for total prices calculated per order Please call for total prices calculated per order Please call for total prices calculated per order Please call for total prices calculated per order Please call for total prices calculated per order Please calculated per order Please calculated per order Pleas

Please call for total Stepheness of all in-stock products are made within 24 hours. Same day service is available upon request—no added cost Not responsible for typographical errors. Terms and Specifications may change without notice.

#### MicroSmart Inc.

1-617-872-9090 Hours: Mon-Fri: 10 am to 5:30 pm (est) Sat 4:00 pm

Toll Free Ordering 1-800-343-8841

#### Dealer Inquiries Invited

Reader Service-Call 1-800-343-8841

#### Our New Company

Service & Returns. It is our policy to repair all service returns within 24-48 hours. Normally same day turnaryound is accomplished. It is necessary to have a (Rieturn (Material (Authorization to insure.)

(R)eturn (Material (Authorization to insure spreedy service)
IBM TAVA COLUMBIA 5151 COMPAQ, EAGLE, TRS/80, HEATH/ZENITH are registered trademarks of IBM Corp. Tava Corp. Columbia Computer Corp. Key Trones Corp. Compaq Corp. Eagle Computer Tandy Corp. Zenith Corp. respectively.

1985 Software Support. Inc. All rights reserved.

1986 MicroSmart. Inc. All rights reserved.

#### How to Use 80 Micro Program Listings.

Basic program listings in 80 Micro include a checksum value at the end of each line. This value is the sum of the ASCII values of all characters and spaces in the line, excluding remarks. With our Checksum program, you can use these values to test the accuracy of your typing after you copy the listings from the magazine.

To check your typing, follow these steps:

- Type in the program exactly as listed, omitting the indentations where program lines continue to a second or third magazine line, the '• characters, and checksum values. Checksum ignores all comments marked with an apostrophe, so type them in or leave them out, as you wish.
- Save the program in ASCII format with the command SAVE"filespec".A.
- Load and run Checksum (see the Program Listing). It gives you the option of sending the line numbers and checksum values to the printer or screen. Enter P for printer, S for screen. When printing to the screen, Checksum lists 14 lines and then waits for you to press the enter key.
- •Compare the displayed line numbers and checksum values with the checksums shown in the listing. The program asks you if you want to reload the original program. Enter Y for yes. Finally, find and correct errors in lines having checksum values that don't match.

—Beverly Woodbury Technical Editor

#### Program Listing. Checksum. 'CHECKSUM/BAS by Beve Woodbury -- 8/7/86 ' Enhancements by Henry Herrdegen, Arthur Walker, Al Arena CLEAR 1000:CLS:PRINT@140, "VERIFY CHECKSUMS ON PROGRAM" 3715 1241 4280 30 CLEAR 1000:CLS:PRINTE100; VERIFI CHECKSUMS ON FROMM 40 ON ERROR GOTO 410 50 PRINT:PRINT:INPUT "Enter name of File to verify";F\$ 60 PRINT:PRINT:PRINT "List Checksums to:" 70 PRINT TAB(20) "<P>rinter":PRINT TAB(20) "<S>creen" 3236 86 PRINT:PRINT:PRINT TAB(30); "?"; 98 K\$=INKEY\$ 100 IF K\$="P" OR K\$="p" OR K\$="s" OR K\$-"s" THEN 110 ELSE 90 110 PRINT K\$:IF K\$="P" OR K\$="p" THEN LP=1 120 OPEN "I",1,F\$ 130 IF EOF(1) THEN CLOSE:COTO 370 146 LINE INPUT\*1,L\$:L-VAL(LEFT\$(L\$,6)) 150 IF Z=2 AND L=0 THEN 130 ELSE Z=2 160 A=VAPFTR(L\$):GOSUB 300:O=PEEK(A) 170 LS=PEEK(A+1):MS=PEEK(A+2):A=MS\*256+LS:GOSUB 300 180 IF INSTR(L\$,"") THEN GOSUB 310 190 IF RIGHT\$(L\$,1)="" THEN IQ=0:GOSUB 330 200 FOR K=1 TO Q:P=PEEK(A):CS=CS+P:A=A+1:NEXT K 210 IF CS=0 THEN 130 220 IF CS:10000 THEN D\$="-" 230 IF CS:10000 THEN D\$="-" 240 IF CS:1000 THEN D\$="-" 250 IF CS:1000 THEN D\$="-" 250 IF LP=1 THEN LPRINT "Line";L;D\$;CS,:CS=0:GOTO 130 270 PRINT "Line";L;D\$;CS:CS=0:X=X+1 280 IF X=14 THEN X=0:PRINT TAB(30) "Press <ENTER> to continue." ELSE 130 290 K\$=INKEY\$:IF K\$<CHR\$(13) THEN 290 ELSE 130 300 IF N=33767 THEN A-66532 80 PRINT:PRINT:PRINT TAB(30); "? "; 2151 729 3356 901 2001 2095 3112 2513 1128 1532 1484 3376 ELSE 130 290 K\$=INKEY\$:IF K\$<>CHR\$(13) THEN 290 ELSE 130 300 IF A>32767 THEN A=(655361-A)\*-1:RETURN:ELSE RETURN 310 I=INSTR(L\$,""):IQ=I-1 320 IF LEN(L\$)=INSTR(L\$,"""): THEN RETURN 330 FOR I=IQ TO 1 STEP -1 340 C=ASC(MID\$(L\$,I,I)) 350 IF C<33 THEN NEXT I 360 RL\$=LEFT\$(L\$,I):Q=LEN(RL\$):RETURN 370 PRINT:PRINT"CHECKSUM/BAS now in Memory" 380 PRINT "Do you want to reload the PROGRAM that you are workin g on? (Y/N) 390 Q\$=INKEY\$:IF Q\$="Y" OR Q\$="Y" THEN CLS:LOAD F\$ 400 IF Q\$="N" OR Q\$="n" THEN END ELSE GOTO 390 410 PRINT "File not found...Please try again.":PRINT;RESUME 50 3269 944 1463 1264 1379 3023 2794

#### 80 MICRO'S LIST of ADVERTISERS

| eade | er Service Number             | Page       | Read | er Service Number               | Page | Read   | er Service Number               | Page         |
|------|-------------------------------|------------|------|---------------------------------|------|--------|---------------------------------|--------------|
| 82   | A                             | 74 440 440 |      |                                 |      |        |                                 |              |
| 202  | Aerocomp                      |            |      | Instant CoCo                    |      | 424    | Montezuma Micro                 |              |
| 302  | Aerocomp                      |            |      | Jesse Jones                     |      | 524    | Montezuma Micro                 |              |
| 486  | Aerocomp                      |            |      | Load 80 Back Issues             |      | 281    | Nibble Notch                    |              |
|      | A.I.S.E                       |            |      | Load 80 Utility pak             |      | 232    | Nocona Electronics              |              |
| 215  | Alcor Systems                 |            |      | Load 80 Specials                |      | 492    | PCA Technologies                |              |
| 30   | Allwrite (Prosoft)            |            |      | Load 80 Subroutines             |      | 470    | PG Design Electronics           |              |
| 17   | Alpha Products                |            |      | Load 80 Subscriptions           |      | 124    | Perry Computers                 |              |
| 374  | ALPS                          |            |      | Moving                          |      | 437    | Portable Software               | 1            |
| 141  | Anitek Software Products      |            |      | Say You Saw It                  |      | 108    | Powersoft                       |              |
| 378  | ATD                           |            |      | Subscription Problems           |      | 308    | Powersoft                       |              |
| 259  | Atmospheres                   |            |      | Subscription                    |      | 51     | Prosoft (LaserJet)              | 1            |
| 238  | Automation Facilities         |            |      | University Micro                |      | 174    | Professional Tax Software       | 1            |
| 152  | BCCompco                      |            | 191  | Electric Transit Inc            | 65   | 449    | Professor Jones/Frogg House     | 1            |
| 145  | Beaman Porter                 |            | 45   | Electric Webster                | 1    | 75     | Radio Shack 45                  |              |
| 301  | Big D Computers               |            | 181  | Envision Design                 | 113  | 371    | Seatronics                      |              |
| 186  | Blue Ridge Software           |            | 178  | EZWare                          |      | 287    | Simplication Unlimited          |              |
| 86   | Compulogic Corp               |            | 214  | Ft. Worth Computers             | 43   | 360    | Software Products International |              |
| 78   | Compuserve                    |            | 90   | Freedom Electronics             |      | •      | Software Support/Micro Smart    |              |
| 133  | Computer Discount of America  |            | •    | GE Information Services         | 17   |        | 126,                            |              |
| 357  | Computer Friends              | 109        | 185  | Gooth Software                  | 141  | 245    | Software Sales                  | ,,           |
| 18   | Computer Plus                 |            | 199  | Group Technology                | 137  | 427    | SOTA Computing Systems Ltd      |              |
| 415  | Computer System Consultants   | 134        | 9    | H & E Computronics              |      | 444    | Southwestern Digital            |              |
| 532  | Contract Services Associates. | 148        | 455  | Hard Drive Specialist           |      | 456    | Sunlock Systems                 |              |
| 45   | Cornucopia Software           | 1          | 209  | H.I. Tech                       |      | 297    | SJS Engineering                 |              |
| 397  | DAC Software                  | CIII       | 491  | HJL Products                    |      | 520    | TCE                             |              |
| 282  | DFW Computer Center           | 89         | 175  | Howe Software                   |      | 385    | Teletrends                      |              |
| 114  | Digital Vision                | 141        | 46   | Hypersoft                       |      | 81     | Total Access                    |              |
| 204  | DiskCount Data                | 2, 3       | 101  | J & M Systems, Ltd              |      | 227    | Trisoft                         |              |
| 294  | Dorsett Educational           | 125        | 534  | Jameco Electronics              |      | 221    | Trionix                         |              |
| 91   | Dotwriter (Prosoft)           |            | •    | Lindbergh Systems               |      | 247    | True Data Products              |              |
| 452  | Dresselhaus Computer          | 152        | 235  | LSR Learning Associates         |      | 261    | Turner-Hall Publishing          |              |
| 85   | Educational Micro Systems     |            | 274  | Lyons Products                  |      | 289    |                                 |              |
| 7.5  | 80 Micro                      |            | 250  | Marymac Industries, Inc         |      |        | Warp Speed Computer Produc      |              |
|      | Back Issues                   | 102, 114   | 225  | Merritt Computer                |      |        | ther information from our ad-   |              |
|      | Best of Model III             |            | 464  | Micro Labs. Inc.                |      |        | use the Reader Service card     |              |
|      | Christmas Subscriptions       |            | 212  | Microprose                      |      | *This  | advertiser prefers to be conta  | acted direct |
|      | Classified                    |            | 137  | Miller Microcomputer Services . |      |        |                                 |              |
| 549  | Classified Ads                |            | 107  | Misosys, Inc                    |      |        | ising Sales (603) 924-7138      |              |
| 0.10 | Dealer Sell                   |            | 411  | Montezuma Micro                 |      |        | 0) 441-4403                     |              |
|      | Foreign Dealers               |            | 411  | Montezuma Micro                 |      | West C | Coast Sales (415) 328-3470      |              |

#### From Computer Plus to YOU...

## ${f LUS}_{\it after}{f PLUS}_{\it after}{f PLU}$

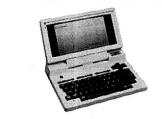

Tandy 200 24K \$649 Tandy 600 32K \$1269 Tandy 102 32K \$395

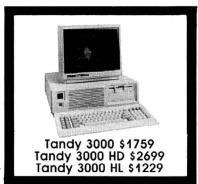

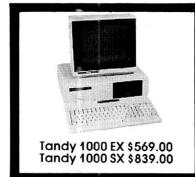

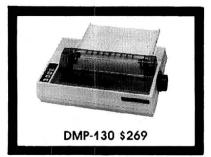

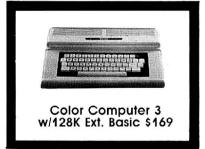

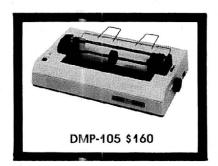

#### **BIG SAVINGS** ON A FULL COMPLEMENT OF RADIO SHACK COMPUTER PRODUCTS

| С | 0 | М | P | U | т | Е | R | S |  |
|---|---|---|---|---|---|---|---|---|--|
|   |   |   |   |   |   |   |   |   |  |

| COMI CIERS                  |         |
|-----------------------------|---------|
| Tandy 1000 EX 1 Drive 256K  | 569.00  |
| Tandy 1000 SX 2 Drive 384K  | 839.00  |
| Tandy 3000 HL 1 Drive 512K  | 1229.00 |
| Tandy 3000 1 Drive 512K     | 1759.00 |
| Tandy HD 40 Meg. 640K       | 3179.00 |
| Model IVD 64K with Deskmate | 889.00  |
|                             |         |

| PRINTERS                        |         |
|---------------------------------|---------|
| Radio Shack DMP-130 100 CPS     | 269.00  |
| Radio Shack DMP-430 180 CPS     | 559.00  |
| Radio Shack DWP-230 Daisy Whee  | 1359.00 |
| Silver Reed EXP-550P Daisy Whee | 1339.00 |
| Star LV-1210 120 CPS            | 199.00  |
| Star NX-10 120 CPS              | 279.00  |
| Star SG-15 120 CPS              | 410.00  |
| Panasonic P-1080 100 CPS        | 229.00  |
| Panasonic P-1091 120 CPS        | 259.00  |
| Panasonic P-1092 180 CPS        | 339.00  |
| Okidata 292 200 CPS             | 529.00  |
| Okidata 192+ 200 CPS            | 375.00  |
| Okidata 182 120 CPS             | 225.00  |
| Epson LX-80 100 CPS             | 275.00  |
| Epson FX-85 160 CPS             | 419.00  |

#### TANDY 1000 ACCESSORIES

| TANDY 1000 ACCESSORIES             |         |
|------------------------------------|---------|
| Tandy 1000 Disk Drive Kit          | 135.00  |
| Tandy 1000 EX External Drive       | 199.00  |
| Tandy 1000 20 Meg. Hard Card       | 659.00  |
| 256K Memory Plus Expansion Brd     | .155.00 |
| 128K Memory Plus Expansion Adp     | .110.00 |
| PBJ Multi-Function Board (512K)    | 229.00  |
| PBJ Mini I/O (RS-232, Clock, Par.) | 110.00  |
| 128K Ram Upgrade Kit (NEC)         | 78.00   |
| 256K Ram Upgrade (for 1000SX)      | 69.00   |
| Summa RS-232 Serial Mouse          | 99.00   |
| 1200 Baud Modem Board              | 179.00  |
| Plus 300 Baud Modem Board          | 85.00   |
| Plus RS-232 Serial Board           | 69.00   |
| Digi-Mouse/Clock Board             | 89.00   |
|                                    |         |

| TANDY MONITORS                   |         |
|----------------------------------|---------|
| Tandy VM-4 Green Monitor         | 99.00   |
| Tandy CM-10 RGB Color Monitor    | 379.00  |
| Tandy CM-5 RGB Color Monitor     | 249.00  |
| Tandy VM-3 TTL Green Monitor     | 179.00  |
| Tandy CM-8 Analog Color Monito   | r249.00 |
| Tandy 1200 Deluxe Display Adapt. |         |
| Tandy 1200 Dual Display Adapt.   | 210.00  |
|                                  |         |

#### \*\*COMPUTER PLUS SPECIALS\*\*

The PBJ MFB-1000 Multi-Function Board with 512 Ram, DMA, RS-232 Serial Port, Clock Calendar with Battery Backup, and Ram Disk Software.....229.00

The PBJ XRAM Expanded Memory Board with 256K Ram, Upgradable to 2 Megabytes of Additional Memory, EMS Compatable, with Ram Disk Software.....249.00

Tandy 1000 20 Megabyte Internal Hard Drive Kit with Controller, Cables and Mounting Hardware.....499.00

Tandy 1000 20 Megabyte External Hard Drive with Controller, Cables, Case and Power Supply......649.00

#### \*\*FREE SOFTWARE BONUS\*\*

Order the PBJ MFB-1000 with 512K or the PBJ XRAM Board and receive the Leading Edge Word Processor and THE TWIN-Spreadsheet, Graphics, and File Manager Software a \$99.00 Value at NO CHARGE!!

## CALL TOLL FREE

- LOWEST POSSIBLE PRICES
- BEST POSSIBLE WARRANTY
- KNOWLEDGEABLE SALES STAFF
- TIMELY DELIVERY
- SHOPPING CONVENIENCE

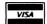

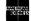

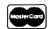

P.O. Box 1094 480 King Street Littleton, MA 01460 **SINCE 1973** 

IN MASSACHUSETTS CALL (617) 486-3193

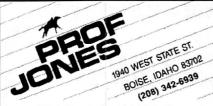

PROFESSIONAL HANDICAPPING SYSTEMS

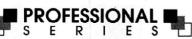

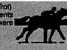

Complete bet analysis highlights this basic Pro Series<sup>to</sup> module. Full 50 tracks/kennels/etc. \$249.95

Factor Value/Multiple Regression Module\*\*
Factor Value Weighting highlights this addition module\*
\$14995

Data Base Manager Module™ Automatic storage of last 11 races highlights this module. (\$99.95 with Factor Value Module) \$149.95

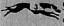

GOLD EDITION™ (Tho/Grey/Trot)
The classic Gold Edition™ from Prof. Jones offers flexibility, results, and ease of use.

| Enhanced Gold Edition™         \$1999           Limited Gold Edition™         \$2999           Ultra Edition™         \$3999 | \$159.95 |
|----------------------------------------------------------------------------------------------------|----------|
|                                                                                                    | \$199.95 |
| Litter Edition's \$200.0                                                                                                    | \$299.95 |
| Olua Cultion                                                                                                    | \$399.95 |

Basketball Analysis™ - \$99.95; With win/loss power ratings, \$149.95

PC-3 Portable Computer (4k) — Choice of Thoroughbred/Greyhound/Trotter Gold Edition™ software on a hand-held computer. \$249.95

Model 100 Portable Computer (32k) - Choice of Thoroughbred/Greyhound/Trotter Gold Edition™ software on a lap-top computer. \$649.95

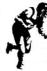

Professor Picks Football™ \$99.95; With win/ loss power ratings, \$149.95; Professional Series with "built in" schedules, last four game analysis for entire season, "single entry" setup, expanded results section and more, \$199.95

Bookie Buster™ Football Analysis — A 10-year statistical database highlights this analysis. Individual games are evaluated using up to 21 separate criteria with even more room for "user generated" systems. Includes complete data through 1985 season. \$149.95

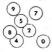

Lottery/Lotto Statistical Analysis™ Lottery: 3-4 digits — \$79.95; Lottery/Lotto: max. of 99 digits \$99.95; Enhanced Lottery/Lotto: with Dimitrov betting systems — \$129.95

PHS-Link™ — The only Handicapper's bulletin board with Professional Football and Basketball analysis, statistics, and tips from the pros. Call (208) 342-6948 (with modem) between 5 p.m. and 8 a.m. (MST) for pricing and more information.

Master Handicapper™ Video Instruction Series - Have Prof. Jones himself guide you through all the intricacies of the Professional Series software as well as provide valuable insights into the world of computerized handicapping. Designed to get you up and running fast!

Tape #1 (Thoroughbred/Greyhound/Trotter) — Analysis Module™ and Bet Analysis™ — \$39.95 Tape #2 (Thoroughbred/Greyhound/Trotter) Multiple Regression™ and Data Base Manager™ - \$29.95

Terms: Free shipping all software. Add \$6.00 COD / \$6.00 UPS Blue / \$9.00 Out-of-country / ID residents add 5% / 3 weeks per-sonal checks / cash price only add 2% Visa, MC, AMEX. Prices subject to change

#### FREE CATALOG

#### **MS-DOS AND** COCO SOFTWARE

**CMODEM TELECOMMUNICATIONS** PROGRAM \$100-FLEX, OS/9, MS-DOS **OBJECT-ONLY versions: EACH \$50** menu-driven with terminal mode, file transfer, MODEM7, XON-XOFF, etc.

SUPER SLEUTH DISASSEMBLERS EACH \$99-FLEX \$101-OS/9 **OBJECT-ONLY versions: EACH \$50-**FLEX, OS/9, COCO

interactively generate source on disk with labels, include xref, binary editing specify 6800, 1, 2, 3, 5, 8, 9/6502 version or Z80/8080,5 version

NEW: 68010 disassembler \$100-FLEX, OS/9, OS/9-68K, MS-DOS

CROSS-ASSEMBLERS EACH \$50-FLEX, OS/9, MS-DOS \$100 for 3 \$200 for all

specify for 180x, 6502, 6801, 6804, 6805, 6809, Z8, Z80, 8048, 8051, 8085, 68000 modular cross-assemblers in C, with load utilities and macros NEW:0S/9-68K

Computer Systems Consultants, Inc. 1454 Latta Lane, Conyers, GA 30207

Telephone 404-483-4570 or 1717 to order or to request a catalog.

Most programs in source: you must provide computer, O.S., disk type. VISA and MASTER CARD accepted; US funds only; add 5% shipping

FLEX™ Technical Systems Consultants; OS/9™ Microware; MS-DOS™ Microsoft.

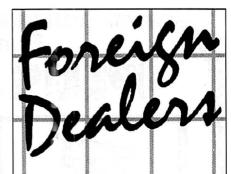

You have a large technical audience that speaks English and is in need of the kind of microcomputer information that CW Communications/Peterborough provides.

Provide your audience with the magazines they need and make money at the same time.

For details on selling 80 Micro, inCider Amiga World, and RUN contact:

SANDRA JOSEPH WORLD WIDE MEDIA 386 PARK AVE. SOUTH NEW YORK, N.Y. 10016 PHONE-(212) 686-1520 TELEX-620430

| STATEMENT OF OWNERSHIP MA                                                                                                    | ANAGEMENT AND CIRCUL                                                                                                    | ATION                                                                                                    |
|----------------------------------------------------------------------------------------------------|----------------------------------------------------------------------------------------------------|----------------------------------------------------------------------------------------------------|
| A TITLE OF PUBLICATION                                                                                                    | IB. PUBLICATION                                                                                                    | NO. 2. DATE OF FILING                                                                                                    |
| 80 MICRO                                                                                                    | 0 7 4 4 7 8                                                                                                    |                                                                                                    |
| FREQUENCY OF ISSUE                                                                                                    | JA. NO. OF ISSUES PUBLI                                                                                                    | SHED 28 ANNUAL SUBSCRIPTION                                                                                              |
| MONTHELY                                                                                                    | ANNUALLY<br>12                                                                                                    | 524.97                                                                                                    |
| COMPLETE MAILING ADDRESS OF KNOWN OFFICE OF PUBLICATION                                                                                                    | N (Street, City, County, State and Alf                                                                                                    | *4 Code: Sur printers                                                                                                    |
| 80 Pine Street, Peterborough, N.H., Hillsb                                                                                                    | orough County 03458                                                                                                    |                                                                                                    |
| COMPLETE MAILING ADDRESS OF THE HEADQUARTERS OF GENER                                                                                                    | AL BUSINESS OFFICES OF THE PL                                                                                                    | BLISHER (Sur printer)                                                                                                    |
| 80 Pine Street, Peterborough, N.H., Hillsbo                                                                                                    | rough County 03458                                                                                                    |                                                                                                    |
| S. FULL NAMES AND COMPLETE MAILING ADDRESS OF PUBLISHER, E                                                                                                    | DITOR, AND MANAGING EDITOR                                                                                                    | This item MUST NOT be blank;                                                                                             |
| PUBLISHER (Name and Complete Mailing Address)                                                                                                    |                                                                                                    |                                                                                                    |
| Peter Hutchinson, 80 Pine Street, Peterbor                                                                                                    | ough, N.H. 03458                                                                                                    |                                                                                                    |
| EDITOR (Name and Complete Meding Address)  Eric Malonev. 80 Pine Street, Peterborough                                                                                                    | N II 02450                                                                                                    |                                                                                                    |
| MANAGING EDITOR (Name and Complete Mailing Address)                                                                                                    | , n.n. 03436                                                                                                    |                                                                                                    |
| Michael E. Nadeau, 80 Pine Street, Peterbo                                                                                                    | mount N U 03450                                                                                                    |                                                                                                    |
|                                                                                                    |                                                                                                    |                                                                                                    |
| <ol> <li>Office () () () () () () () () () () () () ()</li></ol>                                                                                                    | and also immediately thereunds: the ne<br>ed by a corporation, the names and ado<br>and address, as well as that of each inc<br>a stated fiftem must be compliced.) | more and addresses of seas tholders<br>tresses of the individual vomers must<br>trividual must be given. If the publica- |
| FULL NAME                                                                                                    | COMPLETE M                                                                                                    | AILING ADDRESS                                                                                                    |
| International Data Group                                                                                                    | P.O. Box 1450                                                                                                    |                                                                                                    |
|                                                                                                    | 5 Speen Street                                                                                                    |                                                                                                    |
|                                                                                                    | Framingham, M                                                                                                    | 01701                                                                                                    |
| KNOWN BONDHOLDERS, MORTGAGESS, AND OTHER SECURITY H<br>AMOUNT OF BONDS, MURTGAGES OR OTHER SECURITIES (If there                                                                                                    | OLDERS OWNING OR HOLDING 1                                                                                                    | PERCENT OR MORE OF TOTAL                                                                                                 |
| FULL NAME                                                                                                    | COMPLETE M                                                                                                    | AILING ADDRESS                                                                                                    |
| Patrick J. McGovern                                                                                                    | P.O. Box 1450                                                                                                    |                                                                                                    |
|                                                                                                    | 5 Speen Street<br>Framingham, M                                                                                                    |                                                                                                    |
| ***                                                                                                    |                                                                                                    |                                                                                                    |
| FOR COMPLETION BY PROPERD IT ORGANIZATIONS AUTHURIZED THE PUPPOR, SWINGER, and mongroin status of the organization and the at- time purpose, swinger, and mongroin status of the organization and the at- time properties of the organization and the at- time properties of the organization and the at- properties of the organization and the organization and the org | URING IT change change with                                                                                                    | tion 42], I 2 DMM only)<br>100005 (Check une)<br>1, publisher must pubmit explanation of<br>th this statement.)          |
| O. EXTENT AND NATURE OF CINCULATION                                                                                                    | AVERAGE NO COPIES EACH<br>ISSUE QURING PRECEDING<br>12 MONTHS                                                                                                    | ACTUAL NO COPIES OF SINGLE<br>ISSUE PUBLISHED NEAREST TO<br>FILING DATE                                                  |
| A. TOTAL NO. COPIES (Nes Press Run)                                                                                                    | 126,248                                                                                                    | 115,728                                                                                                    |
| G. PAID ANU/OR REQUESTED CIRCULATION  1. Sales through dealers and carners, street vendors and country sales                                                                                                    | 14,085                                                                                                    | 13,137                                                                                                    |
| ? Mail Subscription<br>(Paid and Jon requested)                                                                                                    | 71,171                                                                                                    | 64,544                                                                                                    |
| C. TOTAL PAID AND/OR REQUESTED CIRCULATION                                                                                                    | 85,256                                                                                                    | 77,681                                                                                                    |
| D. FREE DISTRIBUTION BY MAIL, CAHMIEN ON OTHER MEANS<br>SAMPLES, COMPLIMENTARY, AND OTHER FREE COPIES                                                                                                    | 3,646                                                                                                    | 1,834                                                                                                    |
| E. TOTAL DISTRIBUTION (Sum of Came U)                                                                                                    | 88,902                                                                                                    | 79,515                                                                                                    |
| F. COPIES NOT DISTRIBUTED  1. Office use, left over, unaccounted, spoiled after printing                                                                                                    | 3,285                                                                                                    | 1,656                                                                                                    |
| 2. Return from News Agents                                                                                                    | 34,061                                                                                                    | 34,557                                                                                                    |
|                                                                                                    | 104 040                                                                                                    | 115,728                                                                                                    |
| G. TOTAL (Sum of E, F1 and 2-should equal net press run shown in A)                                                                                                    | 126,248                                                                                                    | 115,728                                                                                                    |

## TCE's 5th Anniversary Catalog is now available!

#### IF YOU OWN A TANDY COMPUTER THERE'S SOMETHING FOR YOU!

#### PROGRAMMING TOOLS

DEFT PASCAL WORKBENCH DEFT EXTRA DEFT 3D GRAPHICS SAMPLER

#### WORD PROCESSING

CHILD WRITER
MEMO WRITER
BUSINESS WRITER

#### DATA MANAGERS

CHILD FILER LIST MANAGER BUSINESS MANAGER

#### **SPREADSHEETS**

CHILD CALC SIMPLE CALC BUSINESS CALC

#### EARLY LEARNING

ABC'S IN COLOR
ALPHA MEMORY
HAPPY COUNT
MIX AND MATCH
MR. BEAR COUNT
MR. BEAR SPELLER
MR. PIGGY
SEE AND SPELL
TEACHING CLOCK

#### **MATH SERIES**

BASIC MATH
CRISS CROSS MATH
CRISS CROSS PLUS
FLASH CARD
FRACTIONS
FRACTION DESTROYER
FRIEND OR FOE
MATH BOMBER
MATH REVIEW
MR. BEAR FLASH CARD
MR. BEAR MATH
PLACE VALUES
REDUCING FRACTIONS
RESCUE MATH

#### LEARNING ACTIVITIES

ALPHA ATTACK
CAPITAL MATCH
HISTORY QUIZ
MATH QUIZ
MEMORY MATCH
QUIZ GAME
UNITED STATES
VOCAB BRUSH-UP

#### LANGUAGE ARTS

**ALPHABETIZE** ANTONYM EXPRESS ANTONYM MATCH COMPUTER EASE CRISS CROSS SPELL **ENGLISH REVIEW HOMONYMS** NOUNS **NOUNS REVIEW PLURALS PRONOUNS** SAVE THE FISH SPELL BOMBER SPELLING RULES SUPER SPELL BOMBER SYNONYM EXPRESS SYNONYM MATCH TORPEDO SCRAMBLE VERB REVIEW WEEKLY SCRAMBLER WEEKLY SPELLER

100% SATISFACTION GUARANTEE

PREMIUM COLOR DISKETTES FROM SENTINEL

A VARIETY OF COLORED COMPUTER PAPER

HIGH QUALITY A2D DELUXE JOYSTICK

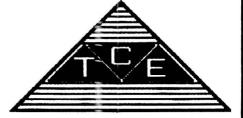

CALL us at 1-(800)-4TC-4TCE or 1-(301)-963-3848 for a FREE TCE Software catalog and the latest copy of TCE NEWS.

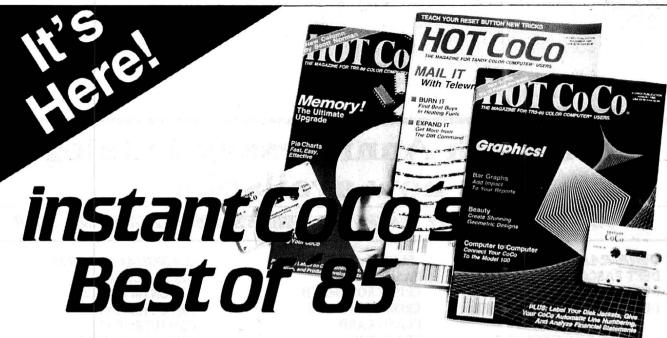

#### A Software Feast for You and Your Color Computer

No matter where, why, or how you use your Color Computer, don't let another day slip by without getting instant CoCo's **Best of '85**. It's a 30-program bonanza of software—the best programs from a whole year of **HOT CoCo** magazine—shipped to you on a single high quality casssette.

#### The Best of the Best

Highlights of this year's collection include "Homespread," a simple-to-use, yet full featured spreadsheet program. You'll be amazed at your own artistry as you create hi-res graphics with "Paint King." For entertainment, let "Five Card CoCo" turn your Color Computer into a tough Blackjack foe.

You get utilities, games, business and home

applications. In short, the best of the best, carefully selected for you by the editors of **HOT CoCo**.

#### The Year's Top Programs

From every month of 1985, we've chosen the most popular and significant programs. Software you'll find challenging, entertaining, practical, perhaps even indispensable, including. . .

- JANUARY—"The Adding Advantage"
- FEBRUARY—"Space Hawk"
- MARCH—"Don't Print There!"
- APRIL—"Orbital Observations"
- MAY—"Closed for Inventory"
- JUNE—"Fabulous Fonts"
- JULY—"Date Minder"
- AUGUST—"Screen Symmetry"
- SEPTEMBER—"Disk Data Recovery"
- OCTOBER—"Master World Geography"
- NOVEMBER—"Mathematics Helper
- DECEMBER—"Crossword Creator"

#### No Keyboarding, No Debugging!

Get these programs, and many more, all thoroughly debugged, updated, and ready to run on your Color Computer. All 30 programs run in 32K or less, with many requiring just 16K. Complete documentation is included with each cassette.

Make '86 your year to buy nothing but the Best. Order your copy of instant CoCo's **Best Of '85** today. And while you're at it, order that other great software package. ..instant CoCo's **Best of '84**, still available in limited quantities!

To order, simply return the enclosed coupon, or call **1-800-258-5473**. (In NH, please call 1-924-9471.)

| 11-86                                                                                                  | K |
|----------------------------------------------------------------------------------------------------|---|
| Please send me instant CoCo's Best of '85 for \$16.47 ea.* Payment Enclosed ( ) Visa ( ) MC ( ) AE ( ) |   |
| Card # Exp. Date                                                                                       |   |
| Signature                                                                                              |   |
| Name                                                                                                   |   |
| Address                                                                                                |   |
| City State Zip                                                                                         |   |
| I WANT EVEN MORE! Please send me the Best of '84 cassette, while supplies last, for                    |   |

instant CoCo • 80 Pine St. • Peterborough NH 03458

\*Prices include postage and handling.

\$16.47 ea.

#### PRINTER SALE

We have among the lowest prices in the country on brand name printers

#### FEATURED - SPECIAL -

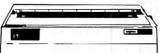

OKIDATA ML93 \$299 LIST \$609

#### Features

- 180 cps bidirectional printing
- 40 cps correspondence quality printing (NLCI)
   Enhanced, emphasized
- Ennanced, emphasized and expanded printing
   136 columns with standa
- characters

  233 columns with
  condensed characters
- condensed characters • 163 columns with twelve pitch
  - Short line seeking logi
     ASCII 96-character set
- True descenders Underlining
- Dot addressable graphic
   Six program-salactable
- ventcal spacing • 12 channel electronic V
- 12 channel electronic VFC (Vertical Format Unit) for extensive forms controls
- paper handling - Self-test, operator
- accessible

| Epson    | List  | Sale  | Star    | List  | Sale  | NEC     | List  | Sale |
|----------|-------|-------|---------|-------|-------|---------|-------|------|
| RX-80    | \$299 | \$239 | NX10    | \$449 | \$269 | P760    | \$895 | 589  |
| RX-100   | 499   | 399   | SG10    | 399   | 239   | P660    | 695   |      |
| LX-80    | 329   | 249   | SG10c   | 335   | 249   | P560    | 1445  | 999  |
| FX-85    | 549   | 399   | SG15    | 499   | 399   |         |       |      |
| FX-286   | 799   | 569   | SD10    | 449   | 349   | Brother |       |      |
| LO-800   | 799   | 549   | SD15    | 599   | 469   | HR-25   | 695   | 469  |
| LQ-1000  | 995   | 699   | SR10    | 649   | 499   | HR-35   | 995   | 699  |
| DX-10    | 299   | 249   | SR15    | 799   | 599   | 2024L   | 1295  | 809  |
| DX-35    | 899   | 649   | SB10    | 799   | 549   | Twin 5  | 1295  | 849  |
| SQ-2000  | 2395  | 1599  | NB15    | 1449  | 1049  | M1509   | 499   | 349  |
| 4201     | 2195  | 1439  | P.Type  | 499   | 329   |         |       |      |
|          |       |       |         |       |       | Toshiba |       |      |
| Okidata  |       |       | C.itoh  |       |       | 1340P   | 799   | 439  |
| ML-182   | 299   | 239   | Prowtr. | 329   | 239   | 321P    | 699   | 519  |
| ML-1825  | 359   | 279   | 8510SP  | 499   | 339   | 341P    | 1099  | 819  |
| ML-83    | 549   | 359   | 8510SCF | 649   | 469   | 351P    | 1549  | 1059 |
| ML-183   | 549   | 389   | 8510SR  | 629   | 439   | 351 Tra | c 149 | 115  |
| ML-192   | 499   | 369   | 1550SCP | 899   | 599   | 341 Tra | c 149 | 115  |
| ML-1925  | 578   | 439   | 1550SP  | 749   | 499   | 321 Tra | c 99  | 89   |
| ML-93    | 699   | 299   | 1550SCH | 949   | 619   |         |       |      |
| ML-292*  | 589   | 459   | 1550SR  | 849   | 549   | Citizen |       |      |
| ML-293*  | 789   | 599   | C310    | 599   | 419   | 120D    | 269   | 199  |
| *Intfc.  | 110   | 89    | 24LQP   | 1295  | 799   | MSP10   | 449   | 299  |
|          |       |       | Y10-20  | 549   | 389   | NSP15   | 599   | 399  |
| Silver I | Reed  |       | F10-40  | 1199  | 799   | MSP20   | 499   | 345  |
| EXP500   | 349   | 229   | F10-55  | 1449  | 949   | MSP25   | 749   | 519  |
| EXP550   | 649   | 399   | D10-40  | 949   | 639   | Prem 35 | 699   | 499  |

#### SUNLOCK SYSTEMS

210 Connor Rd. ☐ Mechanicsville, Va. 23111 TO ORDER CALL TOLL FREE 800-368-9191

☐ In Virginia call collect: 804-746-1600

(We accept payment on VISA, MC, Am. Express and COD) (Prices subject to change without notice. Not responsible for typographical errors.

# Classica Classica Classica Control Control Con

#### GET THE ATTENTION YOU DESERVE

Tell more than 200,000 dedicated, interested TRS-80 users about your product or service with an efficient and economical 80 Micro classified ad.

You'll reach the most people in the market for

the least amount of money!

With 80 Micro's well-established audience of involved buyers, sellers, and swappers, your ad is bound to get fast results!

For more information, write to:

80 Micro

Attn. Classified Manager

80 Pine Street

Peterborough, NH 03458

#### Our Breadboards and Texts Let you Acquire Data and Control Devices with your Microcomputer

Learn interfacing on the Tandy 1000, 2000, IBM-PC, and compatibles with our BG-Board Special: Buffered interface board, cable, and cablecard, with experiments. All for \$325.00 or \$305.00 for TRS-80 Model III or 4. Includes shipping.

Learn interfacing on the CoCo with our CoCo Special Offer: Model CC-100 Expansion Connector Breadboard; Book 21893, TRS-80 Color Computer Interfacing, With Experiments, Model CC-150 Experiment Component Package. All three for \$108.00 includes shipping.

Maryland residents, add 5% tax. VISA and Master Card accepted. 301-298-5716.

Write for our catalog of books, interface boards, and scientific software.

PUTTING
HANDS
AND
MINDS
TOGETHER

Group Technology, Lid

6925 Dogwood Road Baltimore, MD 21207 301-298-5716

Trademarks: Tandy 1000, Tandy 2000, TRS-80; Tandy Corp. IBM-PC; IBM Corp.

Circle 281 on Reader Service card.

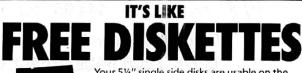

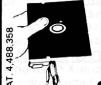

\*Add \$2

(\$5 foreign) for

PA residents

add 6% Sales Tax.

ORDER

TODAY

VISA

postage & handling.

Your 5¼" single side disks are usable on the other side. You paid for one side, why not use the other... **iT'S FREE!** 

Nibble Notch will **open** your **new** disk. It's easy...won't harm existing data. Try it, you'll be glad you did!

nibble notch II

Cuts square notch and ¼" round "index hole." For TRS 80 I, III, and IV, Osborne, TI, Kaypro, IBM and others needing "index hole."

\$2190° PLUS PREH

SATISFACTION GUARANTEED OR YOUR MONEY BACK! TOLL FREE 1-800-642-2536

215-828-8600, 9 am—6 pm ET or send check or money order to:

> old MoldN computer products

1020 Ford Rd #2 West West Conshohocken, PA 19428 215-828-8600

## DISK DRIVES

STARTING AT

\$ 89.<sup>95</sup>

WITH CASE & POWER SUPPLY \$129.95

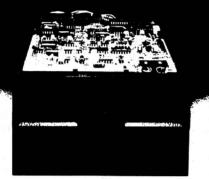

TANDON MPI TEAC

Speed 6 ms tk to tk and up Capacity 250k unformatted Tracks 40 Warranty **now 1 YEAR** 

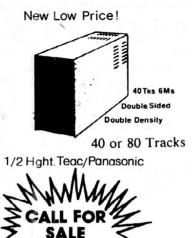

We carry only the finest quality disk drives \*no seconds \* no surplus

| we carry only the filest quality disk drives the seconds the surplus                                                                                                    |
|----------------------------------------------------------------------------------------------------|
| SATISFACTION GUARANTEED!! ALL DRIVES FULLY TESTED&WARRANTEED                                                                                                    |
| Complete Disk Drive with Power Supply&Case \$129.95                                                                                                    |
| Two Drives in Dual Case & Power Supply                                                                                                    |
| 1/2 ht double sided double density Disk Drives (Panasonic/Teac) \$ \$119.95                                                                                                    |
| 1/2 ht double sided double density Disk Drive with ps & case \$199.95 CALL                                                                                                    |
| How to use your new drive system on audio cassette                                                                                                    |
| Single ps&case \$44.95 Dual 1/2 ht ps&case\$54.95 Dual ps&caseCall                                                                                                    |
| Color Computer Controller (J&M)  DRIVE Ø FOR RADIO SHACK COLOR COMPUTER  \$129.95                                                                                                    |
| TANDON, MPI OR TEAC DRIVE (SINGLE SIDED 40 TRACKS SPEED 5 MS TRK TO TRK & UP)  POWER SUPPLY and CASE, TWO DRIVE CABLE WITH ALL GOLD CONNECTORS                                                                                            |
| SALE!  SALE!  SALE!  SALE!  SALE!  SALE!  SALE!  SALE!  SALE!  SALE!  SALE!  SALE!  SALE!  SALE!  SALE!  SALE!  SALE!                                                                                                     |
| PANASONIC 1/2 HEIGHT DOUBLE SIDED DOUBLE DENSITY DRIVE 500K unformatted  FOR LES PANASONIC 1/2 HEIGHT DOUBLE SIDED DOUBLE DENSITY DRIVE 500K unformatted  FOR LES PANASONIC 1/2 HEIGHT DOUBLE SIDED DOUBLE DENSITY DRIVE 500K unformatted |
| J&M CONTROLLER, MANUAL and DOCUMENTATION                                                                                                    |
| DISKETTES with free library case                                                                                                    |
| Unadvertised Specials\$Call                                                                                                    |
| 프로그램                                                                                                    |

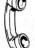

CALL US TODAY!!
ORDER TOLL FREE

(617) 278-6555 1-800-635-0300

TECHNICAL STAFF ON DUTY, PLEASE CALL FOR ASSISTANCE.

Drives cleaned, aligned & tested......

\*DEALER INQUIRIES INVITED.

\$29.95

(617) 278-6555

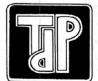

#### TRUE DATA PRODUCTS

9. S. Main Uxbridge, MA 01569 (617) 278-6555

HOURS MON-SAT 9-6 (EST)

We welcome

- Visa/Master Charge
- Checks (allow 2 weeks for clearing)
- · C.O.D. Add \$2.00

#### **NEW HARD DRIVES**

- COMPLETE SYSTEM - JUST PLUG IN -

5 MEG HD SYSTEM 399<sup>95</sup>
10 MEG HD SYSTEM 599<sup>95</sup>
20 MEG HD SYSTEM 799<sup>95</sup>

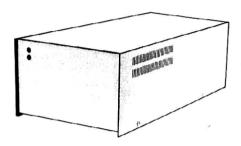

HARD DRIVE SYSTEMS READY TO RUN ON THE TRS 80 MODEL 1/III/IV/4P AND COLOR COMPUTER

#### TANDY CORNER

New Multifunction Card Call
Clock/Calendar Option
256K Memory Board
512K Memory Board
13995

10 MEG Kit 359<sup>95</sup>

20 MEG Kit 429<sup>95</sup>

#### **PRINTERS**

| STAR LV1200    | 199 <sup>95</sup> |
|----------------|-------------------|
| STAR NX10      | 23995             |
| Panasonic 1091 | 23995             |
| Panasonic 1092 | 359 <sup>95</sup> |
| Epson LX 80    | Call              |
| Epson FX 85    | Call              |
| Epson FX 286   | Call              |

FCC APPROVED

## I.B.M. Compatibles XT's AT's & Baby AT's

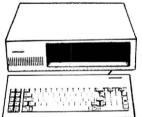

#### Xt System

XT Case 8088 (4.77Mhz) 150 Watt PS 5150 Keyboard 1 360K Floppy 256K expandable to 640K 8 Slots

Only 469<sup>95</sup>

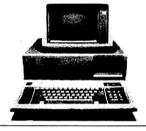

#### AT System

AT Case 80826 (8Mhz) 200 Watt PS 640K 1.2Meg Floppy Floppy & HD Controller

Only 149595

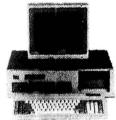

#### Baby AT System

AT Case 8088 Turbo 150 Watt PS AT Style Keyboard 360K Floppy 256K expandable to 640K

Only 499<sup>95</sup>

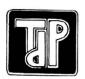

TRUE DATA PRODUCTS

9 S. Main Uxbridge, MA 01569

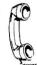

CALL US TODAY!!
ORDER TOLL FREE

(617) 278-6555 1-800-635-0300

#### **MS-DOS**

#### Page One

FrontPage is an icon-based, desktop-publishing program from Studio Software that lets users create newsletters, brochures, reports, and other documents on an IBM PC/XT/AT or compatible and a laser printer.

A type-font library and preformatted document layouts are designed to increase the program's flexibility and ease of use. Also featured are full hyphenation and justification, the ability to mix type styles and sizes, and onscreen editing. You can combine graphics files from 1-2-3, AutoCad, and popular PC draw packages with typsetquality text on a single page.

FrontPage requires 512K RAM (640K is highly recommended), math coprocessor, graphics card and monitor, and a laser printer. The program sells for \$695.

Contact Studio Software, 17862-C Fitch, Irvine, CA 92714, 714-474-0131.

Circle 568 on Reader Service card.

#### C-Worthy

Lifeboat Associates has introduced a C-language interpreter for professional software developers.

Run/C Professional combines object-code management and source-code debugging features with a built-in, full-screen editor and interpreted program execution. Several of these features are enhancements over Lifeboat Associates' earlier product, Run/C, The C Interpreter.

A 580-page manual is included. The interpreter runs on IBM PC/XT/ATs and compatibles and requires 320K RAM (512K is recommended) and DOS 2.0 or higher. It sells for \$250; an upgrade from Run/C, The C Interpreter (through version 1.32) sells for \$85.

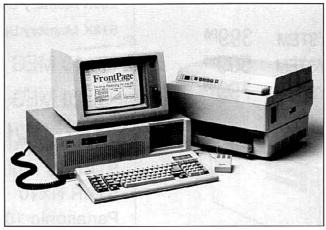

Studio Software's FrontPage desktop-publishing program includes a type-font library.

For more information, contact Lifeboat Associates, 1651 Third Ave., New York, NY 10128, 212-860-0300. Circle 563 on Reader Service card.

#### Digital Traffic Cop

Corporate Microsystems' MLink Data Communications System 5.0 is a software package for general-purpose asynchronous data transfer that runs on MS-DOS systems.

MLink now includes session capture, DEC VT100 terminal emulation, and three file-transfer protocols: sliding frame, Kermit, and x-modem. The sliding frame lets you send up to 15,360 characters before it requires acknowledgement. A built-in script language is also provided.

MLink is available for PC-DOS-, MS-DOS-, Unix-, Xenix-, and CP/M-based systems. It sells for \$195 to \$2,500, depending on the configuration. For details, contact Corporate Microsystems Inc., P.O. Box 277, Etna, NH 03750, 603-448-5193. Ctrcle 556 on Reader Service card.

#### Hacker 007

Activision Inc. has released Hacker II: The Doomsday Papers, an adventure-simulation sequel to Hacker.

In the original, the user is confronted with a simulated computer malfunction that causes the accidental breakin of a private computer system. There are no rules and no clues; the user must seek out information and determine what to do with it.

In the sequel, the government has uncovered a plot to destroy the United States and has asked the player to gather intelligence. A top-secret operations document serves as a guide.

Hacker II: The Doomsday Papers runs on the IBM PC and Tandy 1000. It sells for \$39.95. For details, contact Activision Inc., 2350 Bayshore Frontage Road, Mountain View, CA 94043, 415-960-0410.

Circle 551 on Reader Service card.

#### Business Expansions

The Dac-Easy Business Series from Dac Software Inc. has four new additions: Dac-Easy Port, Dac-Easy Mate, Dac-Easy Accounting Tutor, and Dac-Easy Payroll Tutor. The first two are utilities that expand the capabilities of the company's Dac-Easy Accounting and Dac-Easy Payroll programs. The second two are tutorials for beginners. The programs require 256K RAM and are designed to run on the IBM PC and compatible computers.

Dac-Easy Port (\$29.95) transports information from

theaccount, vendor, customer, inventory, or payroll files of Dac-Easy Accounting and Dac-Easy Payroll to many popular spreadsheets. Dac-Easy Mate (\$39.95) adds several new features to the accounting and payroll packages, including file windowing, a road map for moving among modules, macro capabilities, and a built-in calculator.

Dac-Easy Accounting Tutor and Dac-Easy Payroll Tutor are stand-alone reference supplements that provide step-by-step instructions for using the programs. Each is priced at \$19.95.

For more information, contact Dac Software Inc., 4801 Spring Valley Road, Building 110 B, Dallas, TX 75244, 214-458-0038.

Circle 557 on Reader Service card.

#### Faster Backups

Intelligent Backup DMS/PC from Sterling Software is designed to eliminate reprocessing of the 80 percent of data that normally remains unchanged during backup. It runs on IBM PC/XT/ATs and compatibles.

You can choose the type of backup and restore functions required and select incremental, consolidated, and full backup functions for one or several hard disks. You can list, rename, delete, create, and move files and directories without using DOS commands (the latter are also accessible from within the program).

Intelligent Backup DMS/PC is not copy-protected. It is fully compatible with MS-DOS computers, local-area networks (LANs), windowing/multitasking systems, and micro/mainframe links. It sells for \$149.95.

For further information, contact Sterling Software, Software Labs Division, 202 E. Airport Drive, Suite 280, San Bernardino, CA 92408, 714-889-0226.

Circle 567 on Reader Service card.

#### **NEW PRODUCTS**

#### Windows Spell

Windows Spell from Palantir Software lets you check the spelling in most Microsoft Windows documents, including complex formats like Windows Write, Windows Draw, In\*a\*Vision, and Microsoft Word.

The program calls on a 65,000 root-word dictionary to help you correct misspelled words; you can also create your own dictionary of special words. Windows Spell can run simultaneously with other Windows applications. It costs \$79.95.

For further information, contact Palantir Software. 12777 Jones Road, Suite 100, Houston, TX 77070, 713-955-8880.

Circle 565 on Reader Service card.

#### Squiggly Lines

PDP is the new plotterdriver from BV Engineering that makes multicolor scientific and financial graphs on popular pen plotters.

The menu-driven, interactive program lets you enter data manually or automatically from files generated by Lotus's 1-2-3, Paperback Software's VP-Planner, Basic, Fortran, and others. A graph may contain six plots, each containing up to 1,000 data points from several files.

PDP can draw legends on each data point, and dotted, dashed, or solid lines may be mixed in one graph. The program is available for the PC-DOS, MS-DOS, and CP/M-80 operating systems for \$72.95.

For information, contact BV Engineering, 2200 Business Way, Suite #207, Riverside, CA 92501, 714-781-0252.

Circle 553 on Reader Service card.

#### Color TV

The Chroma Pro CM 3000 is a high-resolution RGB color monitor from C. Itoh Digital Products Inc.

For color graphics applications, the monitor offers 640 by 240 resolution; flipping a switch on the back turns it into a true monochrome monitor with 720 by 350 resolution. Text-switch, brightness, contrast, vertical hold,

vertical size, and horizontal positioning controls are located on a side panel. A tilt/ swivel base is optional.

The CM 3000 runs with IBM PC/XT/ATs and compatibles and is supported by such interface boards as IBM's Color Graphics Adaptor (CGA) and Tecmar's Graphics Master. It sells for \$699 and comes with a oneyear warranty on parts and labor. For further information, contact C. Itoh Digital Products Inc., 19750 S. Vermont Ave., Suite 220, Torrance, CA 90502, 213-327-2110 or 800-423-0300.

Circle 554 on Reader Service card.

#### Data-base Combination

TAS-Plus from Business Tools Inc. is a programmable data base designed to combine the features of a file manager, relational data base, and application-development system.

Front-end facilities include a 1-2-3-type format and online help screens. A special utility lets you convert files from Ashton-Tate's dBase III to TAS-Plus and vice versa. Up to 16 files may be open simultaneously.

TAS-Plus runs on IBM PC/ XT/ATs (or 100 percent compatibles) with MS-DOS 2.0 or higher, and requires 384K of RAM. It sells for \$69.

For more information, contact Business Tools Inc.. 4038-B 128th Ave. S.E., Suite 266, Bellevue, WA 98006, 206-644-2015.

Circle 552 on Reader Service card.

#### Annotated **Programs**

James Halstead & Associates' Refer is a programming tool that reprints listings and cross-references variables, values, line numbers, labels, and reserved words.

Refer is designed to read any program on any disk saved in PC-standard ASCII source code. It can run in batch, command, or prompt mode; the MS-DOS compiled version prints code at a page a minute. Applicable languages include Assembly. Basic, C, Cobol, Fortran, Pascal, and Ada.

Circle 114 on Reader Service card.

#### IIIIIIDIGITAL VISIODIIIIIIIII

**NEW FOR TANDY 1000/1200 COMPUTERS** 

#### **COMPUTEREYES**

VIDEO IMAGES ON YOUR COMPUTER!

Finally — an inexpensive way to capture real-world images on your computer's graphics display! COMPUTEREYES interfaces to any standard video source (video camera, VCR, etc.) to capture images for use with graphics programs, desktop publishing, picture databases, entertainment, etc. Hundreds of applicationsl

COMPUTEREYES™ features include:

- · Half-card size
- · Simple, menu-driven software control of all functions—capture routines, brightness and contrast adjustments, disk access
- Keyboard-controlled video switching to allow previewing the video source on the computer monitor.
- . Works with standard CGA or FGA graphics capabilities - no additional boards needed
- Images compatible with almost all graphics handling programs
- Available as a complete system including quality video camera

See your dealer or order direct. Mass. residents add 5% sales tax. Mastercard, Visa accepted. To order, or for more information, write or call:

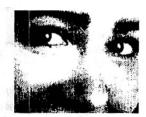

ONLY \$249.95

#### Available for:

- TANDY and IBM PC compatibles
- Apple II. II+ IIe and IIc Commodore 64/128
- Atari 800/800XL/130XE

Consult factory for pricing.

DIGITAL VISION, INC.

14 Oak Street - Suite 2 Needham, M∧ 02192 (617) 444-9040, 449-7160

Circle 185 on Reader Service card.

#### 70 INCOME TAX PROGRAMS

(For Filing by April 15th, 1987) TRS-80 Models I, II, III, 4/4P, 12 and 16 also for PC-DOS and MS-DOS\*

#### FEATURES: -

- 1. Our 8th year in TAX
- Programming
- 2. Menu Driven Programs
- "SAVE" on Disk
- 4. View on Screen before Printing
- 5. Correctable
- 6. BASIC, Unprotected
- 7. Don't change paper ALL SEASON!
- 8. We Stand Behind our Programs!
- 9. Write for Details.

For the Tax Preparer, C.P.A., Lawyer and Individual. Hundreds of long-time Users. You buy ONLY the disks you need.

Programmed for easy-use. Programs follow the Forms closely. Check-points along the way. Results on screen before printing; can be corrected.

70 TAX PROGRAMS include: Forms 1040, 1040A, 1120, 1120A, 1120S, 1065 and 1041. Also ALL Schedules, and Forms 1116, 2555, 2106, 2119, 2210, 2441, 3468, 3800, 3903, 4136, 4137, 4255, 4562, 4684, 4972, 4797, 5695, 5884, 6251, 6252, 6765, 8027, 8283, 8332 and 8379. Also Tax Preparer HELPER

There are 14 disks (@ \$24.75) for the Model I; 7 disks (@ \$49.50) for the Models III, 4/4P, PC-DOS and MS-DOS; and 3 disks (@ \$125) for the Models II, 12 and 16. Buy only the disks you'll need. MO & ME buyers, add Sales Tax, please. Write for details.

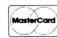

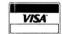

For TRSDOS Programs, WRITE: — **GOOTH TAX PROGRAMS** 931 S. Bemiston • St. Louis, MO 63105

\*For PC-DOS and MS-DOS Programs, write: MICROCRON SYSTEMS P.O. Box 561, Old Town, ME 04468

#### SAVE A BUNDLE

#### WITH ONE OF OUR BUNDLES

We have put together special bundles of software just in time to save you a bundle of money. Didn't you ever wonder why CP/M was so popular? The reason is the software availability. All programs (except EP) are for the Model 4/4P and have been optimized to install and run without hassle. For example, we have memory-mapped WordStar® and it runs circles around the standard version available elsewhere. We also added printer drivers for the Daisywheel II and the DMP-2100. Our CP/M<sup>®</sup> 2.2 is the best around. Read the reviews. You know the programs. You know the prices. This is the years' best value. You owe it to yourself to let these CP/M® programs and thousands of others (many in the public domain) start serving your needs.

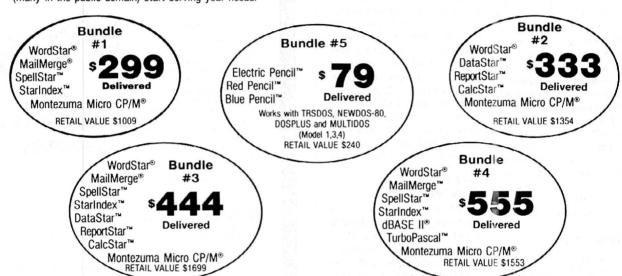

#### Save A Bundle on these books and disks

Take advantage of our volume discounts. Buy any three items from this list and deduct \$5 from your total order. Buy four...deduct \$10. Buy five...deduct \$15. Buy six...deduct \$20 and so on. Buy a bunch, save a bundle. Please add \$1 each for shipping. Add \$5 to orders under \$50 for handling

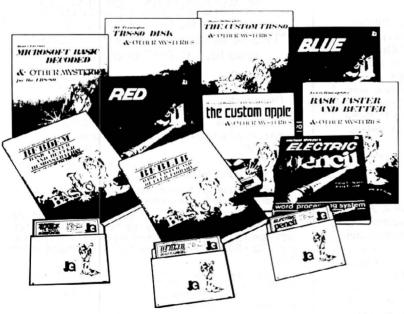

"1984 by Montezuma Micro, WordStar", SpellStar", StarIndex", MailMerge", DataStar", ReportStar" and CalcStar" belong to MicroPro" International Corporation: CPIM" belongs to Digital Research Inc. dBASE II" belongs to Ashton-Tate, Inc. All the Pencils" belong to Michael Shrayer. Turbo Pascal" belongs to Borland International.

TRS-80 Disk & Other Mysteries. The "How to" book of data recovery for the TRS-80 Model I disk operating system. 128 pages. Retail Retail \$22.50

Microsoft BASIC Decoded & Other Mysteries. The complete guide to Level II and BASIC. 312pages. Retail \$29.95 Now \$24

The Custom TRS-80 & Other Mysteries. The complete guide to customizing TRS-80 Hardware and Software. 336 pages

Retail \$29.95 Now \$24 BASIC Faster & Better & Other Mysteries. The complete

guide to BASIC programming tricks and techniques. 290 pages.

Retail \$29.95

Now \$24 BASIC Faster & Better Library Disk. Contains 121 functions,

subroutines and user routines Search merge, compare and listing routines plus array handlers, BASIC overlays and video drivers. Retail \$19.95 Now \$16 BASIC Faster & Better Demonstration Disk. Contains 32

demos of the Library Disk contents above. Retail \$19.95 Now \$24

BASIC Disk I/O Faster & Better & Other Mysteries. Programming tips and techniques to store/retrieve data from disk 432 pages. Retail \$29.95 Now \$24

BASIC Disk I/O Faster & Better Demonstration Disk. All of the major demo programs and library of disk I/O subroutines in 25 BASIC programs. Random, Indexed Sequential and TREESAM file handlers Now \$24 included. Retail \$29.95

Machine Language Disk I/O & Other Mysteries. Aguide to machine language disk I/O for the TRS-80. 288 pages Now \$24 Retail \$29.95

TRSDOS 2.3 Decoded & Other Mysteries. Detailed explanation of the Model I disk operating system. 298 pages. Now \$24 Retail \$29.95

How To Do It On The THS-80. A computer 352 pages the TRS-80 Model I, II, III, 100, and Color Computer 352 pages. How To Do It On The TRS-80. A complete applications guide to

The Custom Apple & Other Mysteries. Who cares? Retail \$29.95 Now \$19

Due to the nature of this business, there are NO REFUNDS on software. We accept American Express, MasterCard, Visa and COD Your card is not charged until we ship your order. Personal and company checks are accepted without delay (call for details). Delivered prices are for the lower rightmost 48 States only. Prices and specifications subject to change without notice. If you don't understand any of this, just give as a call and we will take the time to explain it until you do. First-timers are always welcome here.

Redbird Airport, Hangar #8 P.O. Box 32027 Dallas, Texas 75232 "WE KEEP YOU RUNNING"

ORDER NOW . . . TOLL FREE

Specifications subject to change without notice

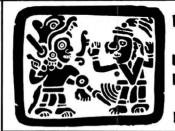

# MONTEZUI NA ICDO Cam Ariz

P.O. Box 2169 Camp Verde (Lizard Flats) Arizona 86322

WE KEEP YOU RUNNING

# MONTE SEES THE LIGHT!!!

After much thought and deliberation our founder, Monte Zuma, has decided (admitted) the future lies with MS-DOS and the Model 4/P/D using Montezuma CP/M. Consequently, from this time forward, our efforts will be directed toward Model 3/4 hardware, CP/M and MS-DOS. Thanks to all of you who have placed your confidence in us in the past. We invite you to join with us as we journey into the next generation. We offer a wide range of products for both MS-DOS and CP/M. Should you need an item not listed just ask about it. We have much more than can be shown here. Our friendly staff and near-perfect service is just a toll-free call away.

# MS-DOS BUSINESS SOFTWARE

| Accounting Partner I          | . \$ 279 |
|-------------------------------|----------|
| Accounting Partner II         | 699      |
| Borland Turbo Lightning       |          |
| BPI AP/AR/GL/Payroll          |          |
| BPI Inventory                 |          |
| DAC Easy Accounting           | 49       |
| DAC Easy Payroll              | 49       |
| dBase III Plus                |          |
| Framework II                  | 469      |
| Lotus 1-2-3, Use Twin         | 79       |
| Microsoft Multiplan           | 12       |
| Microsoft Word                |          |
| MultiMate                     | 239      |
| PFS:File                      |          |
| PFS:Graph                     | 88       |
| PFS:Report                    | 79       |
| PFS:Write                     |          |
| R:Base 5000 1.01              |          |
| R:Base Extended Report Writer | 8        |
| Reflex: The Analyst           | 53       |
| Sidekick, non-protected       |          |
| Superkey                      |          |
| Twin, 1-2-3 Clone             |          |
| V P Planner                   |          |
| Word Perfect 4.1              |          |
| WordStar 2000 Plus 1.01       |          |
| WordStar 3.31                 | 189      |
|                               |          |

# MS-DOS RECREATIONAL SOFTWARE

| F-15 Strike Eagle              | 23   |
|--------------------------------|------|
| Gato                           |      |
| Hitchikers Guide to the Galaxy | . 25 |
| Jet                            | . 35 |
| Kings Quest                    | . 32 |
| Microsoft Flight Simulator     | . 32 |
| Sargon III                     | . 32 |
| Wizardry                       |      |
| Zork1                          |      |
|                                |      |

# MS-DOS HOME SOFTWARE

| Bank Street Writer \$ 51       |
|--------------------------------|
| Dollars and \$ence             |
| Micro Cookbook                 |
| Managing Your Money            |
| Newsroom                       |
| Print Shop                     |
| Print SHop Graphics Library 22 |
| CABLES                         |

| TRS-80 Printer cable 26-1401 \$ 89   |
|--------------------------------------|
| IBM Parallel Printer Cable 6' 15     |
| IBM Parallel Printer Cable 10'       |
| Keyboard Extender Cable, 6' 10       |
| TTL Monitor Extender Cable 6' 10     |
| Standard 25 pin RS232 Cable 10' 20   |
| Gender Changer, Specify M/M or F/F 9 |
| Printer A/B Switch Box Cable 6' 20   |

# MS-DOS EDUCATIONAL SOFTWARE

| Mastertype       |    |  |  |  | <br> |  |  |  |  |  | \$ | 26 |
|------------------|----|--|--|--|------|--|--|--|--|--|----|----|
| Math Blaster     |    |  |  |  |      |  |  |  |  |  |    | 29 |
| Mind Prober .    |    |  |  |  |      |  |  |  |  |  |    | 30 |
| Spell It!        |    |  |  |  |      |  |  |  |  |  |    |    |
| Typing Tutor III | ١. |  |  |  |      |  |  |  |  |  |    | 32 |
| Word Attack .    |    |  |  |  |      |  |  |  |  |  |    | 29 |

# MS-DOS

SYSTEMS - UTILITIES - LANGUAGES

| Bourbaki "1 Dir"\$             | 59 |
|--------------------------------|----|
| Crosstalk XVI                  |    |
| Microsoft Windows              |    |
| Microsoft Quick BASIC Complier |    |
| Norton Utilities               |    |
| Sideways                       |    |
| Smartcom II                    |    |
| Superkey                       | 39 |
| Turbo Editor Toolbox           |    |
| Turbo Gameworks                |    |
| Turbo Graphics Toolbox         |    |
| Turbo Pascal                   |    |
| Turbo Tutor                    |    |
| DODENTO                        |    |

# RODENTS

| Microsoft Parallel w/PC Paint \$ 129 |  |
|--------------------------------------|--|
| Microsoft Serial w/PC Paint 139      |  |
| Mouse Systems Mouse w/PC Paint . 139 |  |
| Willard/Ben Combo w/Friends CALL     |  |

# ADD-ON MEMORY & UPGRADES

| 16K RAM, 200nsec, 8 chips \$ 9      |
|-------------------------------------|
| 64K RAM, 150/200nsec, 8 chips 16    |
| Model 4 128K RAM kit w/PAL chip 26  |
| 64K RAM Upgrade set of 9 chips 18   |
| 256K RAM Upgrade set of 9 chips 39  |
| 8087 Numeric coprocessor, std 119   |
| 8087 Numeric coprocessor, fast 149  |
| 80287 Numeric coprocessor, std 179  |
| 80287 Numeric coprocessor, fast 399 |
| NEC V20 Wonder Chip, 5mHz 13        |
| NEC V20 Wonder Chip, 8mHz 23        |
| Model 1 RS-232 Kit complete 89      |
| Model 3/4 RS-232 Kit complete 69    |
| Model 3/4 Internal Drive Kit 169    |
|                                     |

# **MODEMS**

| Anchor Signalman 1200 external \$ 279 |
|---------------------------------------|
| Anchor Signalman 2400 external 415    |
| Anchor 1200 int w/software 199        |
| Anchor 2400 int w/software 335        |
| Hayes 300 external                    |
| Hayes 1200 external                   |
| Hayes 1200B internal w/SCom 369       |
| Hayes 2400 external599                |
| Haves 2400R internal w/SCom 569       |

# CALL TOLL-FREE FREE SHIPPING!\*

\* (For orders over \$100)

# **ACCESSORIES**

| Sony 5" 2DD disks, box of 10 \$ 13 |
|------------------------------------|
| Our own 5" 2DD disks, bag of 109   |
|                                    |
| Flipsort, holds 50 5" disketts 15  |
| Tilt and Swivel Monitor Stand 19   |
| Vert CPU Stand PC/XT/CLONE 25      |
| 2-position Printer Switch 49       |
| 2-position RS-232 Switch 49        |
| Standby Power Supply, 300 Watt     |
| output for 20 minutes249           |

# **CP/M SOFTWARE**

| WordStar 3.3 \$ 250                                                              |
|----------------------------------------------------------------------------------|
| WordStar Professional                                                            |
| ReportStar                                                                       |
| DataStar                                                                         |
| CalcStar95                                                                       |
| Multiplan159                                                                     |
| Supercalc II                                                                     |
| Turbo Pascal45                                                                   |
| Turbo Tutor                                                                      |
| Turbo Editor Toolbox45                                                           |
| Turbo Holiday Pak99                                                              |
| Pickles & Trout CP/M Mod 2, 12, 16 . 180                                         |
| All of the above CP/M software is available in                                   |
| various 5-1/4" formats as well as 8" stan-                                       |
| dard CP/M format. Please specify format<br>and include \$10 per disk additional. |
| and include \$10 per disk additional.                                            |

# IBM - CLONE - MS-DOS BOOKS & MANUALS

| IBM BASIC Faster & Better \$ 2    | 2  |
|-----------------------------------|----|
| IBM BASIC Disk for above          | 16 |
| IBM BASIC Manual 3rd Ed           | 15 |
| Running MS-DOS 2nd Ed             | 1  |
| Using 1-2-3 Release 2             | 14 |
| Using Wordperfect 4.1             | 1  |
| Using Displaywrite 3.0            | 13 |
| PC-DOS Performance Guide          | ١  |
| Norton Programmer's Guide         | 1  |
| 1-2-3 Tricks, Tips, Traps         | 1  |
| 1-2-3 Macro Library               | 1  |
| See opposite page for more books. |    |
|                                   |    |

# TRS-80 BOOKS & SOFTWARE

| Modem 80 M1/3 Com Progam \$ 3     | 33 |
|-----------------------------------|----|
| Trackcess. M3. Orig Copy Progam1  |    |
| Super Utility Plus 3.2 M1/3/44    | 19 |
| Super Utility Plus M4-4P only4    |    |
| SuperCROSS/XT Specify M1/3/4 7    | 79 |
| Convert 3 to PC M3 BASIC to PC 11 |    |
| Convert 4 to PC M4 BASIC to PC 11 | 19 |
| TRS-80 Beginners Guide            | 13 |
| Using Super Utility Plus          | 16 |
| TRS-80 M4/4P Technical Manual3    | 33 |
| TRS-80 M1000 Technical Manual 2   | 25 |
| Using Super Utility Plus 3.x1     |    |
| See opposite page for more books. |    |
|                                   |    |

# **BUY FROM US RIGHT NOW!**

(Please read the fine print first)

Our inventory is so large it can not be listed completely. Please call us if you do not see what you want. Chances are we have it or can get it right away. Because of the time lag in magazine advertising our prices are subject to change without notice. Our prices are for mail order only. We are only human so we decline responsibility for typogrphical errors. We welcome your company and/or personal checks. We use TeleCheck. Please follow these simple rules so your order will not be delayed. The check must be drawn on a US or Canadian bank and be payable in US Dollars. Your check must be bank printed and contain your street address (not PO Box or APO/ FPO) and telephone number. The sig-nature must exactly match the name printed on the check. That's all there is to it. We also accept American Express, MasterCard, Visa, Cashier's Checks, e'ectronic funds transfer and we ship COD. COD's and motor freight shipments may require a deposit. Some special items may require a deposit. ALL COD's require cash on delivery. Company and/or personal checks can **NOT** be accepted in payment of COD shipments. Your credit card is not charged until we ship your order. Ground shipping charges are included on all orders over \$100. Add \$10 handling plus shipping to all orders under \$100. We do not collect State Sales Tax on orders shipped outside of Texas. Orders placed stipped dutate of least orders placed by 5PM will be shipped the next day if stock is on hand. Your order will leave before we go home. The responsibility of suitability of software rests with the purchaser. Due to the nature of the business and product there are NO REFUNDS ON SOFTWARE. Please do not buy software from us if you are not sure it will work for you. SOFTWARE IS NOT RETURNABLE. Software support is provided by the man-ufacturer. We will PROVIDE A REPLACE-MENT ONLY if your disk is defective if you notify us within 30 days after delivery of your merchandise. Please call us for help and instructions should you have a prob-

# WARRANTY

All items carry the manufacturers' warranty and any problem in service will be handled by his service organization. We will be happy to mail you a copy of the warranty on request.

CALL TOLL FREE FROM ANYWHERE IN THE USA

800-527-0347 800-442-1310

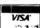

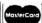

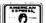

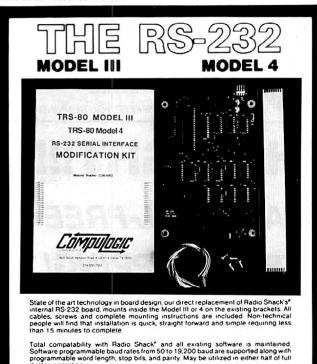

**Outstanding Value** 

**169.95** Only Guaranteed One Full Year Dealer Inquiries invited

Please forward payment by a cashier's check or money order. Visa or Mastercharge also accepted.

Add \$3.00 shipping & handling (Foreign orders quoted on request)

Circle 371 on Reader Service card.

# **8 MHZ SUPER SPEED-UP**

FASTEST SPEED-UP AVAILABLE

(models 1,3,4,4P,4D - all versions)

BESTSELLER!!!MAKE YOUR COMPUTER THE FASTEST IN TOWN!

No Wait-States -

software and/or hardware controlled . . . . . \$129.99

# SUPER-RAM

(ramdisk version) 4.14

Ramdisk program to use 128k -1 megabyte memory, the most extended program on the today market. New-upgrade for older versions \$4.00 + old diskette

# ONE MEGABYTE MEMORY BOARD

| FOR MODEL 4 (non gate array. All versions) | . \$175.00 |
|--------------------------------------------|------------|
| FOR MODEL 4P (gate array & non gate array) | . \$175.00 |
| FOR MODEL 4 (gate array)                   | . \$225.00 |
| FOR MODEL 4D (gate array)                  | \$225.00   |

# 1/2 MEGABYTE MEMORY BOARD

| FUN IVIOUEL 4 (non gate array. All versions) . |  | \$125.00 |
|------------------------------------------------|--|----------|
| FOR MODEL 4P (gate array & non gate array)     |  | \$125.00 |
| FOR MODEL 4 (gate array)                       |  | \$175.00 |
| FOR MODEL 4D (gate array)                      |  | \$175.00 |

Memoryboards without 256k(150ns) Chips. Price \$40 a set (8 chips). 1/2 MEG = 16 chips.

1 MEGABYTE = 32 chips

# SEATRONICS

P.O.B. 4607 - 6202 ZA MAASTRICHT - HOLLAND TELEX 56509 MONEY BACK GUARANTEE

Please specify exact system configuration for orders or requests VISA - MASTER CARD - ACCES - EUROCARD -

TRAVELERS CHEQUES

S & H \$4 for software; \$8 for hardware

# NEW PRODUCTS

Refer requires 128K RAM, a printer, and MS-DOS or PC-DOS. It sells for \$45. For more information, contact James Halstead & Associates, 1551 Plainfield, Joliet, IL 60435. 815-725-0346.

Circle 560 on Reader Service card.

### Science in Print

CMI Software has released TechWriter 2.2, a word processor that blends scientific and mathematical characters and equations with regular text.

TechWriter 2.2 displays and prints more than 280 special characters, including Greek, mathematical, chemical, boldface, underlining, super- and subscript, and two number sizes. Macro keys let you call on building blocks to draw carbon rings and other chemical symbols. An optional 120,000-word spelling checker is available; common word-processing features are standard, including automatic pagination, visible page breaks, and mail merge. Sixty-five printer drivers are also included.

TechWriter 2.2 runs on IBM PC/XT/ATs and compatibles and sells for \$595 (the spelling checker is \$100). For more information, contact CMI Software, 1395 Main St., Waltham, MA 02154, 617-899-7244.

Circle 555 on Reader Service card.

## Index-a-matic

The Text Indexer from Publishers Software Network scans text files to create glossaries and indexes. It was developed in cooperation with the University of Utah Writing Program.

After you enter word-processor file names, the program generates a word list (excluding connecting words like "through," "above," "as," and so on) that you can edit and cross-reference. A separate index lists the words by page number or by other categories you choose yourself.

Text Indexer runs on the IBM PC and compatibles. It requires 256K RAM and PC-DOS or MS-DOS 2.0 or higher; two disk drives are also required, but a hard disk is recommended. The pro-

gram sells for \$239; demonstrations containing a sample index and instructions sell for \$9.

For more information, contact Publishers Software Network, 4314 Sage Circle, Salt Lake City, UT 84124, 801-263-1512

Circle 566 on Reader Service card.

# A Directory Of Directories

Lassen Software Inc. has released Diskette Manager Plus, a program designed to replace the original Diskette Manager.

The program reads directories from up to 20 disks to create a catalog tailored by the user. You can also produce printed labels with space for six lines of comments on each disk, including such information as the creation date, number of files. and amount of remaining disk space.

The IBM PC/XT version of Diskette Manager Plus costs \$59.95 and requires 128K RAM, an 80-character display monitor, DOS 2.x or 3.x, two double-sided drives (or one double-sided and one fixeddisk drive), and a printer. A version for the IBM PC/AT and compatibles sells for \$79.95.

For further information, contact Lassen Software Inc., P.O. Box 1190, Chico, CA 95927, 916-891-6957.

Circle 562 on Reader Service card.

# Words **And Pictures**

EnerMerge from Enertronics Research Inc. lets you combine graphics with text and print the result with the word processor's Print command.

Screen images can be saved from within a graphics program and stored in a special file that you call up later from your word processor. From there, you can modify the images' size and appearance and send it to the printer. The program is memory-resident and supports most word processors and 35 popular printers.

EnerMerge runs on IBM PC/ XT/ATs and compatibles; it requires a hard-disk or double-sided, double-density

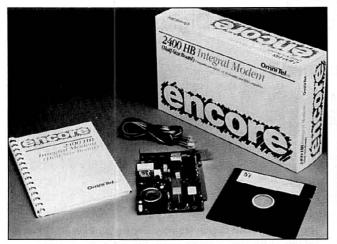

The half-board integral modem from OmniTel is compatible with industry transmission standards.

drive, 85K of separate RAM space, a graphics or laser printer, an IBM or compatible color graphics board, and DOS. 2.0 or higher. The program sells for \$199.

Contact Enertronics Research Inc., 5 Station Plaza, 1910 Pine St., St. Louis, MO 63103, 314-421-2771.

Circle 558 on Reader Service card.

# Keeper Of the Keys

Commander is a multiwindow user interface from Keyword Office Technologies Ltd.; it provides access to 253 applications through user-defined function keys.

The program is designed to help system integrators and other microcomputer users bypass complicated DOS commands and tailor menus to their needs. It runs on 128K IBM PCs and compatibles with DOS 2.0 or higher. Two floppy disks or one hard disk and one floppy disk are required.

Commander sells for \$49.95. Contact Keyword Office Technologies Ltd., 2816 11 St. N.E., Calgary, Alberta T2E 7S7, 403-250-1770.

Circle 561 on Reader Service card.

### Encore. Encore

OmniTel Inc. has introduced a half-board integral modem for IBM PC/XT/ATs and compatibles.

The Encore 2400 HB is a Hayes-compatible, asynchronous modem that runs at 300, 1,200, and 2,400 baud.

Features include software-controlled volume, call-progress reporting, and automatic speed selection and fallback.

The modem comes with a two-year warranty and sells for \$399. For information, contact OmniTel Inc., 5415 Randall Place, Fremont, CA 94538, 415-490-2202.

Circle 564 on Reader Service card.

# Generic **Teammates**

Generic Software Inc. has released four new products in its line of CADD (computeraided drafting and design) software for IBM PCs and compatibles.

Generic CADD 2.0 (\$99.95) features plot spooling, macros, global editing, and greater speed. Other new features include word-processorlike editing and tree-structured menus.

FirstCADD (\$49.95) is a shorter, introductory CADD program for beginners. It requires 256K RAM, a graphics board, and two drives.

Auto-Convert (\$24.95) is a modular add-on package for transferring files from Generic CADD to AutoCADD.

AutoDimension (\$49.95) adds dimensions and legends to drawings generated by Generic CADD.

All four programs come with a 60-day, money-back guarantee. Contact Generic Software Inc., 8763-148th Ave. N.E., Redmond, WA 98052, 206-885-5307.

Circle 559 on Reader Service card.

More than Speed Reading!■

# with the Personal Learning System.

Use your computer to double or triple your reading speed without skipping words. Power Reading trains you to read groups of words at a glance-in clusters. No skipping words as in Speed Reading. Learn to instantly switch from pleasure reading to study reading; always at increased speeds. Automatically adjusts to individual abilities. With Power Reading techniques, you read every word to increase comprehension and make reading easier and more enjoyable. Better than expensive classes.

# READ FASTER - UNDERSTAND MORE. ...AND HAVE MORE FREE TIME!

\$69.50 Complete Package • No computer knowledge needed Unlimited back-ups Single keystroke operation!
 Grades 7 through Adult—tested!

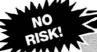

# MONEY BACK GUARANTEE

DOUBLE YOUR READING SPEED IN 15 DAYS OR YOUR MONEY BACK!

- At school: Easier test-taking; get better grades
- At work: Be more productive; save hours of time
- At home: Keep up with news, magazines, books

☐ Model III/4

☐ MS-DOS T/1000, 1200, 3000, IBM

Call Toll-Free (Day or night)

800-628-2828 Ext. 832

LSR Learning Associates, Inc

Box 3264 Farmingdale, New York 11735

Circle 46 on Reader Service card.

## TRS80 - CP/M - MS-DOS - CoCo!

Hypercross 3.0 - The Third Generation in File Transfer.
Using HYPERCROSS 3 you can COPY files between TRS-80 disks and those from many CP/M and IBM-PC type computers on your own TRS-80 model I, III, 4/4P or Max-80. If you have access to more than one kind of computer, or you are changing to a new machine then you need HYPERCROSS to transfer your text files, BASIC, FORTRAN PASCAL or C programs. Viscalc files, general ledger and accounting files, data bases and even binary files. You can FORMAT alien disks, read their directories, copy files to and from them, even copy directly from one alien disk to another

Formats supported: IBM-PC and MS-DOS compatibles include DOS 1.1, 2.0-3.2 Tandy 2000, single and double sided, 3.5 and 5 inch. CP/M from Aardvark to Zorba, including all popular TRS80 formats such as Holmes, Montezuma, and Omikron TRS-80 Color Computer format also supported.

Hypercross converts Basic files Now Hypercross includes a feature to automatically change the tokens in a TRS-80 file to the correct format for CP/M or MSDOS. As you copy, Hypercross automatically converts the Basic files, putting in spaces, changing PRINT @

correcting syntax errors and flagging parts needing manual modification.

Tried and Tested in 1000s of installations world wide, by Industry, Universities, Government Institutions and nice TRS-80 owners everywhere. Prices include disk, manual, and shipping. Upgrades from any version of Hypercross or SuperCross for old disk + \$5 + price

difference (\$15 min).
Hypercross 2.0 for CoCo format (No Basic convert) \$49.95 ppd 
 Hypercross 2.0 in Cock of ormat (No assistance)
 \$54.95 ppd

 Hypercross 3.0 CP/M 40 single sided CP/M formats
 \$54.95 ppd

 Hypercross 3.0 PC with popular MSDOS formats
 \$54.95 ppd
 Hypercross XT/3.0 with 90 CP/M and PC formats ..... Hypercross XT/3.0-Plus. Now with 220 formats inc CoCo \$89.95 ppd ..... \$129.95 ppd

Specify TRS-80 Model I (needs doubler), III, 4/4P or MAX-80. Dual model versions e.g. Mod 3/4 on one disk add \$10 extra

# Amazing HYPERZAP 3.2G Disk Magic!

Do you want to back up your precious copy of Copycat 3, or SU. Do you want to fix or modify a disk - if so then you need HYPERZAP! On the market for 3 years, HYPERZAP is more than just another disk copying program - it is the program for analyzing, copying, repairing. just another disk copying program - it is the program for analyzing, copying, repairing, creating floppy disks of all kinds, it works with TRS-80 formats as well as many others such as CPIM, PC, CoCo etc. Designed to handle mixed density sectors on any track in any sequence. Many features for reading, writing, editing track and sector data. Hyperzap is the tool that lets you be in charge. Make your own self booting disks. Take your own CMD file and turn it into a dual booting Mod I/III/I/I disk. Autopilot mode allows learns, saves and charge track procedure. Plant conservations of the second self-section and the second self-section and the second section and the second self-section and the section and the second section and the second section and the section and the second section and the second section and the second section and the second section and the second section and the section and the second section and the second section and the section and the second section and the second section and the section and the section and the section and the section and the section and the section and the section and the section and the section and the section and the section and the section and the section and the section and the s repeats procedures. Disk comes with fascinating examples. Use Hyperzap as a learning tool - find out how things are done!

HYPERZAP 3.2G - nothing else even comes close!

Arranger II Disk Index System World's finest TRS80 disk cataloging system. Now you can find that file when you want it Arranger will CATALOG, SORT and FIND up to 11000 files fast! Runs on any Model I, Ill or IV

and automatically recognizes any DOS even double sided. Arranger II from Triple D - highly recommended .

Xenocopy II for the PC!

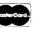

# **HYPERSOFT**

PO Box 51155, Raleigh, NC 27609 (919) 847-4779 8 am-11 pm EST

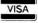

# Tandy 1000 Memory Card

another high quality product from Southwestern Digital

Why spend a bundle on a Tandy board?
Our Board is only

\$135.

### Features:

- 512K of Memory
- DMA
- Expansion Port
- · Gold Edge Cards
- Easy Installation
- 30 Day Satisfaction Guarantee Policy

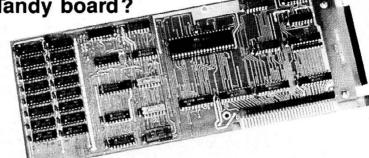

The Southwestern Digital Memory Expansion Plus Card has all the features of the Radio Shack Board but the price; you save almost \$400. Features include 512K installed, burned in, and tested to give you a total of 640K, a DMA circut that is fully tested for hard drive operation, and an expansion port that will work with any of the Radio Shack Memory Plus Expansion Card options. High quality manufacturing, and features such as gold plated card edges make this the logical choice in upgrading your memory.

# Tandy 1000 Add on Boards Serial, Clock, or Both

The Southwestern Digital new Add-On boards were developed for use with the Plus Card Port, (a piggy-back type, add on port established by Tandy to eliminate the need for an additional card slot). These cards are fully compatible with the Memory Expansion Plus Card from Southwestern Digital and the Memory Expansion Plus Board from Tandy.

# **RS232C PLUS Option Board**

Mounts on a PLUS expansion board, and features selectivity between COM Port 1 and COM Port 2. The RS232C output connector is the standard Tandy female DB25, and is fully compatible with the Tandy output. \$85.

# Clock/Calendar PLUS Option Board

Mounts on a Plus expansion board, and features selectivity between two ports so that you can run two clocks at one time. The Clock Calendar Board gives you perpetual time/date so that you don't have to re-input time and date into your application programs as part of your power up routine. \$85.

# RS232C-Clock/Calendar PLUS Option Board

Features options of both of the above boards on just one board. \$170.

# NEW!

20 Megabyte Tandy 1000 HARD DRIVE ...... \$550. (for use with 1 or 2 Disk Drives)

**Tandy 1000 Computer System** 

Tandy 1000 with 640K, RS232 Serial Port, Clock/Calender, and a 20 Meg Hard Drive ......\$1450.

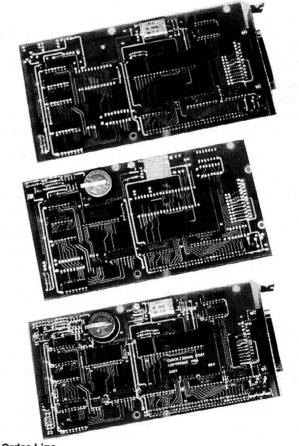

Order Line 1-713-480-3296 Southwestern Digital

17333 El Camino Real Houston, TX 77058

Ordering Information

Call us or mail your order in. We accept Visa, Mastercard, and Certified Funds for quickest shipment. Personal checks are held for clearance. Add \$5, for ground shipment, or \$10 for UPS 2nd day air service. All products carry a 30 day satisfaction guarantee, and are warrantied for a full year.

# TRSDOS

# Chapter and Verse

Fax Plus Computing is offering the complete King James Version of the Bible on disk. The KJV Bible-on-Disk contains all 66 books of the Bible with a separate file for each of the 1,189 chapters. The 64-column text format permits printing with standard margins and allows for easy reading on screen. Chapter and verse bear the traditional notation, with inferred readings given in brackets.

The text files are in ASCII and can be extracted, emphasized, and otherwise manipulated with a word processor for personal Bible study. The disks are not copy-protected and may be circulated in the public domain.

The KJV Bible-on-Disk is available in MS-DOS 2.11,

TRSDOS 1.3 and 6.2, and over 100 CP/M formats for \$99. For more information, contact Fax Plus Computing, 373 Wilson St., Derry, PA 15627, 412-694-5750.

Circle 571 on Reader Service card.

# Portable Expansion

The Portable Computer Support Group (PCSG) has added Expansion Basic, a new snap-in ROM feature, to its Model 100 RAM + software. The new feature allows users of the PCSG 128K memory expansion to create data files using all available memory, thus ending the frustration of squeezing code into the 32K typically available on the Model 100.

Expansion Basic permits Model 100 users to create programs that read and write files to any memory bank. If a program uses all of the memory in the first bank, it spills over into the other banks and uses memory as needed. To the user, the file appears as one continuous 128K of RAM.

The ROMware works only with the PCSG/Cryptronics Model 100 RAM + memory expansion. The price for the 128K memory expansion is \$425. Current owners of the 64K module can upgrade to 96K for \$50. For information, contact the Portable Computer Support Group, 11035 Harry Hines Blvd., Dallas, TX 75229, 214-351-0564.

Circle 573 on Reader Service card.

# **Helpful Hands**

Poor Person Software announces Cut and Paste, Auto-Dialing, and Keys—three new functions for Write-Hand-Man, its desktop organizer for use with CP/M 2.2 and 3.0 systems. With the addition of these functions, Write-Hand-Man now contains nine applications. The original features are Notepad, Phonebook, Calendar, DIR, View, Calculator, Hex, and Termcomm.

Cut and Paste allows you to transfer information among files when using the program's Notepad, View, or Calculator applications. Auto-Dialing, now a standard feature of Phonebook, lets you make phone calls automatically on a Hayes-compatible modem. The third function, Keys, lets you define up to eight keys on the keyboard.

Write-Hand-Man is available for CP/M 2.2, CP/M 3.0 and ZRDOS systems for \$49.95. Upgrades of earlier versions are available for a \$7 handling fee.

For information, contact Poor Person Software, 3721 Starr King Circle, Palo Alto, CA 94306, 415-493-3735.

Circle 572 on Reader Service card.

### **Test Patterns**

Shenandoah Software's Exams II is a test generator

### Circle 152 on Reader Service card. **EXACT REPLACEMENTS NEW PRINTERS ADDED! FIND YOURS BELOW.** RIBBON SAL RIBBON INSERTS EZ-LOADtm PRINTER NEW CARTRIDGES RELOADS MAKE, MODEL NUMBER SIZE From the various You SEND your used CARTRIDGES to us. WE DROP IN, NO WINDING! Contact us if your printer is sted. We have many more in sto manufacturers or made **EXACT REPLACEMENTS** Inches not listed. We have many more in stock. We can probably RELOAD your old cartridges. put OUR NEW INSERTS made in our own shop. in our own shop. by Yards Cartridges NOT included. Ready to use. in them. \$7/1 C ITOH Prowriter 1550-8510, NEC 8023-8025, APPLE DMP-IMAGEW 1/2 x 18 \$15/2 \$42/6 \$ 78/12 \$6 ea 2 or more \$15/3 \$54/12 \$288/72 CITOH STARWRITER F-10-40 Carbon Film Black 5/16 x 130 \$18/3 \$60/12 \$342/72 \$5 ea 3-11 \$4 ea 12 or more \$24/6 \$42/12 \$234/72 \$8/1 2 or more DIABLO HYTYPE II Fabric Black SI16 x 17 \$18/2 \$51/6 \$ 96/12 \$7 ea \$21/3 \$78/12 \$432/72 RADIO SHACK-TOSHIBA-COMMODORE-PANASONIC-RICOH 1/2 x 52 RS DMP.2200 \$18/1 \$16 ea 2 or more \$30/3 \$57/6 \$108/12 Carbon Film - DWP 210 (Hytype II) Black (1445) 5/16 x 145 \$18/3 \$60/12 \$342172 \$5 ea 3-11 \$4 ea 12 or more \$24/6 \$42/12 \$234/72 DW II, DWP 410-510, RICOH 1200-1300-1600 Black (1419) 1/4 x 145 \$18/3 \$60/12 \$342/72 \$5 ea 3-11 \$4 ea 12 or more \$24/6 \$42/12 \$234/72 Red, Green, Blue, Brown Colors (1419) \$414/72 \$6 ea 3-11 \$5 ea 12 or more \$234/72 1/4 x 130 \$21/3 \$72/12 \$30/6 \$54/12 Black (1458) \$7 ea Fabric (Long Life), DWP 210 (Hytype II) \$18/2 \$51/6 \$ 96/12 2 or more \$21/3 \$78/12 \$432/72 \$/16 x 17 HOT EZ LOAD 1/4 x 25 DW II, DWP 410-510, RICOH 1200-1300-1600 Black (1449) 2 or more \$18/2 \$51/6 96/12 \$8/1 \$7 ea \$21/3 \$78/12 \$432/72 DMP-100, LP VII, COMMODORE 1525, GORILLA BANANA (1424) \$ 96/12 nker Loop \$18/2 \$51/6 \$288/72 DMP-200, 120, (430 Inserts & Reloads Only) (1296) (1483) \$20/2 \$57/6 \$108/12 \$7/1 \$15/3 \$54/12 1/2 x 20 \$6 ea 2 or more DMP-400-420, LP VI-VIII, PANASONIC KXP-130-1093 (1418) 5/16 x 14 \$15/2 \$42/6 \$ 78/12 \$7/1 S6 ea 2 or more \$15/3 \$54/12 \$288/72 (1236) (1482) DMP-500 (130 Inserts & Reloads Only) \$288/72 1/2 x 20 \$22/2 \$63/6 \$120/12 \$7/1 S6 ea 2 or more \$15/3 \$54/12 DMP-2100, TOSHIBA P1340-1350-1351-351 (1442)\$288/72 \$ 78/12 \$54/12 \$42/6 2 or more \$15/3 1/2 x 20 \$15/2 \$7/1 \$6 ea \$252/72 LP-I-II-IV, CENTRONICS 730-737-739-779 (Zip Pack) (1413) \$12/3 \$45/12 9/16 x 16 2 or more LP III-V, CANON A1200 (New Only) (1/2 x 5) (1414)\$15/2 \$42/6 \$ 78/12 \$6 ea \$15/3 \$54/12 \$288/72 1/2 x 15 EPSON LQ 1500, (LQ 800, LQ 1000 Inserts and Reloads Only) 1/2 x 14 \$18/2 \$51/R \$ 96/12 \$7/1 \$6 ea 2 or more \$15/3 \$54/12 \$288/72 MX-FX-RX 70-80-85, LX 80-90 (5/16 x 7), IBM PC (5152) 1/2 x 20 \$14/2 \$36/6 \$ 66/12 57/1 S6 ea 2 or more \$15/3 \$54/12 \$288/72 MX-FX-RX 100-185-286, IBM PROPRINTER (7/16 x 20) (4201) \$ 96/12 1/2 x 30 \$18/2 \$51/6 \$8/1 S7 ea 2 or more \$18/3 \$66/12 \$360/72 DX 20-35 Carbon Film (Multistrike), OLIVETTI ET-121-221 \$72/12 \$414/72 \$21/3 5/16 x 290 (Call for Correctable Prices) NEC Spinwriter-Carbon Film - 2000-3500 (Reloads BCCOMPCO Only) 5/16 x 145 \$18/3 \$60/12 \$342/72 \$5 ea 3-11 \$4 ea 12 or more \$24/6 \$42/12 \$234/72 5500-7700 (Can Reload Most Types) \$18/3 \$60/12 \$342/72 \$5 ea 3-11 \$4 ea 12 or more \$24/6 \$42/12 \$234/72 ·Fabric - 2000-3500 (Can Reload All) \$18/2 \$51/6 \$ 96/12 \$8/1 \$7 ea 2 or more \$15/3 \$54/12 \$288/72 · 5500-7700 (Can Reload All) 1/2 x 13 \$15/2 \$42/6 \$ 78/12 \$8/1 S7 ea 2 or more \$15/3 \$54/12 \$288/72 Pinwriter P1-P2-P6 1/2 x 20 \$25/2 \$69/6 \$126/12 \$7/1 \$6 ea 2 or more \$15/3 \$54/12 \$288/72 P3-P7 1/2 x 27 \$156/12 \$18/3 \$66/12 \$360/72 \$30/2 \$84/6 \$8/1 \$7 ea 2 or more OKIDATA Pacemark 2350-2410 Black 1/2 x 100 \$25 each \$18 ea 2 or more \$132/12 \$720/72 \$36/3 Inker Loop Microline 182-183-192-193 \$20/2 \$57/6 \$108/12 SEND CHECK, MONEY ORDER, OR C.O.D. TO: ML-80-82-83-92-93 (Call for ML-84 Prices) 1/2 x 16 \$21/6 \$36/12 \$198/72 **BCCOMPCO** 9mm x 11 MANNESMAN-TALLY MT-160, RITEMAN INFORUNNER (Inker Loop) \$19/2 \$54/6 \$102/12 VISA MT-180-290 800 South 17 Box 246 9mm x 13 \$20/2 \$108/12 -SPIRIT 80 (SP80) COMMODORE 1526 (Multistrike) 1/2 x 35 \$45/6 \$ 84/12 \$16/2 Summersville, MO 65571 • (417) 932-4196 WE PAY UPS GROUND SHIPPING on PREPAID ORDERS. PLEASE INCLUDE STREET ADDRESS for UPS DELIVERY PANASONIC KXP-1080-1090-1091-1092-1592-1595 \$108/12 Inker Loop \$20/2 \$57/6 **BROTHER HR-15-25-35** Carbon Film (Multistrike) \$18/3 \$60/12 \$342/72 FOREIGN ADD 15% U.S. FUNDS. MISSOURI RESIDENTS ADD 5% SALES TAX COMREX DX-15, II Fabric (Call for Comrex 420 Prices) 5/16 x 17 \$15/2

# the winning hand!

# PC-Tax for TaxPros

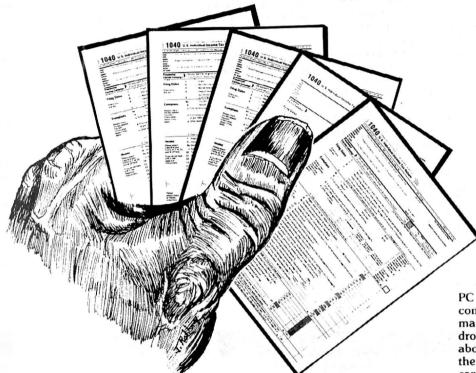

# win the income tax game!

Your tax knowledge and skill combined with PC - TAX make a win - win combo. Don't miss out!

PC - TAX will run on your MS - DOS computer, or all major Radio Shack machines. Once you power-up and drop in our disk, you can forget about the bugbear of changes in the income tax forms. We take care of it for you.

# PC-TAX WINS BY:

Offering a Tax System that has been in use for more than nine years and has prepared over ten million returns for users all over the United States and in many foreign countries.

Supplying unlimited telephone support through the tax season.

Shipping systems to your order far in advance of the tax season, giving you time to learn its use and hone your skills.

Computing all tax amounts, all fixed and income-related limitations. Automatically totals W-2's, income averages, computes depreciation, etc.

Doing returns twenty times faster than anyone can do them manually.

# PC-TAX DOESN'T LOSE:

Doesn't require you to buy some oddball and expensive "operating system." You put our disk in your machine and it does taxes. That's all!

Doesn't offer a "hot-shot amateur" or two or three-times failed system. Each year many of these are offered. Then they fail, taking the accountant's money down the tube with them.

If you do tax returns, you need PC-TAX, the truly professional computerized income tax preparation system. Look into it today!

CALL: (602) 753-1133 Contract Services Assoc. 507 Lead St. Kingman, Az. 86401

Manual - "Computerizing the Professional T ax Office" - \$7.50 Demonstration Disk - Specify computer make and model - \$7.50

CSC CONTRACT SERVICES ASSOCIATES

For FINAL solutions

that maintains a data base of multiple-choice, true-or-false, fill-in-the-blank, short-answer, and essay test formats. The program uses standard print-formatting commands and allows you to insert instructions anywhere on the printed test.

Test items are chosen with keywords, screen-review, and random-selection options and can be edited at any time. The format is flexible: Users can insert space before test items for illustrations and after test items for students to write their answers. Exams II also allows insertion of instructions anywhere within printed text.

Exams II, a revision of the Exams program installed in many schools across the country, is available for the Models III and 4 for \$99. For more information, contact Shenandoah Software, P.O. Box 776, Harrisonburg, VA 22801, 703-433-9485.

Circle 574 on Reader Service card.

# Etc.

# A Low-Decibel Daisy

The D10-40 daisy-wheel printer from C. Itoh Digital Products prints at speeds up to 40 characters per second with an acoustic noise level of less than 60 decibels. The printer has three character pitches, allowing the creation of spreadsheets up to 203 columns wide. Other features include 8-bit parallel and RS-232C serial interfaces, an 8K data buffer, and compatibility with all Diablo print wheels.

The suggested retail price is \$949. For further information, contact C. Itoh Digital Products Inc., 19750 S. Vermont Ave., Suite 220, Torrance, CA 90502, 213-327-2110 or 800-423-0300.

Circle 577 on Reader Service card.

# **Box of Surprises**

Black Box Corp. has issued the second edition of its Per-

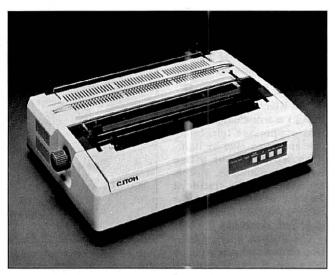

The D10-40 printer prints up to 40 characters per second—quietly.

sonal Black Box Catalog featuring a variety of products for microcomputer users.

The new catalog lists 20 percent more items than the original. New product lines covered include data-acquisition products for laboratory

use, management software, and reference books. Also listed in the 88-page, full-color catalog are cables, switches, test equipment, tools, modems, spoolers, protocol converters, and terminal-emulation boards.

Circle 464 on Reader Service card.

# **Graphics Solutions**

# High-Resolution Software and Hardware

GBASIC 3.0 - Radio Shack Model 4/4D/4P/III hi-res board owners take note of an enhanced graphics Basic: GBASIC 3.0 It not only provides an equivalent for each of the BASICG commands but adds a number of important new ones while using less memory. Without having to exit Basic, the hi-res screen can be saved to disk, loaded from disk, or printed on any of 30 popular printers: Epson, Star Micronics, Radio Shack, Okidata, C. Itoh, NEC, etc. The software works with TRSDOS 1.3, 6.1.2, 6.2; DOSPLUS 3.4, 3.5, 4; LDOS; and NEWDOS80. The disk contains 40 graphics programs/files. Also included is a detailed manual with assembly language entry addresses. \$49.95. (Specify Model 4 or III mode or add \$10 for both.)

The following eleven programs run on a Model 4/4D/4P/III equipped with a Radio Shack graphics board and GBASIC 3.0 or a Micro-Labs Grafyx Solution board:

**DRAW** - A powerful full screen graphics drawing and editing program. \$39.95.

**BIZGRAPH** - Create business graphs from hand-entered or VisiCalc data. \$75.00.

**xT.CAD** - Professional drafting aid which outputs to a printer or plotter. \$345.00.

**SURFACE PLOT** - Plot three-dimensional equations of the form Z=F(x,y). \$39.95.

**3D-PLOT** - View three-dimensional data from any perspective or angle. \$39.95.

**MATHPLOT** - Plot equations of the form Y=F(x) with auto scaling. \$39.95.

**CHESS** - A very powerful program with 10 skill levels, 40 play options. \$49.95.

**REVERSI** - Play Othello with 10 skill levels, 20 execution options. \$29.95.

**3D Tic-Tac-Toe** - Play the computer or a friend on a  $4 \times 4 \times 4$  matrix. \$19.95.

**SLIDESHOW** - Create a sequence of hi-resolution picture displays. \$19.95.

**Biorhythm/USA** - Plot your biorhythm or learn the states and capitols. \$19.95.

**JOY-MOUSE** - Allows a Radio Shack Color Computer joystick, mouse, or touch pad to be connected to any Model 4/4D/4P/III. Hardware provides X, Y position values from 0 to 255. \$129.95.

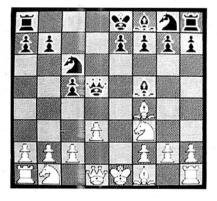

**GRAFYX SOLUTION** - A plug-in, clip-on board enhances any Model 4/4D 4P/III to provide  $640 \times 240$  dot graphics. ( $512 \times 192$  on a Model III) The board comes with a 56 page manual and a disk containing both model 3 and 4 mode versions of over 40 programs and files including GBASIC 3.0 which adds over 20 graphics commands to Basic. \$199.95.

Please specify your exact system configuration when ordering or requesting information. Payment may be by check, Visa, Mastercard, or COD. Domestic shipping is free on pre-paid orders. Texas residents add 51/8% sales tax.

Micro-Labs, Inc. 214-235-0915 902 Pinecrest, Richardson, Texas 75080

For a free copy of the catalog, contact Black Box Corp., P.O. Box 12800, Pittsburgh, PA 15241, 412-746-5500.

Circle 576 on Reader Service card.

### **Modem Protector**

The Kleen Line Security PDS-11 is a modem protector that suppresses telephoneline spikes caused by lightning, spherics, or office switch mechanisms. Models are available for standard four-pin telephone modular connectors (RJ-11) and wider eight-pin connectors (RJ-45).

The PDS-11 has suppression on red and green phone lines (pins 3 and 4) with yellow and black lines brought straight through. Standard modular four-pin telephone connectors provide trouble-free hookup.

The PDS-11 costs \$73.95. Contact Electronic Specialists Inc., 171 S. Main St., P.O. Box 389, Natick, MA 01760, 800-225-4876.

Circle 580 on Reader Service card.

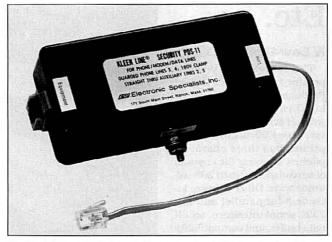

Protect your modem against telephone-line spikes with the Kleen Line Security PDS-11.

# Report Writing

Clay Watts Software announces Proaid III + and Proaid 4+, relational report writers for Profile III Plus and Profile 4 Plus data files. The software can print reports relating three files and print text anywhere on the report.

It also can print any number of fields, lines, and columns per record and up to six title lines per page, with date and page number.

Other standard reporting capabilities include trimming blanks between fields; setting left, top, and bottom margins; setting the number of lines per page; specifying printer control codes; specifying number of lines between records; suppressing printing of blank lines; sorting on up to four fields; selecting records based on and/or criteria; and printing grand totals for all records.

The product is now available for the special directmail price of \$49. Custom versions are available for a small additional cost. For more information, contact Clay Watts Software, 68C North Loop, Cedar Hill, TX 75104, 214-291-1171.

Circle 570 on Reader Service card.

### Down to Earth

The Northeast Regional Agricultural Engineering Scrvice (NRAES) is offering a free catalog of software for agricultural applications. Many of the programs run on Radio Shack Models III and 4 and the Tandy 1000 (MS-DOS). Among the programs listed are Dairy Ration Analyzer, Beefgain, Feedsheet, and

Circle 470 on Reader Service card.

# SPEED UNLIMITED 8087

If you're programming, running spreadsheets or CAD software on your Tandy 1000—fasten your seatbelt!

PG Design has developed an 8087 adapter card, SPEED TICKET, for the Tandy 1000 which allows you to dramatically accelerate the running time of your programs. Programmers' tools like MicroWay's 87BASIC™, spreadsheets like Lotus 1-2-3™, or CAD software like Autodesk's AutoCAD™ run as much as 500 percent faster when you get yourself a SPEED TICKET from PG Design.

Just pop the hood on your Tandy 1000, unplug the 8088 chip, plug it into the SPEED TICKET, and plug the SPEED TICKET back into the original 8088 socket. Wipe the windshield and you're off.

SPEED TICKET comes with test software and our guarantee that it works perfectly, or your money back!

SPEED TICKET - \$249

5MHz V20 Processor - \$19.95

(boosts performance speed an additional 3-5 percent) 8087 processor with test software for Tandy 1000A - \$149.

**PG** Design

We accept Master Card, VISA, money orders, and checks. We ship within five days of receiving your order.

PG Design Electronics, Inc. Dept. B, 37560 Thirty-one Mile Rd, Richmond, MI 48062 313/727-2744 Circle 227 on Reader Service card.

# **Pickles & Trout**

available from TriSoft

All your Tandy Model-II, -12, -16, and -6000 CP/M-2.2 and CP/M-68K needs!

From:
TriSoft
1825 East 38½ St.
Austin, Texas 78751

1-800-531-5170 (512) 472-0744

Milk-Hauling Cost Analysis. Spreadsheet templates are available for estate-tax planning, dairy-farm cash-flow analysis, growing cattle performance, and dairy engineering.

Most of the programs listed in the catalog were developed by professors at Cornell University. For a copy, contact the NRAES, Riley Robb Hall, Cornell University, Ithaca, NY 14853, 607-255-7654 or 607-255-2472.

Circle 585 on Reader Service card.

# **New Power**

Computer Accessories Corp. has added the Power Director Model P25 to its line of power-protection and control products. The Model P25 protects personal computers from spikes, surges, and electromagnetic and radio-frequency interference. It also provides static-discharge and fingertip control of power to all components of the microcomputer system.

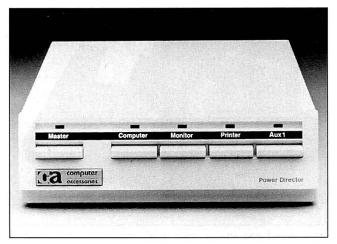

The Power Director Model P25 offers power protection for your personal computer.

The Power Director meets IEEE 587-1980 Class A and Class B performance standards, allowing it to withstand a minimum of 6,000 volts at 500 amps. The device features sine-wave tracking for superior surge-suppression capability.

The suggested retail price

is \$99.95. For more information, contact Computer Accessories Corp., 6610 Nancy Ridge Drive, San Diego, CA 92121, 619-457-5500.

Circle 578 on Reader Service card.

# One for the Archives

Permalife is a durable, acidfree paper available in continuous form from Jerome Business Forms Inc. The paper has a life expectancy of 400 years under archival storage conditions and 100 years under normal conditions.

The Permalife paper is designed for universities, art museums, chemical-research companies, attorneys, doctors, botanical gardens, and other individuals or groups interested in keeping documents for posterity. The paper is shrink-wrapped in packages of 125 continuous sheets; it can be bought wholesale in 10-package bundles for \$80.

For more information, contact Jerome Business Forms Inc., 20 Millpark Court, Box 42, St. Louis, MO 63043-0042, 314-428-7799.

Circle 582 on Reader Service card.

# High-Density Drive Tester

AVA Instrumentation Inc. announces the Model 409 Floppy Disk Drive Tester,

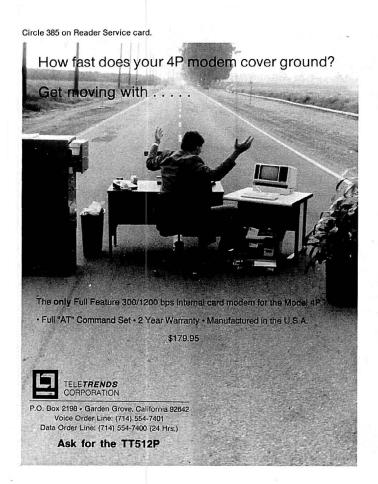

Circle 178 on Reader Service card.

# TRIAL OFFER—\$15.00

The fast, easy, accurate tax preparer for use with Multiplan®, Lotus 1-2-3® or Excel®.

It doesn't matter if tax preparation is your business or if you prepare your own tax returns—EZTax-PREP will save you time and money, while reducing the possibility of errors. It's the ideal micro tool for accountants, small CPA firms, and individuals.

For just \$15.00, we'll send you a copy of EZTax-PREP '86 so that you can try it out on your 1985 returns. That \$15.00 can be credited to EZTax-PREP '87 available in January for \$130.00.

EZTax-PREP has every leature you want: Fully documented and supported / Includes 23 IRS schedules and forms / Enter data once—the system applies it to all forms and schedules / Automatic computation of income averaging, depreciation, alternative minimum tax / Easy recall of any form or location for changes / Prints IRS-approved, signature-ready returns / "What if" planning / Proven track record with thousands of users nationwide.

To order your EZTax-PREP trial copy: Just call 1-800-543-1040 (in PA 215-667-4064) to order with VISA, MasterCard or American Express; or include a check with your letter for \$15.00 plus \$3.00 shipping and handling. (Add 6% sales tax in PA.) Please specify computer (TRS-80, Model 4, 4P, Tandy 1000, 1200, 2000, 3000, CPM) and spreadsheet you use.

After just a few minutes with EZTax-PREP, you'll wonder how you managed without it.

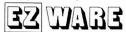

EZWare Corporation Dept. E 29 Bala Avenue Bala Cynwyd, PA 19004 800-543-1040 (in PA 215-667-4064)

which interfaces with standard and high-density floppy drives. The tester has a nonvolatile RAM for storing drive parameters and testing programs with the power off.

In addition to giving accurate and repeatable window-margin and asymmetry measurements, the Model 409 uses the Dysan Digital Diagnostic Diskette (DDD) to verify proper head alignment without using an oscilloscope. The tester can format a disk and perform all read/write testing in single- or double-density IBM formats.

The tester displays results on a 48-character liquid-crystal display (LCD). Users can program the tester from the front panel, using interactive menu-driven firmware. Test programs can be stored in memory and on disk for future use. The device can test four drives in sequence, without operator intervention.

The Model 409 costs \$3,200. The package price in-

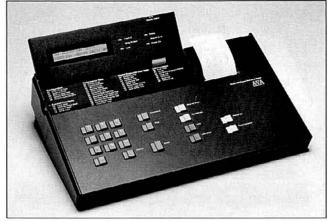

The Model 409 Floppy Disk Drive Tester checks standard and high-density drives.

cludes a 90-day warranty, one DDD, and complete documentation.

For information, contact AVA Instrumentation Inc., 8010Highway 9, Ben Lomond, CA 95005, 408-336-2281.

Circle 575 on Reader Service card.

# **New Listings**

A revised and expanded

version of The Computer Phone Book is available from New American Library. The new version is available in two volumes: The Computer Phone Book: Guide to Using Online Systems and The Computer Phone Book: Directory of Online Systems. The first (\$14.95) is a handson manual that explains tele-

communications and how to use the variety of services available worldwide. The second volume (\$18.95) is a reference guide profiling 800 of the most important information services.

The author. Mike Cane, is a telecommunications industry marketing consultant. His other books include *The Computer Phone Book: Online Guide to Commodore Computers* and the original edition of *The Computer Phone Book.* 

For information, contact the New American Library, 1633 Broadway, New York, NY 10019, 212-397-8000.

Circle 584 on Reader Service card.

# Publishing Guide

A guidebook for those thinking of purchasing electronic or desktop publishing systems is available for free from NBI Inc. Called A Guide to Electronic Publishing Solutions, the 50-page booklet includes an overview of office and in-house publishing en-

Circle 452 on Reader Service card.

# You already own half of a great printer

Dealer inquiries welcome

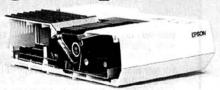

Now for \$79.95 you can own the rest. You see, today's new dot matrix printers offer a lot more.

Like an NLQ mode that makes their letters print almost as sharp as a daisy wheel. And font switching at the touch of a button in over 160 styles. But now, a Dots-Perfect upgrade kit will make your printer work like the new models in minutes— at a fraction of their cost.

And FX, JX and MX models will print the IBM character set, too.

So, call now and use your Visa, MasterCard, or AmerEx. Don't replace your printer, upgrade it!

**1-800-368-7737** In California: 1-800-831-9772

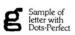

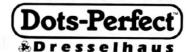

Sample of letter without Dots-Perfect

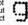

837 E. Alosta Ave., Glendora, CA 91740 Tel: (818) 914-5831

An upgrade kit for EPSON FX, JX, RX, & MX printers

EPSON is a trademark of EPSON America. Inc.

# Hey!

Remember to mention that you saw their ad in 80 Micro

Thanks. . . .

# \$19.95 INTRODUCTORY OFFER

# OMNISCROLL III/4

OMNISCROLL III/4—The premier machine language screen scrolling utility that you can load and call from BASIC. Select any area of your screen and command your computer to scroll in any direction (UP, DOWN, RIGHT OR LEFT)

- \*MAKE GREAT ANIMATED GRAPHICS FROM INTERPRETER BASIC
- \*COMPLETE DOCUMENTATION
- \*MACHINE LANGUAGE SOURCE CODE LIST-
- \*BASIC DEMO PROGRAMS
- \*TUTORIAL TEXT

OMNISCROLL III/4 is for the TRS-80 Model III or 4 (in III mode) and is supplied ready to run with TRSDOS 1.3 (Instructions are included for NEWDOS 80 version 2.0) To order send check or money order (sorry, no COD's or credit orders) for \$19.95 plus \$2.50 S&H (\$5.00 Canada or Mexico) with your name and address to:

Lyons Products P.O. Box 272 Titusville, PA 16354

PA residents add 6% sales tax to the base price.

# Subscription Problems?

**80 Micro** does not keep subscription records on the premises, therefore calling us only adds time and doesn't solve the problem.

Please send a description of the problem and your most recent address label to:

80Micro

Subscription Dept. PO Box 981 Farmingdale, NY 11737

Thank you and enjoy your subscription.

# Moving? Subscription Problems?

Get help with your subscription by calling our new toll free number:

1-800-645-9559\*

between 9 a.m. and 5 p.m. EST, Monday-Friday.

If possible, please have your mailing label in front of you as well as your cancelled check or credit card statement if you are having problems with payment.

If moving, please give both your old and new addresses.

\*New York State residents call 1-800-732-9119.

# FREEDOM ELECTRONICS

# **TANDY COMPUTERS**

SALE PRICES Write or call for Warranty Information

**TOLL FREE 800-222-9485** 

MODEMS • PRINTERS • SOFTWARE • DISK DRIVE 100% RADIO SHACK • PRODUCTS AND COMPONENTS

TOLL FREE 800-222-9485

MON-FRI 8 AM-5 PM CENTRAL TIME TOLL FREE 800-222-9485

The cost of owning a computer is coming down, but they are still out of reach for a lot of people. We offer the possibility of purchasing computers, printers, software and all the extras at well below the suggested retail prices.

If you need a better way to keep track of a home budget plan or a business inventory, why not make the investment at rock bottom prices. You get the support of the biggest name in small computers, nationwide warranty, and service work. In many cases, we will ship the same day.

During our years of business experience we have learned the meaning of money, resources, and personnel management. We offer a way to increase your effectiveness in these areas at a tremendous savings to you.

The next move is up to you. Just give us a call on our toll free hot line for the latest quotes on Tandy/ Radio Shack computers, software, and equipment. It could be the best move that you will ever make.

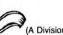

# FREEDOM ELECTRONICS

\*\*A small handling charge fo

(A Division of Four-Wa, Inc.) 513 N. Grant Lexington, NE 68850

ndy and Radio Shack are registered trademarks of Tandy Corporation

IN NEB CALL 308-324-7279 NEB RESIDENTS ADD 31/4 SALES TAX

# **Make Great Connections!**

- Transfer files directly to/from disk
- Use XMODEM for error correction
- VT100 terminal emulation
- · Autodial and logon with any autodial modem

# **Omniterm**<sup>™</sup>

Professional Communications Software

**66**. .a powerful, polished program that's a real pleasure to use."

NewsNet Newsletter, Aug. 1984

". . .the greatest communications software I've ever used."

PCM Magazine, Sept. 1985

". . . beginners can get started with a minimum of effort."

PC Magazine, Dec. 1984

". . . could become the package of choice in many corporate multiplemachine PC environments." PC Week, Oct. 1984

"...a contender in both the smart terminal and host software categories."

PC World, Sept. 1984

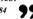

# Now available in Radio Shack Stores! Ask for

Omniterm 2 Cat.# 25-1160 \$129.95

\$129.95 IBM PC/XT/AT Tandy 1000/1200/2000/3000 \*Omniterm Plus EOS Cat.# 900-123 \$95.00 TRS-80 Model 4/4P/4D

Omniterm is a product of Lindbergh Systems, Inc.

P.O. Box 3604, Ann Arbor, MI (313) 971-9733

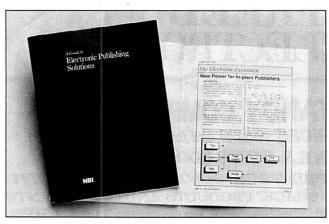

NBI Inc.'s free 50-page booklet is a guide to purchasing electronic publishing systems.

# **New Products Index**

# MS-DOS

| Reader Service<br>Number | Company                          | Page |
|--------------------------|----------------------------------|------|
| 551                      | Activision Inc.                  | 140  |
| 552                      | Business Tools Inc.              | 141  |
| 553                      | BV Engineering                   | 141  |
| 554                      | C. Itoh Digital Products Inc.    | 141  |
| 555                      | CMI Software                     | 144  |
| 556                      | Corporate Microsystems Inc.      | 140  |
| 557                      | Dac Software Inc.                | 140  |
| 558                      | Enertronics Research Inc.        | 144  |
| 559                      | Generic Software Inc.            | 145  |
| 560                      | James Halstead & Associates      | 141  |
| 561                      | Keyword Office Technologies Ltd. | 145  |
| 562                      | Lassen Software Inc.             | 144  |
| 563                      | Lifeboat Associates              | 140  |
| 564                      | OmniTel Inc.                     | 145  |
| 565                      | Palantir Software                | 141  |
| 566                      | Publishers Software Network      | 144  |
| 567                      | Sterling Software                | 140  |
| 568                      | Studio Software                  | 140  |

# TRS-80 Reader Service

578

579

580

581

582

583

584

| Number                   | Company                         | Page |
|--------------------------|---------------------------------|------|
| 571                      | Fax Plus Computing              | 147  |
| 572                      | Poor Person Software            | 147  |
| 573                      | Portable Computer Support Group | 147  |
| 574                      | Shenandoah Software             | 147  |
| Etc.                     |                                 |      |
| Reader Service<br>Number | Company                         | Page |
| 575                      | AVA Instrumentation Inc.        | 151  |
| 576                      | Black Box Corp.                 | 149  |
| 577                      | C. Itoh Digital Products Inc.   | 149  |
| 570                      | Clay Watts Software             | 150  |

Computer Accessories Corp.

Electronic Specialists Inc.

New American Library

Jerome Business Forms Inc.

Northeast Regional Agricultural

**Educational Products Information** 

151

154

150

154

151

152

152

New Products listings are based on information supplied in manufacturers' press releases. 80 Micro has not tested or reviewed these products and cannot guarantee any claims.

Engineering Service

Exchange

NBI Inc.

Infocom Inc.

vironments, descriptions of electronic-publishing technology, and cost-justification and guidelines.

For a copy, contact NBI Corporate Communications, P.O. Box 9001, Boulder, CO 80301, 800-922-8828, extension 604.

Circle 583 on Reader Service card.

## Courseware Guide

The Educational Products Information Exchange (EPIE) is offering a comprehensive courseware-evaluation package at 50 percent savings through December 31. For \$149.95, you can obtain the 1986-87 edition of *The Educational Software Selector* 

(TESS), which contains 3,500 software reviews and over 7,800 descriptions of educational-software products; a library of over 800 in-depth courseware evaluations from EPIE's Micro-Courseware Pro/File and MicroSIFT services; and a year subscription to the TESS electronic update service via CompuServe.

EPIE is a user-supported consumer agency for education associated with Consumers Union of the U.S., which publishes *Consumer Reports*. To order or request further information, contact EPIE, P.O. Box 839-RE, Water Mill, NY 11976, 516-283-4922. Circle 579 on Reader Service card.

# DIFFERENT TRACK

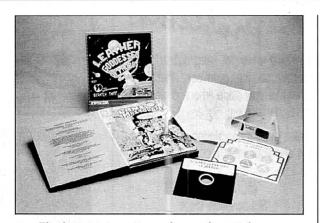

The latest interactive software from Infocom.

# **Fiction Fantasy**

Leather Goddesses of Phobos from Infocom gives new meaning to the concept "interactive fiction." It comes with a scratch 'n sniff card and 3-D comic book, and is not named after a Greek shoe store.

The year is 1936. You're a man or woman (pick one) hanging out in Upper Sandusky, OH. You're suddenly kidnapped by aliens who take you to Phobos, a moon of Mars, where the voluptuous Leather Goddesses try to force you into sexual experiments. You learn they are planning to invade Earth to turn it into the playground of their nymphomaniacal dreams.

It's clear you are the last defender of virtue. Thus you roam the solar system with a same-sex buddy in search of parts for an anti-Leather Goddesses machine. Depending on which of the variable playing modes you've selected—tame, suggestive, or lewd—you visit lots of interesting planets, head back to the temptations of Mars, or make it with the sultan's wife/husband.

Leather Goddesses of Phobos runs on IBM PCs and MS-DOS-compatible computers. It sells for \$39.95. For more information, contact Infocom Inc., 125 CambridgePark Drive, Cambridge, MA 02140, 617-492-6000.

Circle 581 on Reader Service card.

Circle 549 on Reader Service card.

# THEOMSIFIED

# HARDWARE

MODEMS, PRINTERS, TERMINALS. Distributor pricing to end users and dealers—FREE SHIPPING CALL 1-800-833-2600 for catalog.

# CONVERSION SERVICES

Media Conversion for Tandy Models to over 500 systems including Magtape, Micro Computers, Mini Computers, Word Processors and Type-setters. Pivar Computing Services, Inc., 165 Arlington Hgts. Rd., Number 80, Buffalo Grove, IL 60089. 312-459-6010.

# NEWSLETTERS

One Thousand Newsletter specifically for your Tandy 1000. 12 monthly issues for \$15.00 or \$3.00 for sample issue. One Thousand 2153-A Muren Blvd. Belleville, IL 62221. (618)277-3526.

# HORSE RACING

\$\$\$WIN with Thoroughbred, Harness, Greyhound Handicapping Software...\$29.95, enhanced...\$49.95. Professional Football Handicapping System...\$39.95. Free information. Software Exchange, PO Box 5382M, W. Bloomfield, MI 48033. (313) 626-7208.

# ADULT SOFTWARE

Model III/4 Owners. 3 NEW 'ADULTS ONLY' programs. Details. DEA Data Service, RD #1 Box 1080, Maryland, NY 12116. DEALERS WELCOME!

# MS-DOS

**15 Demonstration Programs**—**\$6.00.** 800-642-6524.

# COMPILED BASIC

FINALLY! A Subroutine Library for Compiled BA-SIC. Load directories into arrays, WINDOWING, Graphics pie and bar charts, special string functions: 130 more routines to add power to Microsoft QuickBASIC or IBM BASIC Compiler 2.0. 30 Day Money-Back Guarantee. VISA/MC/Check/ MO FINALLY! is only \$99.00 + \$4.00 S&H or FI-NALLY! and QuickBASIC \$148.00 + \$6.00 S&H. KOMPUTERWERK, INC., Dept 80, 851 Parkview Blvd., Pittsburgh, PA 15215. ORDERS 1-800-423-3400 INFO, 412-782-0384.

# PORTABLE PRODUCTS

Barcode Readers—Printers. Models 100/1000/PC. 215-743-6566.

# SOFTWARE

Profile & pfs:file Users! PROAID III + /4 + & cws: aid provide many features for reports from single or multiple files. Model III / 4's. \$49. Clay Watts Software, 68C North Loop, Cedar Hill, TX 75104. 214-291-1171.

Joe Lynn's Payroll System for all TRS-80 III/4 and all IBM compatibles. \$49.95 (815) 436-4477 SIGNS AND BANNERS. Keyboard AND lowercase characters. ALL BASOC,

characters. ALL BASOC, easy MS-DOS conversion. MENU DRIVEN. TRS-DOS 1.3 or 6.1, specify. \$27.95. R.B. SERVICES, Box 924, N. Chelmsford, MA 01863.

BIBLE SEARCH. Study entire KJV Bible on disks. Lots of extras. Model III/IV sample disk \$6. Write Scripture Software, Dept. 8M, Box 531131, Orlando, FL 32853.

Lescript USERS (III/4) customize your word processor. FREE info.: J.L., 245 Richelieu, McMasterville, Que., Canada, J3GIT7.

# THE STOCK EXCHANGE

-The ultimate simulation. 1000/1200/3000
...\$34.85. Call 1-800PRAXIS-S. NY Call: 1-212365-2170. Praxis Software, PO Box 2307, Grn.
Ctl. Sta., NY NY 10163.

**DESKMERGE.** All-purpose mailmerge utility for Text/Filer. Full selection, formatting! MS-DOS. \$40. Free information (SASE). McAdams Associates, 109 Spanish Village Center, Dallas, TX 75248.

Follow your stocks or 'Play' the NYSE with STOCTRAC. Disk. \$15.00. Specify Model III or IV. R.J. Richardson P.O. Box 6988. Burbank, CA 91510.

# RESULTS

We get five to ten inquiries a day from a classified ad that costs less than fifty dollars per month, less than fifty cents per contact. Now that's effective advertising!

We are generating more qualified leads from our 80 Micro classified ad than we are from ads costing twenty times as much in other publications!

The 80 Micro classified ad section is the best value in advertising that we have found. Peter A. Barnes, db Computer Products

# COCO SOFTWARE

Casper CoCo Quick Assembler \$20 602-268-5077.

# LOTTO

Play Lotto! Mods I, III, 4 requires 48K (2 drives recommended). Program stores your picks, the winning picks and displays frequency. Specify computer model, state, numbers selected, number of picks. Send 39.95 to Charles Bean POB 8263 Cedar Rapids, Iowa 52408. 319-396-3123.

# BUSINESS OPPORTUNITIES

Personal Computer Owners Can Earn \$1000 to \$5000 monthly selling simple services performed by their computer. Work at home in spare time. Get free list of 100 best services to offer. Write: C.I.L.C.S., PO Box 60369, San Diego, CA 92106-8369.

# Small Is Useful

here was a diversity of opinion about what utilities are, so we settled on things that perform a vital and fundamental function. David Talmage (Aurora, CO) wrote a disk cataloger that certainly does that, and merits the 80 Micro T-shirt we're sending him.

# Utilitarianism

In his Model III program (Program Listing 1), David first opens and fields a dummy file. Then he modifies the file's device-control block (DCB) to point to the directory on track 17-a sneaky but effective way to quickly get at the directory information. On Radio Shack's older computers, it's easy to find and modify a DCB because it's stationary. In the newer operating environments, you have to hunt down the DCB with the VARPTR function first and then make sure to do nothing that chases it to another location.

When David's program prompts you for a new disk, enter a number to identify each one. Entering - 1 signals that you're out of disks, and the program goes to work. It sorts the files alphabetically by both name and extension. Then it sends the two lists to your printer with each file indexed to the disk it's on according to the numbers you supplied.

David Heath (Rockland, ME) earned his T-shirt with a routine (Program Listing 2) that date- and time-stamps a program under development. You can modify the Model 4 version shown here for other Basics by adjusting the way the program reads DATE\$ and TIME\$. Model III Basic, for instance, includes both in the TIME\$ variable, and GW-Basic returns a four-digit year. Most DOSes insert the system date in the directory record; for documentation, however, that information should be part of the code. The value of David's utility is that it keeps the documentary evidence in the program (even a compiled version) by using a Data statement in line zero that the program must read, instead of a Remark statement.

Bumper stickers go out this month to David Gangwisch of Dallas, TX, and Gordon Ludlow of Seattle, WA. Gordon found constructing a Fine Lines entry "an interesting project, being the first time I've condensed a program until it slowed down!" That's the spirit.

# A Towering Challenge

Legend has it there's a temple at the

edge of the world with an ivory altar that contains three diamond spindles. About the beginning of time, give or take, the gods stacked 64 golden disks on one of the spindles, making a tower that tapered up toward the spindle's tip. Naturally, there were temple priests to care for the tower; as you'd expect, the gods left instructions. We call it documentation:

- 1. Move the tower from the spindle it is on to one of the others, but under threat of consequences too horrid to contemplate.
- 2. Move one and only one disk at a time.
- 3. Never put a disk on top of a smaller one.
- 4. Never backtrack or repeat a move.
- 5. Move one and only one disk each sunrise.
- 6. When you've moved the tower, the world will end.
- 7. Have a nice day!

A prudent person might ask, "When did they start? And how long will it take. exactly?" My question is: Can you solve a scaled-down version of this classic puzzle in three lines of Basic?

Program Listing 3 is a generic demonstration that lets you play with the puzzle. (For GW-Basic, change the PRINT@ statements in line 1 to LOCATE Y+1,X\*B+N:PRINT"....) The Input statement asks for the width of your display and the number of disks you want. The limit is 10 disks; seven is enough for a 40-character screen. Use the spacebar to move the pointer to the spindle you want. Press the slash key (/) once to pick up a disk; press slash again to drop it.

You can start with line zero of my program, or a variation of it, or invent your own way to document the solution. Your program must clearly show that it solves the puzzle for some number of disks. (The more the better.) However you do it-my line zero or your way-counts toward the three-line limit.

### The rules:

- 1. Write your solution(s) in any TRS or Tandy Basic except Pocket Computer Basic. We'll consider degree of difficulty when comparing programs created on different machines.
- 2. This month's entries must reach us by November 15, 1986. Although this doesn't give everyone the same amount of time (we apologize to our overseas readers especially), postponing the deadline would add a month to our publishing your solutions.
- 3. This month's winners will appear in the February 1987 issue.
- 4. Employees of CW Communications are not
- 5. Send your entry to: 80 Micro, Fine Lines, 80 Pinc St., Peterborough, NH 03458. We will not be able to return entries.
- 6. Specify your T-shirt size. ■

Contact Harry Bee at P.O. Box 567. Cornish, ME 04020.

### Program Listing 1. David Talmage's Model III disk cataloger.

0 IFZPOKEB+86,17:POKEB+87,6:POKEB+82,18:FORR=3T018:GET1,R:FORI=1T0193STEP48:F\$(F)= MID\$(F\$,I+5,11)+CHR\$(D):1FASC(F\$(F))<>0F=F+1ELSEELSECLEAR30000:DEFINTA-Z:DIMF\$(1000):D=1:OPEN "R",1,"D":FIELD1,255ASF\$:z=1:B=26112:IFPEEK(26186)<>102B=26368:GOTOELS EGOTO

EGOTO

1 NEXTI,R:INPUTD:IFD<>-lGOTOELSEF=F-1:CMD"O",F,F\$(0):FORC=1TO2:FORI=1TO4:LPRINT"FI

LENAME DISK ";:NEXT:LPRINT:X=(F+3)/4:FORI=1TOX:FORJ=0TO3:IFI+J\*X>FTHEN2ELSELPRI

NTTABI(J\*17):LEFT\$(F\$(5:(+j\*x),6); "/",MID\$(F\$(1+j\*x),9,3);ASC(RIGHT\$(F\$(1+j\*x),1));

2 NEXT:LPRINT:NEXT:IFC=2THENLPRINT:F;"FILES FOUND ";TIME\$:CLOSE:KILL"D":ENDELSEFORI

=0TO5:LPRINT:NEXT:FORI=0TOF:F\$(1)=MID\$(F\$(1),9,3)+MID\$(F\$(1),1,8)+RIGHT\$(F\$(1),1):

=0TO5:LPRINT:NEXT:FORI=0TOF:F\$(1)=MID\$(F\$(1),4);ANIA(F\$(1),1,8)+RIGHT\$(F\$(1),1);

=0TO5:LPRINT:NEXT:FORI=0TOF:F\$(1)=MID\$(F\$(1),4);ANIA(F\$(1),1,8)+RIGHT\$(F\$(1),1);

=0TO5:LPRINT:NEXT:FORI=0TOF:F\$(1)=MID\$(F\$(1),4);ANIA(F\$(1),1,8)+RIGHT\$(F\$(1),1);

=0TO5:LPRINT:NEXT:FORI=0TOF:F\$(1)=MID\$(F\$(1),4);ANIA(F\$(1),4);ANIA(F\$(1 NEXT: CMD"O", F, F\$(0): FORI=1TOF: F\$(1) = MID\$(F\$(1), 4, 8) + LEFT\$(F\$(1), 3) + RIGHT\$(F\$(1), 1) :NEXTI,C

### Program Listing 2. David Heath's Model 4 date/time validator.

## DATA"\*\* Filename \*\* Version: 88/21/86 - 8:16 PM \*\*
65800 CLS:CLEAR:READ A\$:N=VAL(TIME\$):B\$-DATE\$+" -"+STR\$(1+(N+11)MOD 12)+MID\$(TIM
E\$,3,3)+" "+CHR\$(65-15\*(N>11))+"M ":C\$=MID\$(A\$,4,INSTR(4,A\$," ")-4):PRINT\*Save \*
"C\$" \* "B\$:

End

### Program Listing 3. Bee's Tiny Tower of Brahma.

0 IF F THEN CLS:PRINT TAB(N) "0"TAB(B+N)"1"TAB(B\*2+N)"2":FOR Y=1 TO N:FOR X=0 TO N:FOR Y=NEVT Y-NEFT Y-X=P ELSE INPUT"Width, # disks";W,N:B=I 2:PRINT TAB(X\*B+1) I\$(X,Y);:NEXT X:NEXT Y:X=P ELSE INPUT\*Width, \* disks\*; W, N:B=IN T(W/3):FOR F=1 TO N:I\$(0,F)=STRING\$(N-F,32)+STRING\$(2\*F-1,95):NEXT:S(1)=N:S(2)=N

T(W/3):FOR F=1 TO N:15(0,F)=STRING\$(N-F,32)+STRING\$( $\chi^*$ F=1,95):NEXT:S(1)=N:5(2)=N:5(3)=N:5(3)=N:15(1)\*S(2)=0 THEN END ELSE PRINT @ Y\*W+X\*B+(N-1),"";:X=P:PRINT @ Y\*W+X\*B+(N-1),"!";:T\$=INKEY\$:IF I\$=" " THEN P=(P+1)\*-(P<2):GOTO 1 ELSE IF I\$="/" AND (T AND 1) THEN J=P:T=T+1 ELSE 1

2 IF S(I) \(\text{N AND S(J)} > \text{0 THEN S(I)} = S(I) + 1: T \(\displain = I \\ (I, S(I)) : I \(\displain (I, S(I)) = \text{"": I \(\displain (J, S(J))} = T \\ \displain S(J) - 1: GOTO \(\text{0}\) ELSE \(\text{0}\)

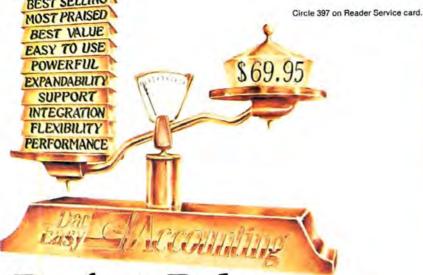

# **Perfect Balance**

N ow the scales are in your favor. Dac-Easy Accounting gives you the best price plus tremendous performance. That means value, and the experts agree. Dac-Easy Accounting was recognized by InfoWorld as 1985's overall "BEST SOFTWARE VALUE '

No other accounting package can match the explosive user base or the unanimous acclaim from industry experts. Dac is the perfect choice for your first accounting system or for upgrading from a single module system. Either way compare, and you will join over 150,000 people who have computerized with Dac-Easy.

# PERFORMANCE

Accurate information when you need it is what performance is all about. Fast, flexible reports give you what you need to know to manage cash-flow, turn inventory and increase profits . . . Listen to the skeptics-turned-believers.

"Dac-Easy Accounting is so inexpensive . . . we were skeptical We expected to find a program that couldn't compete on a featureby-feature basis . . . We were wrong. InfoWorld, 1985

# EXPANDABILITY You never have to worry about

outgrowing the Dac-Easy Series, which offers seven software products, support, and ten different business forms. All of our products are top performers offered at amazing prices.

Dac-Easy Payroll is the best full featured payroll system on the market

Dac-Easy Tutors are disk-based tutorials available for Accounting and Payroll.

Dac-Easy Port sends accounting and payroll files to your favorite spreadsheet.

Dac-Easy Mate is the perfect companion to Accounting and Payroll offering file look-up, macros, calculator, color, and much more.

Dac-Easy Word is our easy to use word processor that is packed with powerful features. Dac-Easy Forms and Fast Forms offer the best in continuous, multi-part forms, and checks.

# ✓ INTEGRATION

Dac-Easy's seven modules work together perfectly. Enter data once and it's posted to the other modules automatically. Also, most modules can be used stand-alone.

# SUPPORT

Subscribe to our toll free support agreement and join the best support program in the industry. Our friendly 12 person support staff are trained to answer your accounting and technical questions. No excuses, and no delays.

Find out for yourself why Dac-Pay is the fastest selling accounting package in history. Call us today!

# **✓** FEATURES

# General Ledger

- Unlimited multi-level accounts with screen • Pencil and pen correction
- Automatic budgeting by
- department
   Unlimited journals and
- departments
   Excellent audit trail and flexible financial statements

### Accounts Receivable

- Open invoice or balance forward per customer for unlimited number of
- customers

  Multi-sorted mailing labels

  Statements and invoices support automatic finance charges and special
- Detailed history for three years for number of invoices, sales, cost, and
- profits

   Customized aging report

   Automatic sales forecasting

# Accounts Payable

- Checks handle multiple invoices, unlimited allocations and cash
- available protection Multi-sorted vendor labels and directories
- Customized aging report Automatic forecasting of purchases

# Inventory

- Average, last purchase, and standard costing Physical inventory with perpetual comparisons Accepts fractional measure such as dozens
- Automatic forecasting of product needs Automatic forecast of
- Automatic forecast of product sales Detailed three-year history for every product Automatic pricing, alert and activity reports Screen inquiry for on-hand/on-order/sales/cost/profit/turns/GROI/etc.

- Purchase Order
  Inventory and noninventory items
  Allows up to 99 lines
  Per line discount in 4
  Accepts generic deductions
  Accepts back orders and
  returns returns
- · Purchase journal

### Billing

- Service or Inventory invoicing on plain or pre-printed forms with remarks Prints sales journal
- Allows return credit memo

# Forecasting

- Unique program that auto-matically forecasts using your three-year history:
- Revenue and expense accounts Vendor purchases Customer sales, cost and
- Four different forecasting methods
   Customer sales, cost and life profit.
   Inventory item usage.

OVER 80 ROUTINES AND 300 REPORTS

# ✓ FLEXIBILITY

Dac offers the rare ability to handle either service or productoriented companies without sacrificing features.

"Dac Easy Accounting is everything its designers say it is . . . It is also flexible enough to fulfill the accounting needs of almost any type

Journal of Financial Computing, 1985

# NOW FOR ATARI & APPLE

Dac-Easy Accounting and Payroll are now available for the Atari 520 & 1040 ST. Dac-Easy Accounting is also available for the Apple II+, He & Hc.

Minimum hardware requirements All Dac-Easy products run on IBM or other compatibles. 256K memory, two disk drives, MS-DOS, PC-DOS 2.0 or later, 132 column printer in compressed mode, color or monochrome monitor. Selected products available on the Atan ST and Apple II series

# Easy - Accounting

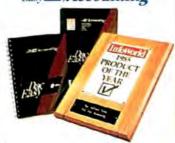

# 1986 PC W\RLD World Class Winner

TO ORDER **CALL TOLL FREE** 1-800-992-7779

> Ask for Operator #756 IN TEXAS CALL

1-214-458-0038

or mail the order form below.

# Mail to: dac software, inc.

4801 Spring Valley Rd Bldg. 110-B Dallas, TX 75244

# Yes, please rush me the following Dac products:

Dac-Easy Accounting \_\_\_ 69.95 \_

Qty. Price Total

| DUC ENDY THYTOH                         | - 45.55              |
|-----------------------------------------|----------------------|
| Dax-Easy Word                           | 49.95                |
| Dac-Easy Mate                           | 39 95                |
| Dac-Easy Port                           | 29.95                |
| Dac Accounting Tutor                    | 19.95                |
| Dac Payroll Tutor                       | 19.95                |
| Add Shipping Charge                     | 7.50                 |
| Texas Residents<br>Add Sales Tax (6185) |                      |
|                                         | TOTAL                |
| ☐ Check ☐ Mone                          | y Order              |
| □ AMEX □ VISA □ N                       | MASTERCARD           |
| Account #                               | A TANK DE CONTRACTOR |
| Expires                                 |                      |
| Signature                               |                      |
| Name                                    |                      |
| Company                                 |                      |
| Address                                 |                      |
| City                                    |                      |
| St Zip                                  |                      |
| Phone                                   |                      |
| Computer Brand                          |                      |
| Type of Business                        |                      |
|                                         |                      |

30 Day Money-Back Guarantee Dac Software offers an unconditional guarantee on all Dac-Easy products (less shipping charges). There is a \$10 restocking fee if the disk seal is broken. This guarantee is available on all products bought directly from Dac Software.

MS-DOS is a trademark of MicroSoft Corp. IBM and PC-DOS 2.0 are registered trademarks of International Business Machines Corp.

#756

# Introducing the Most Powerful Business Software Ever!

FOR YOUR IBM • APPLE • MAC • TRS-80 • KAYPRO • COMMODORE • MSDOS OR CP/M COMPUTER\*

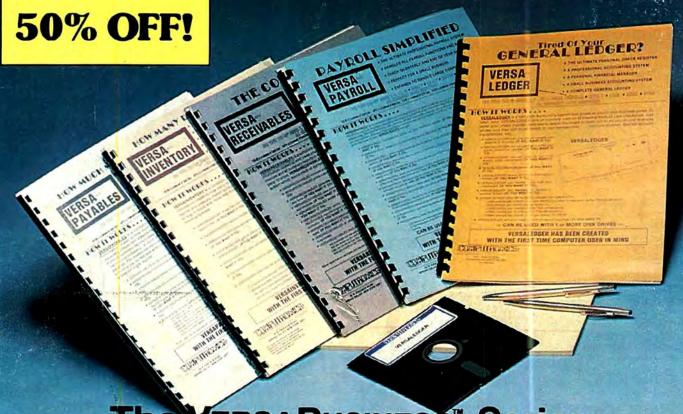

Each VERSABUSINESS module can be purchased and used independently, or can be linked in any combination to form a complete, coordinated business system.

VERSARECEIVABLEST IS a complete VERSARCEIVABLES" is a complete menu-driven accounts receivable, invoicing, and monthly statement generating system. It keeps track of all information related to who owes you or your company money, and can provide automatic billing for past due accounts. Versafecervables" prints all necessary statements, invoices, and summary reports and can be linked with VERSALEDGER II" and VERSALVENTORY."

VERSAPAYABLES\*\*
\$99.95

VERSAPAYABLES\*\* is designed to keep track of current and aged payables, keeping you in louch with all information regarding how much money your company owes, and to whom. VERSAPAYABLES\*\* maintains a complete record on each vendor, prints checks, heck registers, vouchers, transaction reports, aged payables reports, vendor reports, and more. With VERSAPAYABLES\*\*, you can even let your computer automatically select which vouchers are to be paid.

VERSAPAYROLL\*\*

\$99.95

VERSAPAYROLL\*\*
is a powerful and sophisticated, but easy to use payroll system that keeps track of all government required payroll information. Complete employee records are maintained, and all necessary payroll calculations are performed automatically, with totals displayed on screen for operator approval. A payroll can be run totally, automatically, or the operator can intervene to prevent a check from being printed, or to alter information on it. If desired, totals may be posted to the VERSALEDGER IT\* system.

VERSAINVENTORY\*\*

VERSAINVENTORY\*\*

VERSAINVENTORY\*\*

VERSAINVENTORY\*\*

VERSAINVENTORY\*\*

VERSAINVENTORY\*\*

VERSAINVENTORY\*\*

VERSAINVENTORY\*\*

VERSAINVENTORY\*\*

VERSAINVENTORY\*\*

VERSAINVENTORY\*\*

VERSAINVENTORY\*\*

VERSAINVENTORY\*\*

VERSAINVENTORY\*\*

VERSAINVENTORY\*\*

VERSAINVENTORY\*\*

VERSAINVENTORY\*\*

Prints

all needed inventory listings, reports of items below reorder point, inventory value reports, period and year-to-date sales reports, price lists, inventory checklists, etc.

50 N. PASCACK ROAD, SPRING VALLEY, N.Y. 10977

# \$149.95

VERSALEDGER II\* is a complete accounting system that grows as your business grows. VERSALEDGER II\* can be used as a simple personal checkbook register, expanded to a small business bookkeeping system or developed into a large corporate general ledger system without any additional software.

• Versaledger II'' gives you almost unlimited storage capacity (300 to 10,000 entries per month, depending on the system),

stores all check and general ledger information forever,

prints fractor-feed checks,
handles multiple checkbooks and general ledgers,
prints 17 customized accounting reports including check registers, balance sheets, income statements, transaction reports, account

VERSALEDGER IF" comes with a professionally-written 160 page manual designed for first-time users. The VERSALEDGER IF" manual will help you become quickly familiar with VERSALEDGER IF", using complete sample data files supplied on diskette and more than 50 pages of sample printouts.

# FOR TRS-80 MODEL OWNERS ONLY!

TRS-80 owners only may now take 50% off our listed price of any module(s) from our VersaBusiness Series. All sales are final (our normal 30-day money back guarantee does not apply to sale items)

### To Order:

Write or call Toll-free (800) 431-2818 (N.Y.S. residents call 914-425-1535)

add \$3 for shipping in UPS areas

add \$5 to CANADA or MEXICO add proper postage elsewhere

\* add \$4 for C.O.D. or non-UPS areas

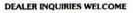

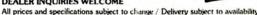

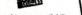